## 科学技術計算のための マルチコアプログラミング入門 第Ⅱ部:オーダリング

#### 2009年9月14日 • 15日 中島研吾

- $\bullet$ データ依存性の解決策は?
- •• オーダリング(Ordering)について
	- Red-Black, Multicolor (MC)
	- Cuthill-McKee(CM), Reverse-CM(RCM)
	- オーダリングと収束の関係
- $\bullet$ オーダリングの実装
- $\bullet$ オーダリング付ICCG法の実装

## ICCG法の並列化

- •内積:OK
- DAXPY:OK
- •行列ベクトル積:OK
- $\bullet$  前処理:なんとかしなければならない
	- 単純にOpenMPなどの指示行(directive)を挿入しただけで は「並列化」できない。

データ依存性の解決策= 色分け,色づけ(coloring)

• 依存性を持たない(互いに独立な)要素を同時に 処理するようにすれば良い

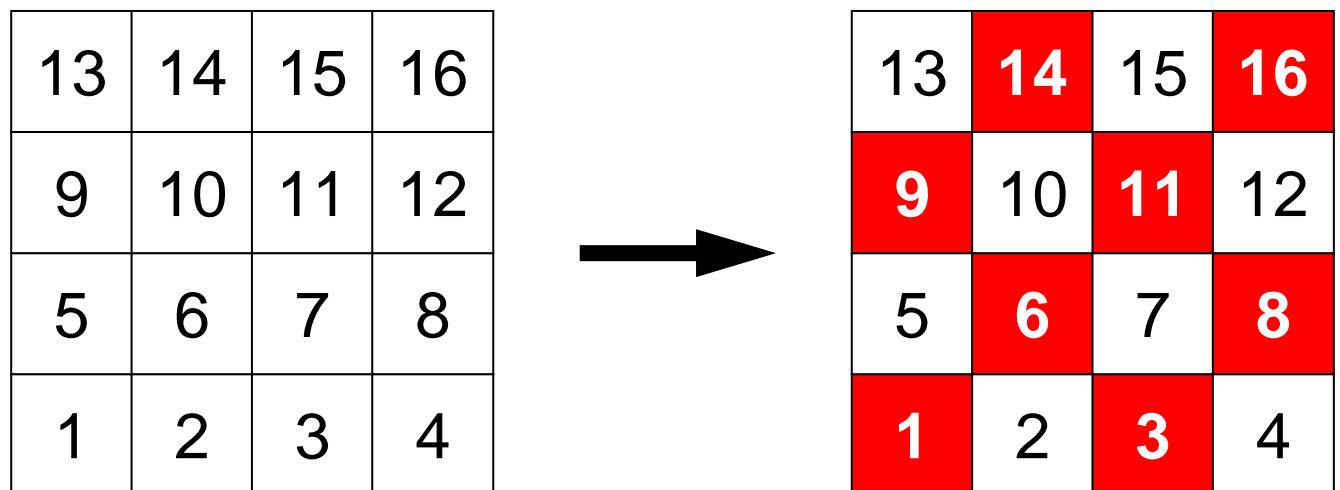

データ依存性の解決策= 色分け,色づけ(coloring)

• 依存性を持たない(互いに独立な)要素を同時に 処理するようにすれば良い

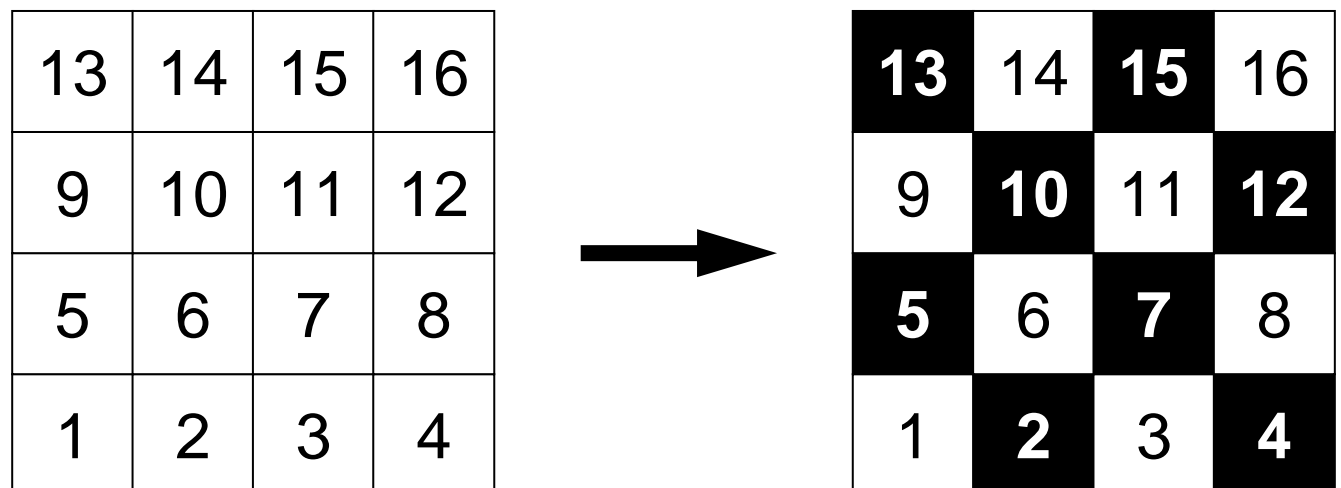

データ依存性の解決策= 色分け,色づけ(coloring)

- •• 依存性を持たない要素群⇒同じ「色」に色づけ (coloring)する
- •最も単純な色づけ:Red-Black Coloring(2色)

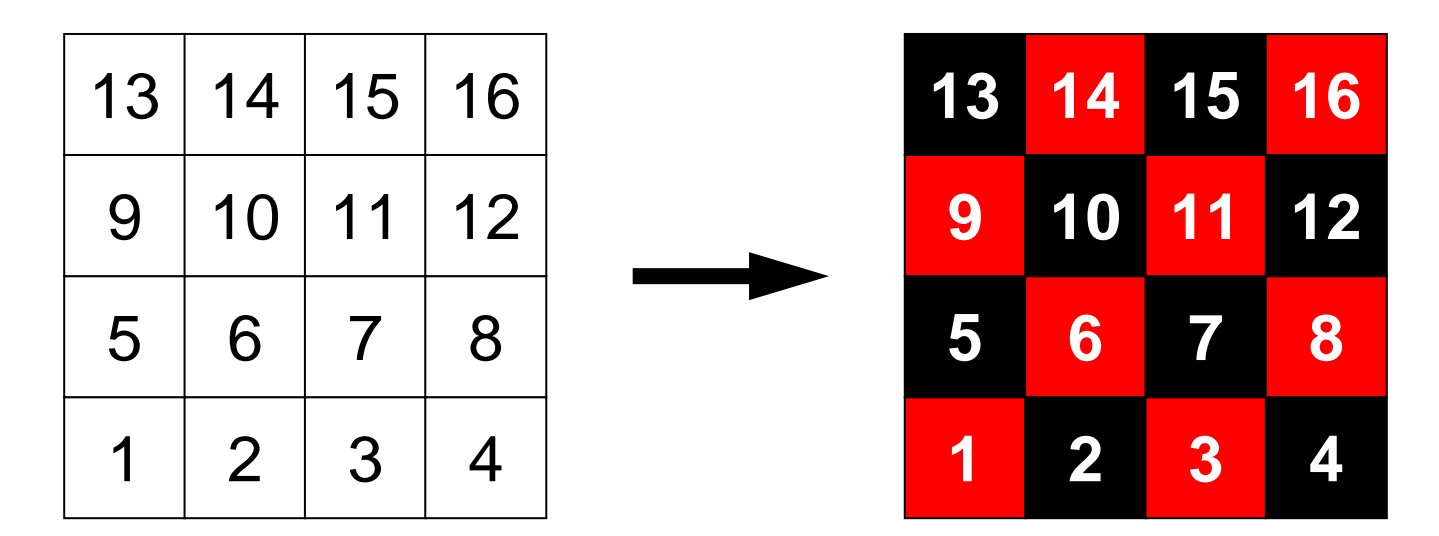

## Red-Black (1/3 )

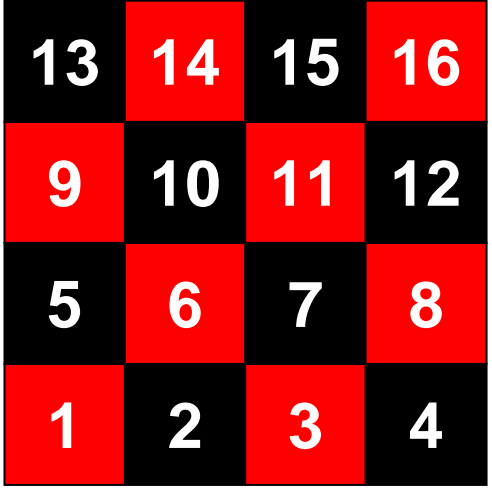

```
 14 15 16 !$omp parallel do private (ip,i,j,VAL) do ip= 1, 4 do i= INDEX(ip-1)+1, INDEX(ip)
    if (COLOR(i).eq.RED) then WVAL = W(i, Z)do i=1, INL(i)WVAL WVAL - AL(j, i) * W(IAL(j, i), Z)
      enddoW(i, Z) = WVAL \ast W(i, DD)endif
 enddoenddo!$omp parallel enddo
!$omp parallel do private (ip, I, j, VAL)
 do ip= 1, 4 do i= INDEX(ip-1)+1, INDEX(ip)
    if (COLOR(i).eq.BLACK) then
      WVAL = W(i, Z)do j=1, INL(i)WVAL= WVAL - AL(j, i) * W(IAL(j, i), Z)
      enddoW(i, Z) = WVAL \ast W(i, DD)endif
 enddoenddo!$omp parallel enddo
```
## Red-Black(2/3)

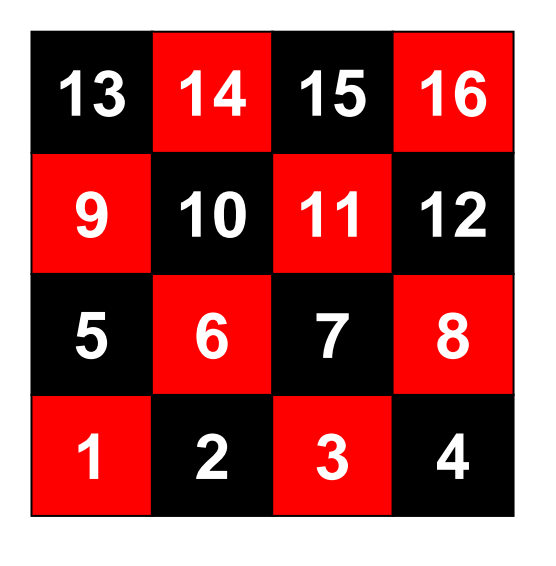

```
14 15 16 16 16 16 16 16 1 16 1 16 1 16 1 1 1 1 1 1 1 1 1 1 1 1 1 1 1 1 1 1 1 1 1 1 1 1 1 1 1
                            do i= INDEX(ip-1)+1, INDEX(ip)
                                  (COLOR(i).eq.RED) then
                                 WVAL = W(i, Z)do i = 1, INL(i)WVAL= WVAL - AL(j, i) * W(IAL(j, i), Z)
                                 enddoW(i, Z) = WVAL \ast W(i, DD)endifenddoenddo!$omp parallel enddo
```
- $\bullet$  「Red」要素を処理する間,右辺に来るのは必ず 「Black」要素
	- RED:書き出し,BLACK:読み込み
- • 「Red」要素の処理をする間,「Black」要素の内 容が変わることは無い
- データ依存性が回避される

## Red-Black(3/3)

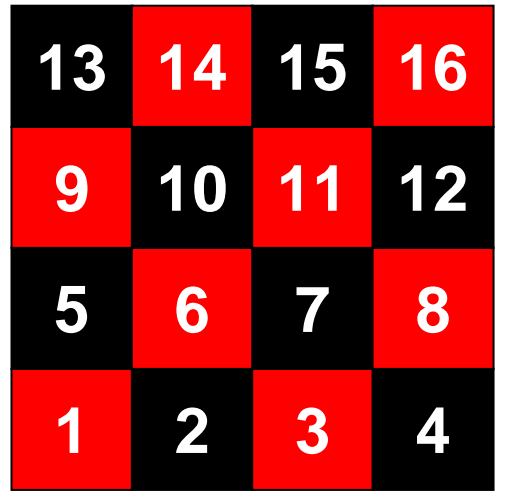

- • 「Black」要素を処理する間,右辺に 来るのは必ず「Red」要素 – RED:読み込み,BLACK:書き出し
- $\bullet$  「Black」要素の処理をする間,「Red」 要素の内容が変わることは無い
- データ依存性が回避される

```
!$omp parallel do private (ip, I, j, VAL)
 do ip= 1.
      i= INDEX(ip-1)+1, INDEX(ip)
    if (COLOR(i).eq.BLACK) then
        M = W(i, Z)do j= 1, INL(i)WVAL= WVAL \leftarrow AL(j, i) * W(IAL(j, i), Z)
      enddoW(i, Z) = WVAL \ast W(i, DD)endif
  enddoenddo!$omp parallel enddo
```
## Red-Black Ordering/Reordering

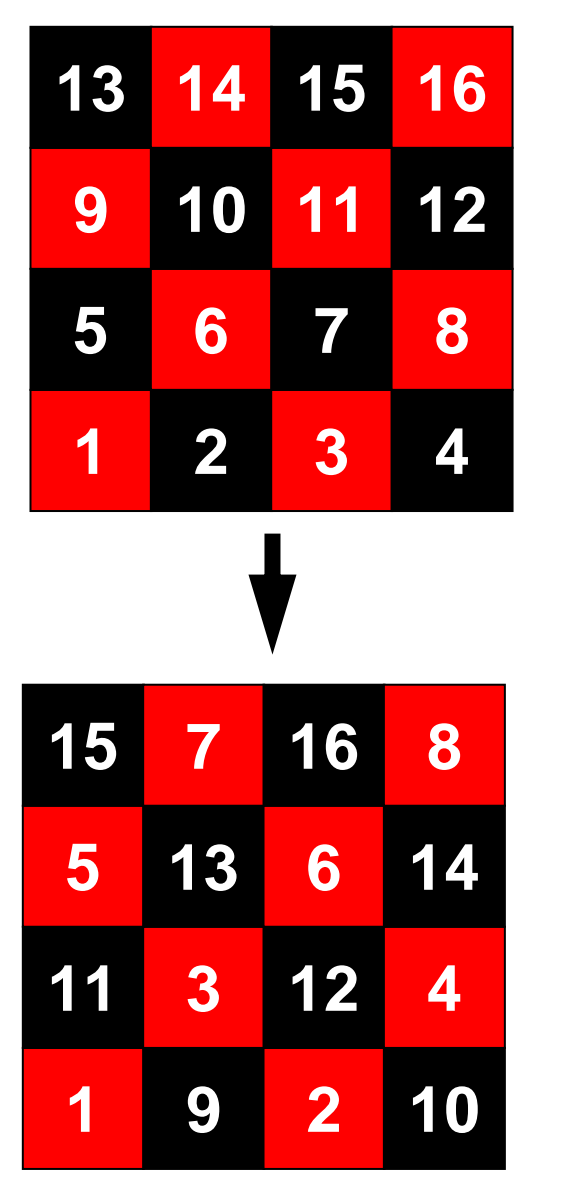

```
 14 15 16 do icol= 1, 2 !$omp parallel do private (ip,I,j,VAL)
                             do ip= 1, 4 do i= INDEX(ip-1, icol)+1, INDEX(ip, icol)
                                 WVAL = W(i, \vec{Z})do i = 1, INL(i)WVAL = WVAL - AL(j, i) * W(IAL(j, i), Z)enddoW(i, Z) = WVAL \ast W(i, DD)enddoenddo
!$omp parallel enddo
                           enddoINDEX(0, 1) = 0INDEX(1, 1) = 2INDEX(2, 1) = 4INDEX(3, 1) = 6INDEX(4, 1) = 8INDEX(0, 2) = 8INDEX(1, 2)=10INDEX(2, 2)=12INDEX(3, 2)=14INDEX(4, 2) = 16
```
• 要素番号を「Red」⇒「Black」の順にふ り直す(reordering, ordering)とプログ ラムが簡単になる(計算効率も高い)

- $\bullet$ データ依存性の解決策は?
- $\bullet$  オーダリング(**Ordering**)について
	- **Red-Black**,**Multicolor**(**MC**)
	- **Cuthill-McKee**(**CM**),**Reverse-CM**(**RCM**)
	- オーダリングと収束の関係
- $\bullet$ オーダリングの実装
- $\bullet$ オーダリング付ICCG法の実装
- $\bullet$ マルチコアへの実装(OpenMP)へ向けて

オーダリング(ordering)の効用

- •並列性を得る:依存性の排除
- •Fill-inを減らす
- •バンド幅を減らす,プロフィルを減らす
- ブロック化
- • もともとは,4色問題,一筆書き(巡回セールスマン問 題)等と関連
	- –数値計算への適用
- •小国他「行列計算ソフトウェア」,丸善(1991)

## 並列計算のためのオーダリング法

- マルチカラーオーダリング
	- 並列性
	- Red-Black オーダリング(2色)等
- •CM法(Cuthill-McKee), RCM法(Reverse Cuthill-McKee)
	- fill-inを減らす
	- マトリクスのバンド幅を減らす,プロフィルを減らす
	- 並列性

## 用語の定義

- $\bullet$   $\beta_i$ : β*i*: *<sup>i</sup>*行における非ゼロ成分の列番号の 最大値を *k* とするとき, *β*<sub>i</sub> = *k* – *i*
- •バンド幅: β*i*の最大値
- •プロフィル: β*i*の和
- • バンド幅,プロフィル,Fill-inともに少ない方が都合 が良い
- •特にバンド幅,プロフィルは収束に影響

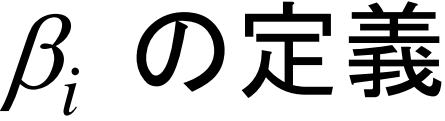

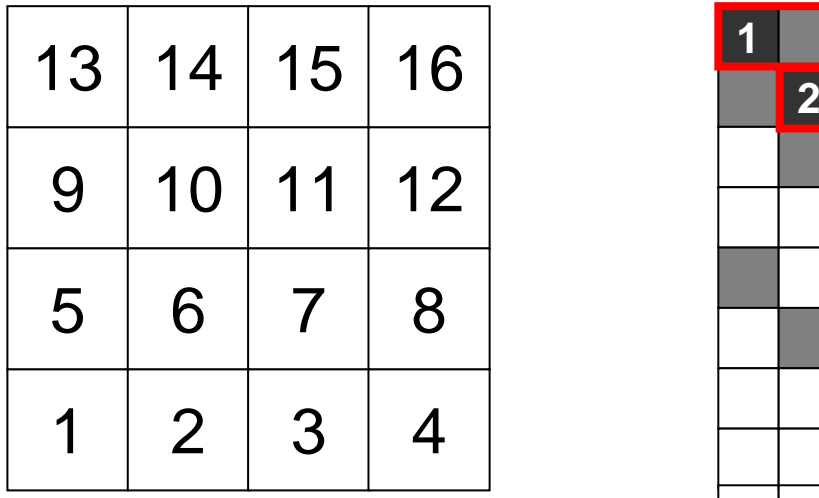

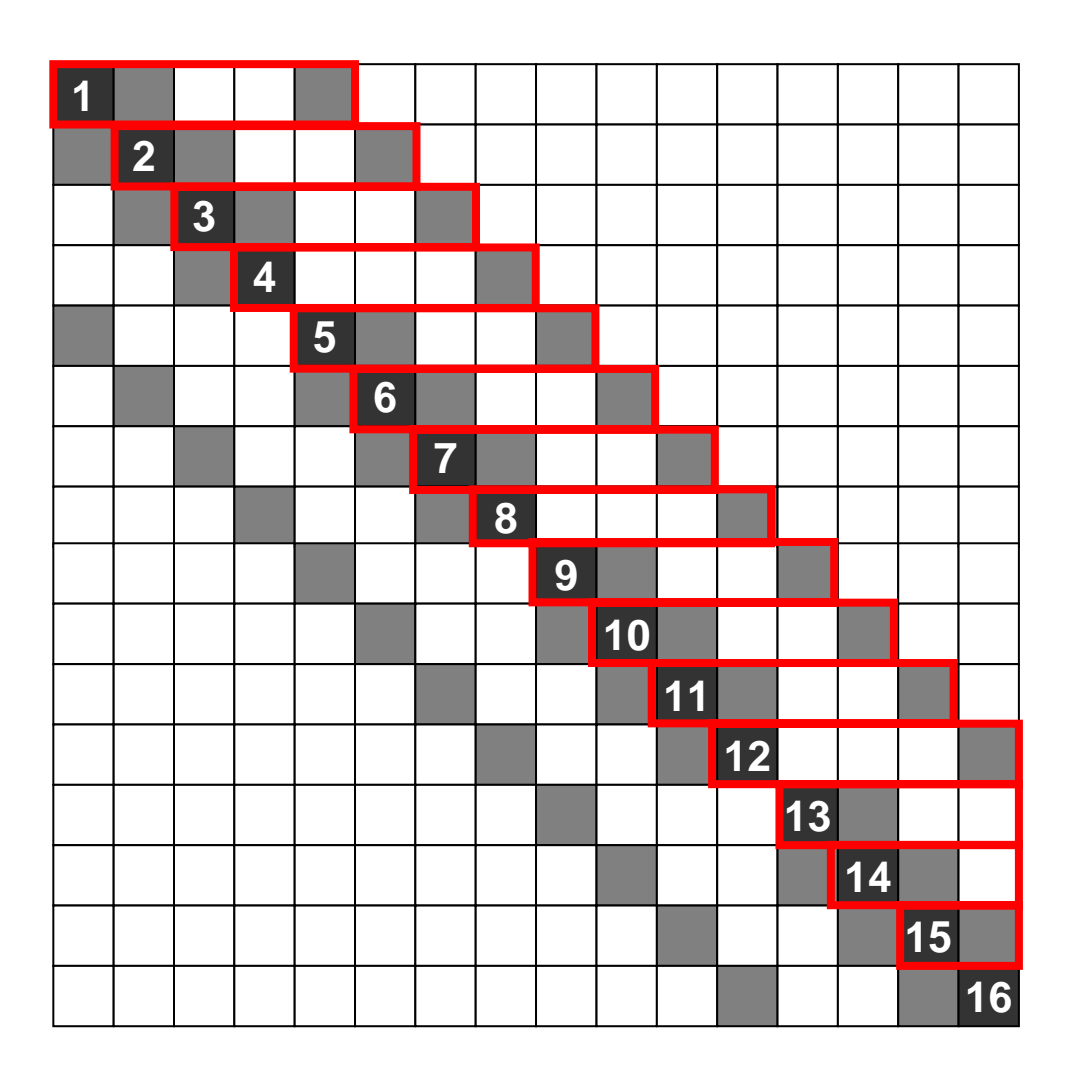

■非ゼロ成分

マルチカラーオーダリング

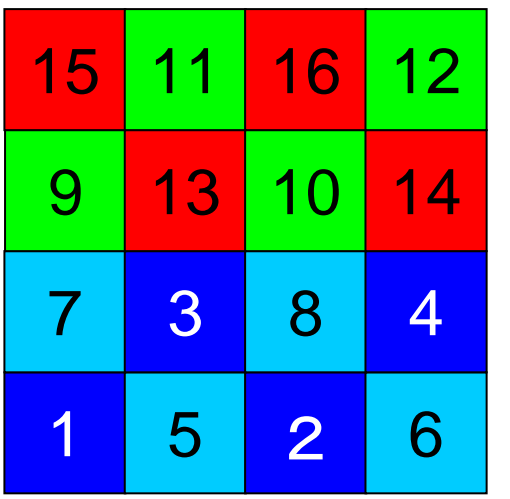

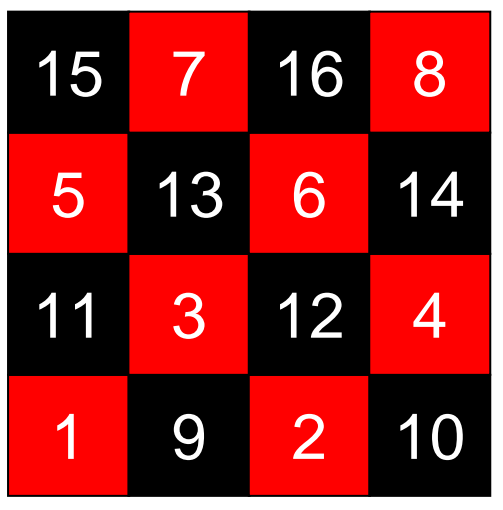

- Multicolor Ordering – 「MC法」と呼ぶ
- • マルチカラーオーダリングは,互いに独 立で依存性のない要素同士を同じ 「色」に分類し、その分類に従って要素 や節点の番号を振りなおす手法である。
	- Red-Blackは2色の場合
	- 複雑形状の場合,より多い「色」が必要
- • 同じ「色」に分類された要素に関する計 算は並列に実施できる。
- $\bullet$  ある要素と,その要素に接続する周囲 の要素は違う「色」に属している。

## MC法の基本的なアルゴリズム

- 「要素数÷色数」を「m」とする。
- ② 初期要素番号が若い順に互いに独立な要素を「m」個 選び出して彩色し,次の色へ進む。
- ③ 指定した色数に達して,全ての要素が彩色されるまで ②を繰り返す。
- ④ 色番号の若い順番に要素を再番号づけする(各色内 では初期要素番号が若い順)。

MC法:4色

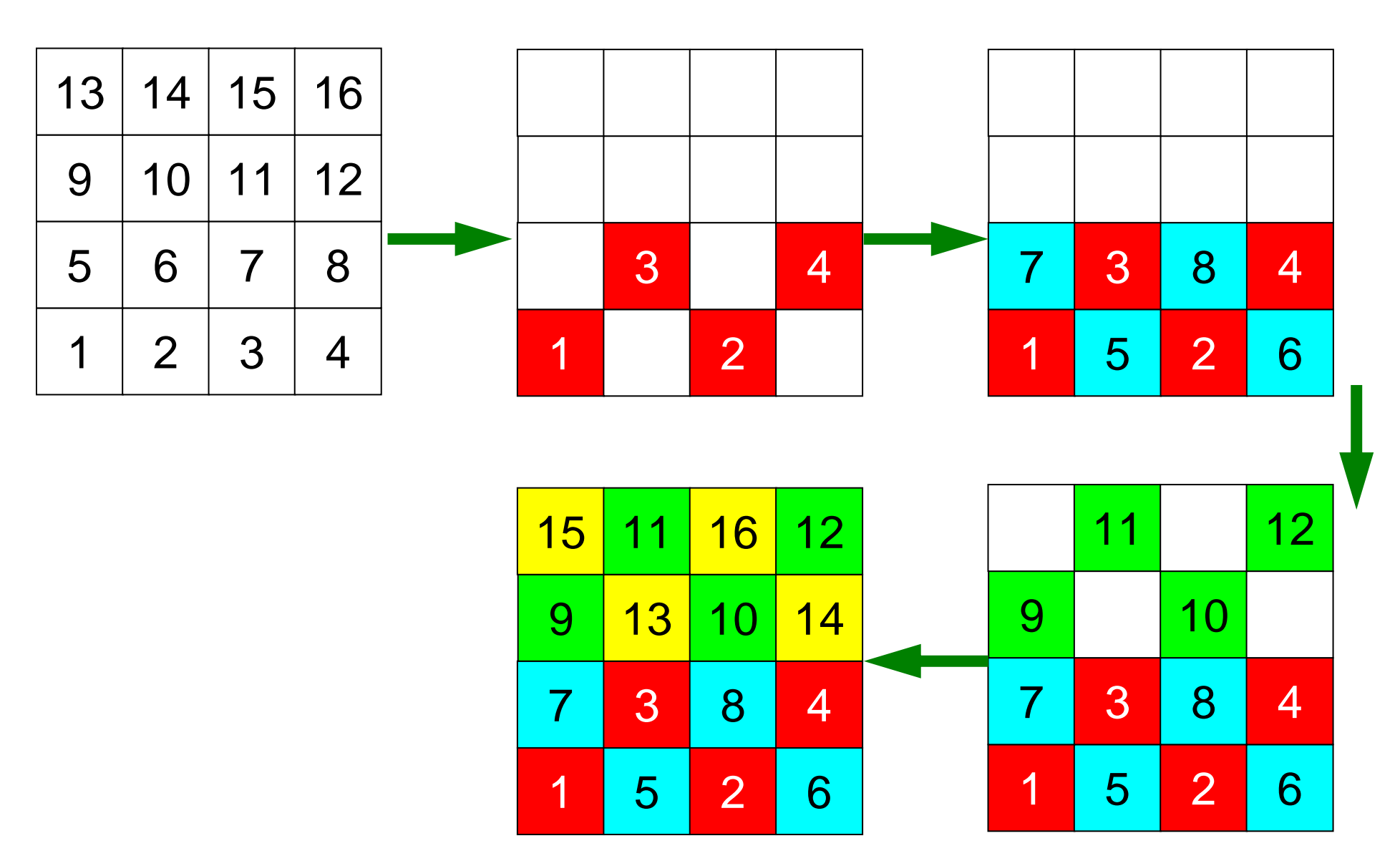

### 修正されたMC法

- ① 「次数」最小の要素を「新要素番号=1」,「第1色」とし, 「色数のカウンタ=1」とする。
- ITEMcou=ICELTOT/NCOLORtotに相当する値を「各 色に含まれる要素数」とする。
- ③ ITEMcou個の独立な要素を初期要素番号が若い順に 選び出す。
- ④ ITEMcou個の要素が選ばれるか,あるいは独立な要素 が無くなったら「色数のカウンタ=2」として第2色へ進む。
- ⑤ 全ての要素が彩色されるまで③,④を繰り返す。
- ⑥ 最終的な色数カウンタの値をNCOLORtotとし,色番号 の若い順番に要素を再番号づけする(各色内では初期 要素番号の順番)。

## 次数(degree):各点に隣接する点の数

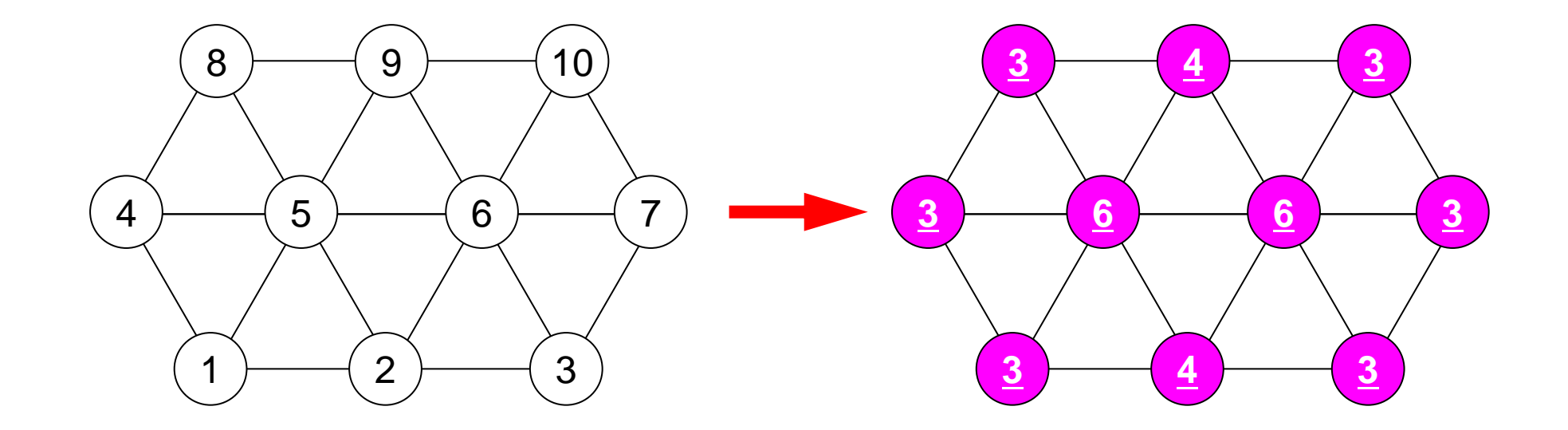

### 修正されたMC法

- ① 「次数」最小の要素を「新要素番号=1」,「第1色」とし, 「色数のカウンタ=1」とする。
- ② ITEMcou=ICELTOT/NCOLORtotに相当する値を「各 色に含まれる要素数」とする。
- ③ ITEMcou個の独立な要素を初期要素番号が若い順に 選び出す。
- ④ ITEMcou個の要素が選ばれるか,あるいは独立な要素 が無くなったら「色数のカウンタ=2」として第2色へ進む。
- ⑤ 全ての要素が彩色されるまで③,④を繰り返す。
- ⑥ 最終的な色数カウンタの値をNCOLORtotとし,色番号 の若い順番に要素を再番号づけする(各色内では初期 要素番号の順番)。同じ色:連続した「新」要素番号

## MC法:3色に設定,実は5色

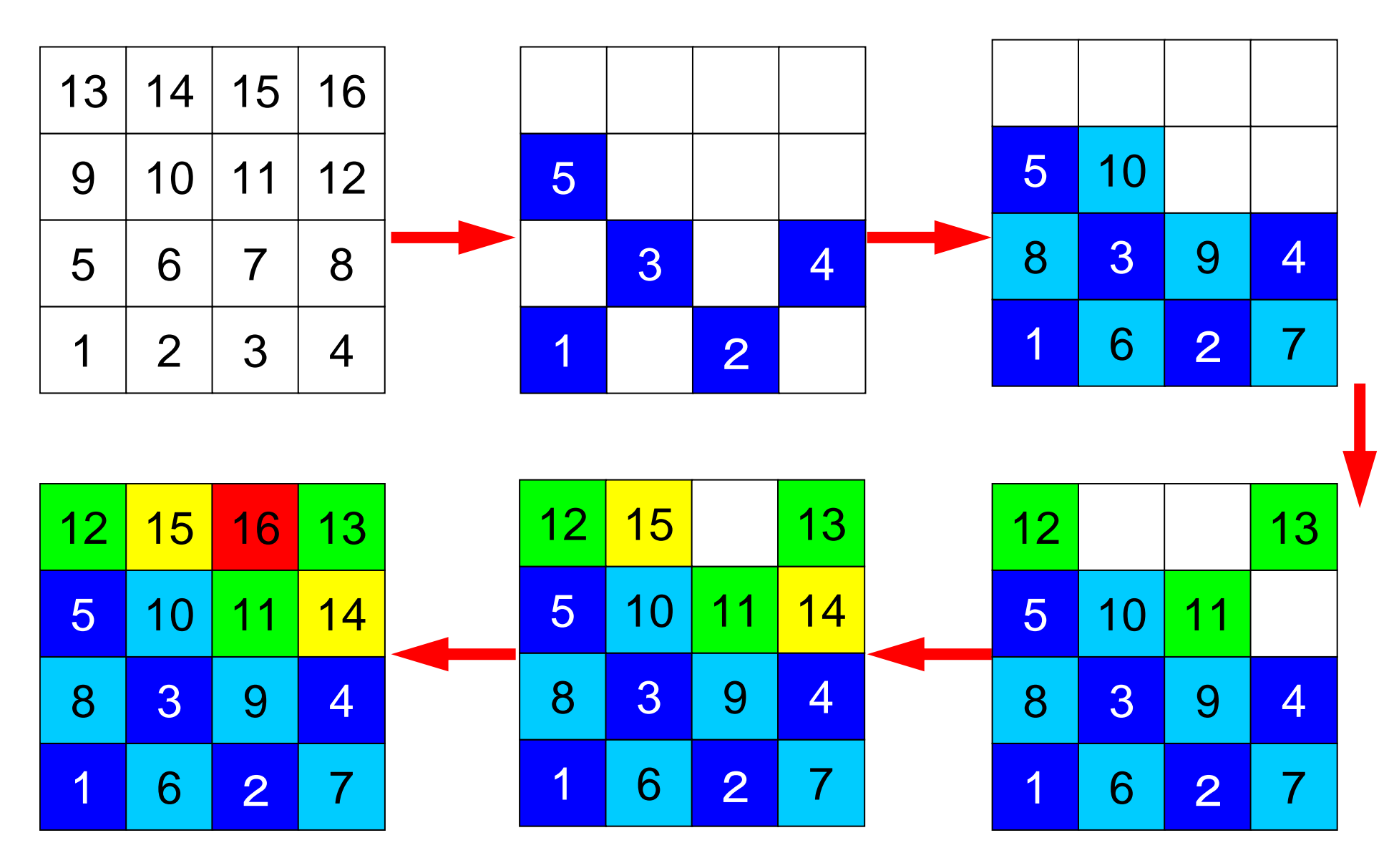

## 並列計算のためのオーダリング法

- マルチカラーオーダリング
	- 並列性
	- Red-Black オーダリング(2色)等
- •CM法(Cuthill-McKee), RCM法(Reverse Cuthill-McKee)
	- fill-inを減らす
	- マトリクスのバンド幅を減らす,プロフィルを減らす
	- 並列性

## CM法の基本的なアルゴリズム

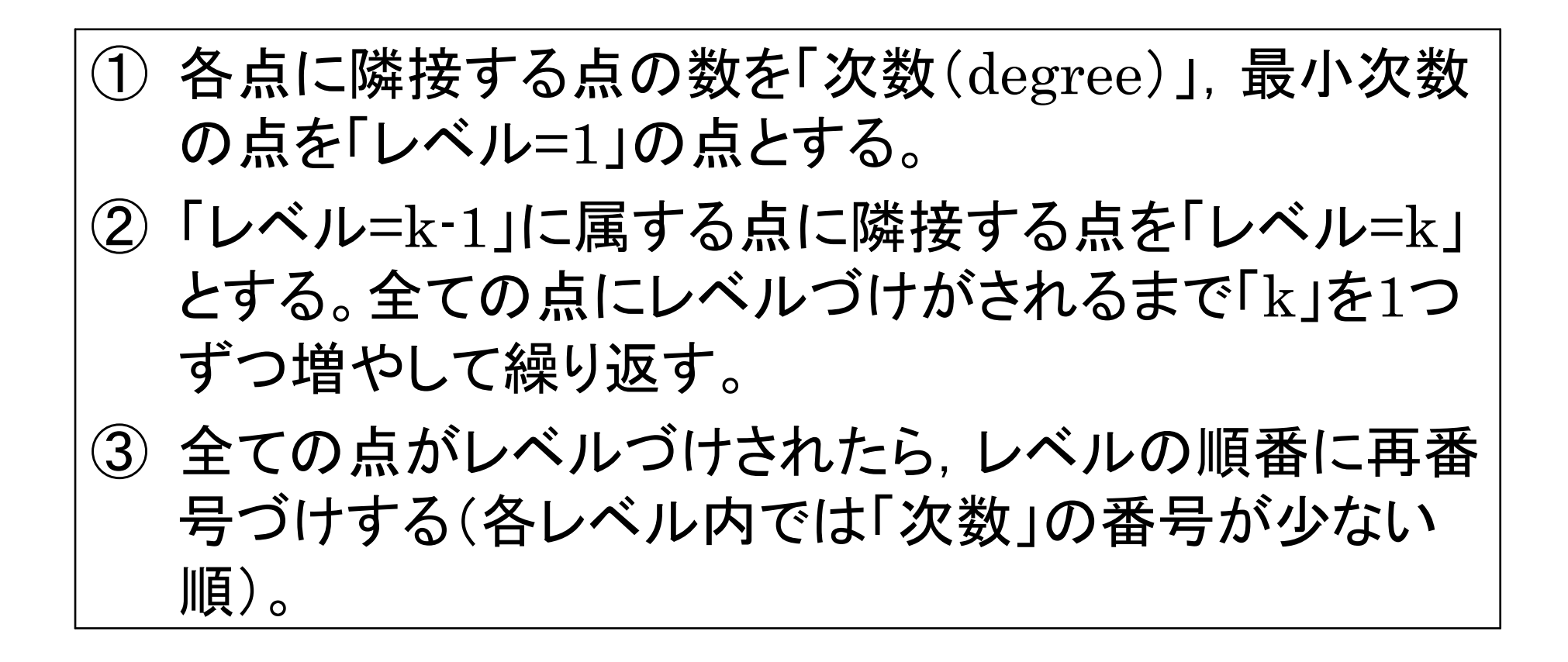

## Cuthill-Mckee Ordering(CM法)の例

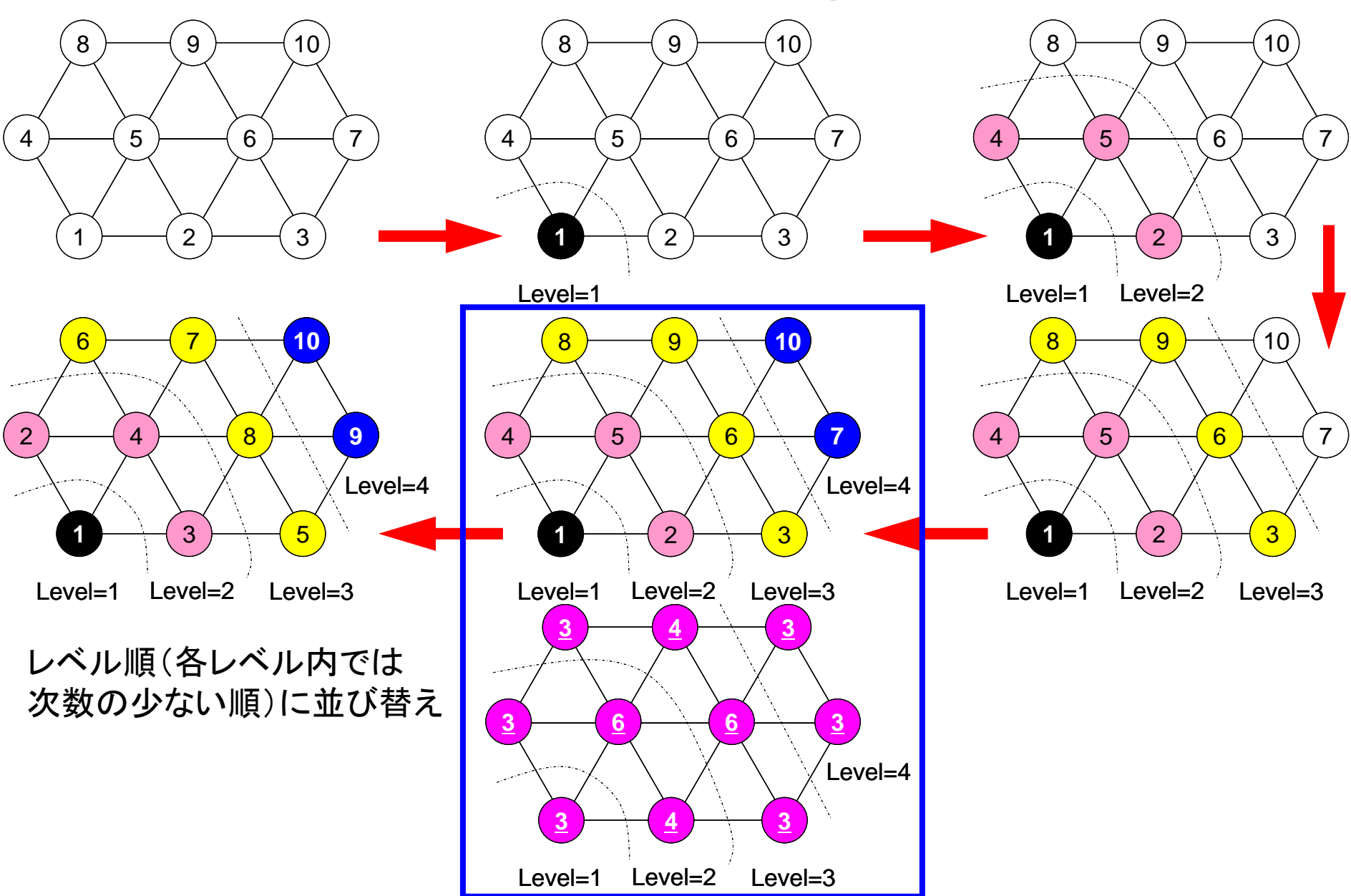

## RCM(Reverse CM)

#### •まずCMの手順を実行

- –次数(degree)の計算
- –「レベル(k(k≧2))」の要素の選択
- 繰り返し,再番号付け
- • 再々番号付け
	- –CMの番号付けを更に逆順にふり直す
	- –Fill-inがCMの場合より少なくなる

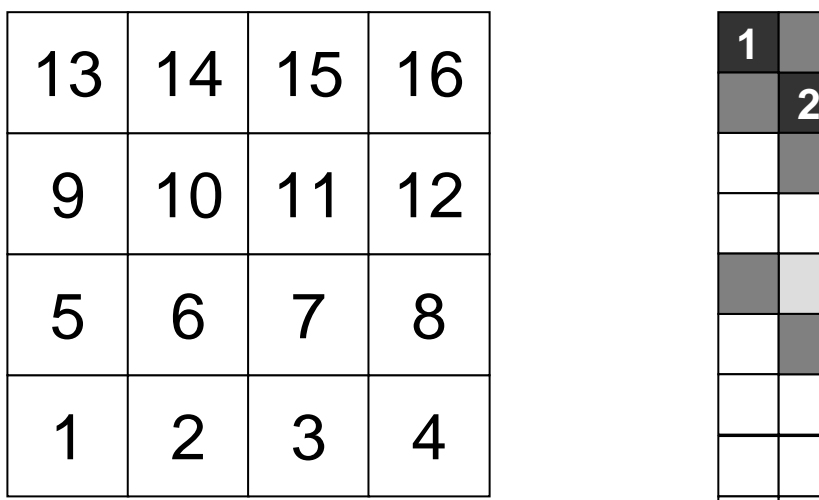

初期状態

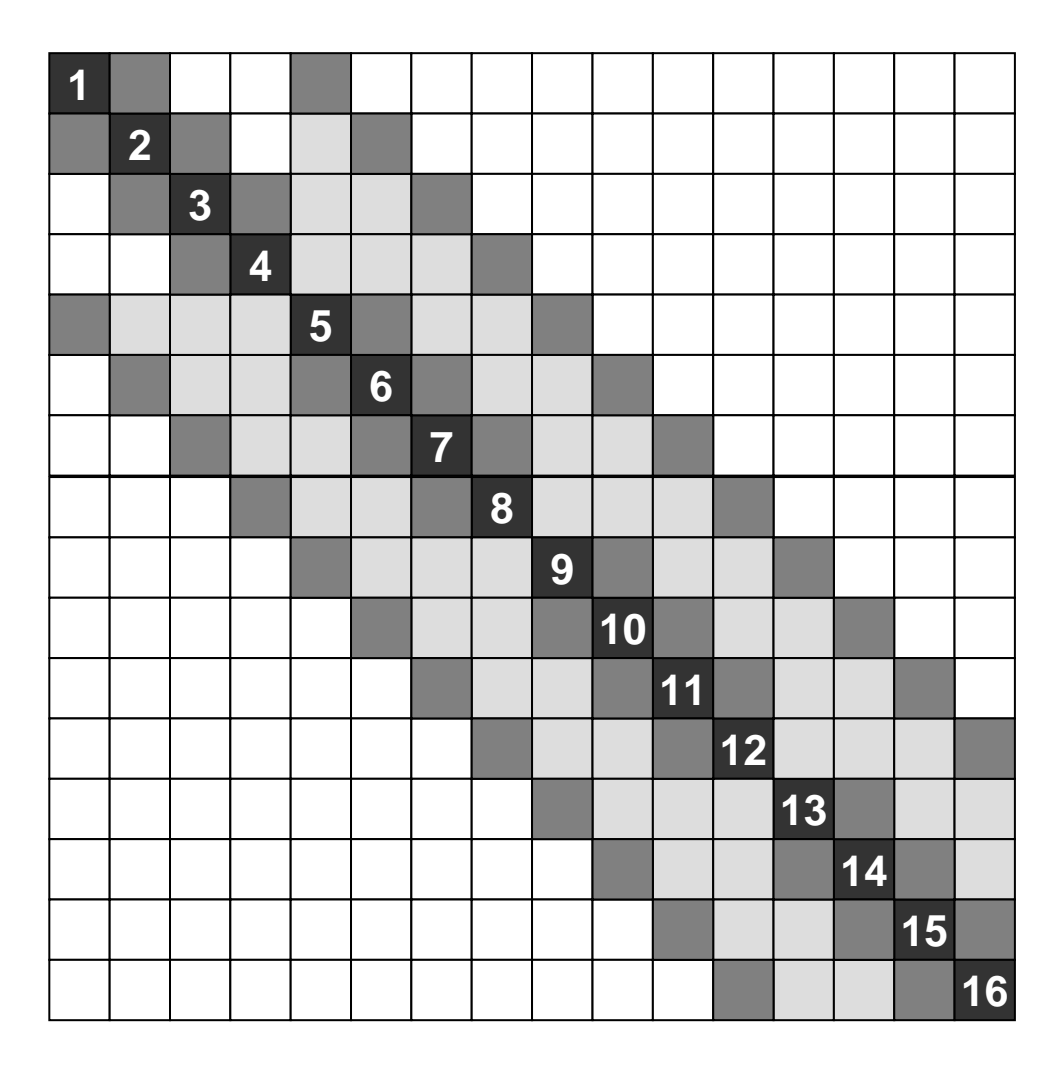

バンド幅 4 プロフィル 51 **Fill-in** 54

■非ゼロ成分,■**Fill-in**

CMオーダリング

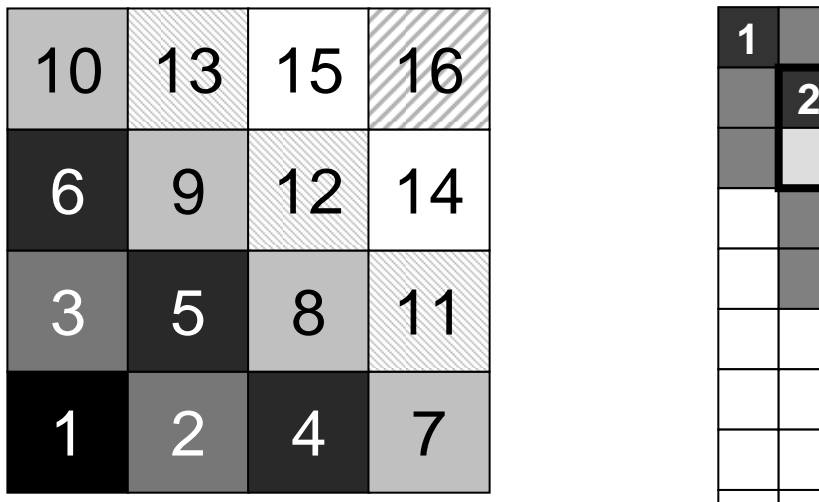

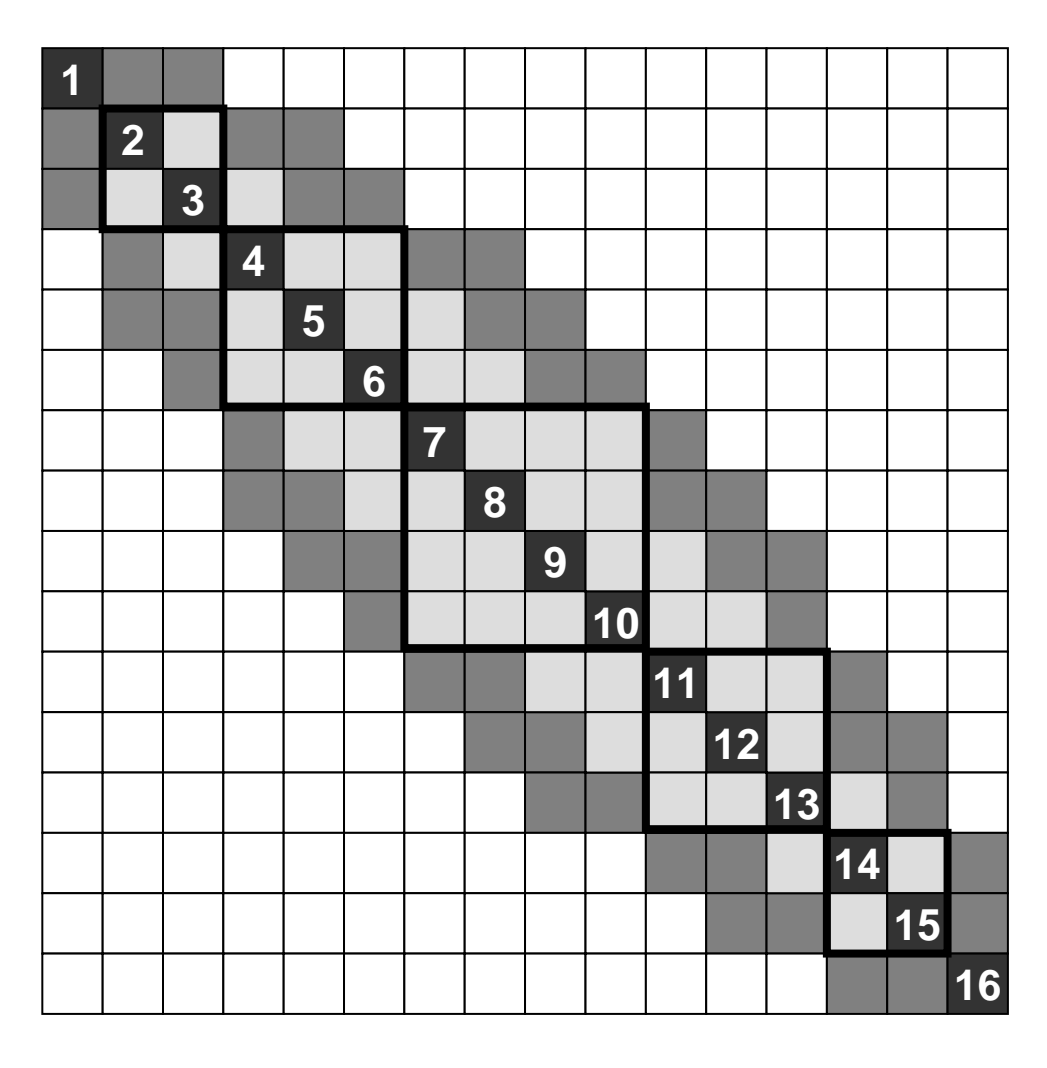

バンド幅 4 プロフィル 46 **Fill-in** 44

■非ゼロ成分,■**Fill-in**

RCMオーダリング

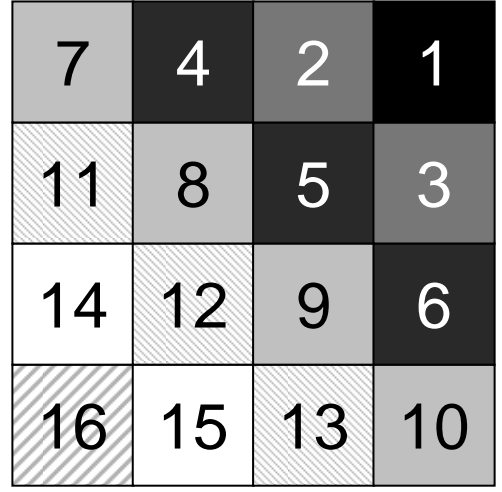

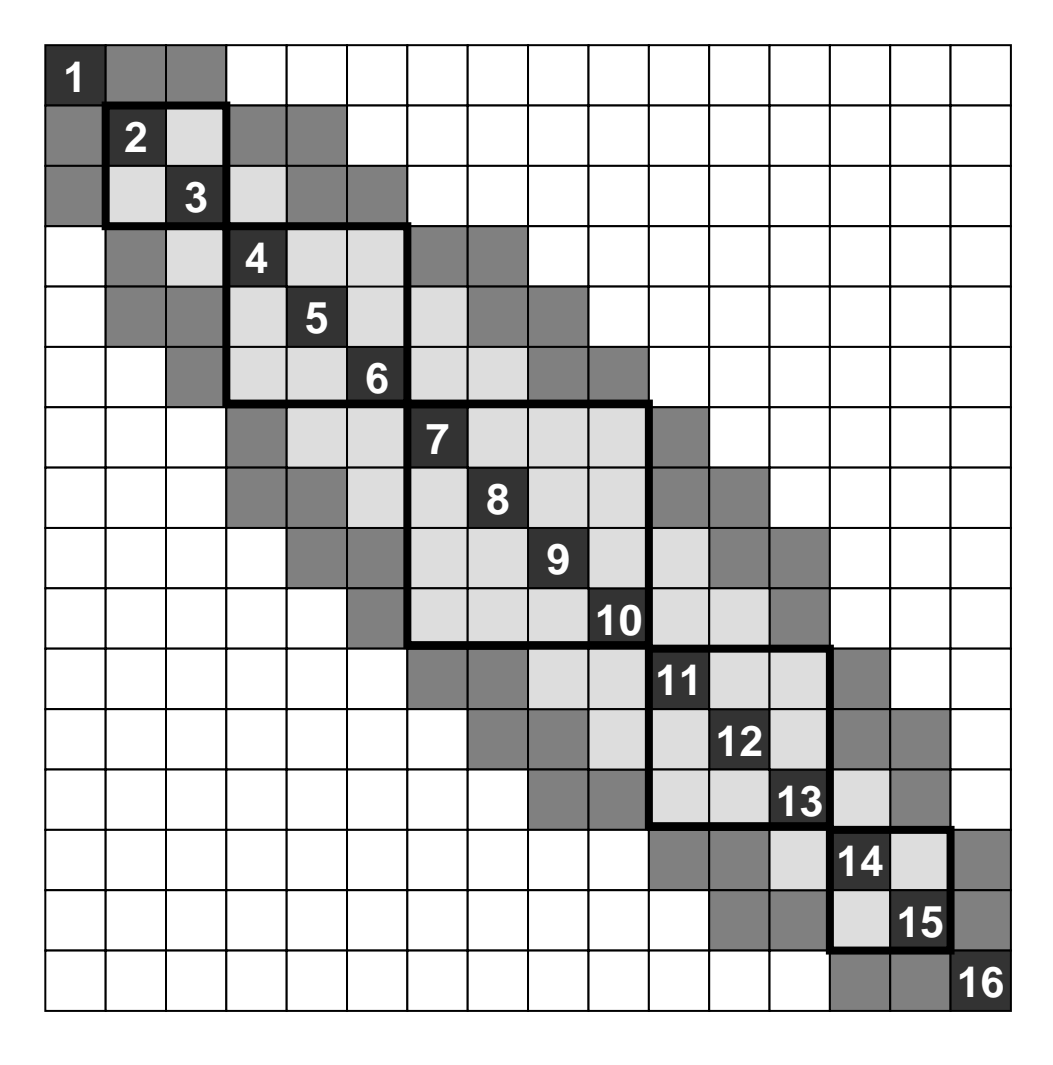

バンド幅 4 プロフィル 46 **Fill-in** 44

■非ゼロ成分,■**Fill-in**

# 修正されたCM法 並列計算向け

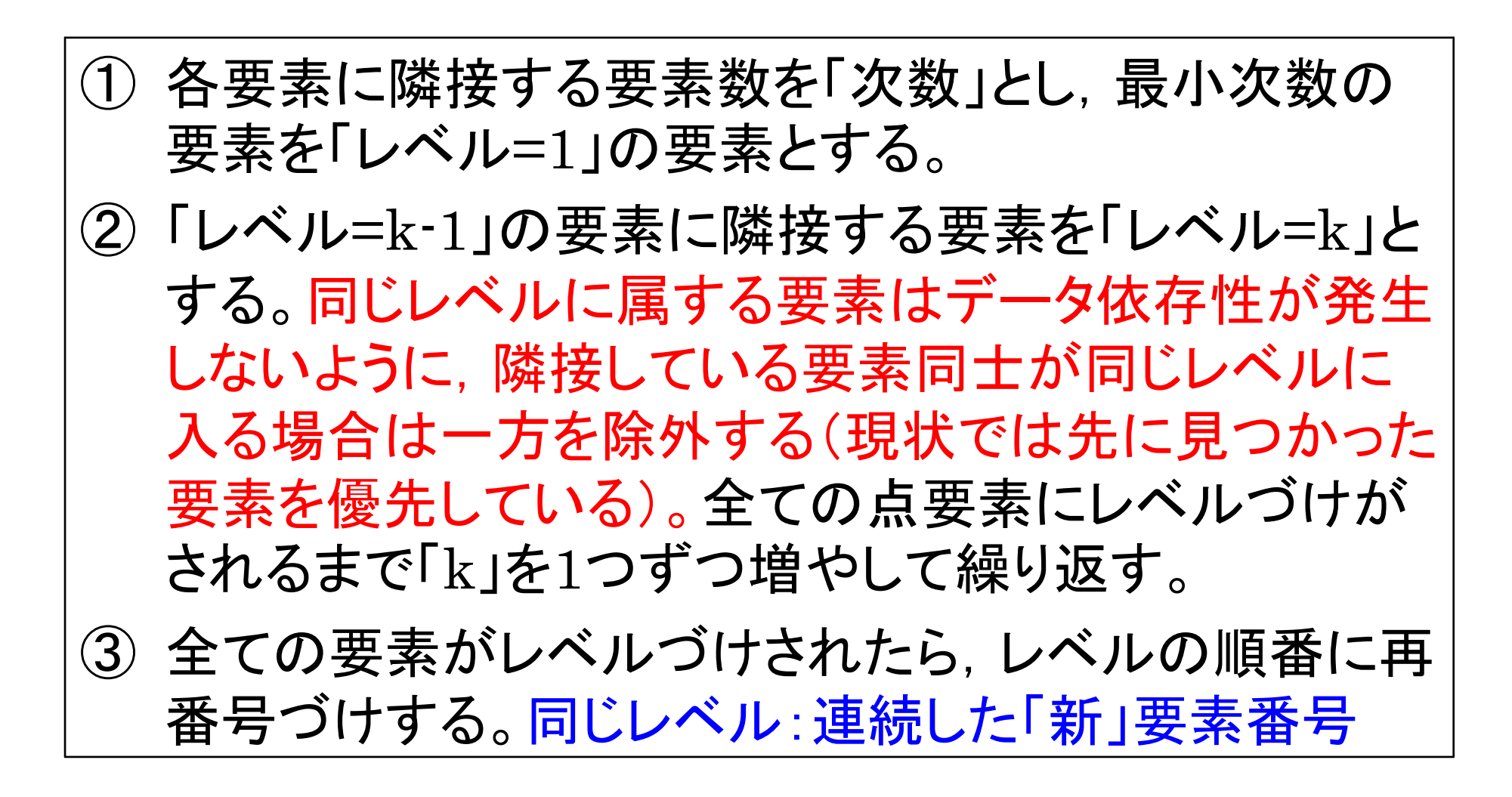

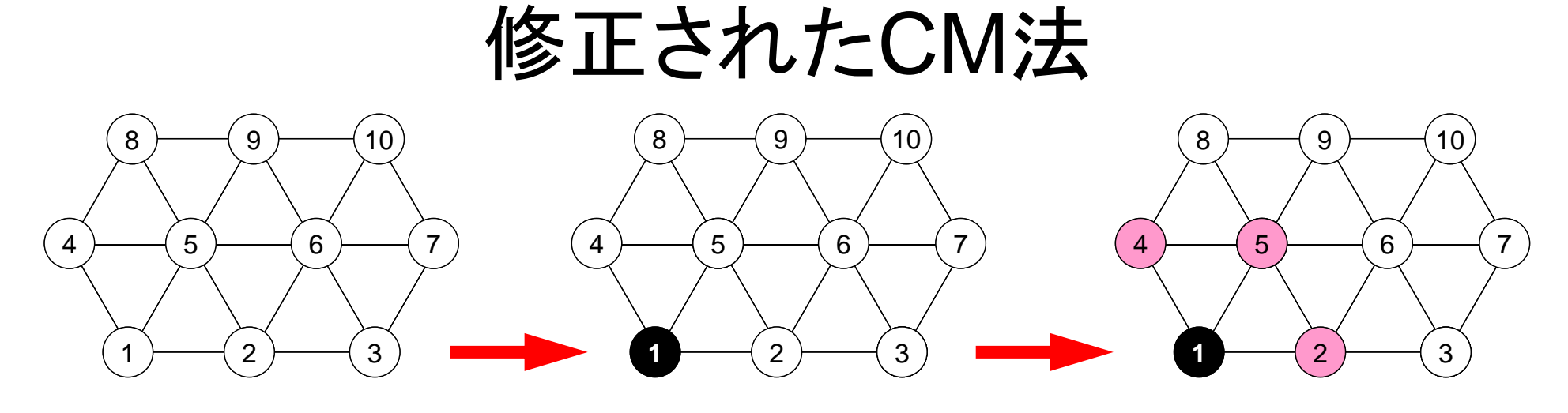

同じレベルに属する要素は データ依存性が発生しない

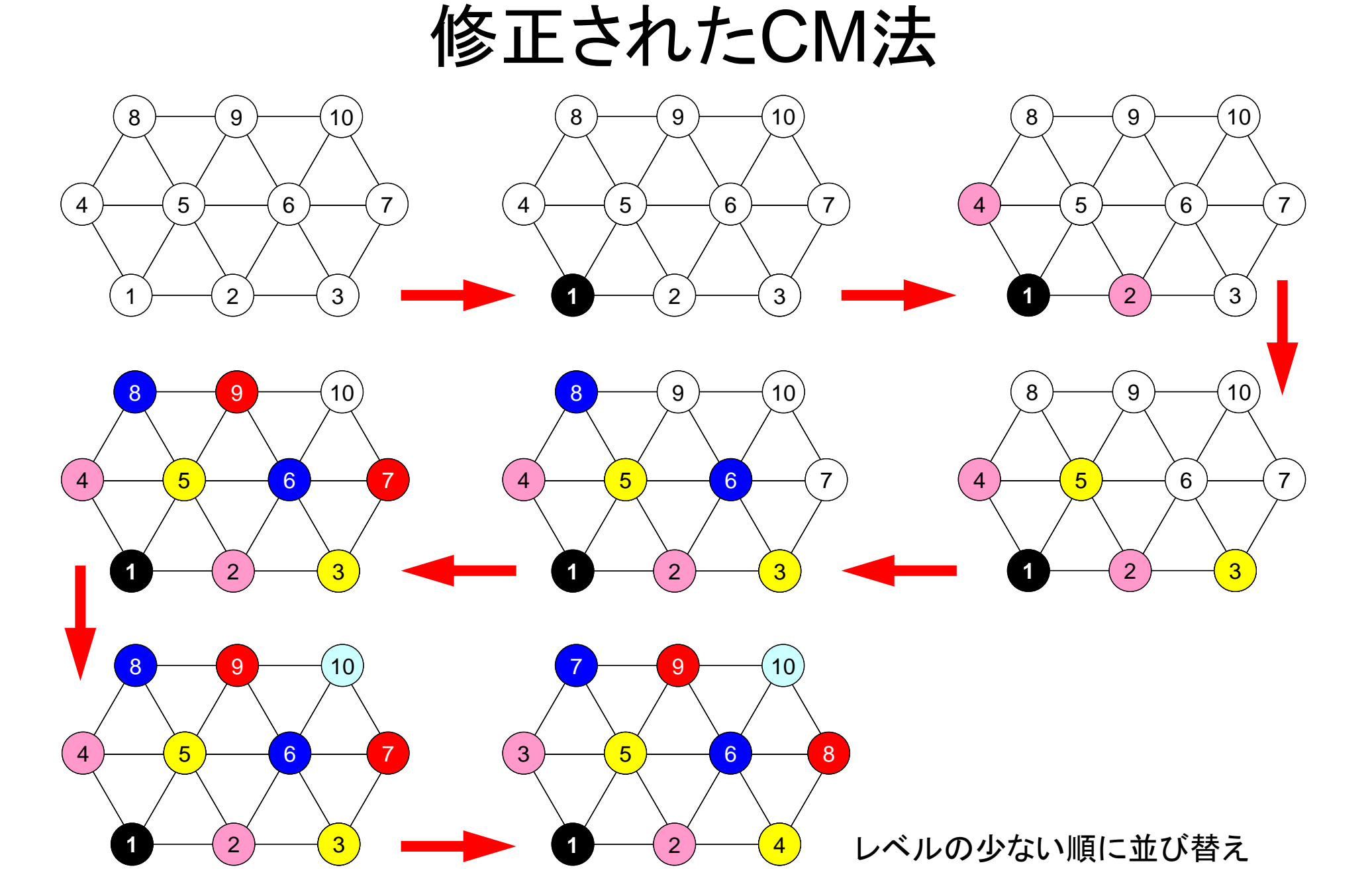

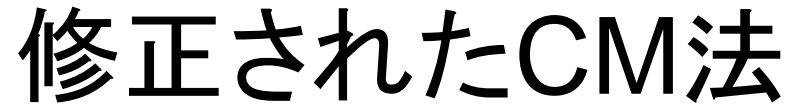

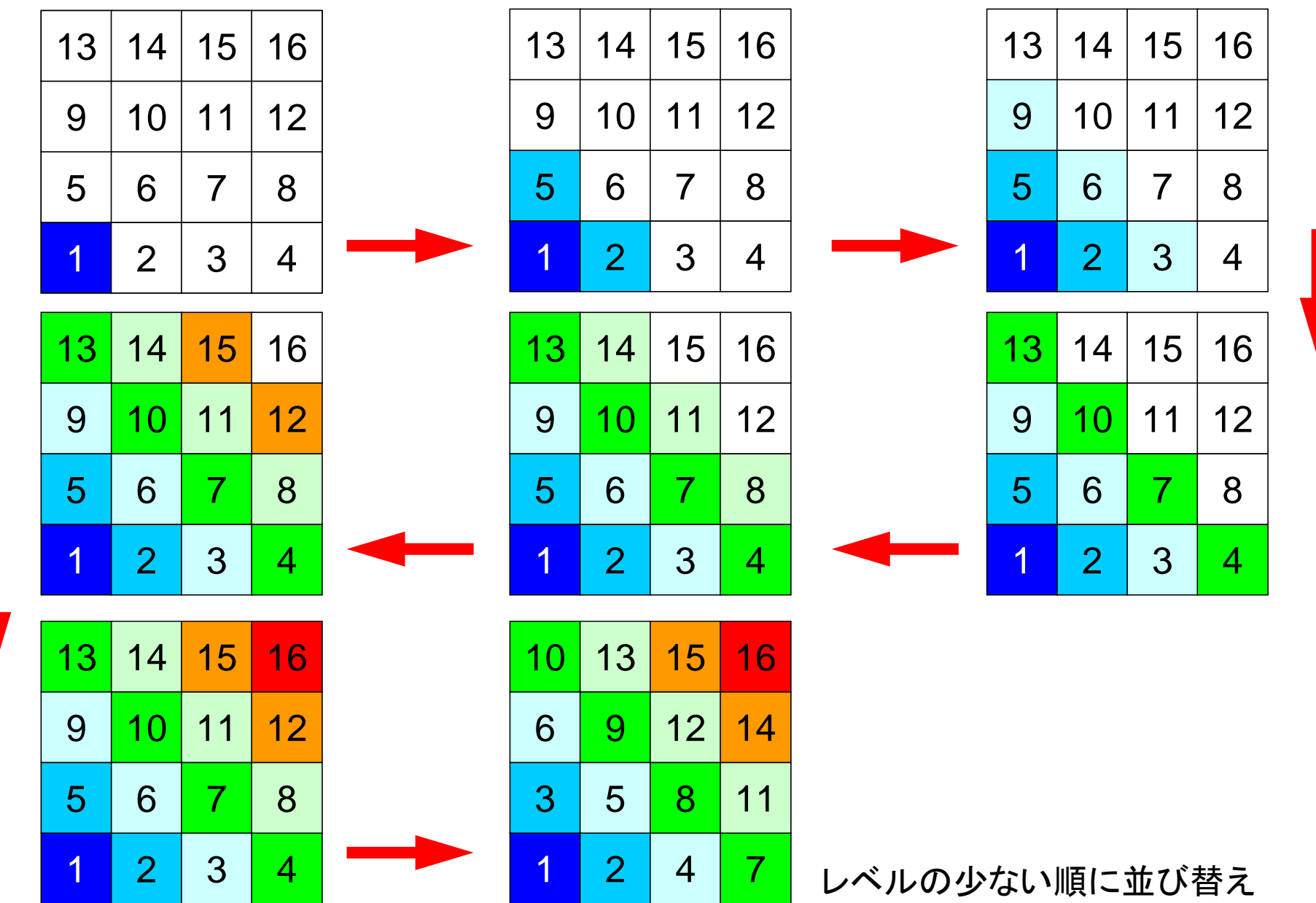

## MC法, CM/RCM法の違い

• CM法では,同一レベル(色)における各要素の独立 性だけでなく,計算順序を考慮して,レベル間の依存 性を考慮している点

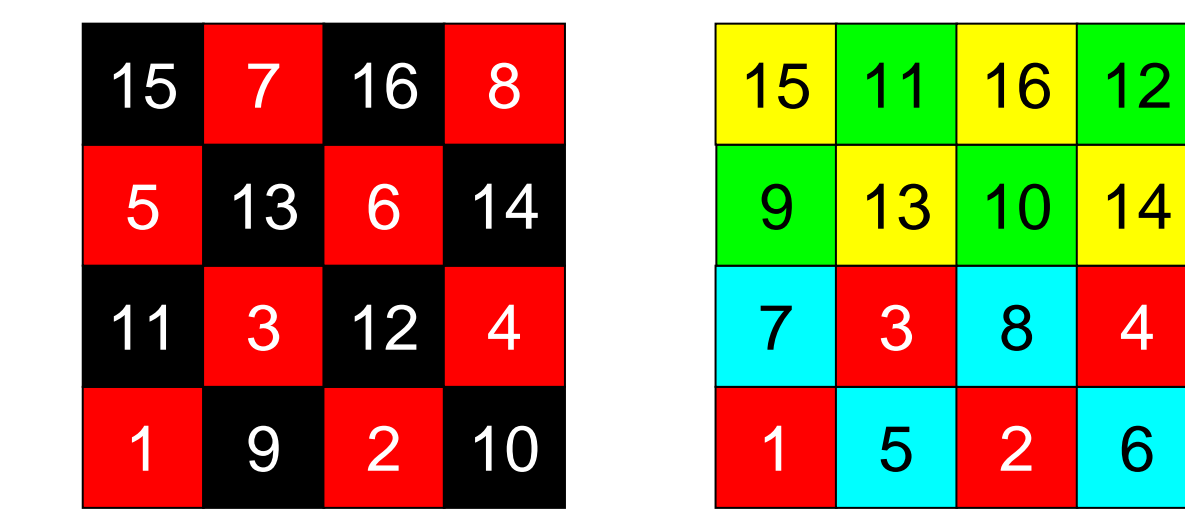

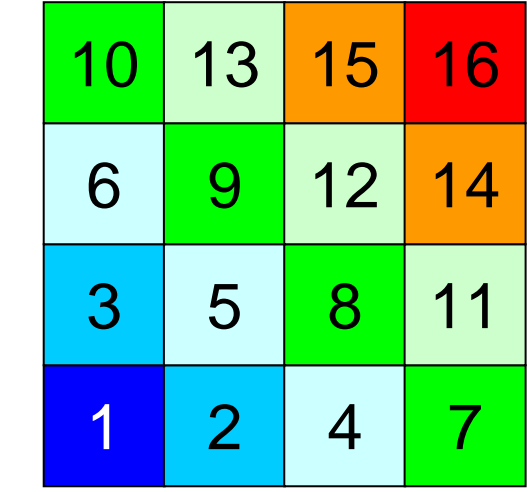

#### $\bullet$ データ依存性の解決策は?

#### $\bullet$ オーダリング(**Ordering**)について

- Red-Black, Multicolor (MC)
- Cuthill-McKee(CM), Reverse-CM(RCM)
- オーダリングと収束の関係
- $\bullet$ オーダリングの実装
- $\bullet$ オーダリング付ICCG法の実装
- $\bullet$ マルチコアへの実装(OpenMP)へ向けて

ICCG法の収束(後述)

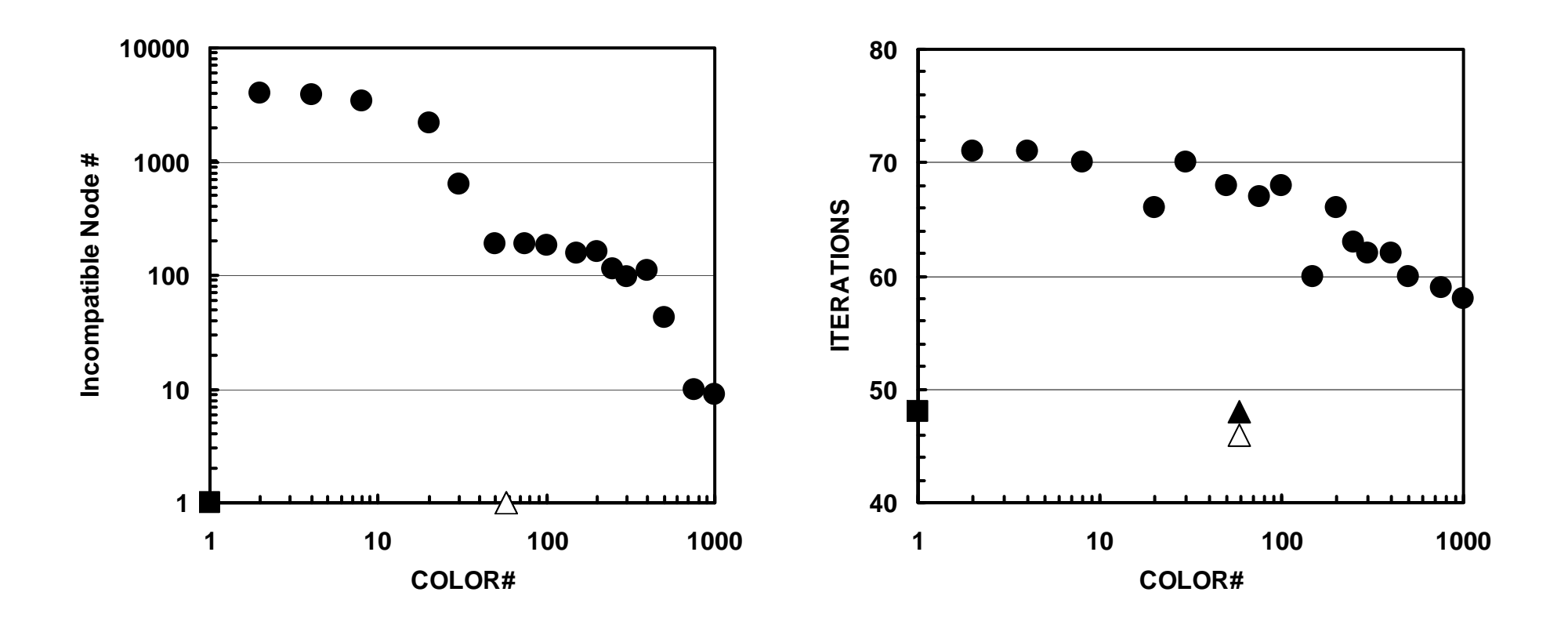

(203=8,000要素,EPSICCG=10-8) (■:ICCG(L1),●:ICCG-MC,▲:ICCG-CM,△:ICCG-RCM)
収束とオーダリングの関係(後述)

- •• 要素数=20 $^{\rm 3}$
- Red-Black <sup>~</sup> 4色 < 初期状態 <sup>~</sup> CM,RCM

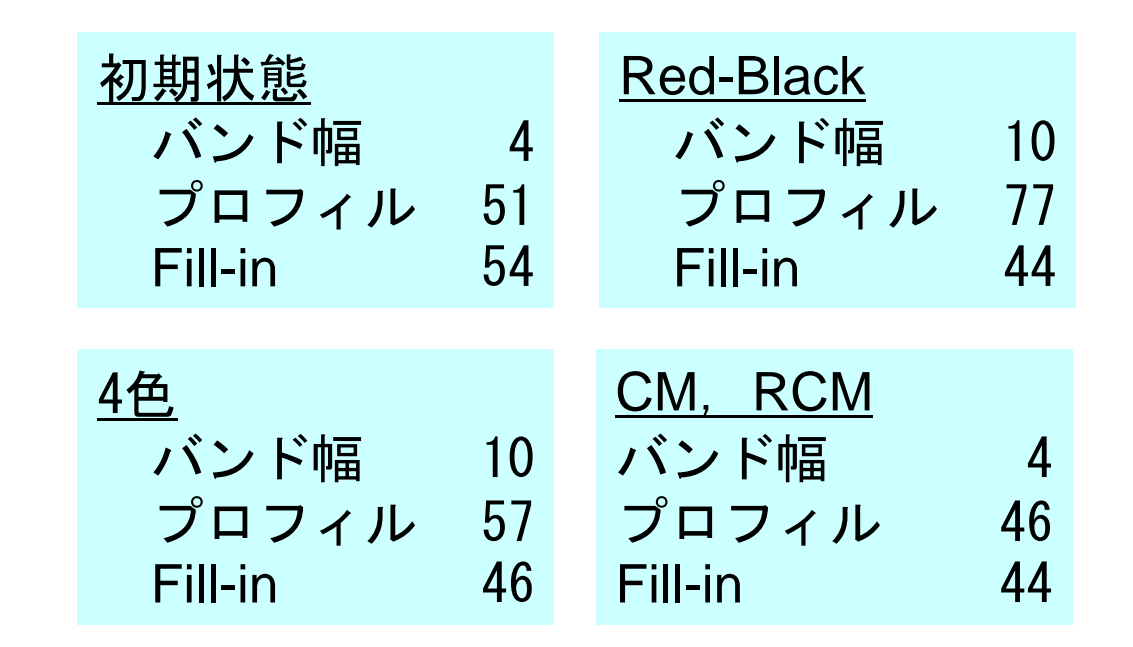

#### 反復回数と色数の関係 **Incompatible Nodes**とは**?** Doi, S. (NEC) et al.

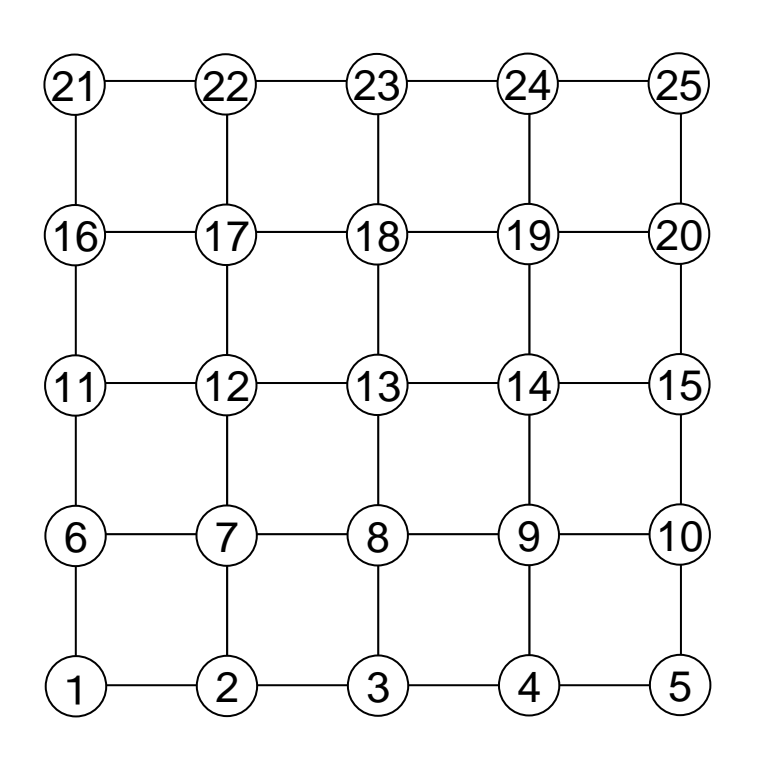

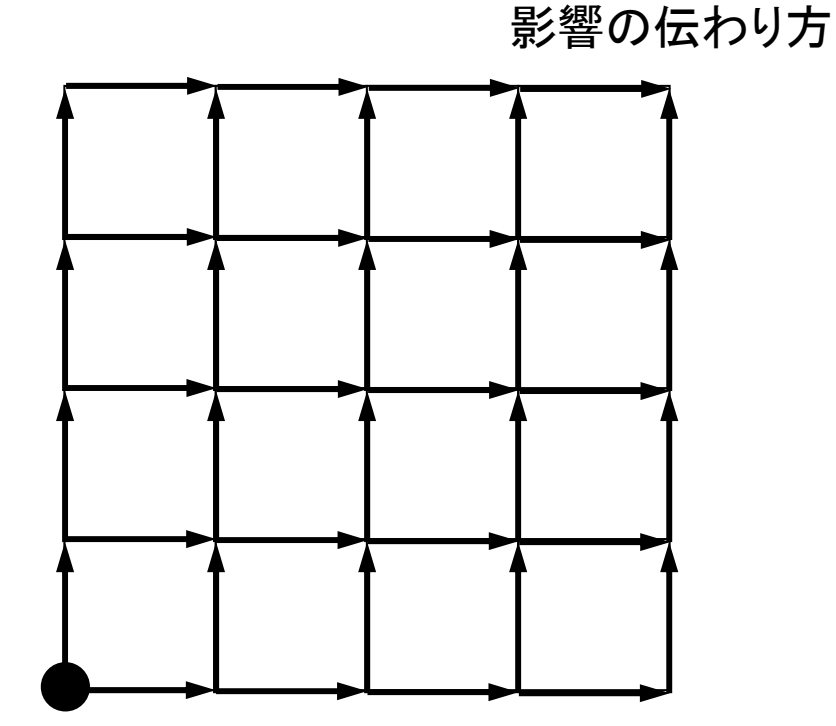

他から影響を受けない点が「Incompatible Node」 周囲の全ての点よりも番号が若い,ということ 少ない方が収束が早い

## **CM**(**Cuthill-McKee**)の場合

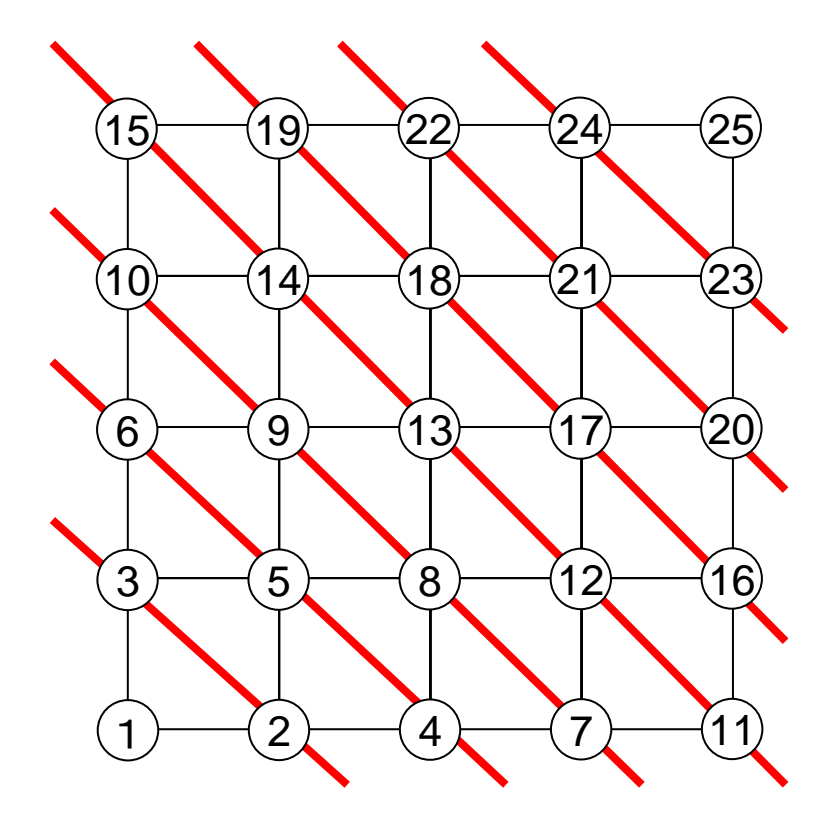

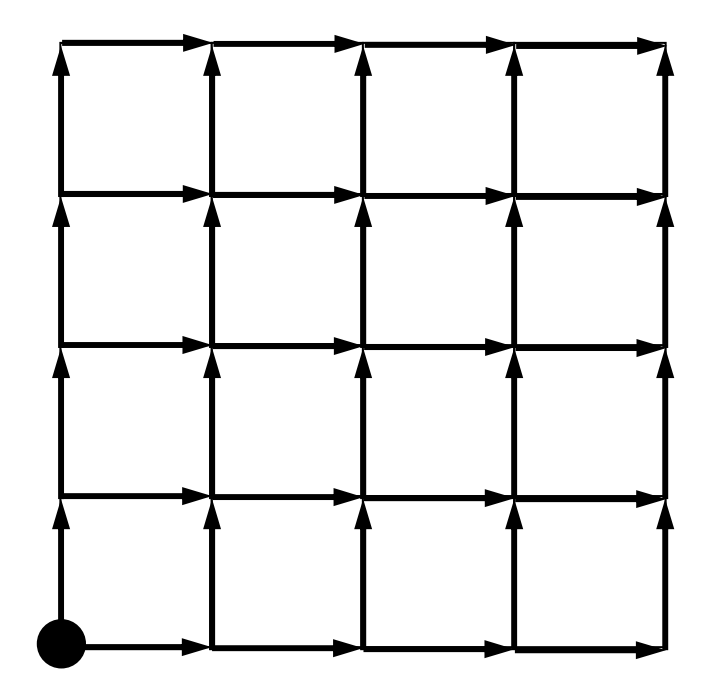

#### **Red-Black**の場合

並列性は高いがincompatible node多い ILU系前処理,Gauss-Seidelで反復回数増加

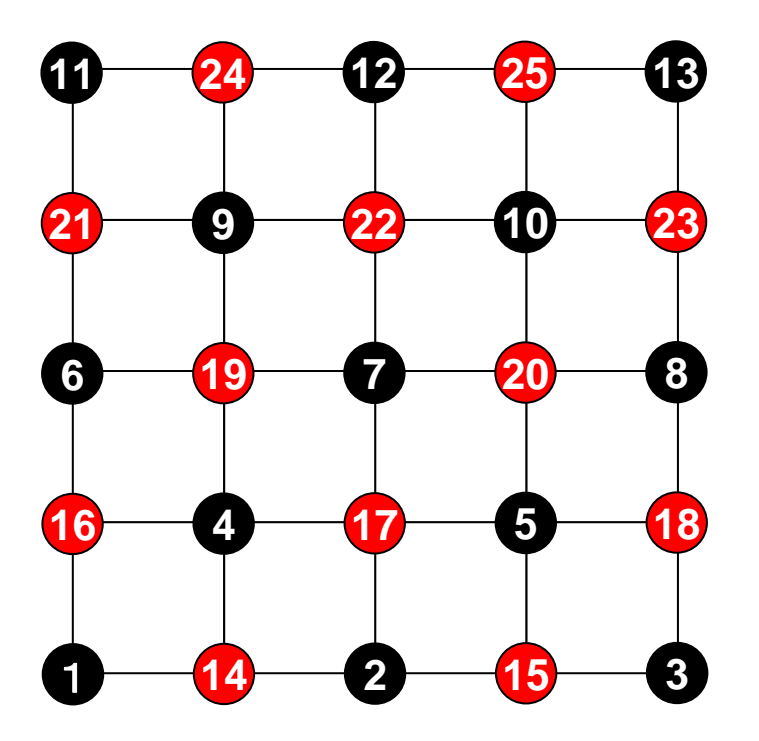

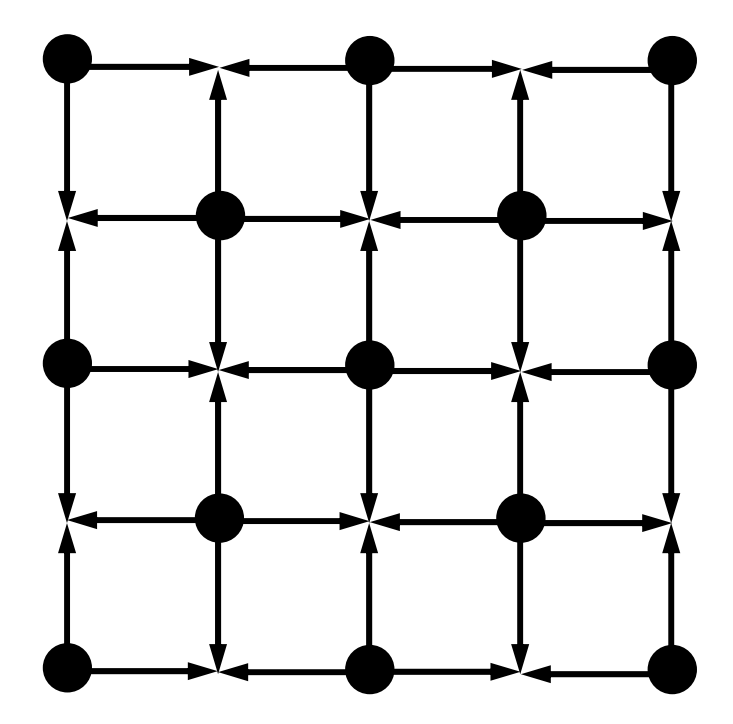

#### **4**色の場合

並列性は弱まるがincompatible nodeは減少 ILU系前処理,Gauss-Seidelで反復回数減少

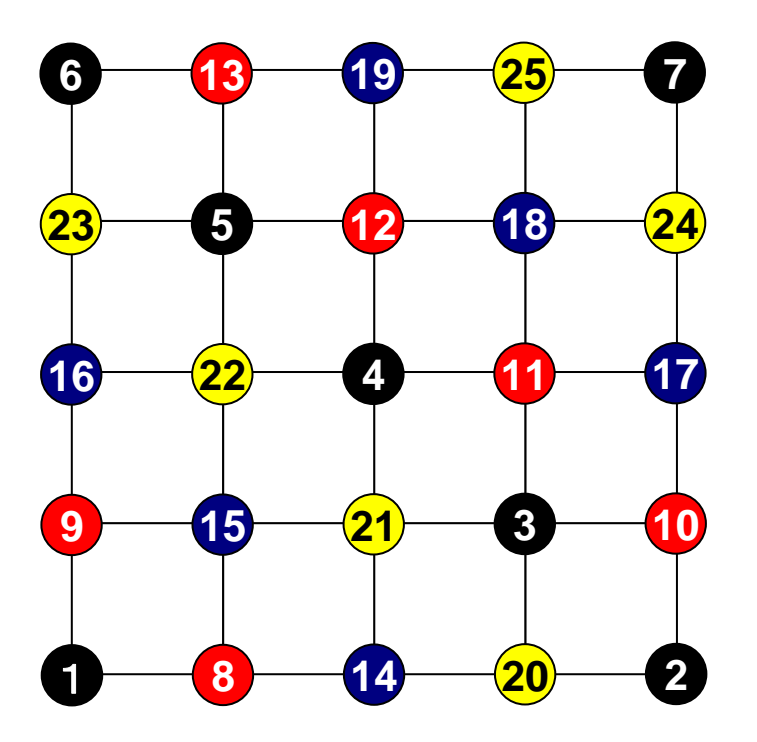

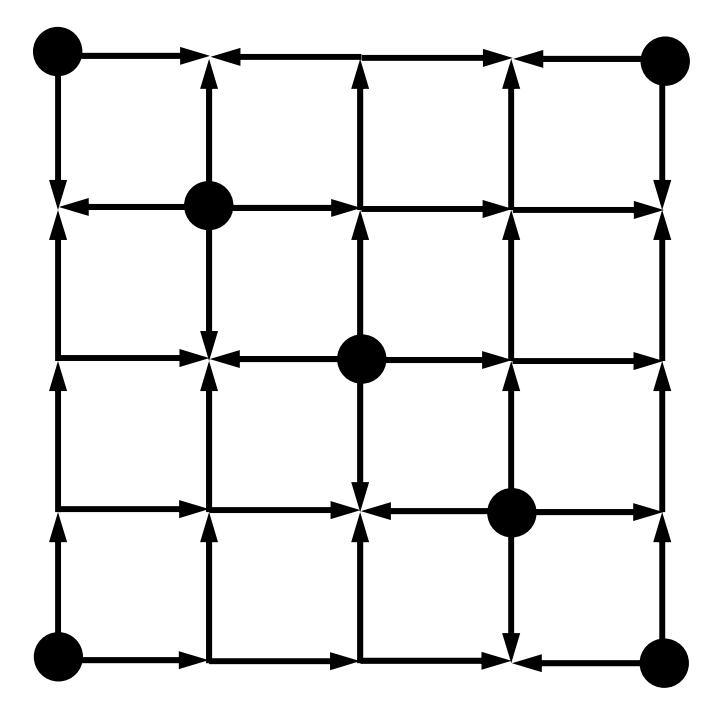

収束とオーダリング

- • これ以外にも境界条件の影響などもあり,一概には言え ない
- • たとえばCMとRCMは本問題の場合全く同じになるはず であるが,RCMの方が若干収束が良い

オーダリングの効果

- • オーダリングによって,行列の処理の順番が変わり, 何らかの「改善」が得られる。
	- 並列性の付与:並列計算,ベクトル計算への適合性 収束が早くなる場合もある。
- • 例に示したような単純な形状ですら,オーダリング をしなければ,並列化,ベクトル化できない。
- 注意点
	- オーダリングによって答えが変わることもある。
	- 対象としている物理,数学に関する深い知識と洞察を要する。

#### オーダリング手法の比較 三次元弾性問題

- $\bullet$ MCは収束遅い,不安定(特に不均質(悪条件)問題)
- Cyclic-Mulricoloring + RCM(CM-RCM) が有効(後述) 〔Washio et al. 2000〕

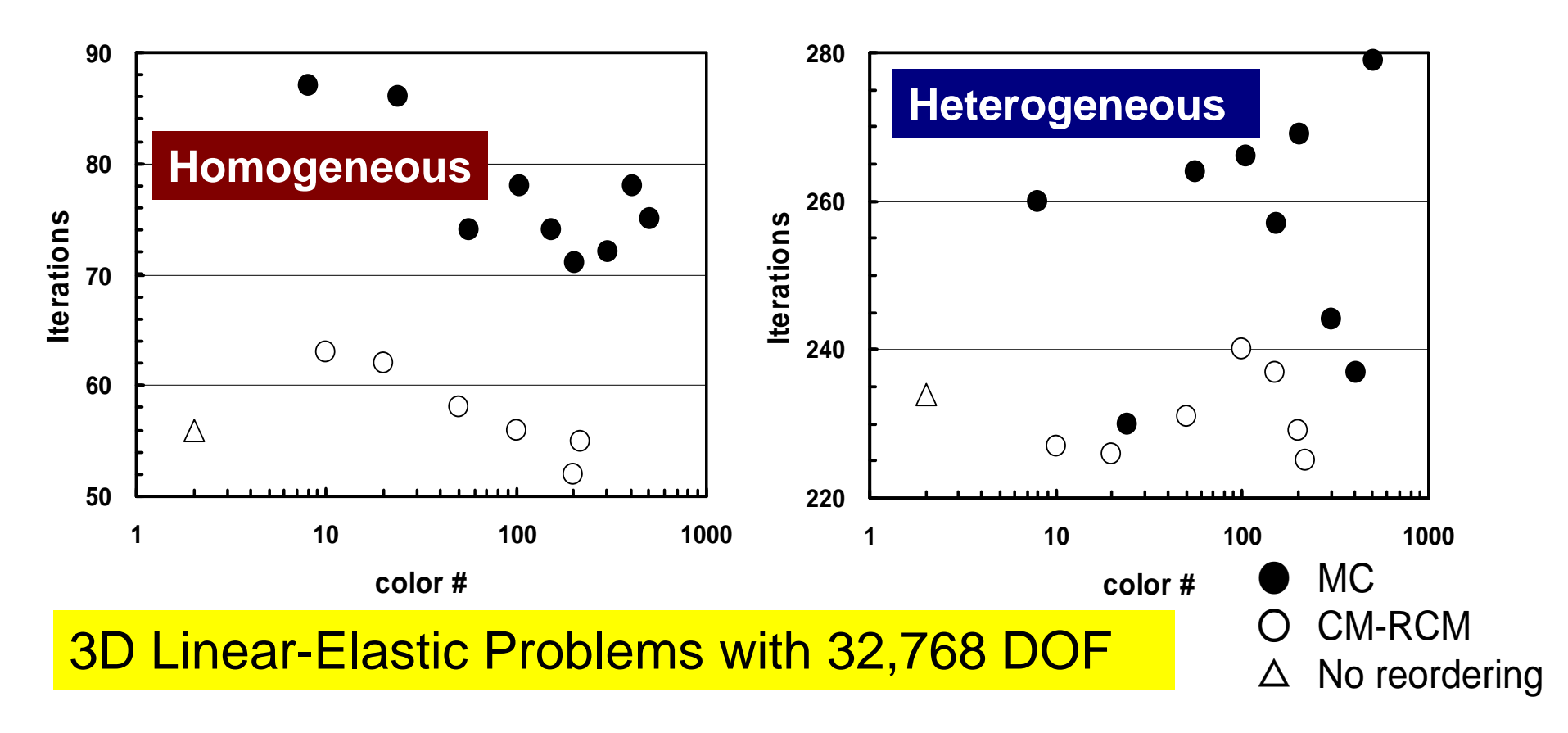

- $\bullet$ データ依存性の解決策は?
- $\bullet$ • オーダリング(Ordering)について
	- Red-Black, Multicolor (MC)
	- Cuthill-McKee(CM), Reverse-CM(RCM)
	- オーダリングと収束の関係
- $\bullet$ オーダリングの実装
- $\bullet$ オーダリング付ICCG法の実装
- $\bullet$ マルチコアへの実装(OpenMP)へ向けて

オーダリング実装:L2-color

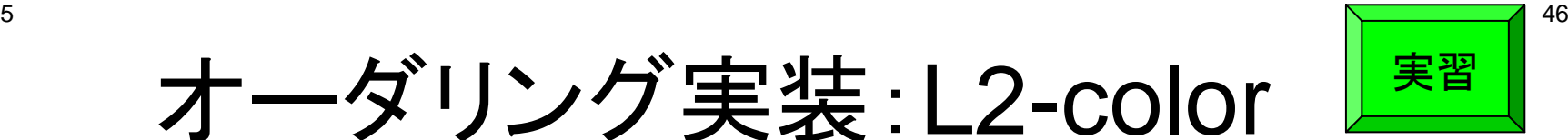

- 三次元形状(ここでは二次元)の色づけのプログラム
	- マルチカラーオーダリング,CM法,RCM法(CMRCMについ てはあとで)
	- **\$ cd <\$L2>/color/src \$ make \$ cd ../run**
	- **\$ ./L2-color**

You have 16 elements.How many colors do you need ? #COLOR must be more than 2 and #COLOR must not be more than 16 CM if #COLOR .eq. 0 RCM if #COLOR .eq.-1 CMRCM if #COLOR .le.-2  $\Rightarrow$ 

**\$ ls color.log colo.inp**

この2次元形状を接続関係に 基づき色づけする。

1 2 3 4 5 6 7 8 9 10 11 12 1314 15 16

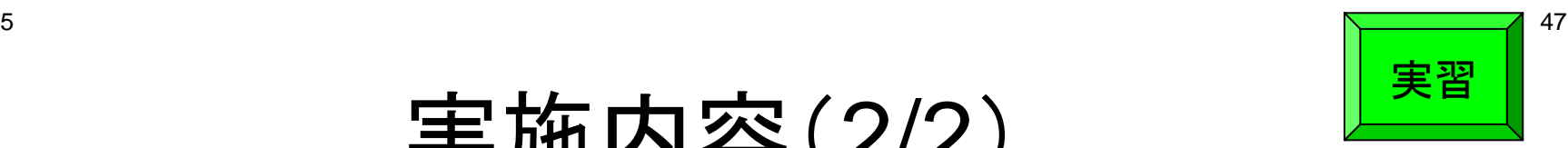

# 実施内容(2/2)

- 2つのファイルが生成される
	- color.log 新旧メッシュ番号の対応表 行列関連情報
	- color.inp メッシュの色分けファイル(MicroAVS用)

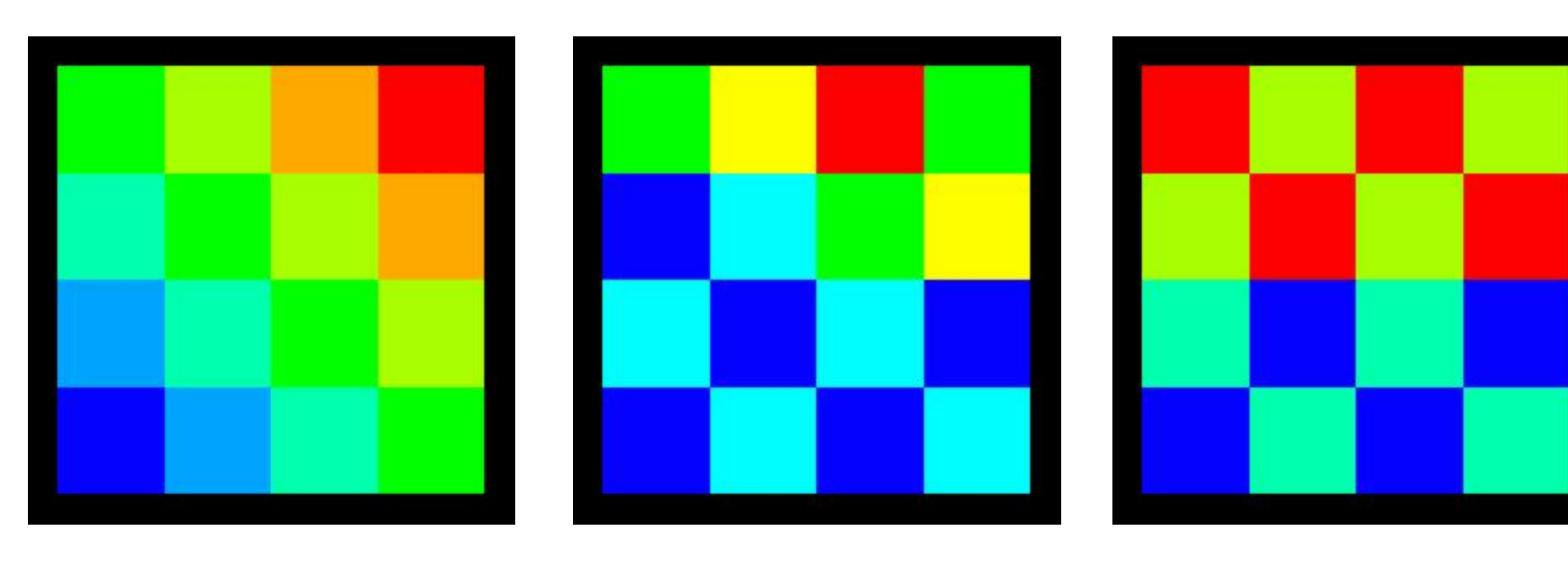

入力: 0 (CM, 7 colors) 入力: 3 (5 colors)

入力: 4 (4 colors)

# 入力=0: CM(7色)

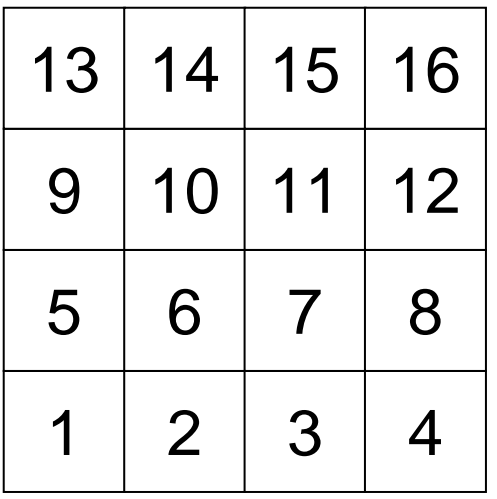

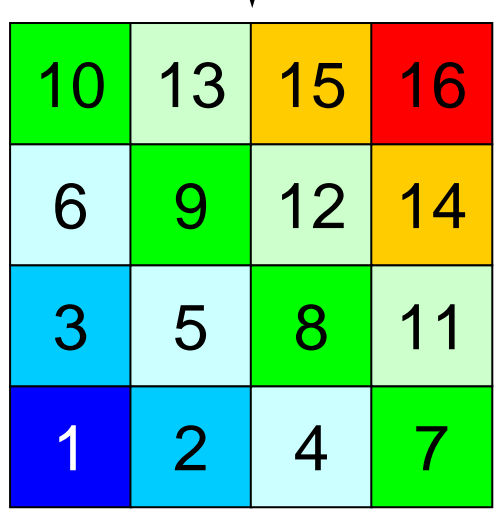

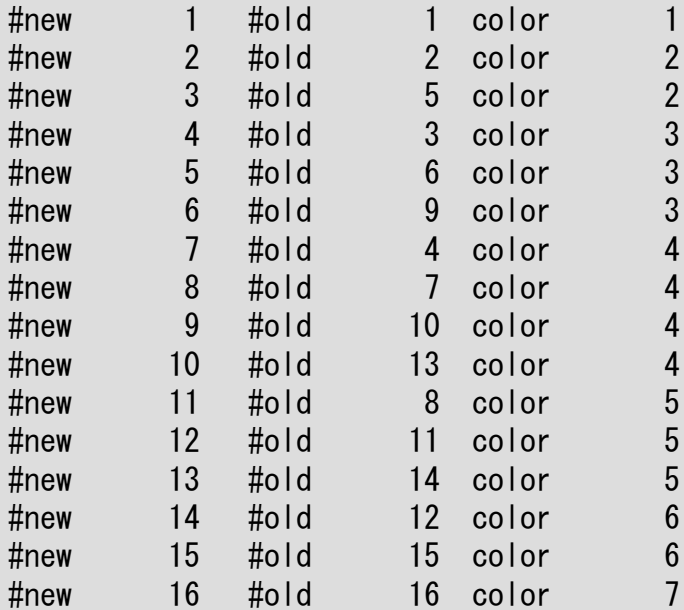

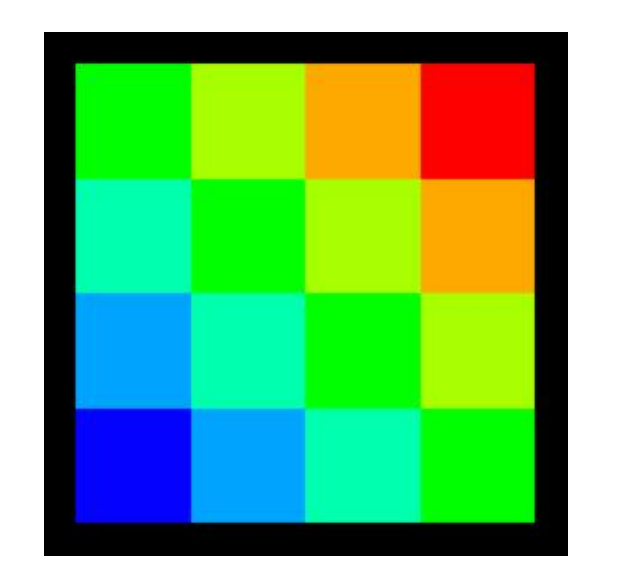

# 入力=0: CM(7色)

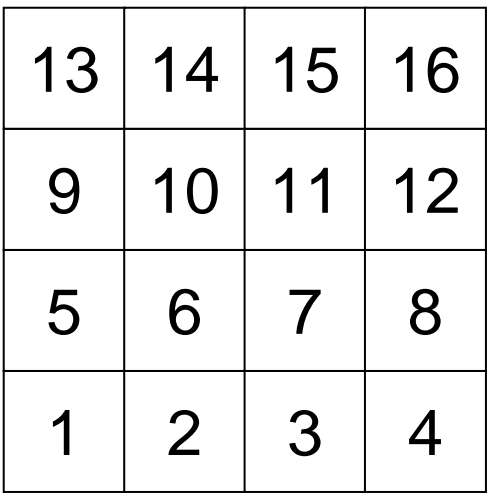

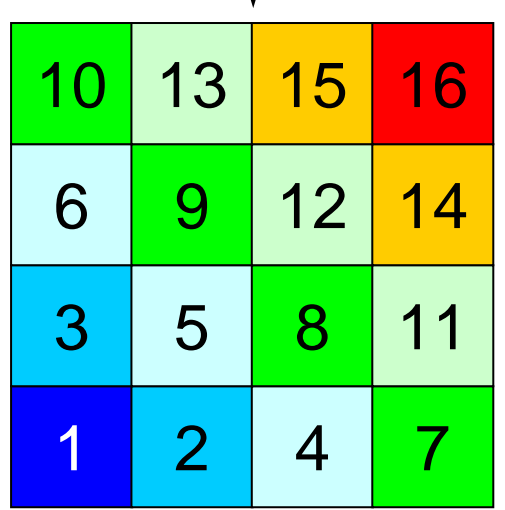

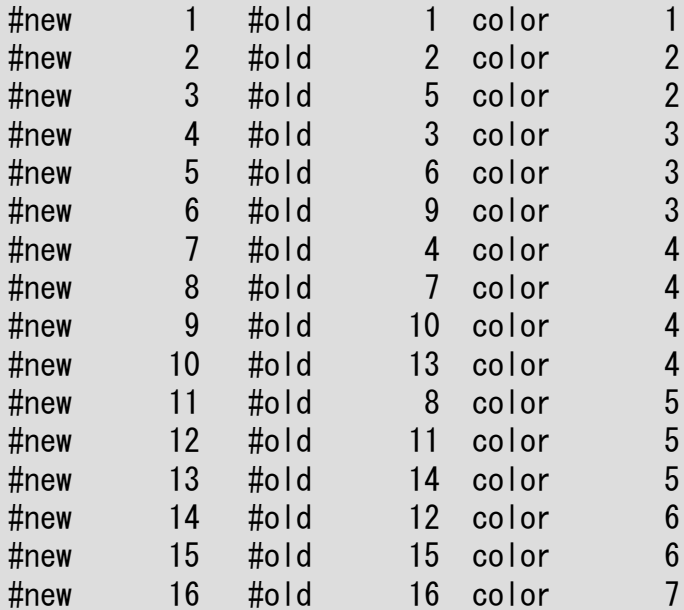

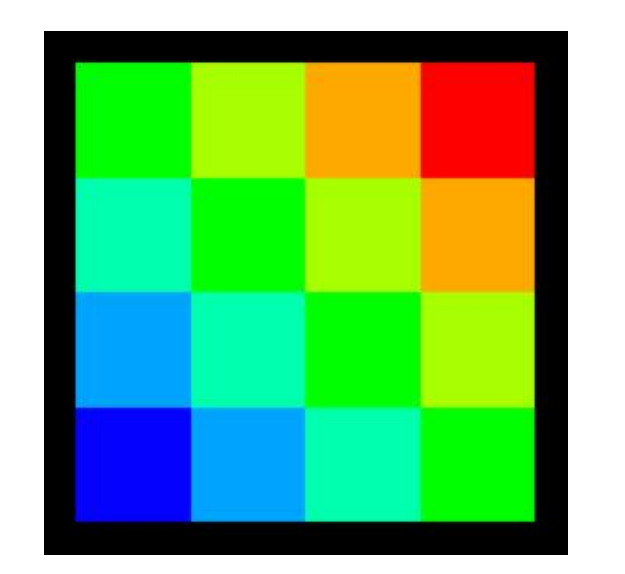

# 入力=-1: RCM(7色)

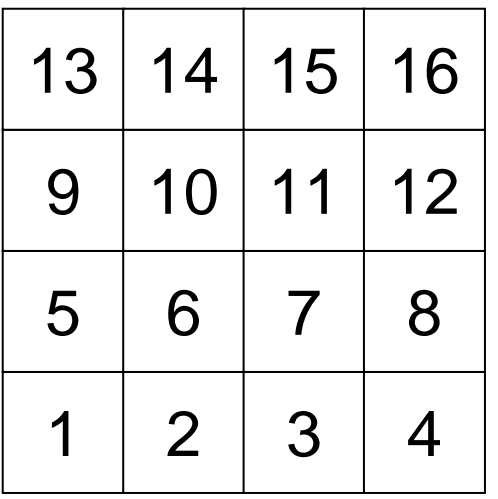

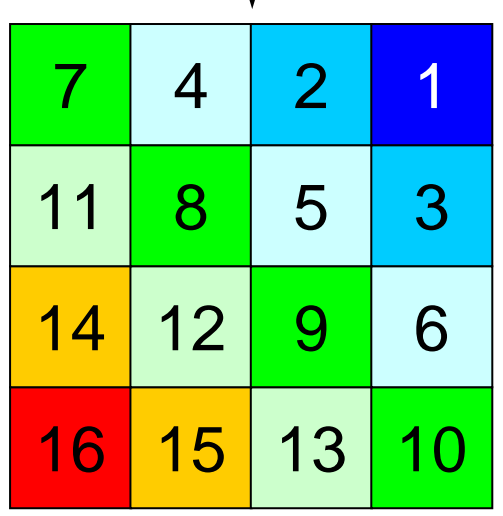

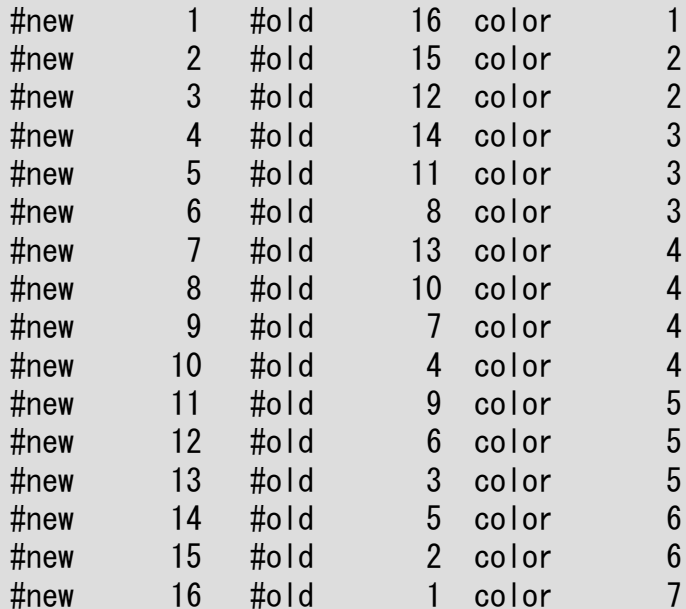

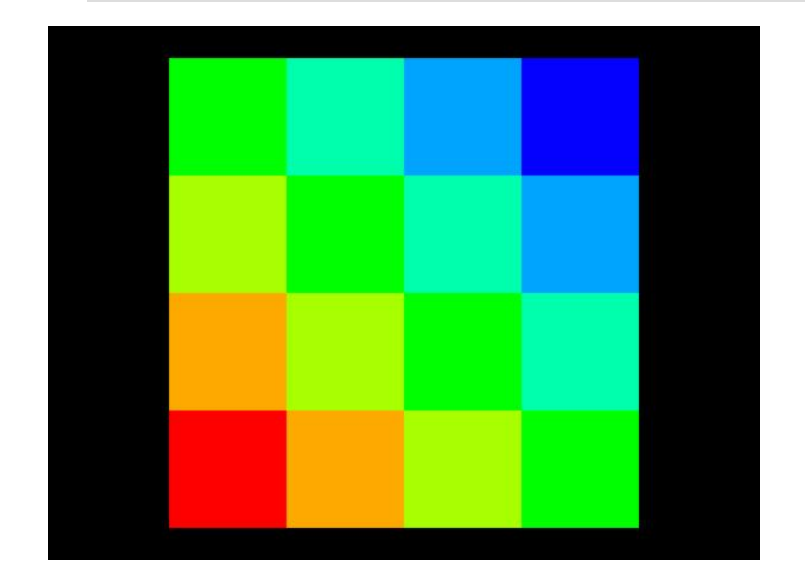

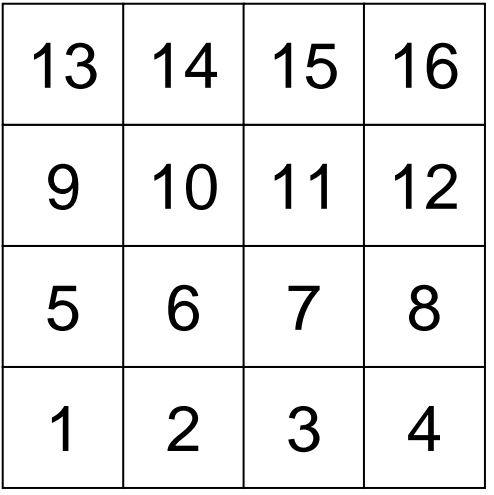

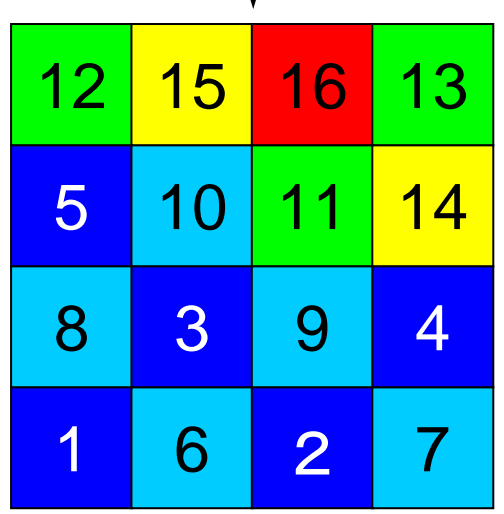

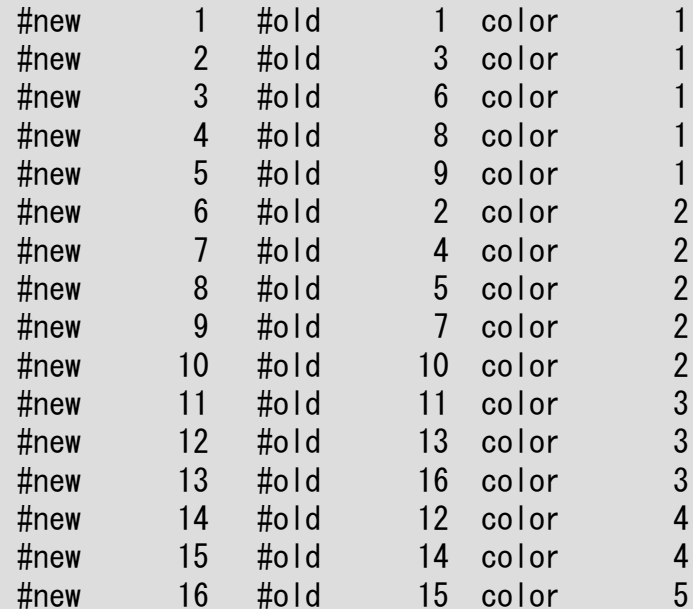

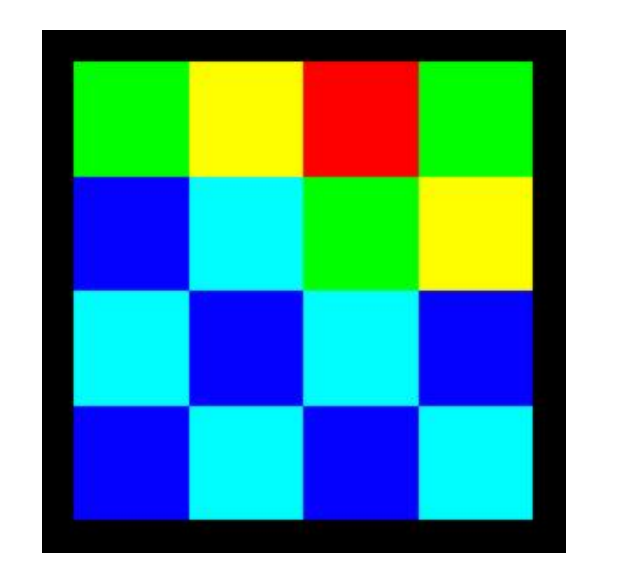

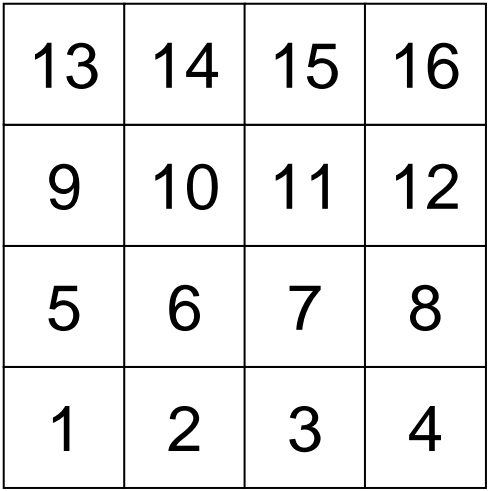

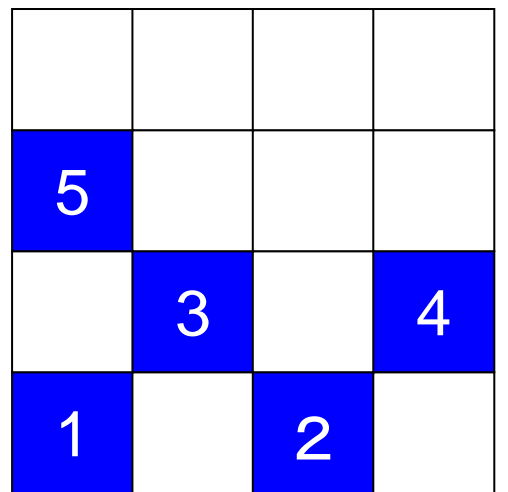

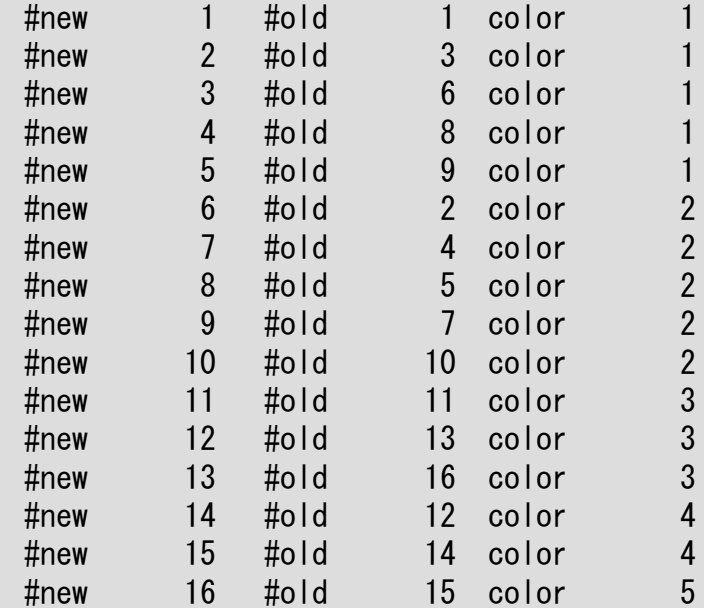

16/3=5

「5」個ずつ独立な要素を元の 番号順に選択

## 入力=3: 実際は5色(multicolor)

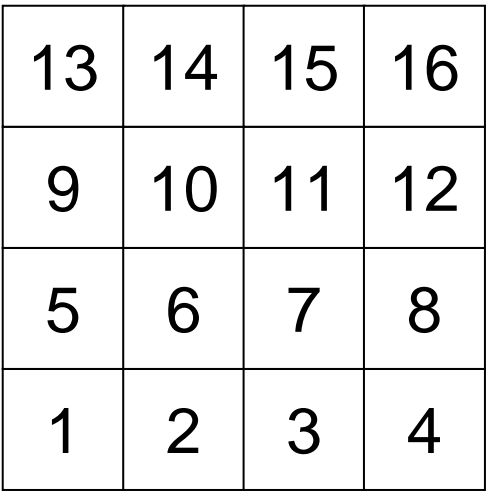

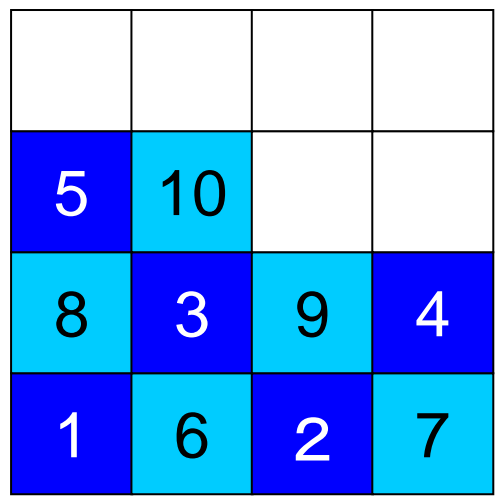

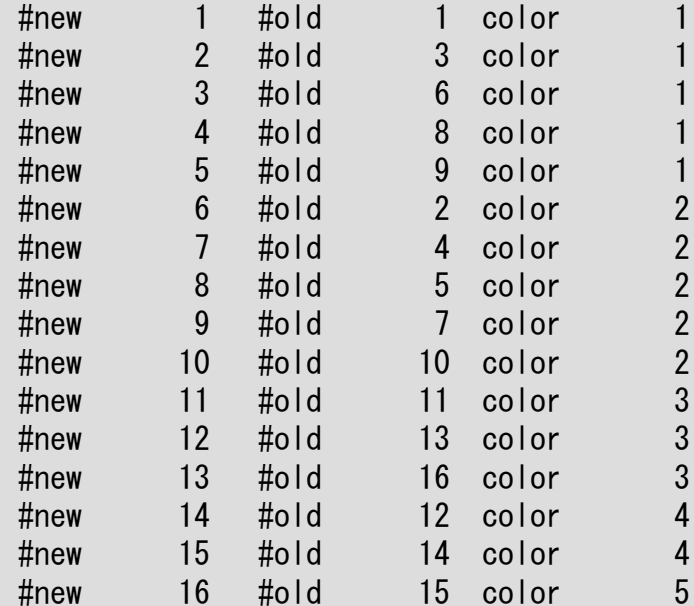

16/3=5

「5」個ずつ独立な要素を元の 番号順に選択

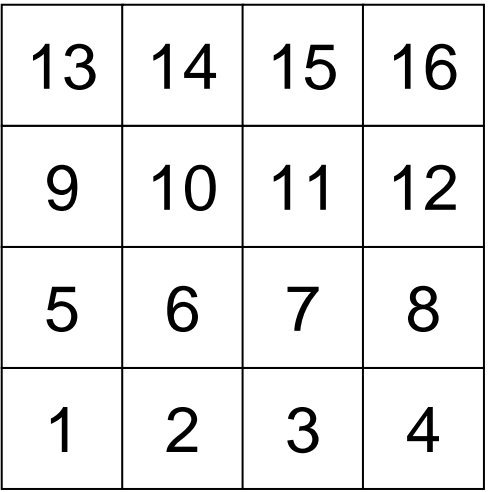

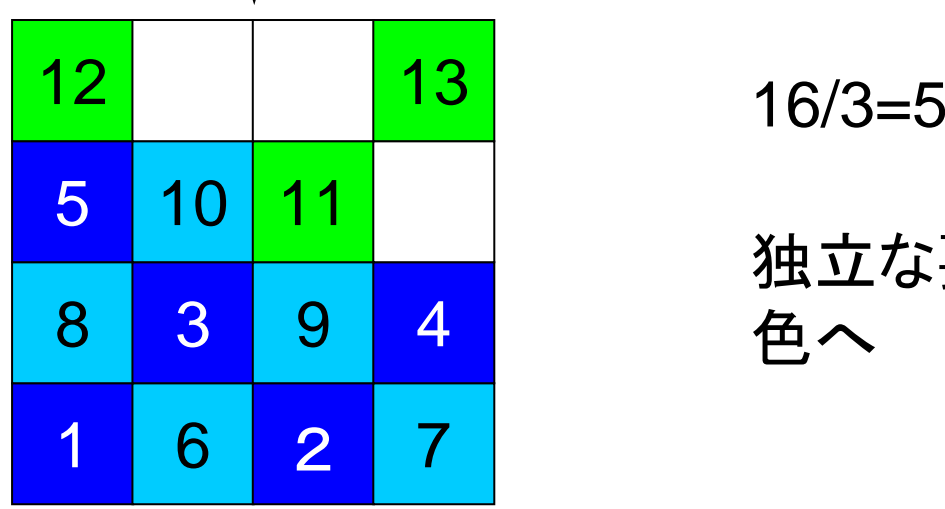

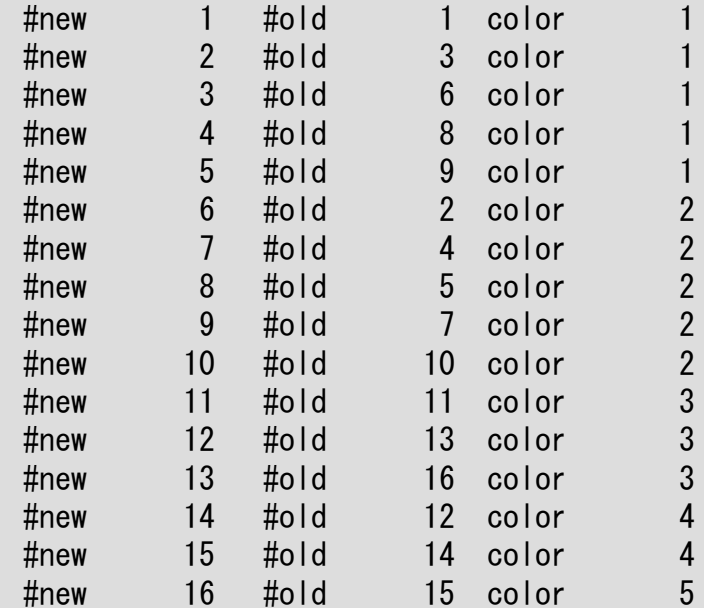

独立な要素が無くなったら次の 色へ

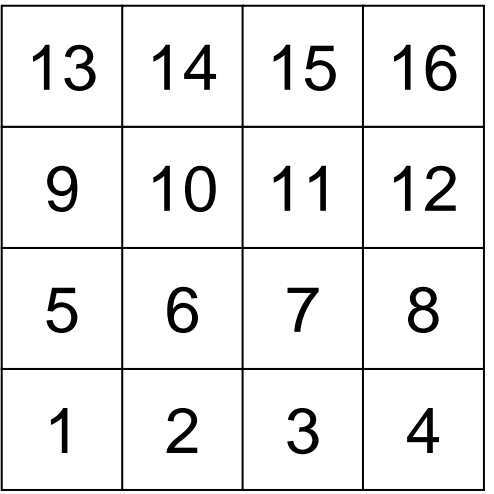

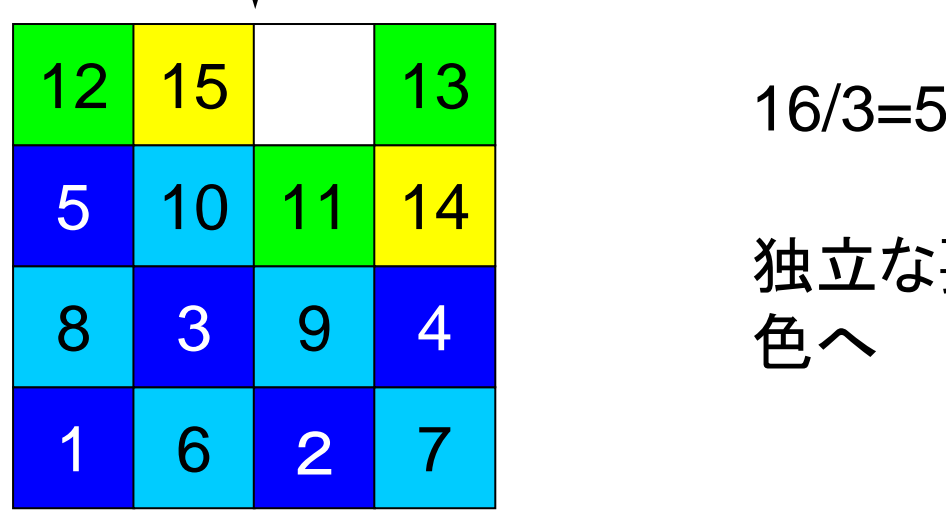

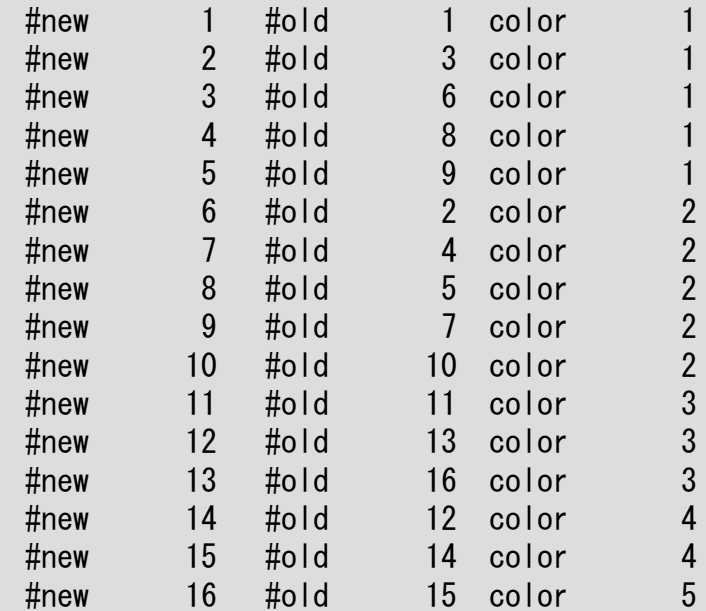

独立な要素が無くなったら次の 色へ

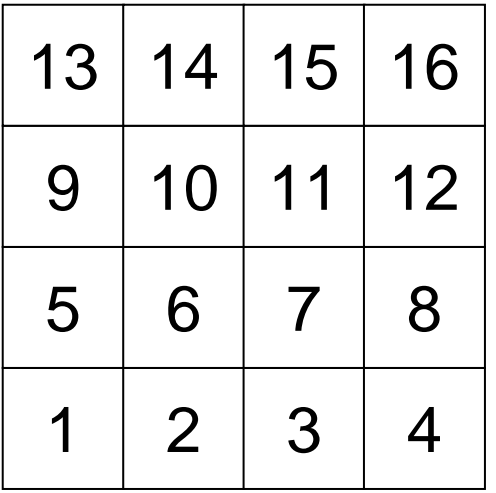

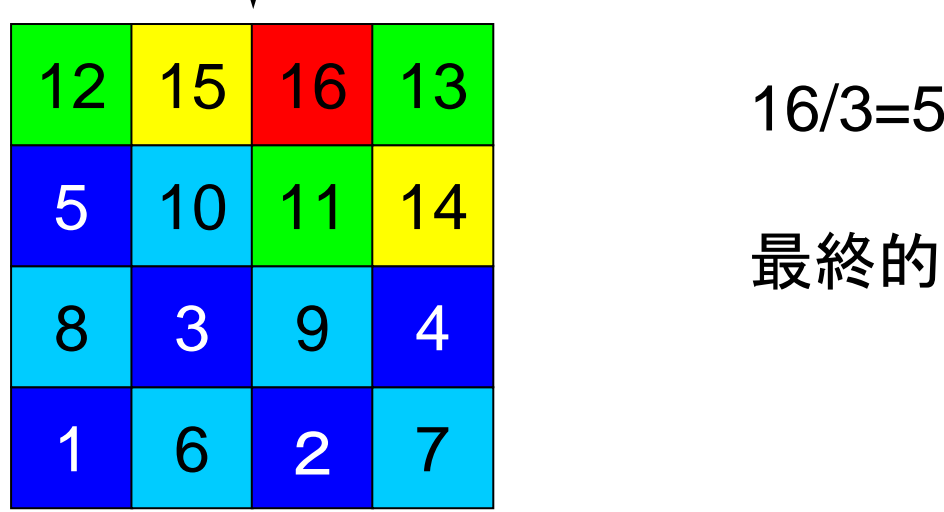

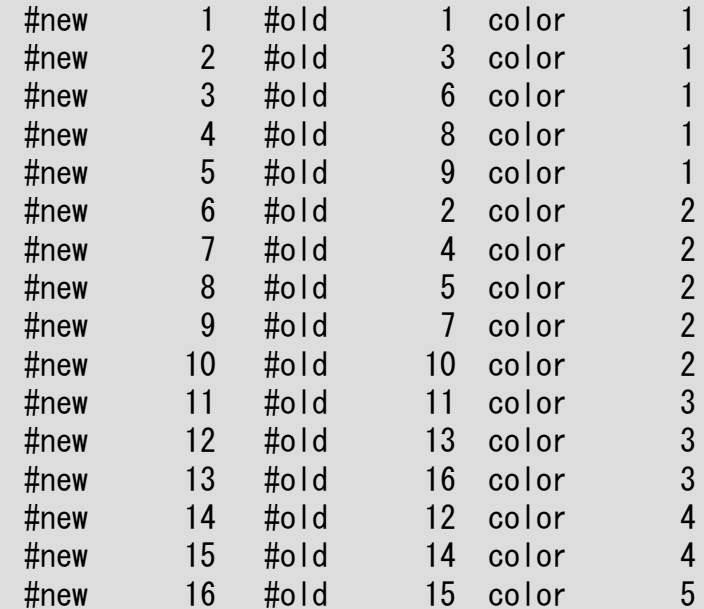

最終的に5色必要であった

# 入力=4: 4色(マルチカラー)

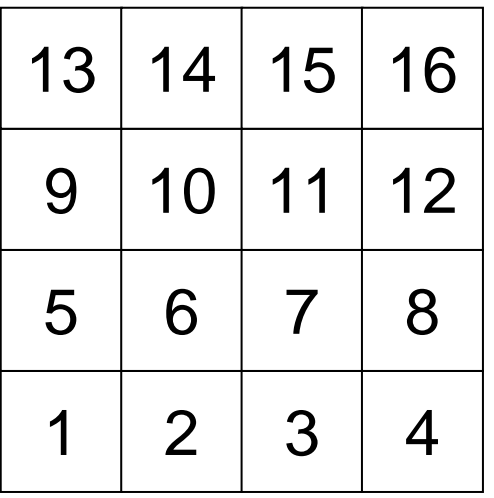

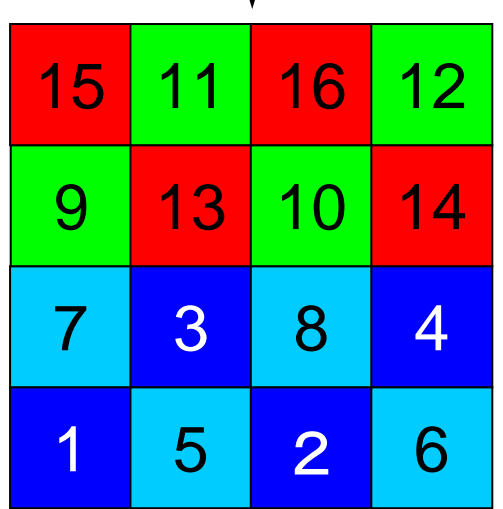

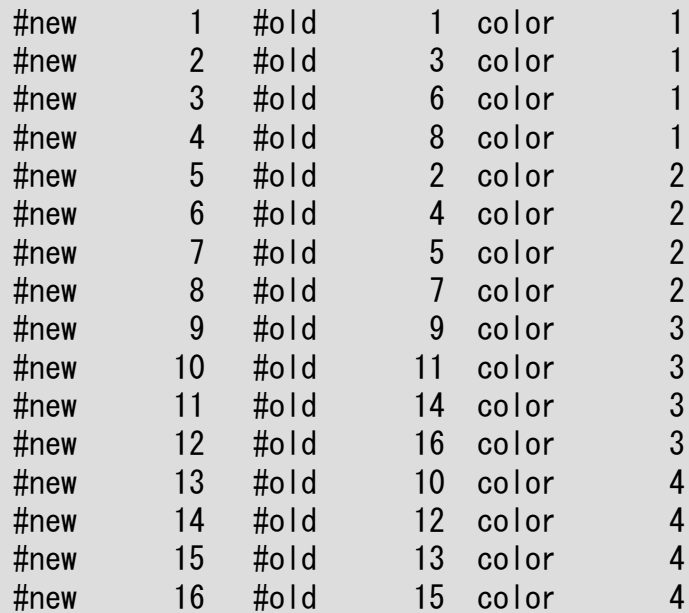

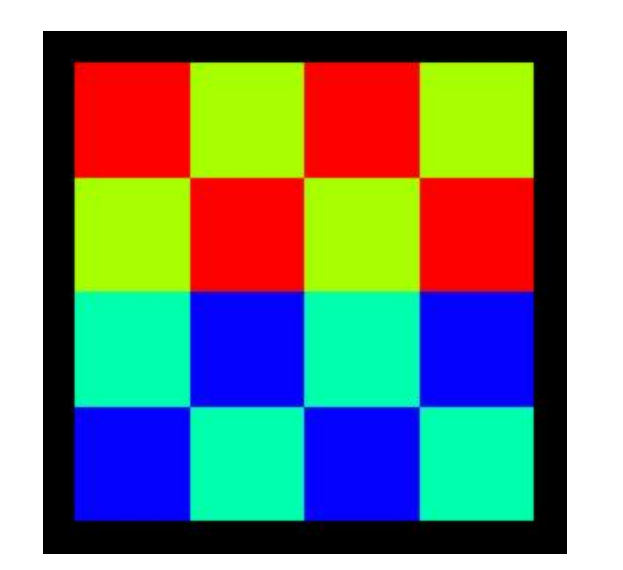

#### 2009-09-14/15 入力=3: 実際は5色(マルチカラー)  $3$ color.log:行列関連情報出力

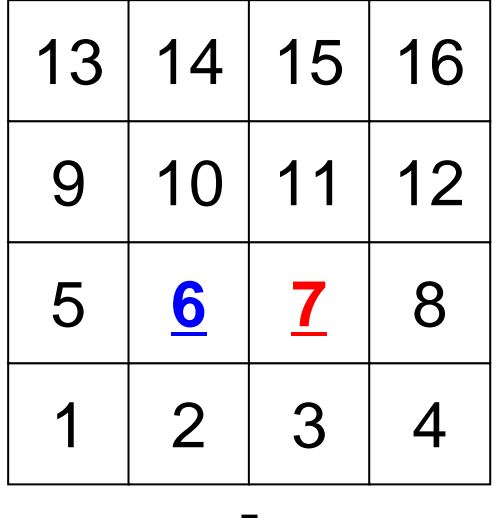

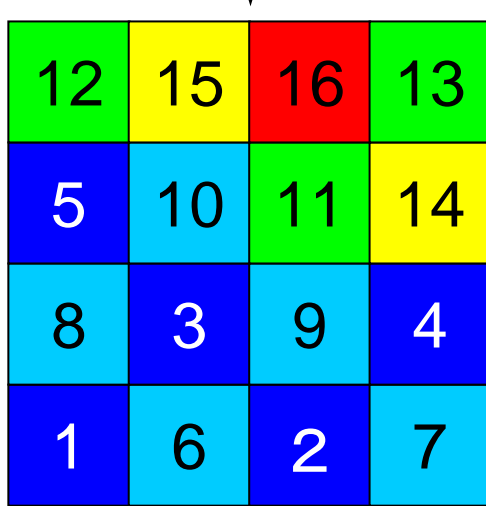

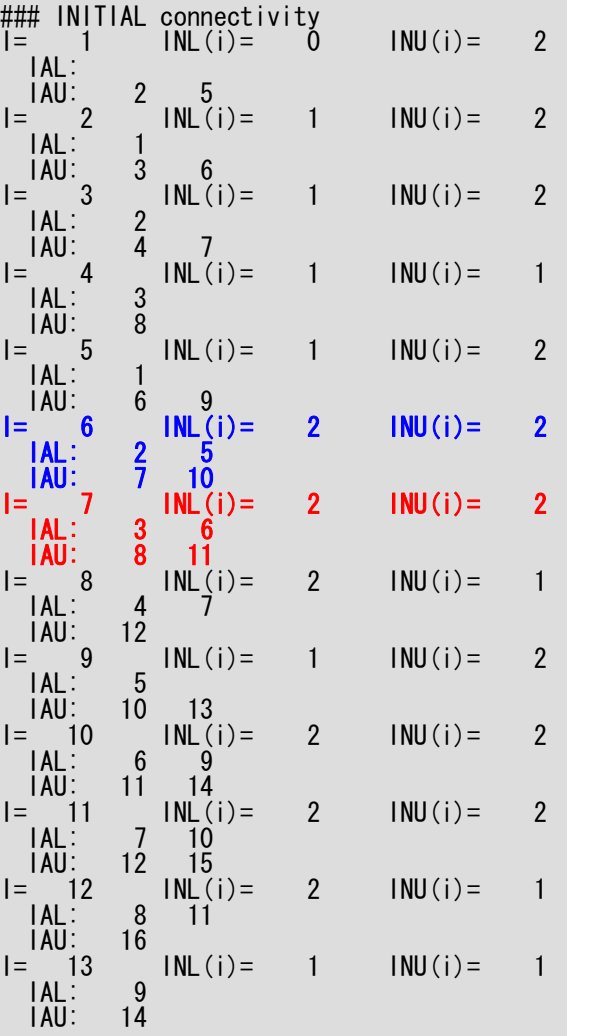

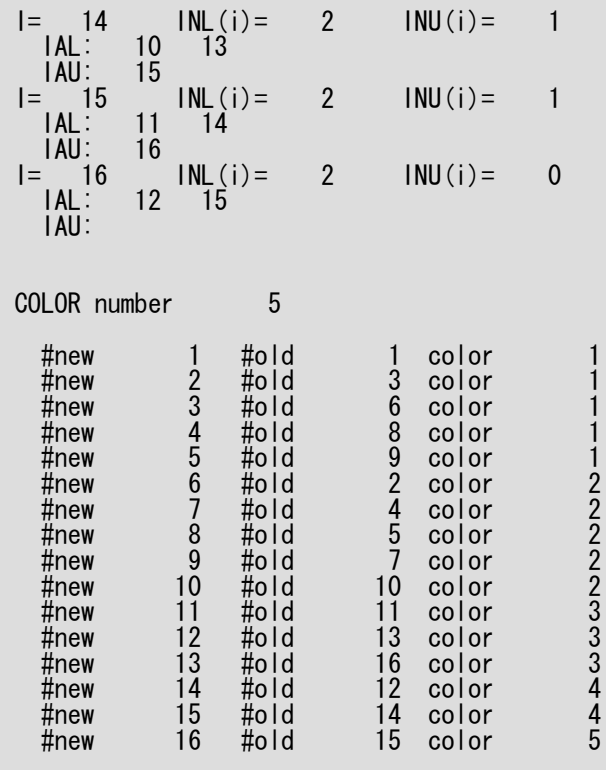

#### 2009-09-14/15 入力=3: 実際は5色(マルチカラー)  $30$ color.log:行列関連情報出力

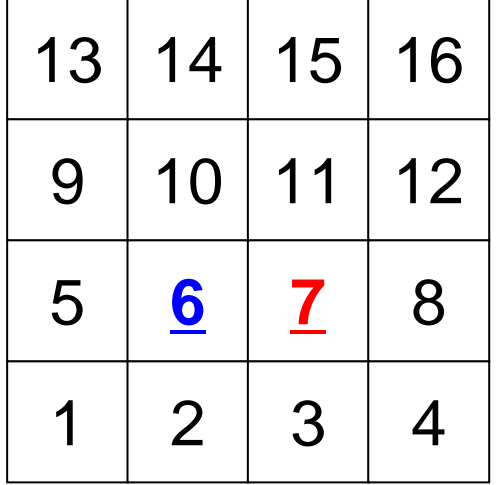

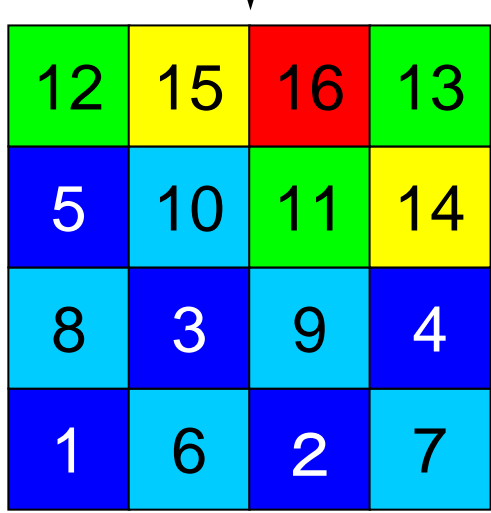

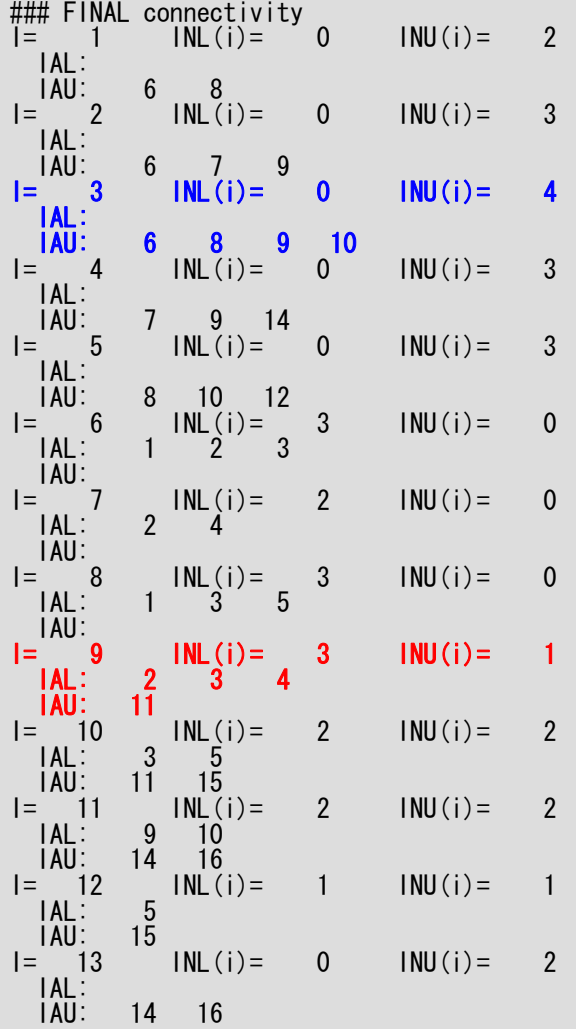

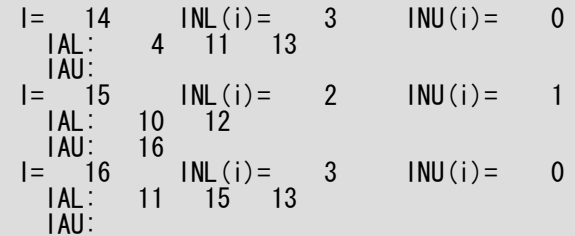

「L2-color」のソースファイル

#### **\$ cd <\$L2>/coloring/src \$ ls**

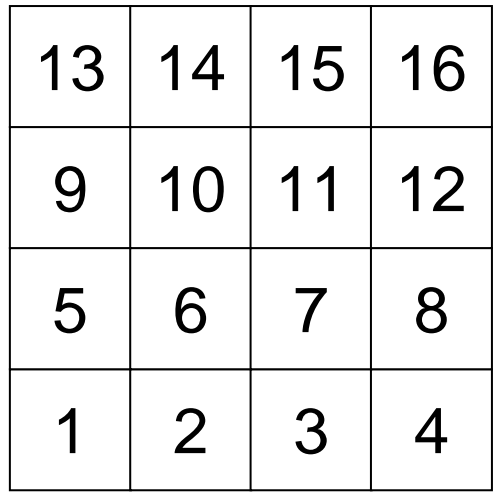

この2次元形状を色づけする。

プログラムの構成

```
program MAIN
use STRUCTuse PCGimplicit REAL*8 (A-H,O-Z)
call POINTER_INIT
call POI_GEN
call OUTUCDopen (21, file='color.log', status='unknown')
   write (21,' \left(\frac{1}{2}, 8, 18, 7\right) 's COLOR number', NCOLORtot
   do ic= 1, NCOLORtot
     do i= COLORindex(i c-1)+1, COLORindex(i c)
         write (21,'(3(a,i8))') ' #new', i, ' #old', NEWtoOLD(i), &
\& \qquad \qquad \qquad \& \qquad \qquad \qquad \& \qquad \qquad \qquad \& \qquad \qquad \text{color} \qquad \qquad \text{color}enddoenddo
close (21)
stop
end
```
プログラムの構成図

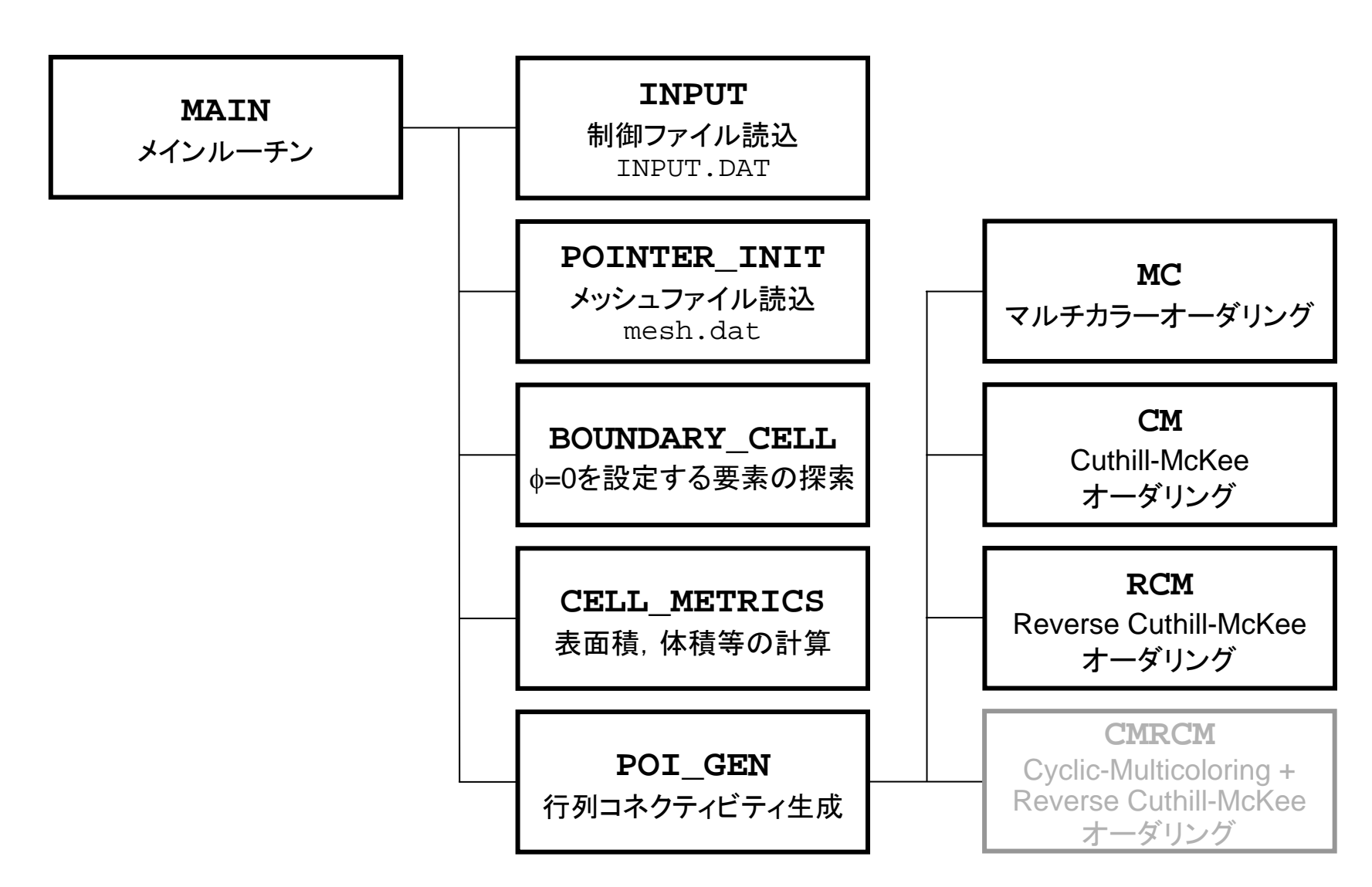

プログラムの構成

```
program MAIN
use STRUCTuse PCGimplicit REAL*8 (A-H,O-Z)
call POINTER_INIT
call POI_GEN
call OUTUCDopen (21, file='color.log', status='unknown')
   write (21,' \left(\frac{1}{2}, 8, 18, 7\right) 's COLOR number', NCOLORtot
   do ic= 1, NCOLORtot
     do i= COLORindex(i c-1)+1, COLORindex(i c)
         write (21,'(3(a,i8))') ' #new', i, ' #old', NEWtoOLD(i), &
\& \qquad \qquad \qquad \& \qquad \qquad \qquad \& \qquad \qquad \qquad \& \qquad \qquad \text{color} \qquad \qquad \text{color}enddoenddo
close (21)
stop
end
```
module STRUCT

## module STRUCT

```
include 'precision.inc'
!C
!C-- METRICs & FLUX
     integer (kind=kint) :: ICELTOT, ICELTOTp, N
     integer (kind=kint) :: NX, NY, NZ, NXP1, NYP1, NZP1, IBNODTOT
     integer (kind=kint) :: NXc, NYc, NZc
    real (kind=kreal) :: &
    & DX, DY, DZ, XAREA, YAREA, ZAREA, RDX, RDY, RDZ, &
    & RDX2, RDY2, RDZ2, R2DX, R2DY, R2DZ
    real (kind=kreal), dimension(:), allocatable :: &
    & VOLCEL, VOLNOD, RVC, RVN
    integer (kind=kint), dimension(:,:), allocatable :: &
    & XYZ, NEIBcell
!C
!C-- BOUNDARYs
     integer (kind=kint) :: ZmaxCELtot
     integer (kind=kint), dimension(:), allocatable :: BC_INDEX, BC_NOD
     integer (kind=kint), dimension(:), allocatable :: ZmaxCEL
!C
!C-- WORK
     integer (kind=kint), dimension(:,:), allocatable :: IWKX
     real(kind=kreal), dimension(:,:), allocatable :: FCV
     end module STRUCTICELTOT: 要素数
                                                                N:
                                                                           節点数
                                                                NX,NY,NZ: x,y,z方向要素数
                                                                NXP1, NYP1, NZP1:
                                                                          x,y,z方向節点数
                                                                 IBNODTOT: NXP1×NYP1
                                                                XYZ(ICELTOT,3): 要素座標(後述)
                                                                NEIBcell(ICELTOT,6):
                                                                                  隣接要素(後述)
```
## module PCG

```
module PCGinteger, parameter :: N2= 256
integer :: NUmax, NLmax, NCOLORtot, NCOLORk, NU, NL
real(kind=8) :: EPSICCG
real(kind=8), dimension(: ), allocatable :: D, PHI, BFORCE
real(kind=8), dimension(:,:), allocatable :: AL, AU
integer, dimension(:), allocatable :: INL, INU, COLORindex
integer, dimension(:), allocatable :: OLDtoNEW, NEWtoOLD
integer, dimension(:,:), allocatable :: IAL, IAU
end module PCG
```
扱う行列:疎行列 (自分の周辺のみと接続) ⇒ 非ゼロ成分のみを記憶する

上下三角成分を別々に記憶

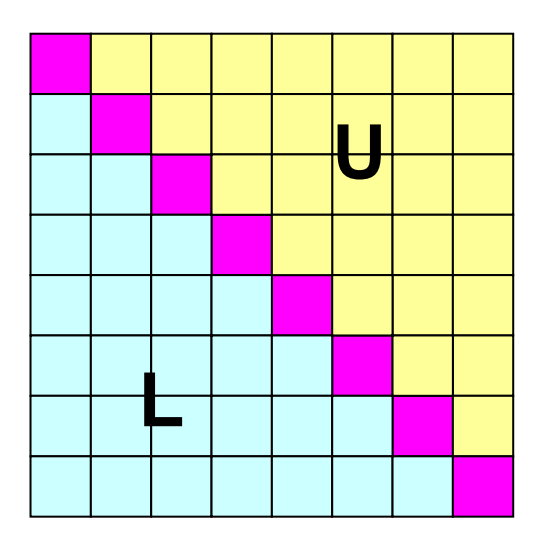

#### module PCG

```
module PCGinteger, parameter :: N2= 256
integer :: NUmax, NLmax, NCOLORtot, NCOLORk, NU, NL
real(kind=8) :: EPSICCG
real(kind=8), dimension(: ), allocatable :: D, PHI, BFORCE
real(kind=8), dimension(:,:), allocatable :: AL, AU
integer, dimension(:), allocatable :: INL, INU, COLORindex
integer, dimension(:), allocatable :: OLDtoNEW, NEWtoOLD
integer, dimension(:,:), allocatable :: IAL, IAU
end module PCG
```
下三角成分(列番号): 非対角成分で自分より要素番号 が小さい。 **IAL(icou,i) < i**

上三角成分(列番号): 非対角成分で自分より要素番号 が大きい。 **IAU(icou,i) > i**

INL(ICELTOT) 下三角成分の数 INU(ICELTOT) 上三角成分の数 NUmax, NLmax **the control of the control control control** 未使用

NCOLORtot

IAL(NL, ICELTOT) 不三角成分(列番号) IAU(NU,ICELTOT) 上三角成分(列番号) NU. NL 2000 - 2000 - 2000 - 2000 上下三角成分の最大数 (ここでは6)

 色数,レベル数 COLORindex(0:NCOLORtot) 各色(レベル)に含まれる要素数の インデックス (COLORindex(icol)-COLORindex(icol-1)) OLDtoNEW, NEWtoOLD Coloring前後の要素番号対照表

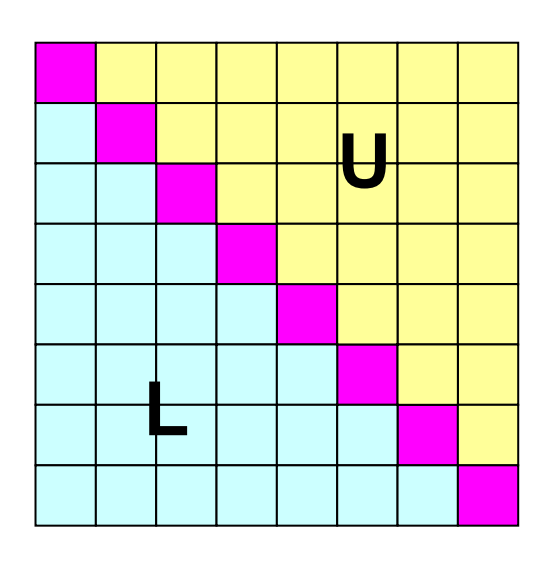

## module PCG

```
module PCGinteger, parameter :: N2= 256
integer :: NUmax, NLmax, NCOLORtot, NCOLORk, NU, NL
real(kind=8) :: EPSICCG
real(kind=8), dimension(: ), allocatable :: D, PHI, BFORCE
real(kind=8), dimension(:,:), allocatable :: AL, AU
integer, dimension(:), allocatable :: INL, INU, COLORindex
integer, dimension(:), allocatable :: OLDtoNEW, NEWtoOLD
integer, dimension(:,:), allocatable :: IAL, IAU
end module PCG
```
下三角成分(列番号): **IAL(icou,i) < i** その個数が **INL(i)**

上三角成分(列番号): **IAU(icou,i) > i** その個数が**INU(i)**

INL(ICELTOT) 下三角成分の数 INU(ICELTOT) 上三角成分の数 NUmax, NLmax **the control of the control control control** 未使用

NCOLORtot

IAL(NL, ICELTOT) 不三角成分(列番号) IAU(NU,ICELTOT) 上三角成分(列番号) NU. NL 2000 - 2000 - 2000 - 2000 上下三角成分の最大数 (ここでは6)

 色数,レベル数 COLORindex(0:NCOLORtot) 各色(レベル)に含まれる要素数の インデックス (COLORindex(icol)-COLORindex(icol-1)) OLDtoNEW, NEWtoOLD Coloring前後の要素番号対照表

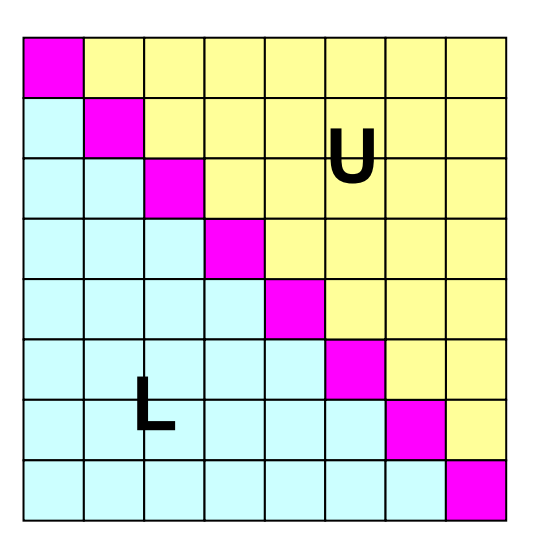

#### <sup>5</sup> 入力=3:実際は5色(multicolor) color.logに行列関連情報出力

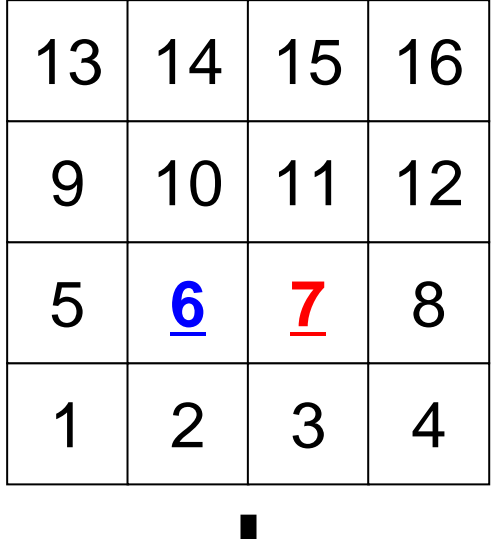

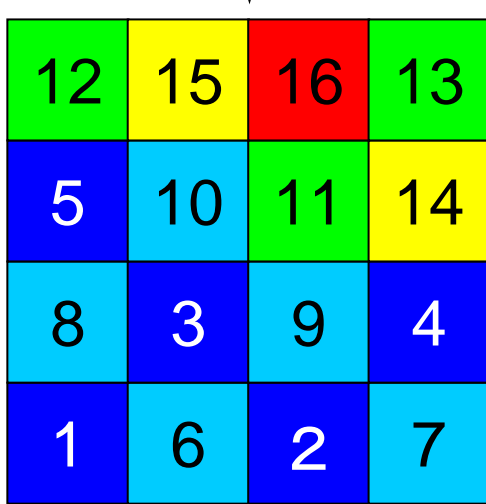

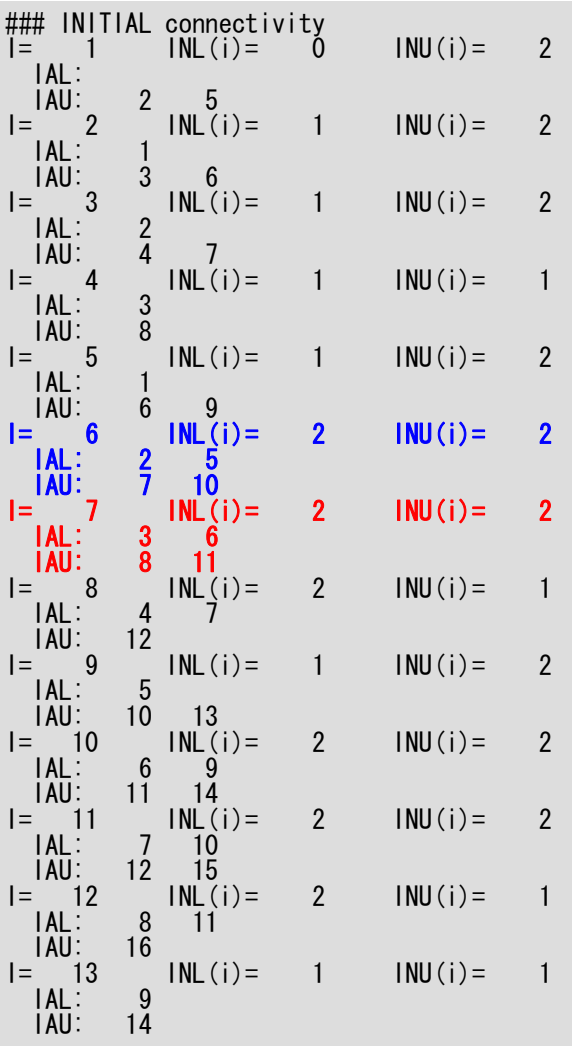

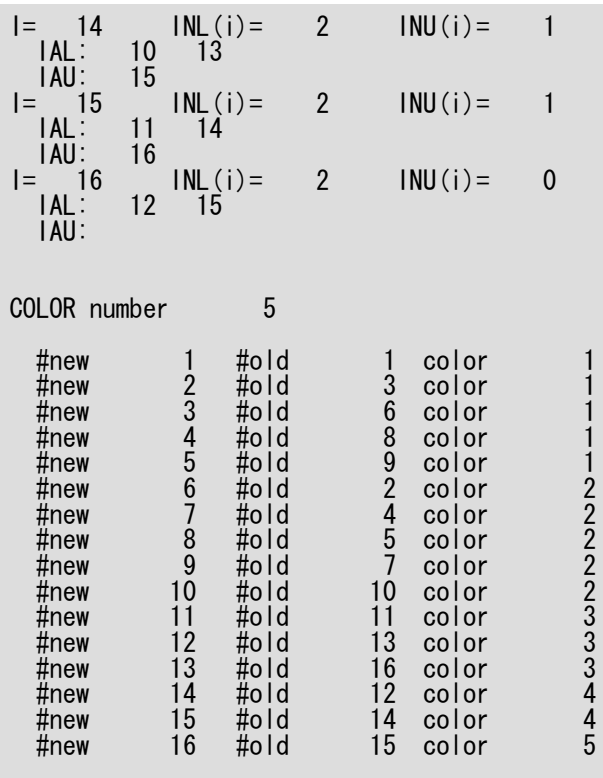

#### <sup>5</sup> 入力=3:実際は5色(multicolor) color.logに行列関連情報出力

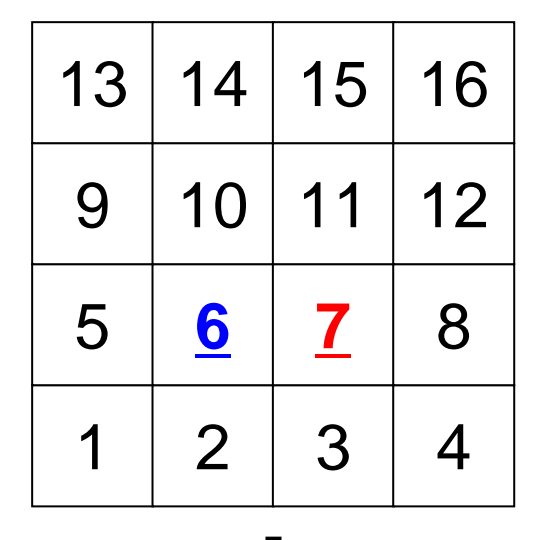

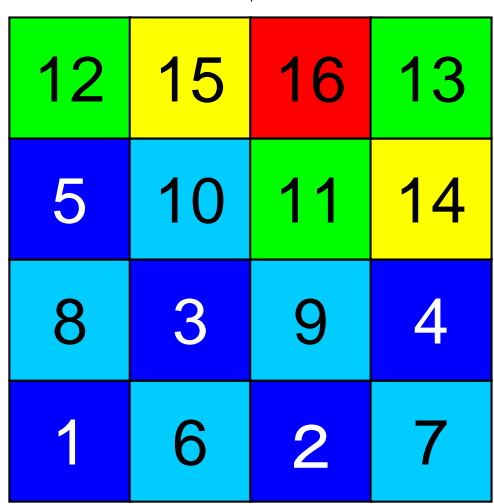

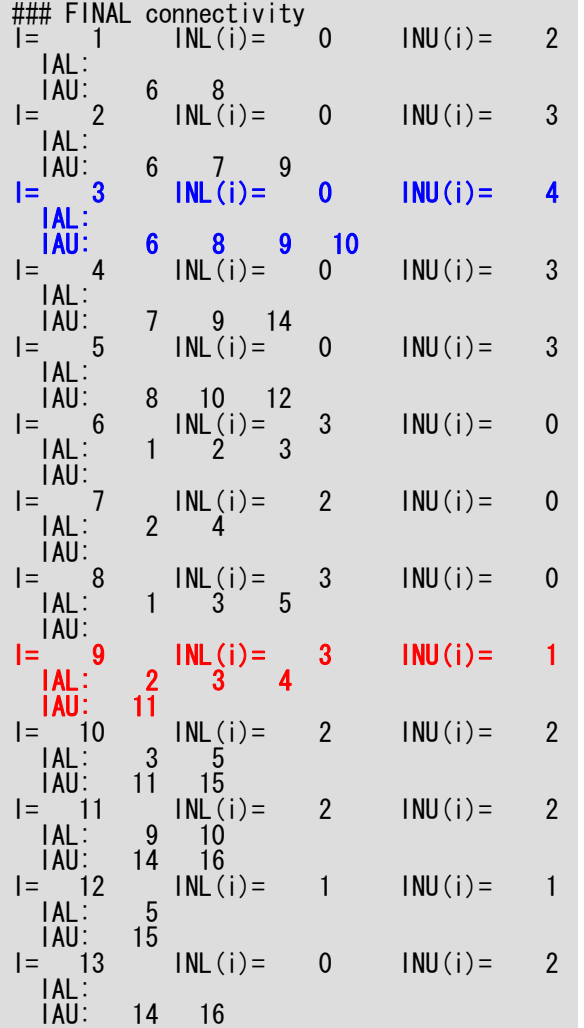

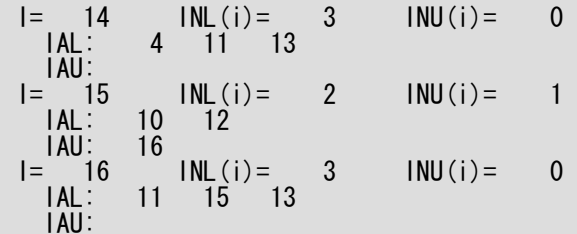

プログラムの構成

```
program MAIN
use STRUCTuse PCGimplicit REAL*8 (A-H,O-Z)
call POINTER_INIT
call POI_GEN
 call OUTUCD
open (21, file='color.log', status='unknown')
   write (21,' \left(\frac{1}{2}, 8, 18, 7\right) 's COLOR number', NCOLORtot
   do ic= 1, NCOLORtot
     do i= COLORindex(i c-1)+1, COLORindex(i c)
         write (21,'(3(a,i8))') ' #new', i, ' #old', NEWtoOLD(i), &
\& \qquad \qquad \qquad \& \qquad \qquad \qquad \& \qquad \qquad \qquad \& \qquad \qquad \text{color} \qquad \qquad \text{color}enddoenddo
close (21)
stop
end
```
## pointer\_init(1/2)

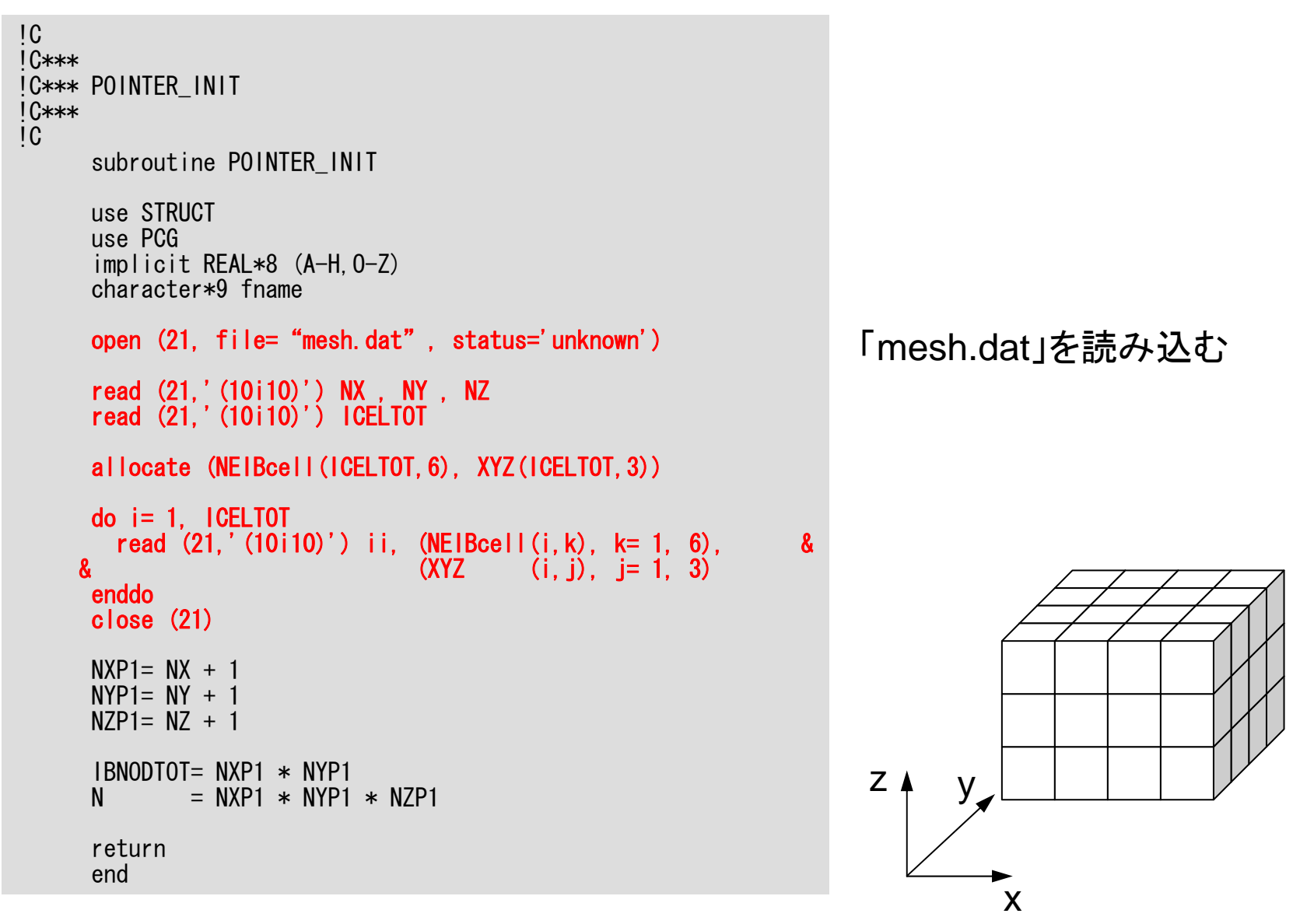

# pointer\_init(2/2)

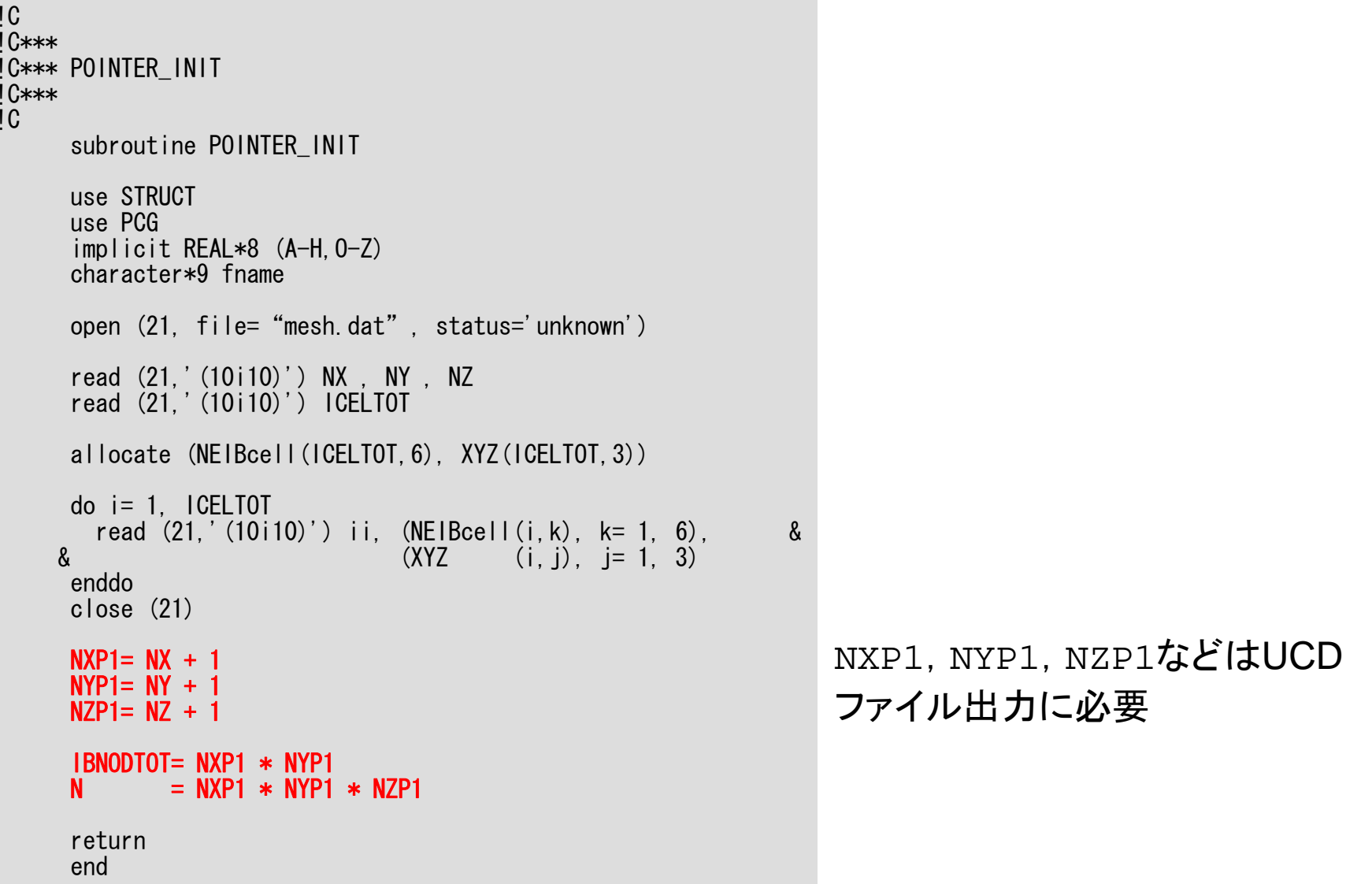
プログラムの構成

```
program MAIN
use STRUCTuse PCGimplicit REAL*8 (A-H,O-Z)
call POINTER_INIT
call POI_GEN
call OUTUCDopen (21, file='color.log', status='unknown')
   write (21,' \left(\frac{1}{2}, 8, 18, 7\right) 's COLOR number', NCOLORtot
   do ic= 1, NCOLORtot
     do i= COLORindex(i c-1)+1, COLORindex(i c)
         write (21,'(3(a,i8))') ' #new', i, ' #old', NEWtoOLD(i), &
\& \qquad \qquad \qquad \& \qquad \qquad \qquad \& \qquad \qquad \qquad \& \qquad \qquad \text{color} \qquad \qquad \text{color}enddoenddo
close (21)
stop
end
```
poi\_gen(1/4)

subroutine POI\_GEN use STRUCT use PCGimplicit REAL\*8 (A-H, 0-Z) !C !C-- INIT. nn = ICELTOT  $NU= 6$  $NL= 6$ allocate (INL(nn), INU(nn), IAL(NL,nn), IAU(NU,nn))  $INL = 0$  $INU=0$  $\overline{I}$ AL= 0 IAU= 0

配列の宣言

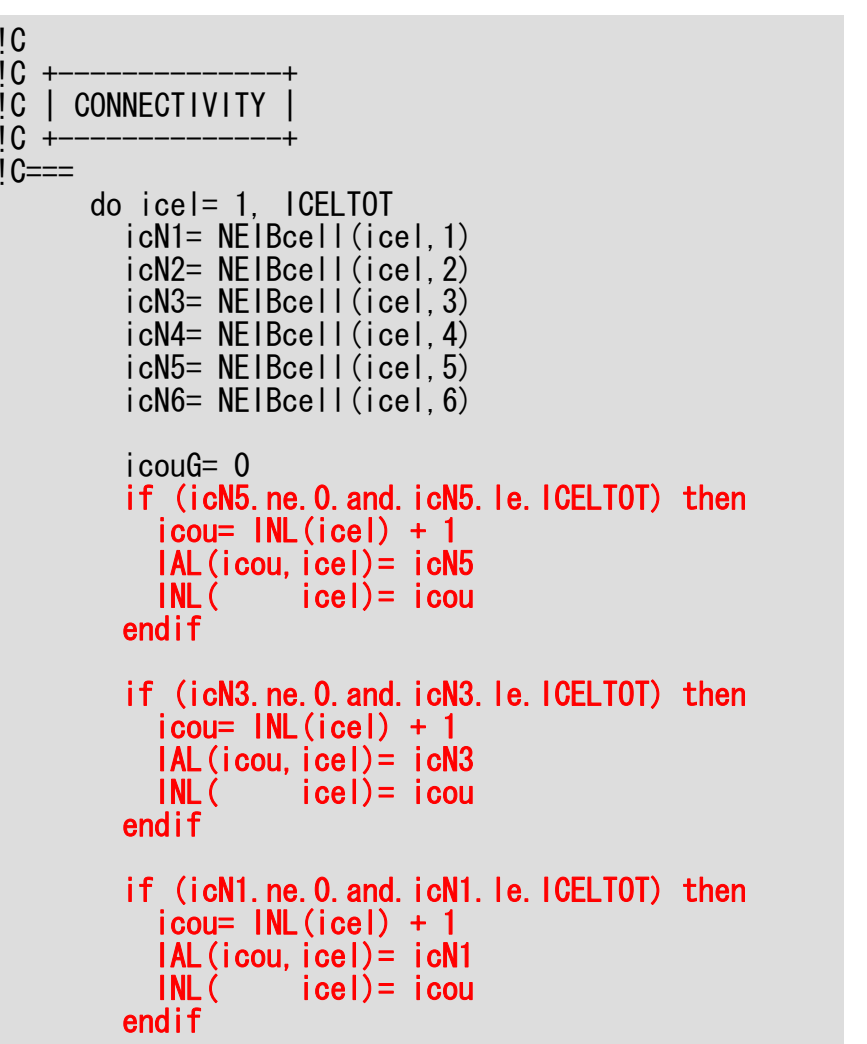

poi\_gen (2/4 )

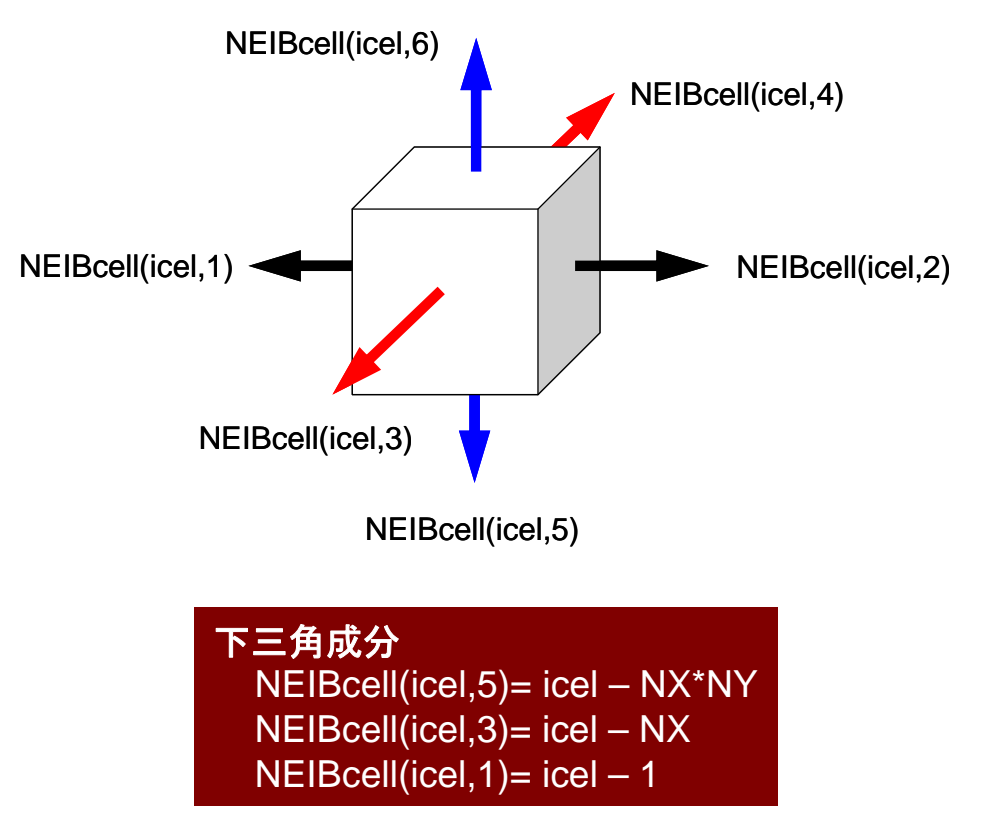

 $p_{\text{C}}$   $p_{\text{C}}$   $p_{\text{C}}$   $p_{\text{C}}$   $q_{\text{C}}$   $q_{\text{C}}$   $q_{\text{C}}$   $q_{\text{C}}$   $q_{\text{C}}$   $q_{\text{C}}$   $q_{\text{C}}$  $1C==$ do icel= 1, ICELTOT icN1= NEIBcell(icel,1) icN2= NEIBcell(icel,2) icN3= NEIBcell(icel,3) icN4= NEIBcell(icel,4) icN5= NEIBcell(icel,5) icN6= NEIBcell(icel,6) …if (icN2.ne.0.and.icN2.le.ICELTOT) then  $i$  cou=  $INU(i$  cel) + 1  $IAU$ (icou, icel) = icN2  $INU(\text{ice}) = \text{icou}$ endifif (icN4.ne.0.and.icN4.le.ICELTOT) then  $i$  cou=  $INU(i$ cel) + 1  $IAU$ (icou, icel) = icN4  $INU(\text{ice}) = \text{icou}$ endifif (icN6.ne.0.and.icN6.le.ICELTOT) then  $i$  cou=  $INU(i$ cel) + 1  $IAU(icou, icel) = icN6$  $INU(\text{ice}) = \text{icou}$ endifenddo $!C==$ 

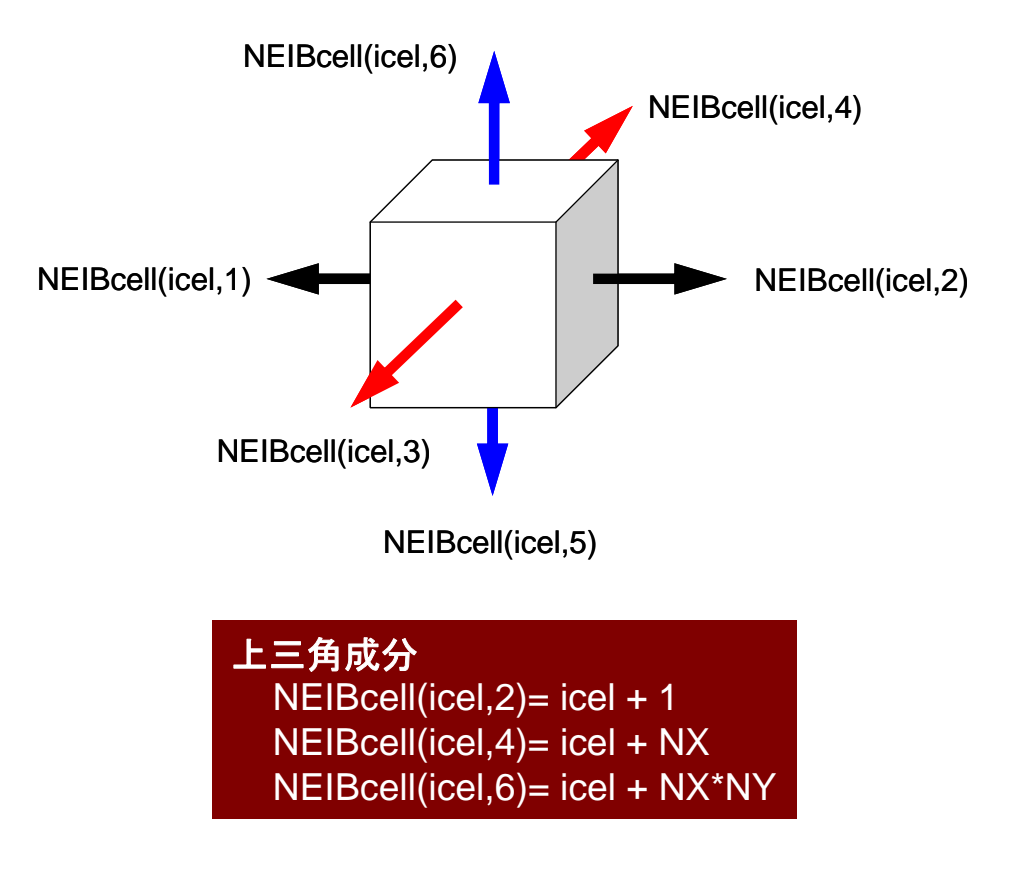

#### poi\_gen(4/4)

!C !C +---------------+ !C | MULTICOLORING |  $IC +$  $1C==$ 111 continue write (\*,'(//a,i8,a)') 'You have', ICELTOT, ' elements.' write (\*,'( a )') 'How many colors do you need ?' write  $(*,'( a )')'$  #COLOR must be more than 2 and'<br>write  $(*,'( a, i8 )')'$  #COLOR must not be more than', write (\*,'( a,i8 )') ' #COLOR must not be more than', ICELTOT<br>write (\*,'( a )') ' if #COLOR=0 : CM ordering'<br>write (\*,'( a )') ' if #COLOR<0 : RCM ordering'  $\frac{1}{2}$  if #COLOR=0 : CM ordering'<br> $\frac{1}{2}$  if #COLOR<0 : PCM ordering' )') ' if  $#COLOR \le 0$  : RCM ordering'<br>)') ' =>' write  $(*'$   $'$  a read (\*,\*) NCOLORtot if (NCOLORtot.eq.1.or.NCOLORtot.gt.ICELTOT) goto 111 allocate (OLDtoNEW(ICELTOT), NEWtoOLD(ICELTOT)) allocate (COLORindex(0:ICELTOT)) if (NCOLORtot.gt.0) then call MC (ICELTOT, NL, NU, INL, IAL, INU, IAU, & & NCOLORtot, COLORindex, NEWtoOLD, OLDtoNEW) endifif (NCOLORtot.eq.0) then call CM (ICELTOT, NL, NU, INL, IAL, INU, IAU, & & NCOLORtot, COLORindex, NEWtoOLD, OLDtoNEW) endifif (NCOLORtot.lt.0) then call RCM (ICELTOT, NL, NU, INL, IAL, INU, IAU, & & NCOLORtot, COLORindex, NEWtoOLD, OLDtoNEW) endif  $!C==$ write (\*,'(/a, i8)') '# TOTAL COLOR number', NCOLORtot

色数を読み込む

#### poi\_gen(4/4)

配列宣言を実施する。 !C !C +---------------+ !C | MULTICOLORING |  $IC +$  $1C==$ 111 continue write (\*,'(//a,i8,a)') 'You have', ICELTOT, ' elements.' write (\*,'( a )') 'How many colors do you need ?' write  $(*,'( a )')'$  #COLOR must be more than 2 and'<br>write  $(*,'( a , i8 )')'$  #COLOR must not be more than', write (\*,'( a,i8 )') ' #COLOR must not be more than', ICELTOT<br>write (\*,'( a )') ' if #COLOR=0 : CM ordering'<br>write (\*,'( a )') ' if #COLOR<0 : RCM ordering' )') ' if #COLOR=0 : CM ordering'<br>)') ' if #COLOR<0 : RCM ordering' )') ' if  $#COLOR \le 0$  : RCM ordering'<br>)') ' =>' write  $(*)'$  a read (\*,\*) NCOLORtot if (NCOLORtot.eq.1.or.NCOLORtot.gt.ICELTOT) goto 111 allocate (OLDtoNEW(ICELTOT), NEWtoOLD(ICELTOT)) allocate (COLORindex(0:ICELTOT)) if (NCOLORtot.gt.0) then call MC (ICELTOT, NL, NU, INL, IAL, INU, IAU, & & NCOLORtot, COLORindex, NEWtoOLD, OLDtoNEW) endifif (NCOLORtot.eq.0) then call CM (ICELTOT, NL, NU, INL, IAL, INU, IAU, & & NCOLORtot, COLORindex, NEWtoOLD, OLDtoNEW) endifif (NCOLORtot.lt.0) then call RCM (ICELTOT, NL, NU, INL, IAL, INU, IAU, & & NCOLORtot, COLORindex, NEWtoOLD, OLDtoNEW) endif  $1C==$ write (\*,'(/a, i8)') '# TOTAL COLOR number', NCOLORtot

poi\_gen(4/4)

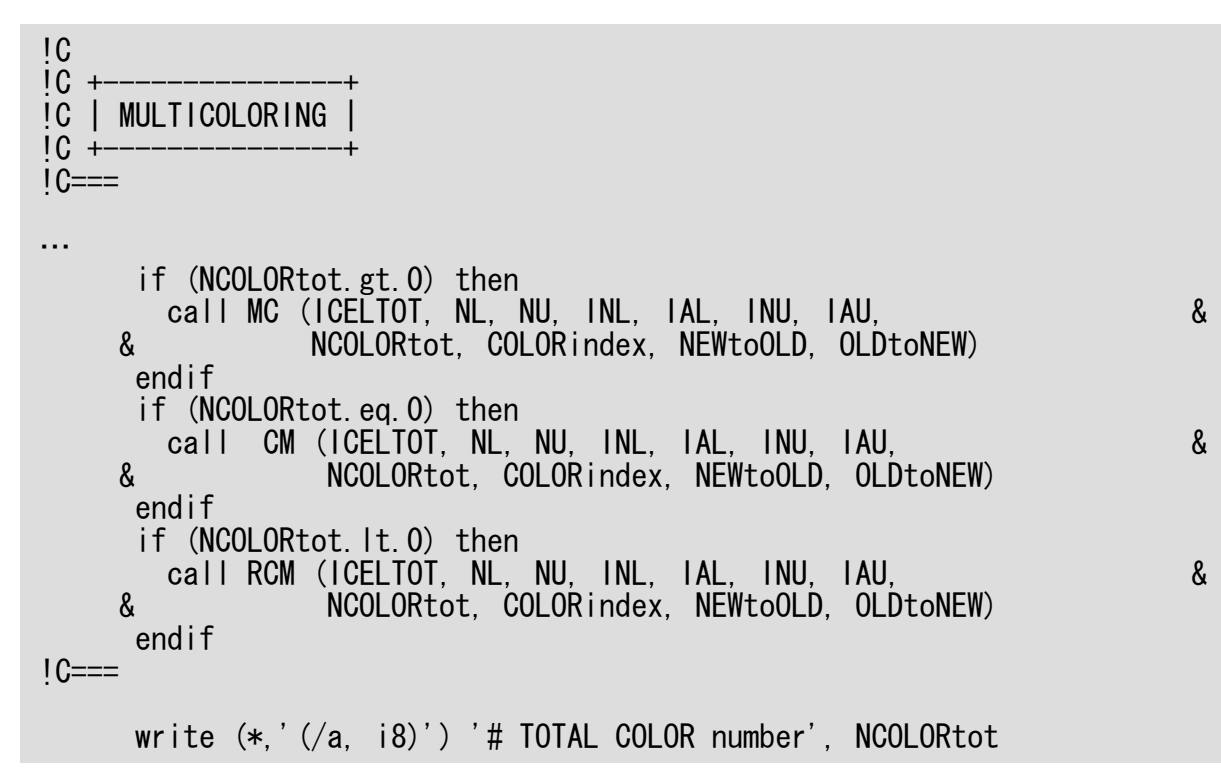

INL, INU, IAL, IAU 再番号付け後の情報が入る OLDtoNEW, NEWtoOLD 新旧要素番号対象表

NCOLORtot インスコントランスの生き物(入力値と同じかそれより大きくなる) COLORindex(0:NCOLORtot) COLORindex(ic-1)+1からCOLORindex(ic)までの 要素(再番号付け後)が「ic」色になる。 同じ色の要素は互いに独立:並列計算可能

## **COLORindex**

COLORindex(0:NCOLORtot) COLORindex(ic-1)+1からCOLORindex(ic)までの 要素(再番号付け後)が「ic」色になる。 同じ色の要素は互いに独立:並列計算可能

#### do ic= 1, NCOLORtot do  $i=$  COLORindex(ic-1)+1, COLORindex(ic) write (21,\*) i, NEWtoOLD(i), ic enddoenddo

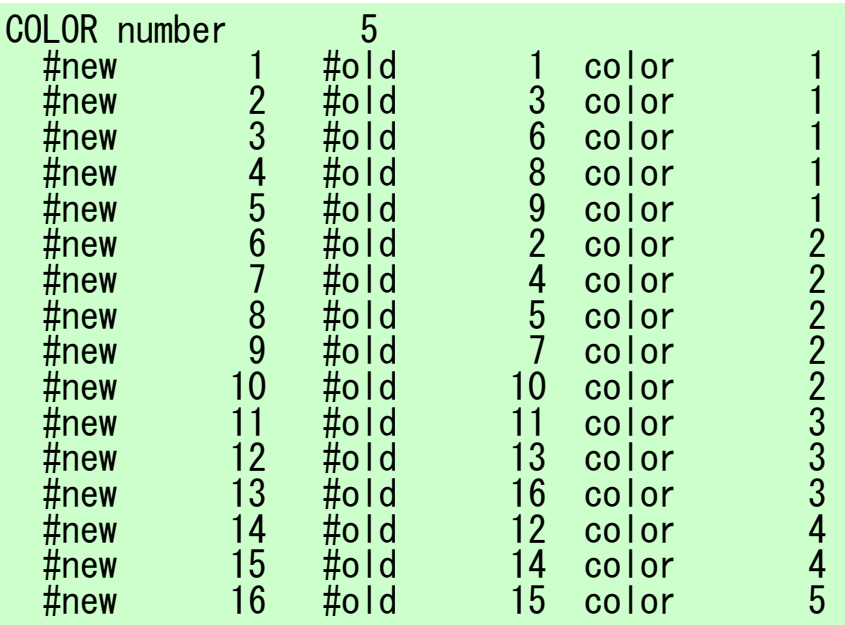

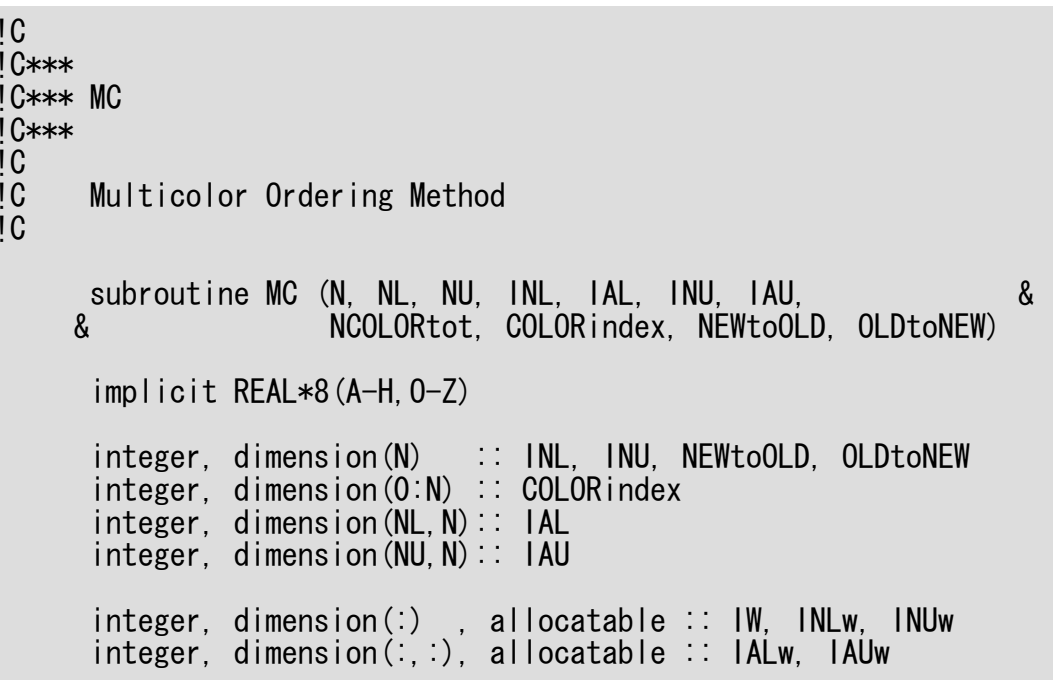

# $mc(1/8)$

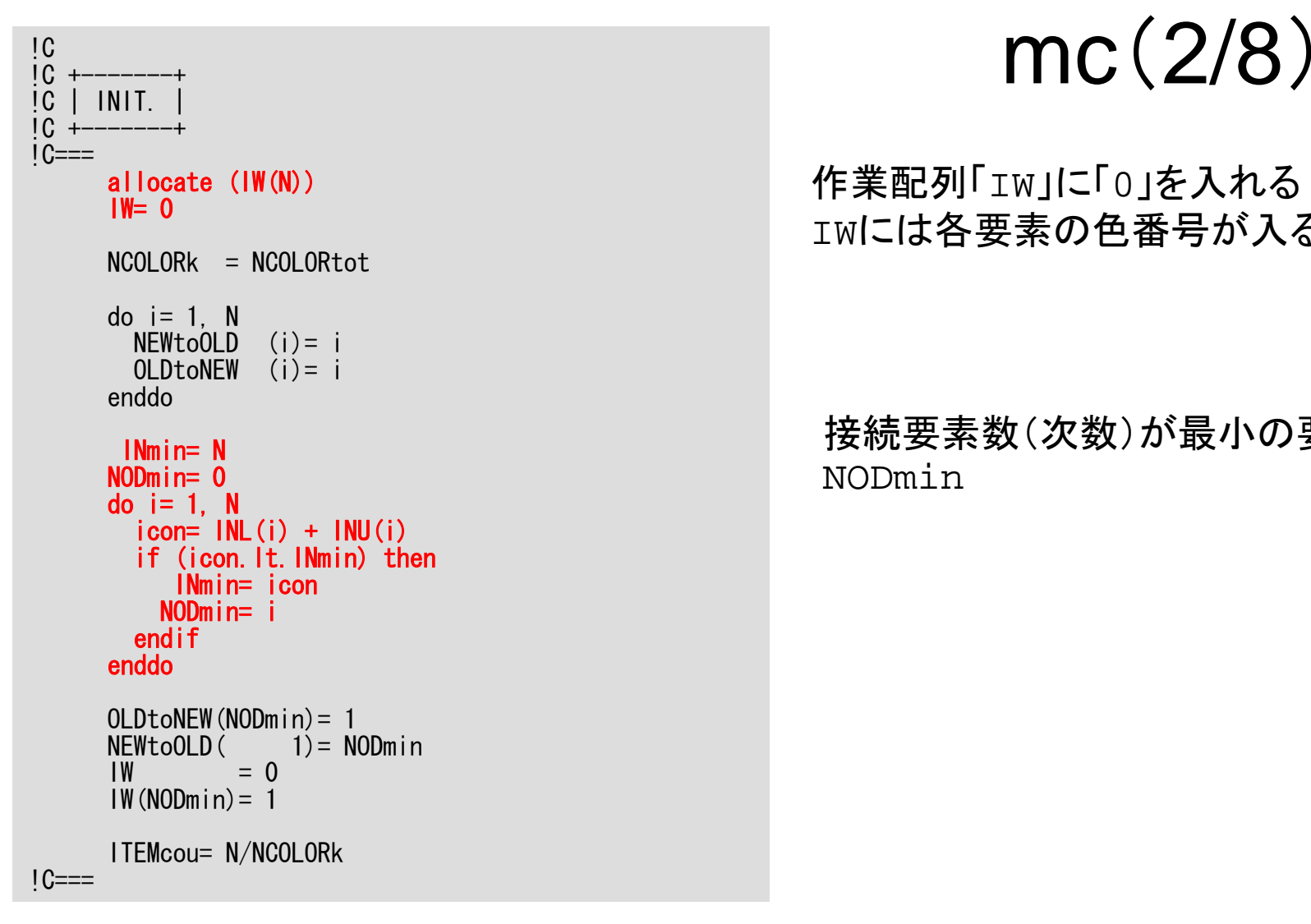

#### 作業配列「IW」に「 <sup>0</sup>」を入れる IWには各要素の色番号が入る

接続要素数(次数)が最小の要素を探索 NODmin

2009-09-14/15

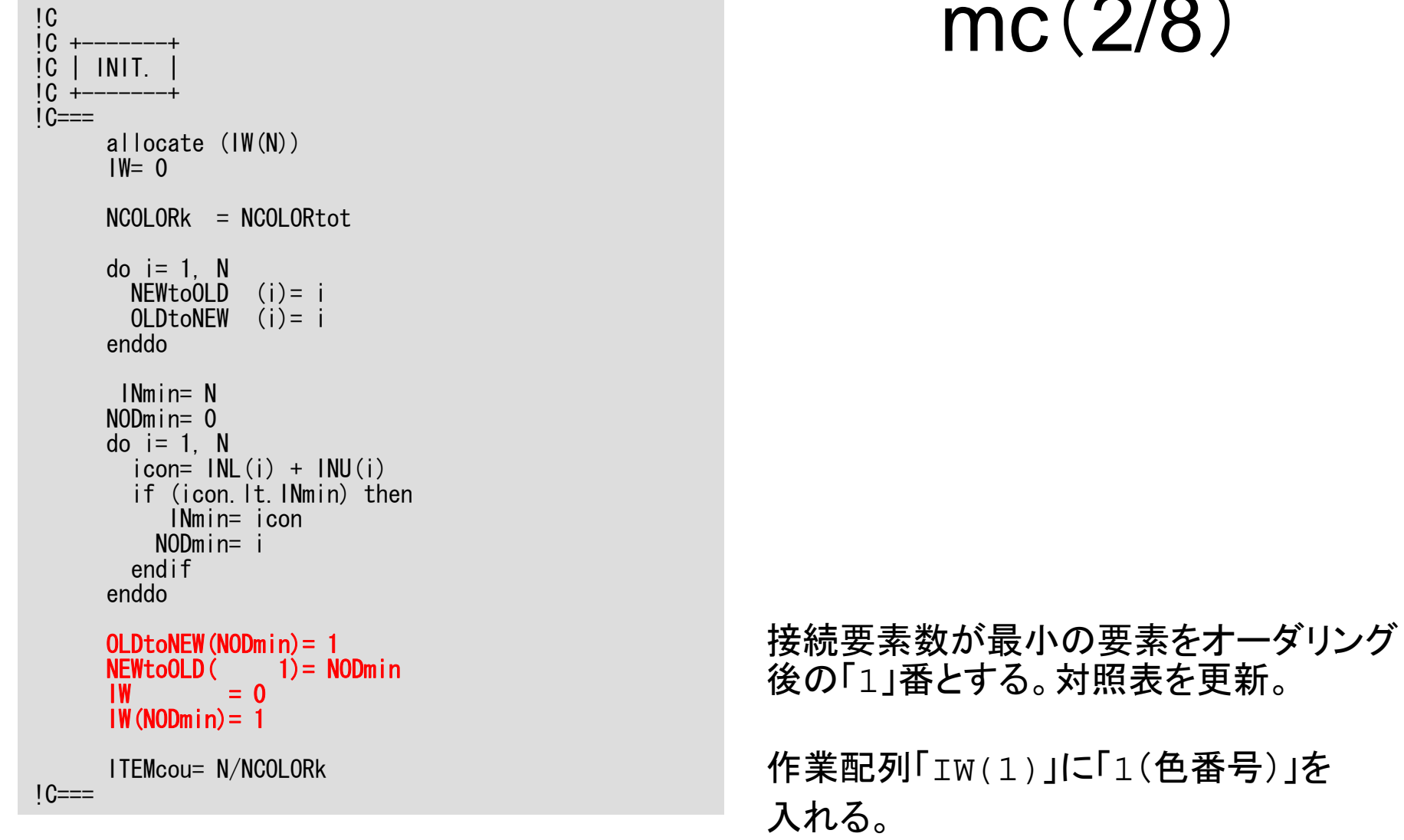

mc (2/8 )

2009-09-14/15

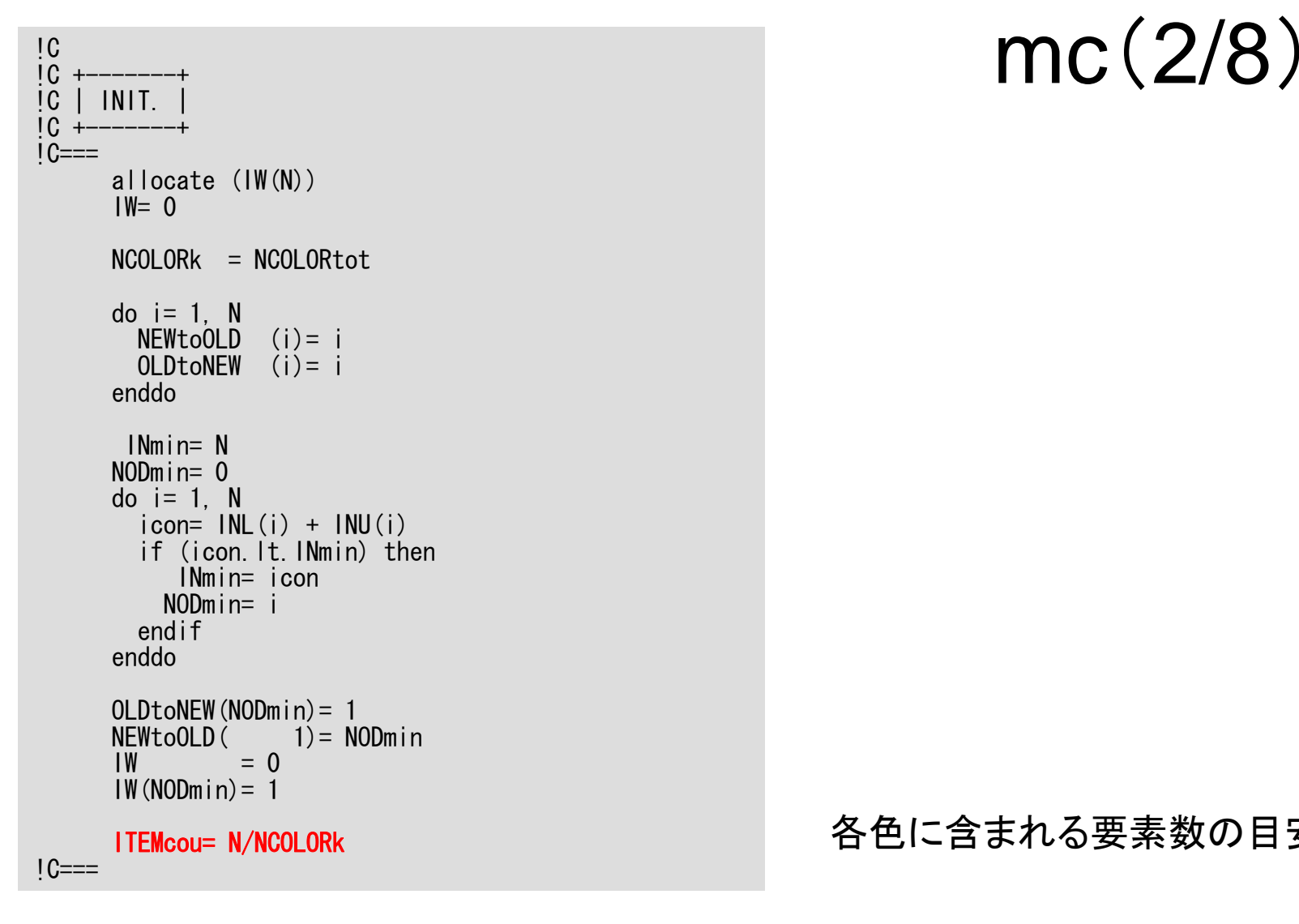

各色に含まれる要素数の目安

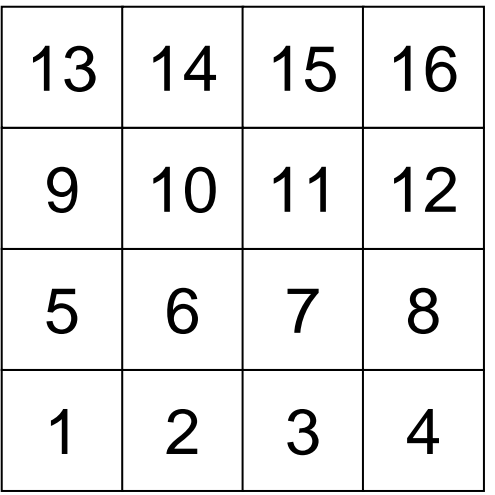

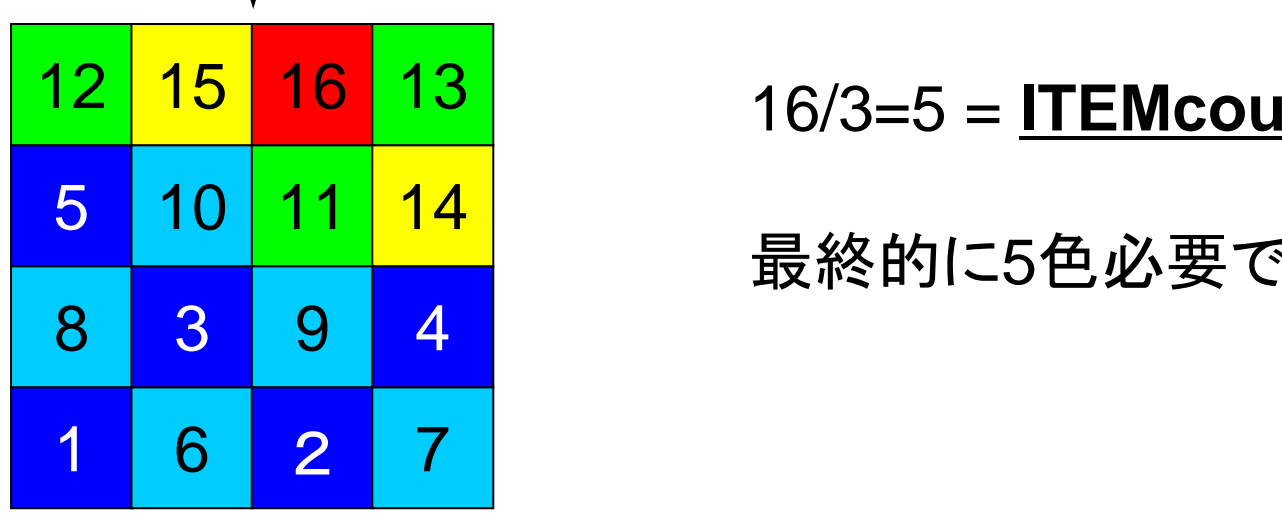

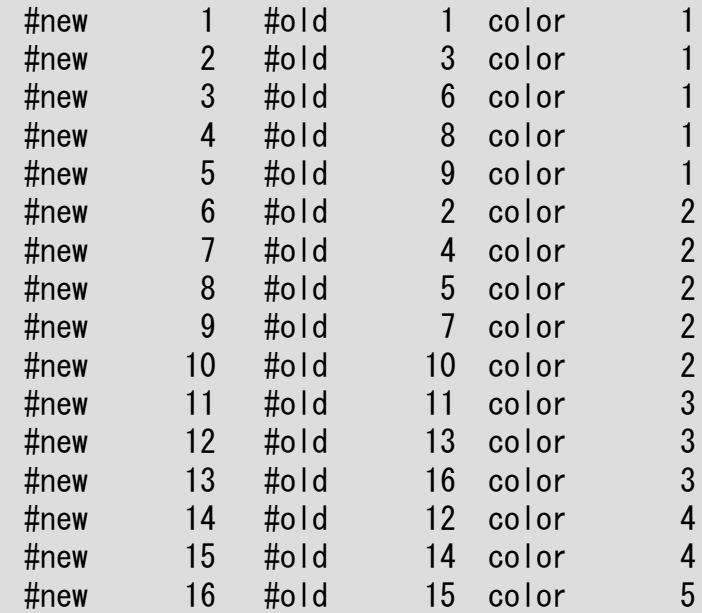

最終的に5色必要であった

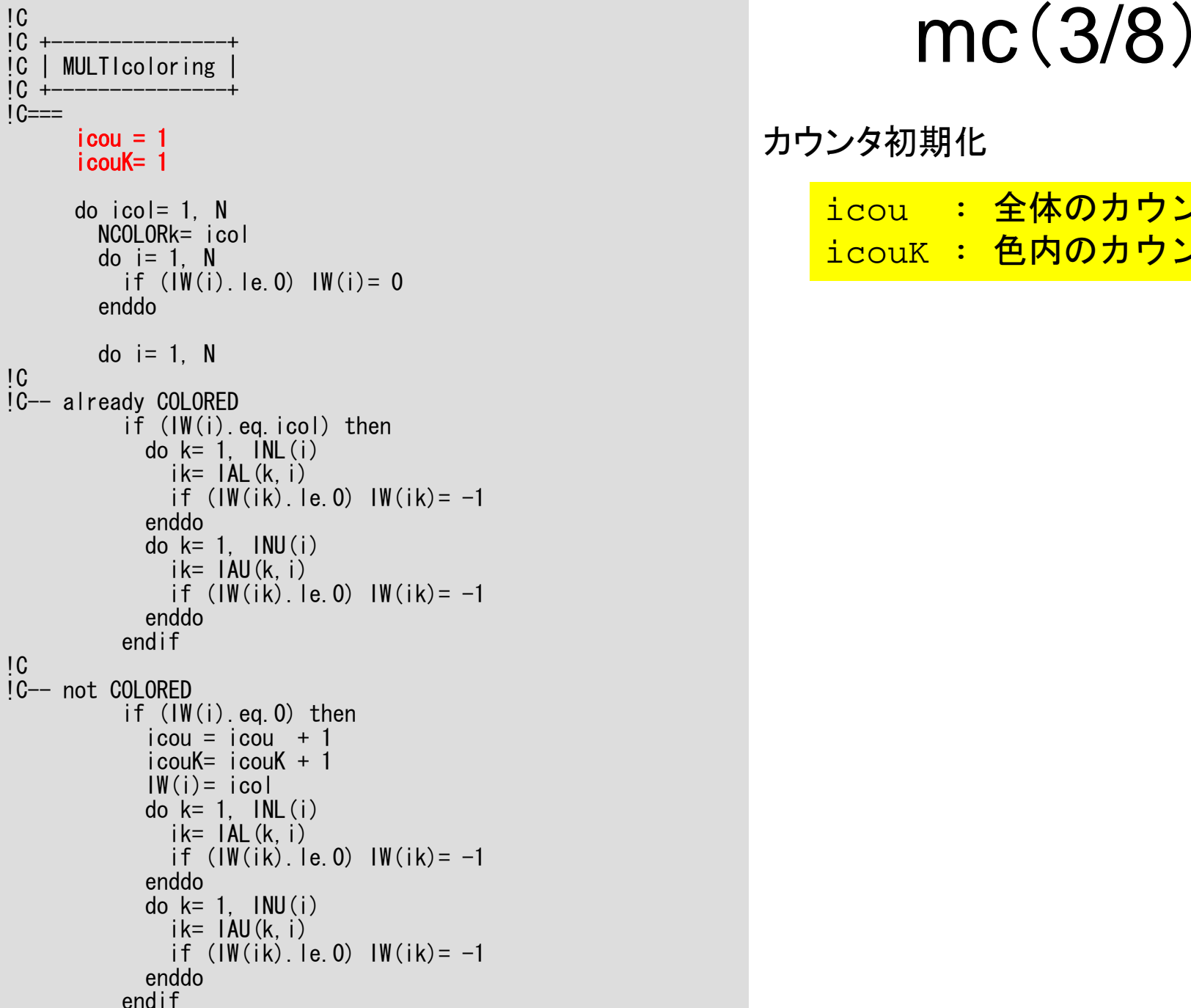

カウンタ初期化

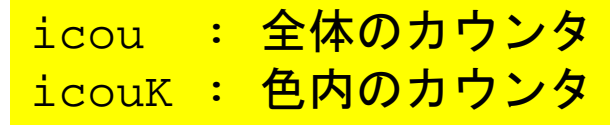

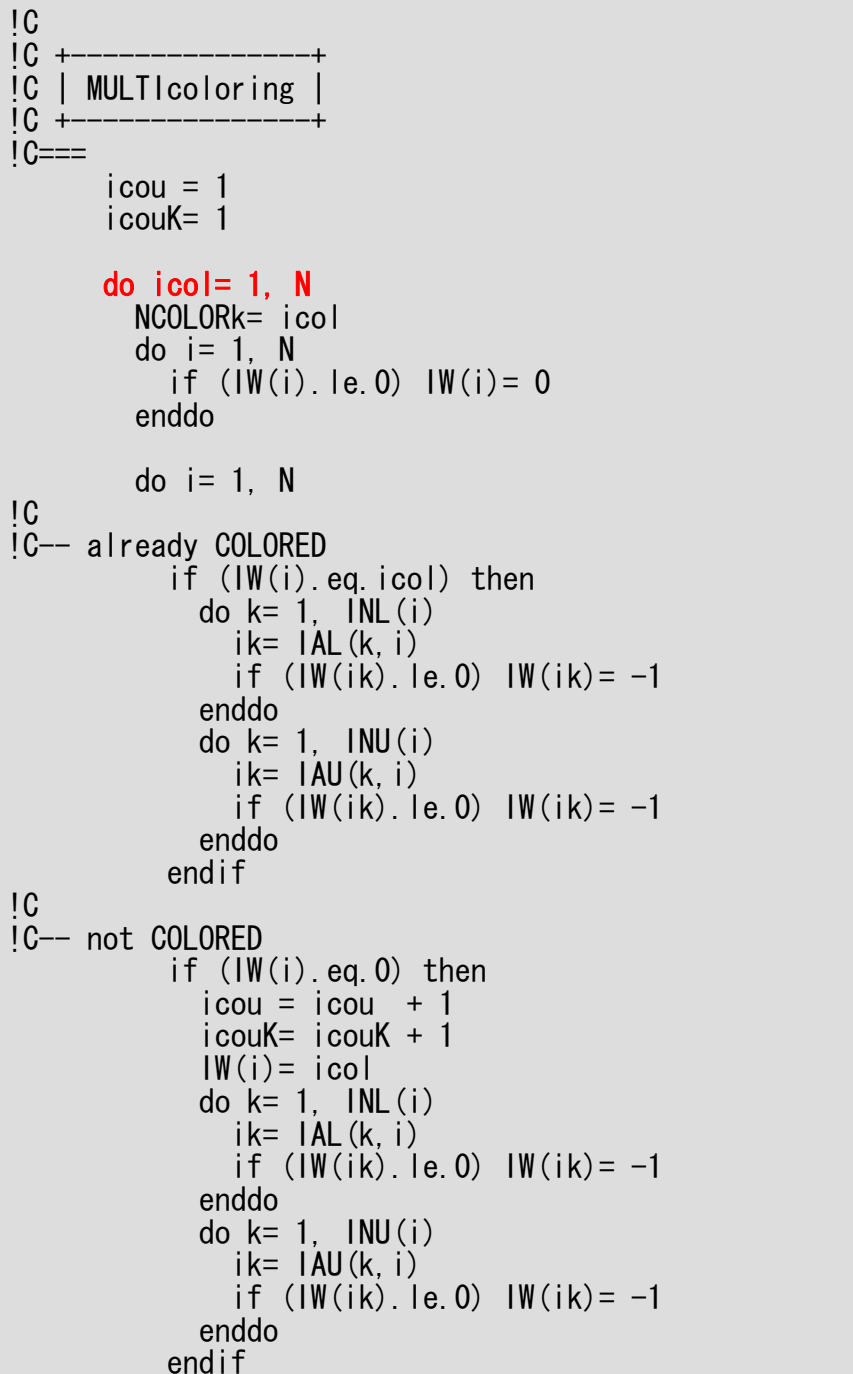

## mc (3/5 )

#### 色数に関するループ

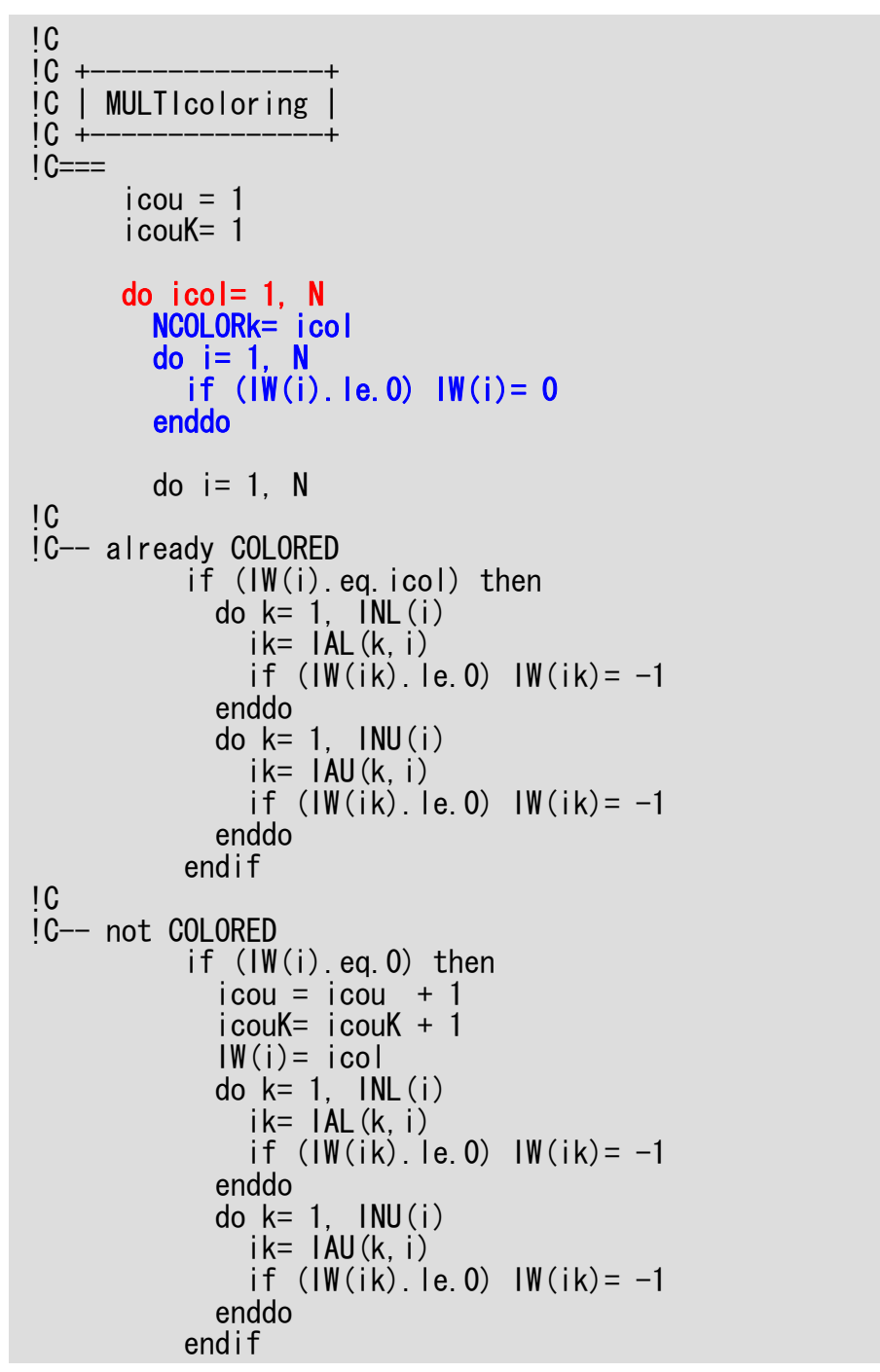

## mc (3/8 )

#### 現在の色数を「NCOLORk」とする。

色づけされていない要素の「IW」の値を 0とする。

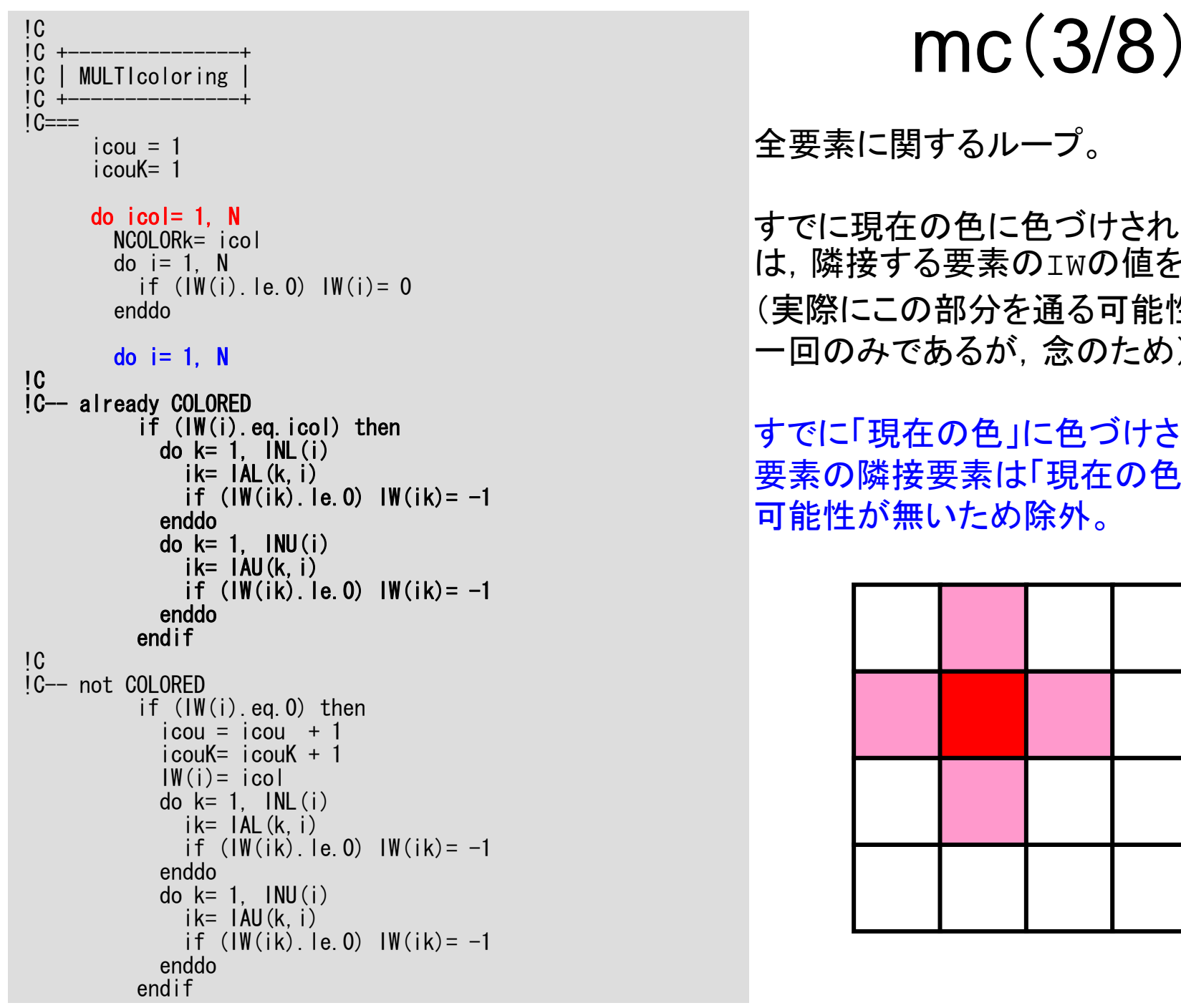

全要素に関するループ。

すでに現在の色に色づけされている場合 は,隣接する要素のIWの値を「-1」とする (実際にこの部分を通る可能性は最初の 一回のみであるが,念のため)。

すでに「現在の色」に色づけされている 要素の隣接要素は「現在の色」に入る 可能性が無いため除外。

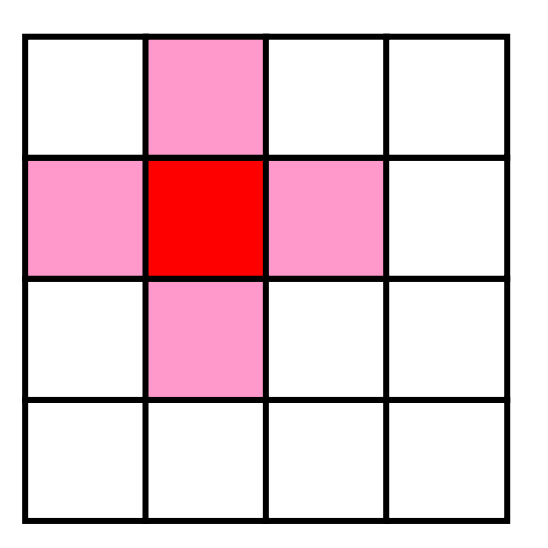

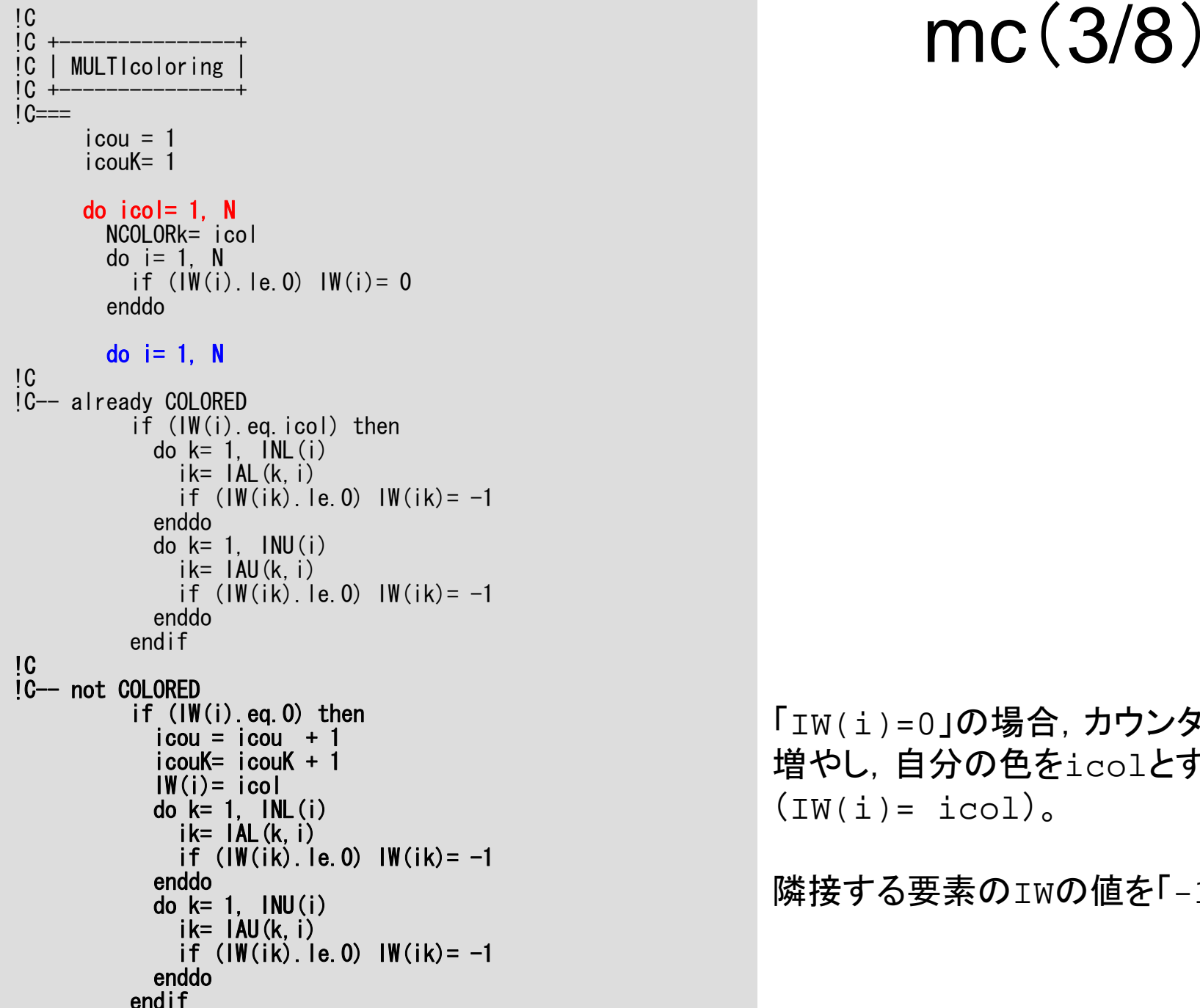

#### 「IW(i)=0」の場合,カウンタを <sup>1</sup>つずつ 増やし,自分の色をicolとする  $(IW(i) = icol)$ 。

隣接する要素のIWの値を「-1」とする。

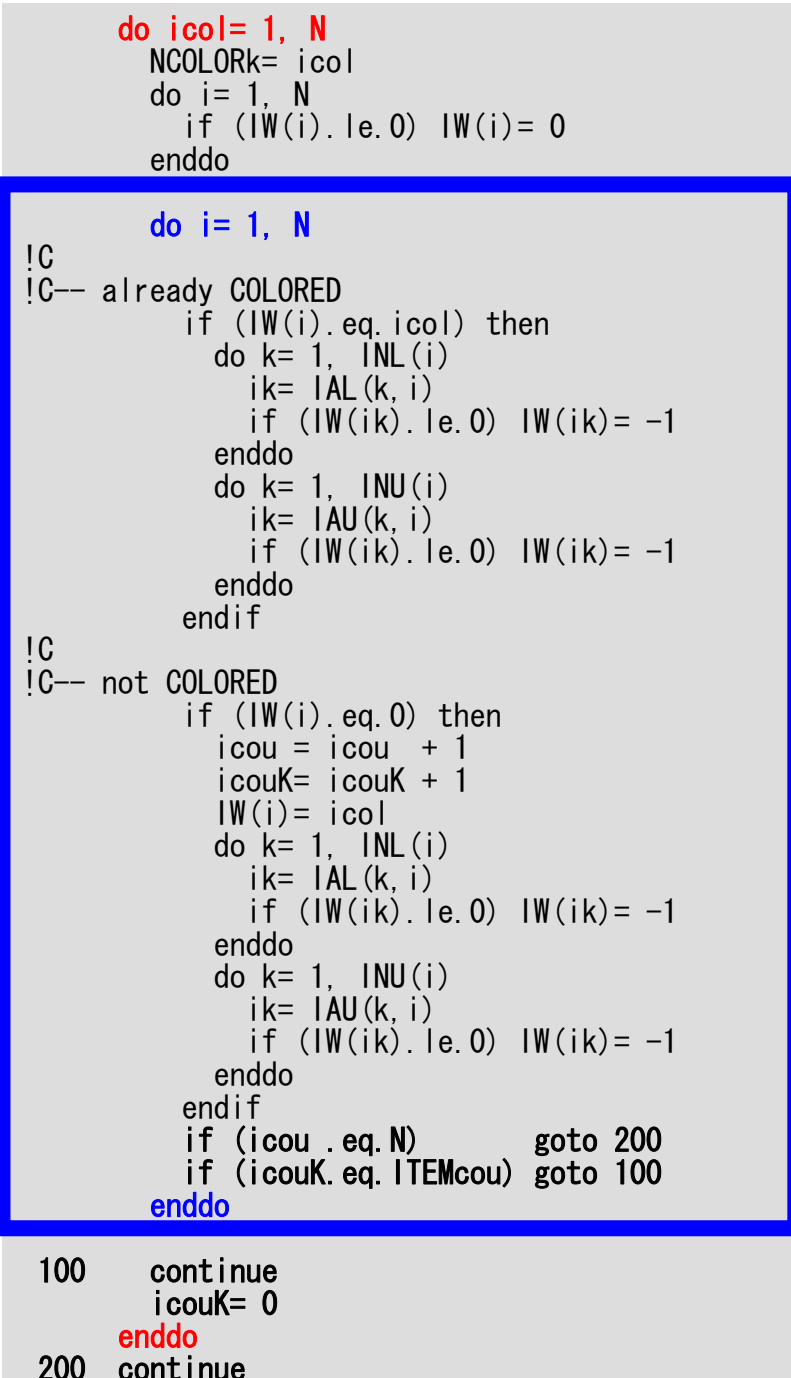

## mc (4/8 )

icou : 全体のカウンタ <u>icouK</u> : 色内のカウンタ

要素数のカウンタ(icou)が 「 <sup>N</sup>(ICELTOT)」を超えたらループを 抜ける(全要素の色付け完了)。

色内のカウンタ(icouK)が「ITEMcou」 を超えたら「icouK=0」として次の色へ 移る。

「icouK < ITEMcou」でも「i」が「N」に 到達したら(独立な要素がもうないので) 次の色へ移る。

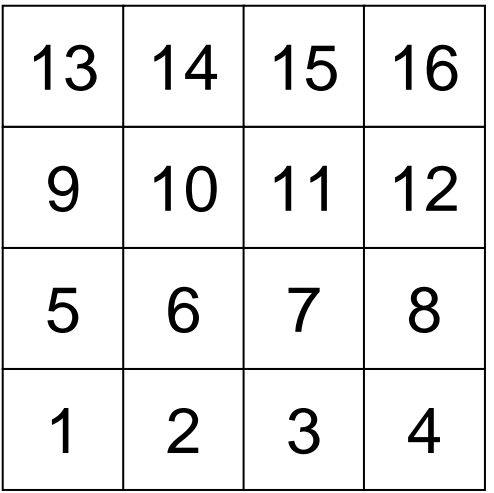

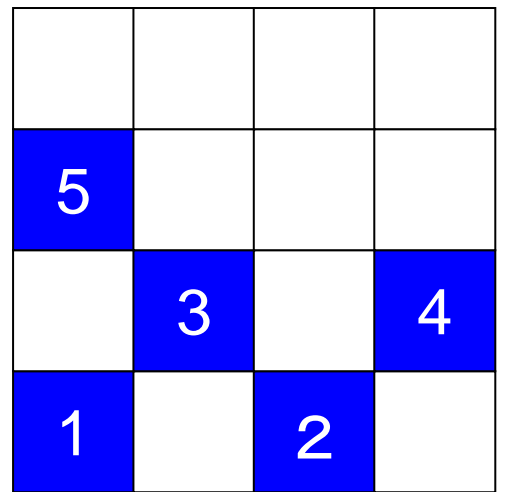

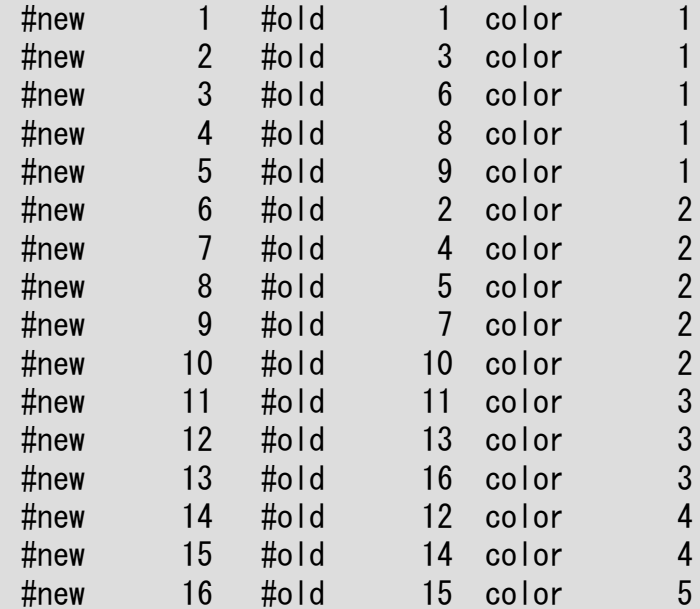

16/3=5

「5」個ずつ独立な要素を元の 番号順に選択

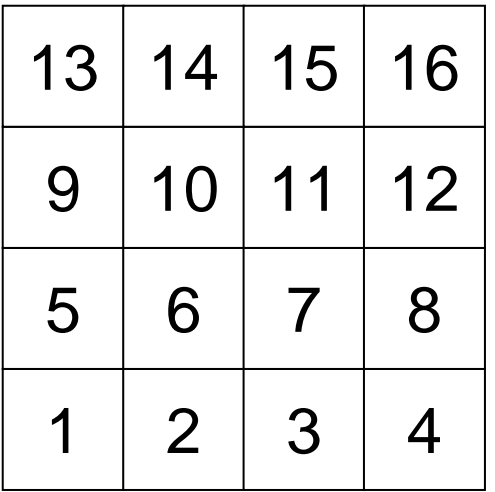

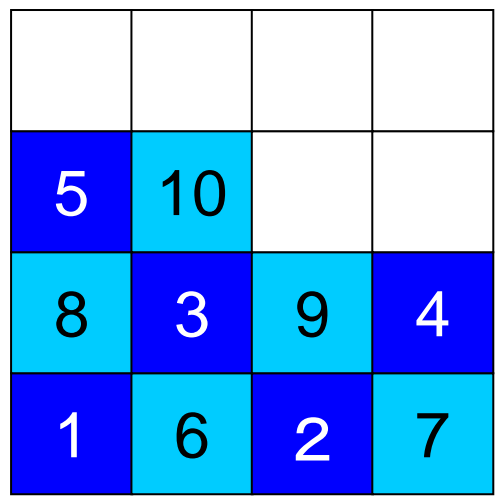

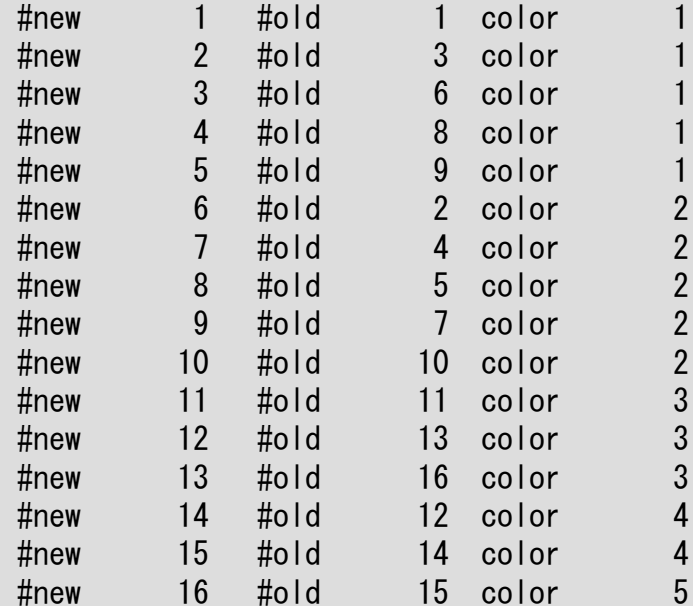

16/3=5

「5」個ずつ独立な要素を元の 番号順に選択

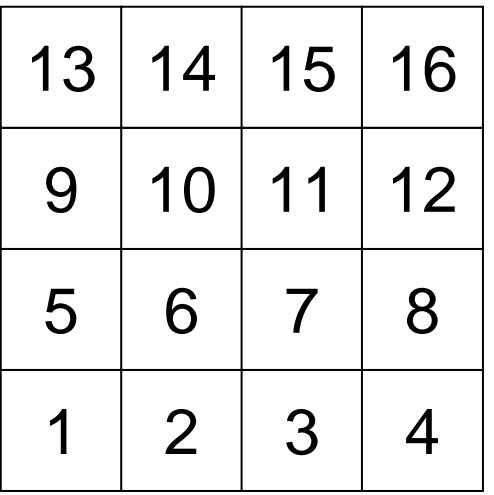

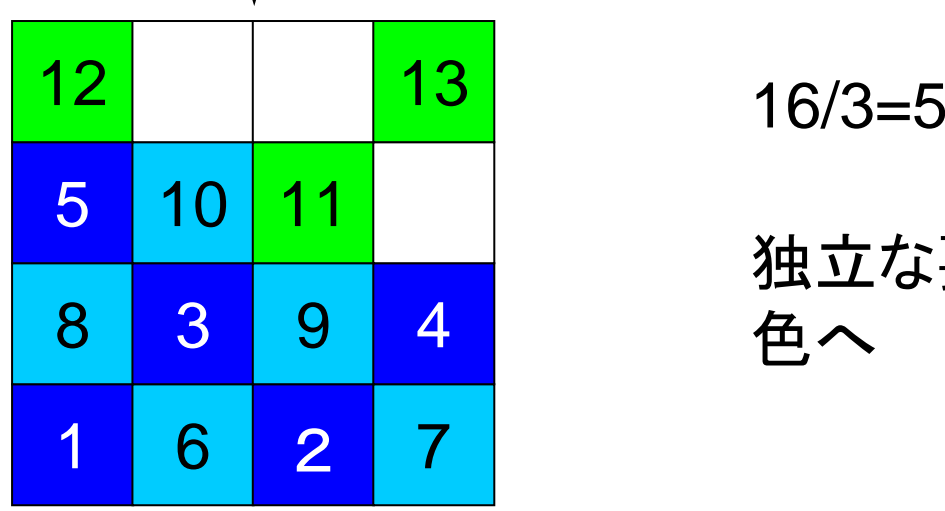

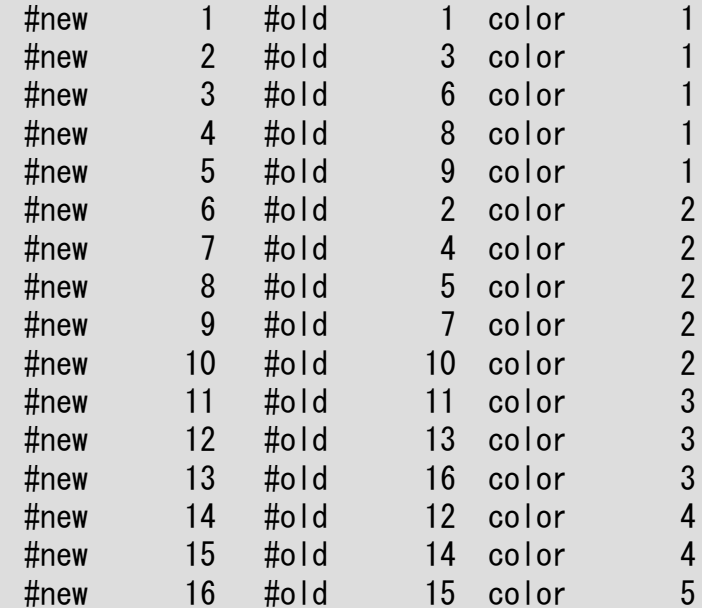

独立な要素が無くなったら次の 色へ

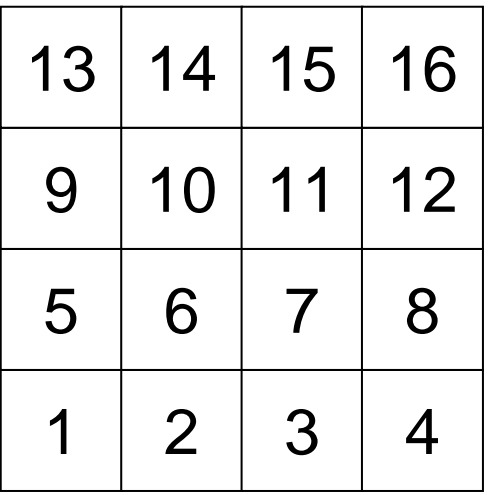

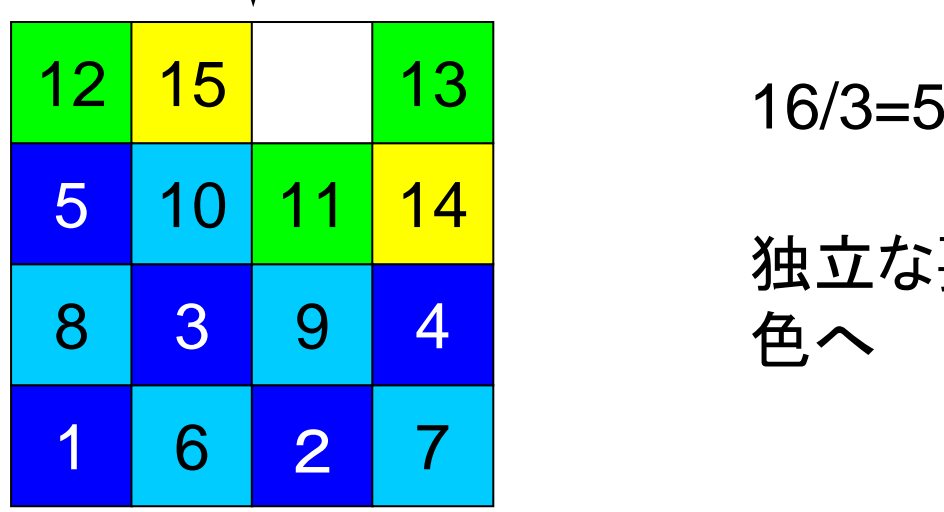

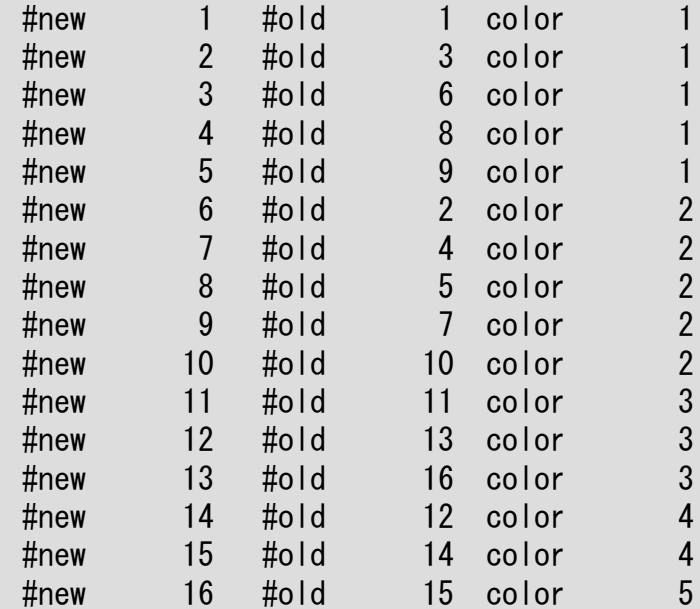

独立な要素が無くなったら次の 色へ

```
!C
\frac{1}{1}C +
IC | FINAL COLORING
IC +1 C===
      NCOLORtot= NCOLORkCOLORindex= 0icoug= 0
      do ic= 1, NCOLORtot
        i cou= \dot{0}
do i= 1, N
          if (IW(i).eq.ic) then
             icou = icou + 1
            icoug= icoug + 1
            NEWtoOLD(icoug)= i
            OLDtoNEW(i) = icougendifenddoCOLORindex(i c) = i couenddodo ic= 1, NCOLORtot
        COLORindex(i c) = COLORindex(i c-1) + COLORindex(i c)enddo!C==
```
#### mc (5/8 )

色づけを終了した時点での色数 「NCOLORk」を最終的な色数とする。 ユーザーが最初に設定した色数と同じ かそれより多くなっている。

#### !C !C +----------------+ mc !C | FINAL COLORING<br>!C +------------------!C +----------------+  $IC==$ NCOLORtot= NCOLORk COLORindex= 0 icoug= 0 do ic= 1, NCOLORtot  $i$  cou=  $0$  do i= 1, N if (IW(i).eq.ic) then icou = icou + 1  $i$ coug=  $i$ coug + 1  $NEW$ toOLD(icoug) = i  $OLDtoNEW(i) = icoug$ endifenddo $COLORindex(i c) = i cou$ enddodo ic= 1, NCOLORtot  $COLORindex(i c) = COLORindex(i c-1) + COLORindex(i c)$ enddo $!C==$

## (5/8 )

各要素の色に従って,色番号の少ない方 から,要素の再番号付けを行なう。

OLDtoNEW(old\_ID)= new\_ID NEWtoOLD(new\_ID)= old\_ID

この時点では「COLORindex」には各色 の要素数が入っている。

```
mc
(6/8
)
                                                              「COLORindex」を一次元インデックスに
                                                              置き換える。
!C
\frac{1}{1}C +
!C | FINAL COLORING |
\overline{10} +
\overline{1}C===
     NCOLORtot= NCOLORkCOLORindex= 0icoug= 0
     do ic= 1, NCOLORtot
       i cou= \dot{0}
do i= 1, N
         if (IW(i).eq.ic) then
            icou = icou + 1
           icoug= icoug + 1
           NEWtoOLD(icoug) = i
           OLDtoNEW(i) = icougendifenddoCOLORindex(i c) = i couenddodo ic= 1, NCOLORtot
       COLORindex(i c) = COLORindex(i c-1) + COLORindex(i c)enddo
!C==
```
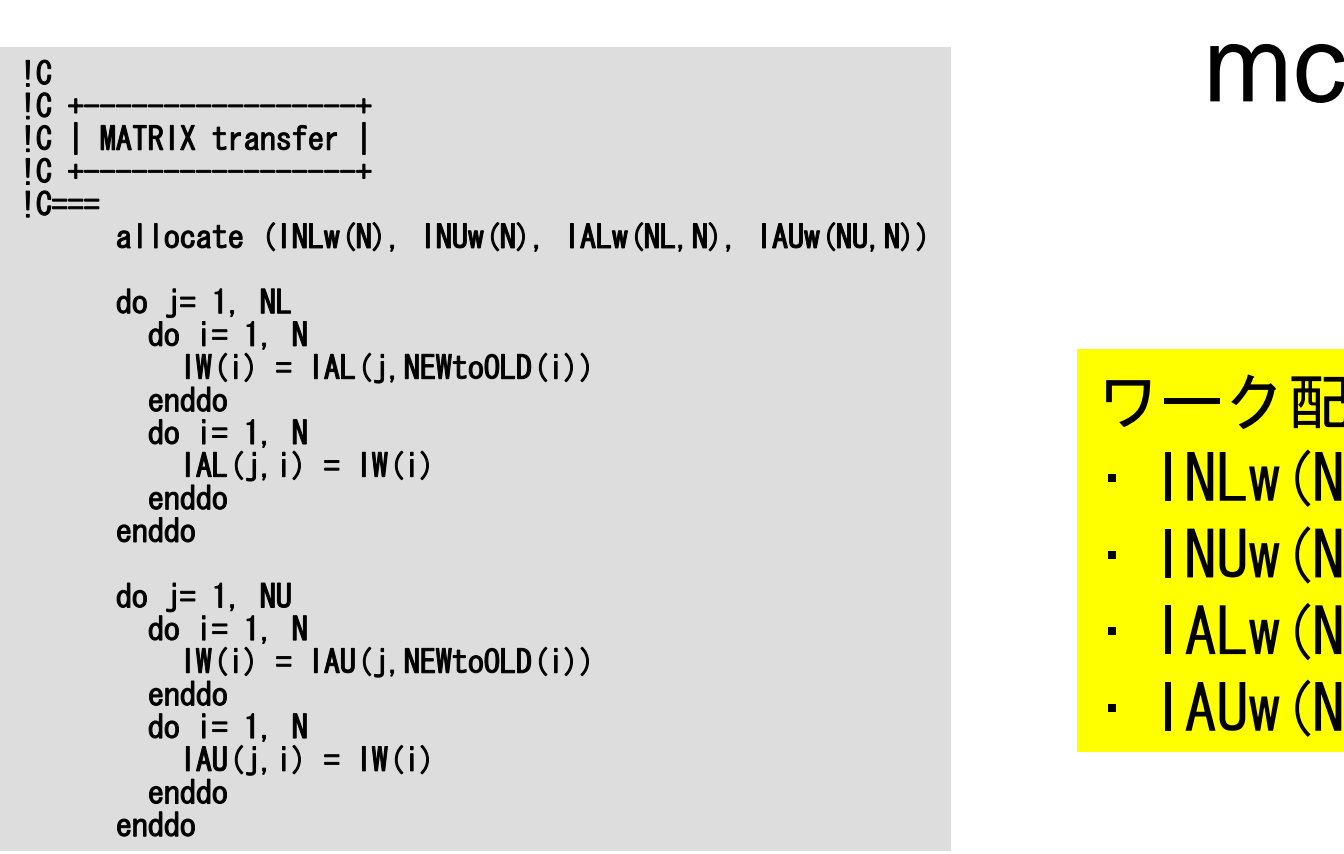

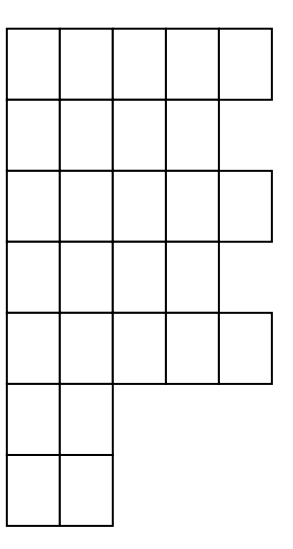

## (6/8 )

#### ワーク配列の定義

- •INLw(N)
- •INUw(N)
- •IALw(NL, N)
- •IAUw(NU,N)

上下三角成分を,新しい番号付けに 従って入れ替える。上下三角成分 そのものの番号はそのまま。

```
INLw(i) = INL(NEWtoOLD(i))enddodo i = 1, N
  INUw(i) = INU(NEWtoOLD(i))enddodo i=1, NL
  \overline{d} do i = 1. N
    if (IAL(i, i). eq. 0) then
      IALw(i, i) = 0elseIALw(j, i) = OLDtoNEW(IAL(j, i))endifenddoenddodo j = 1, NU
  \overline{d} do i = 1, N
    if ( IAU(j, i). eq. 0) then
      IAUw(i, i) = 0elseIAUw(j, i) = OLDtoNEW(IAU(j, i))endifenddoenddo
```
# do i= 1, N

上下三角成分の数を,新しい番号付けに 従って入れ替える。

INLを並び替えてIWに格納し,更に INLw に格納する。

INUを並び替えてIWに格納し,更に INUw に格納する。

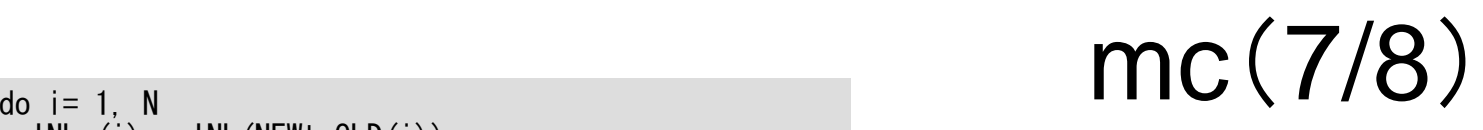

#### $INLw(i) = INL(NEWtoOLD(i))$ enddodo  $i=1$ , N  $INUw(i) = INU(NEWtoOLD(i))$ enddodo  $j=1$ , NL  $\overline{do}$  i= 1, N if  $(IAL(j, i)$ . eq. 0) then  $IALw(i, i) = 0$ else $IALw(j,i) = OLDtoNEW(IAL(j,i))$ endif enddoenddodo  $j = 1$ , NU  $\overline{do}$  i= 1, N if  $($   $IAU(j, i)$ . eq. 0) then  $IAUw(i, i) = 0$ else $IAUw(j,i) = OLDtoNEW(IAU(j,i))$ endifenddo enddo

#### 上下三角成分を,新しい番号付けに 従って新しい番号に付け替える。

IALw, IAUw に格納する

```
INL = 0INU=0IAL = 0IAU= 0
      do i=1, N
        iL = 0iU=0\overline{do} i= 1, INLw(i)i\tilde{f} (IALw(j, i) gt. i) then
             iU= iU + 1IAU(jU, i) = IALw(j, i)elseiL = iL + 1IAL(jL, i) = IALw(j, i)endif
enddodo j = 1, INUw(i)if (IAUw(j.i).gt.i) then
             jU= jU + 1IAU(jU, i) = IAUw(i, i)elseiL = iL + 1IAL(IL, i) = IAUw(i, i)
          endifenddoINL(i) = iLINU(i) = jUenddo
IC==deallocate (IW, INLw, INUw, IALw, IAUw)
      returnend
```
#### 0

```
もともとの下三角成分にたいする処理。
```

```
do i=1, N
  i = 0iU=0do j= 1, INLw(i)if (IALw(j,i).gt.i) then
       iU = iU + 1IAU(j\overline{U},i)= IALw(j,i)elsejL= jL + 1
      IAL(jL, i) = IALw(j, i)endifenddo
enddo
```
新しく番号がついた IALw(j,i) が iより大きいか小さいかによって 上三角成分と下三角成分に 振り分ける。

この操作が必要な理由

#### **Original 5 Color**

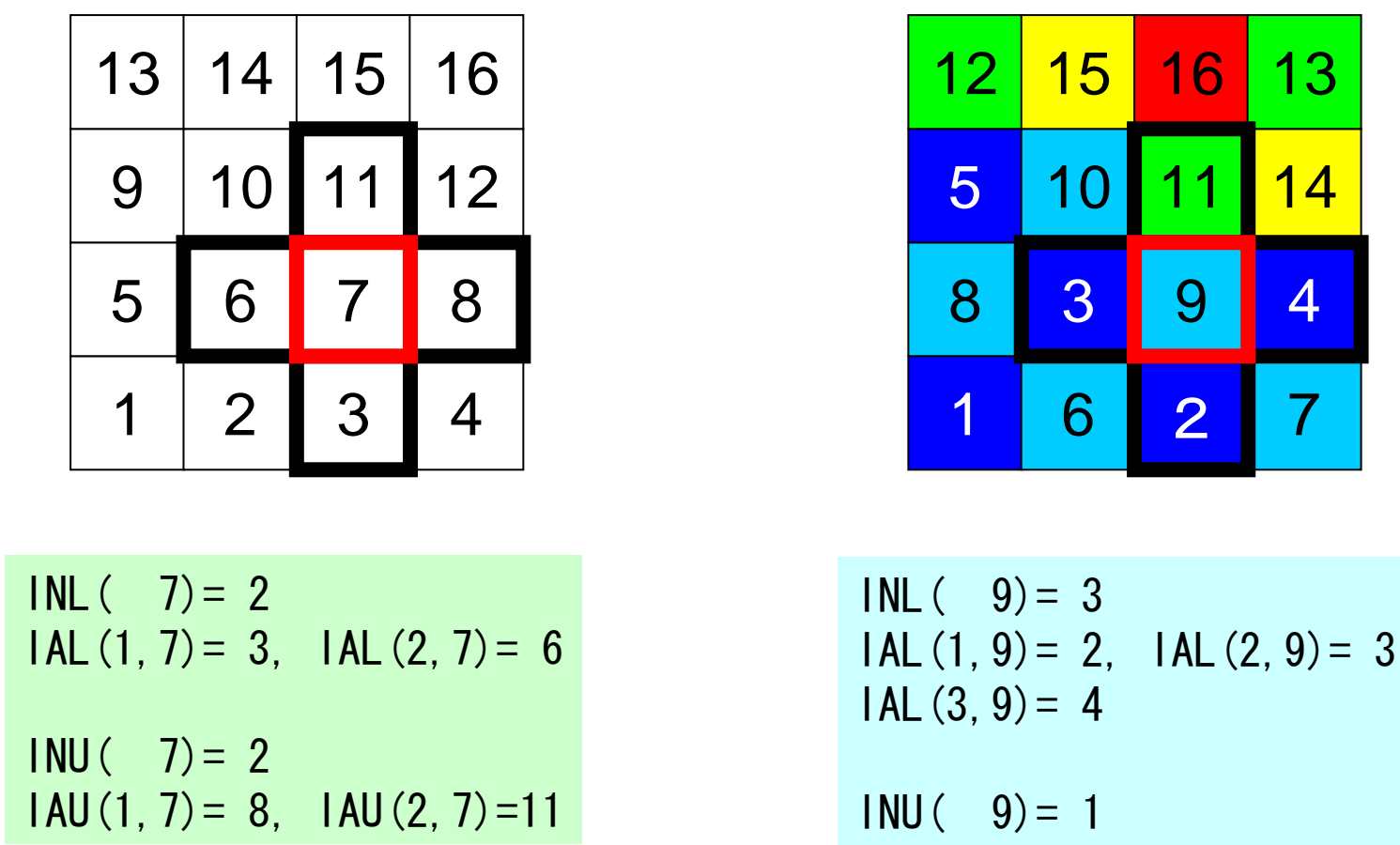

 $IAU(1, 9) = 11$ 

再番号付けによって隣接要素との大小関係も変わってしまうため

INL= 0INU= 0IAL= 0IAU= 0do i= 1, N jL= 0 jU= 0 do j= 1, INLw(i) if (IALw(j,i).gt.i) then jU= jU + 1 IAU(jU,i)= IALw(j,i) elsejL= jL + 1 IAL(jL,i)= IALw(j,i) endifenddodo j= 1, INUw(i) if (IAUw(j.i).gt.i) then jU= jU + 1 IAU(jU,i)= IAUw(j,i) elsejL= jL + 1 IAL(jL,i)= IAUw(j,i) endifenddoINL(i)= jL INU(i)= jU enddo!C=== deallocate (IW, INLw, INUw, IALw, IAUw) returnend

もともとの上三角成分にたいする処理。

INL= 0

INU= 0IAL= 0IAU= 0do i= 1, N jL= 0 jU= 0 do j= 1, INLw(i) if (IALw(j,i).gt.i) then jU= jU + 1 IAU(jU,i)= IALw(j,i) elsejL= jL + 1 IAL(jL,i)= IALw(j,i) endifenddodo j= 1, INUw(i) if (IAUw(j.i).gt.i) then jU= jU + 1 IAU(jU,i)= IAUw(j,i) elsejL= jL + 1 IAL(jL,i)= IAUw(j,i) endifenddoINL(i)= jL INU(i)= jU enddo!C=== deallocate (IW, INLw, INUw, IALw, IAUw) returnend

上下三角成分の数。

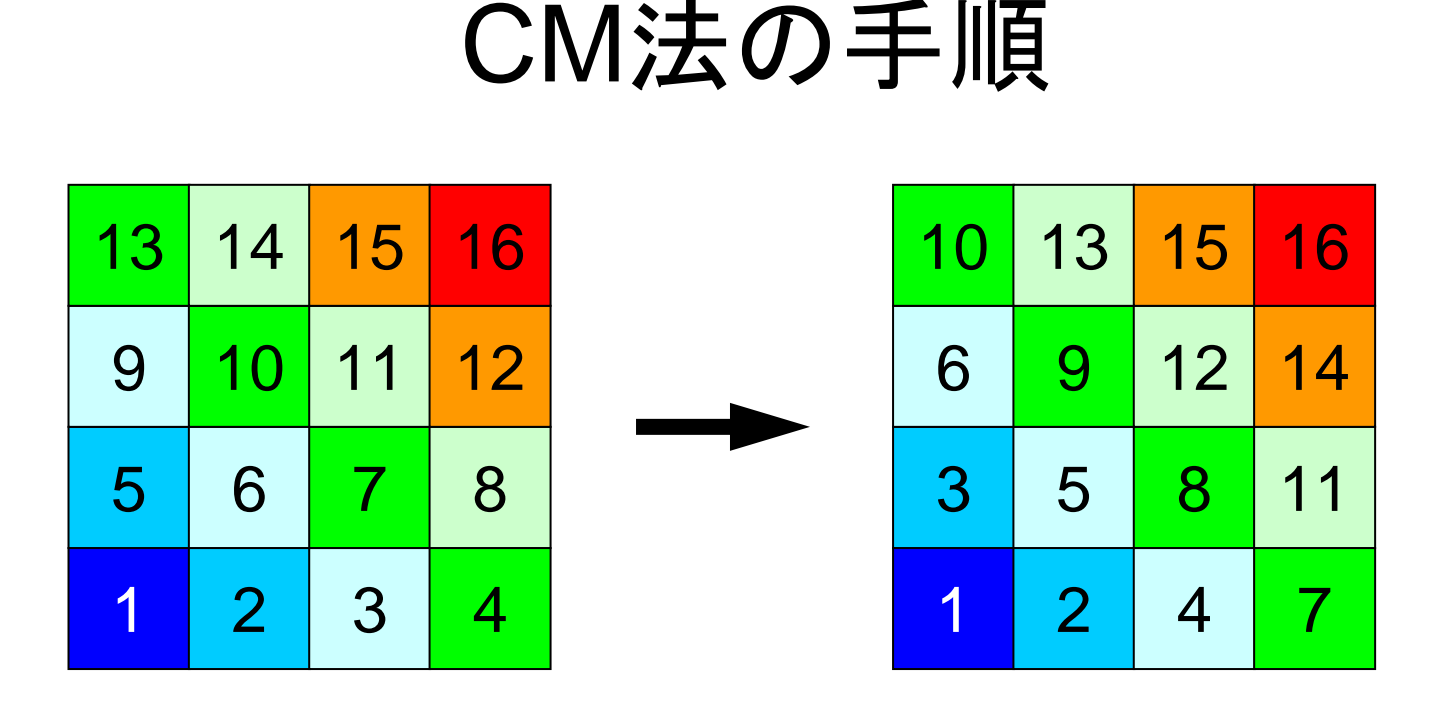

- • 手順3:繰り返し,再番号付け
	- 「レベル(k)」に属する条件を満たす要素が無くなったら,k=k+1 として,手順2を繰り返し,全要素の「レベル」が決定したら終了 –「レベル」の若い順に要素番号をふり直す

## RCM(Reverse CM)

- • まずCMの手順を実行
	- 手順1:次数(degree)の計算
	- 手順2:「レベル(k(k≧2))」の要素の選択
	- 手順3:繰り返し,再番号付け
- • 手順4:再々番号付け
	- –CMの番号付けを更に逆順にふり直す
	- Fill-inがCMの場合より少なくなる

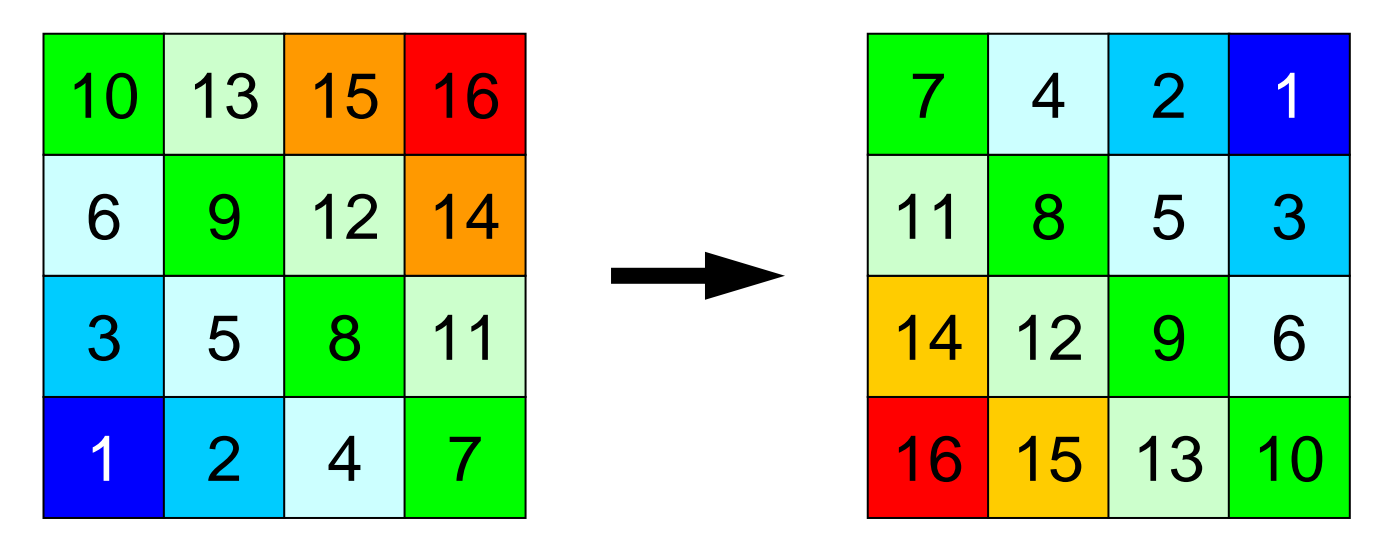

2009-09-14/15

.<br>I

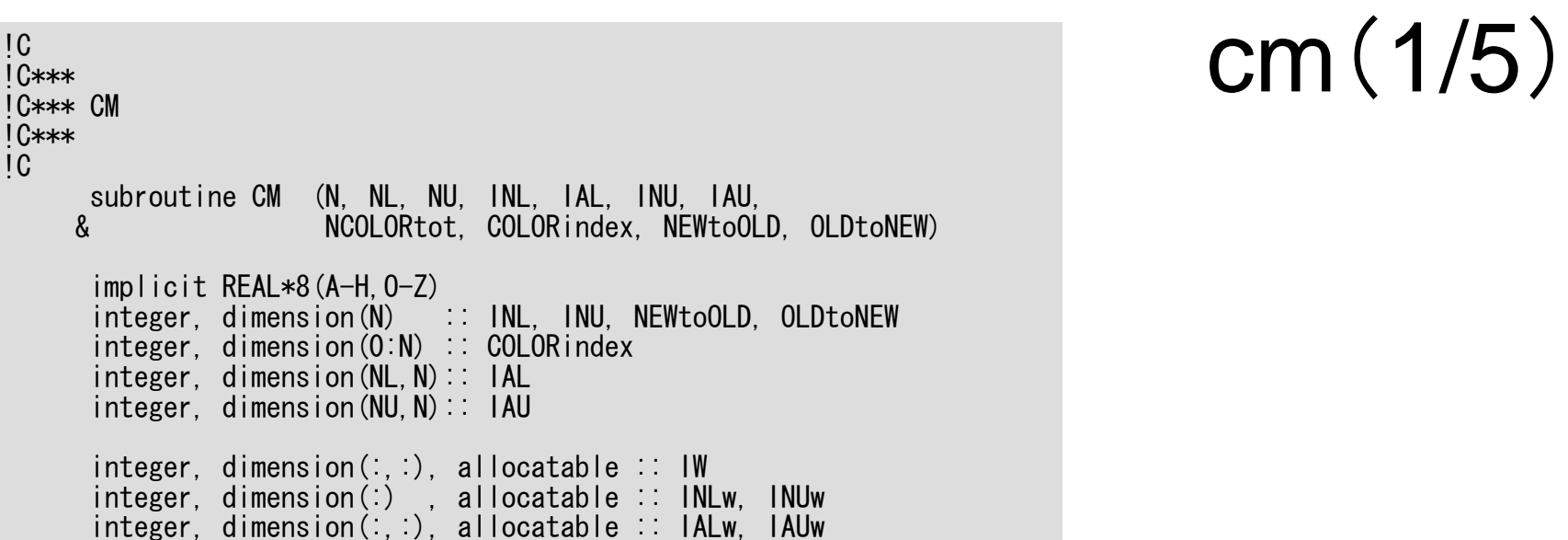
2009-09-14/15

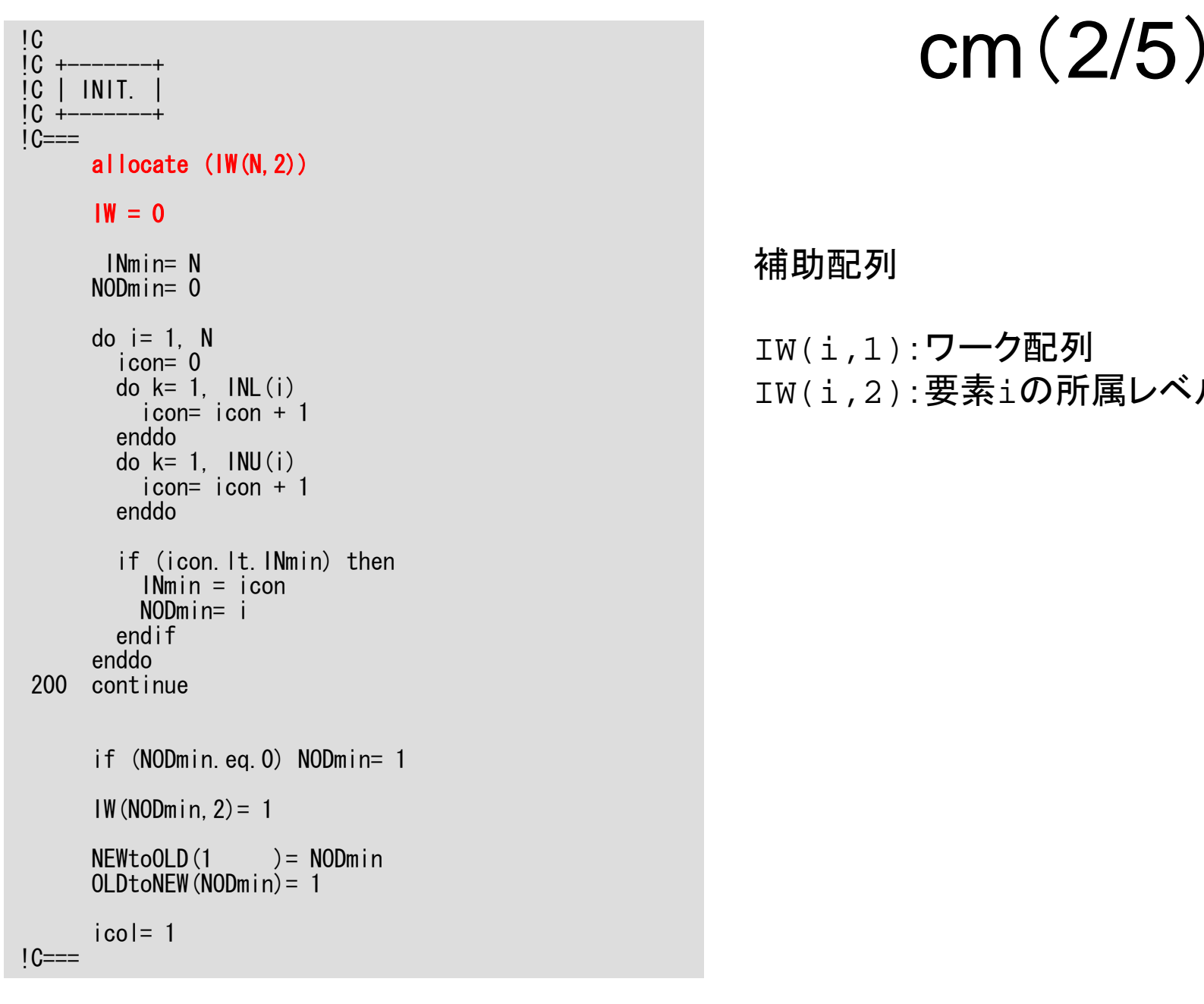

### 補助配列

```
IW(i,1):ワーク配列
IW(i,2):要素
iの所属レベル
```
2009-09-14/15

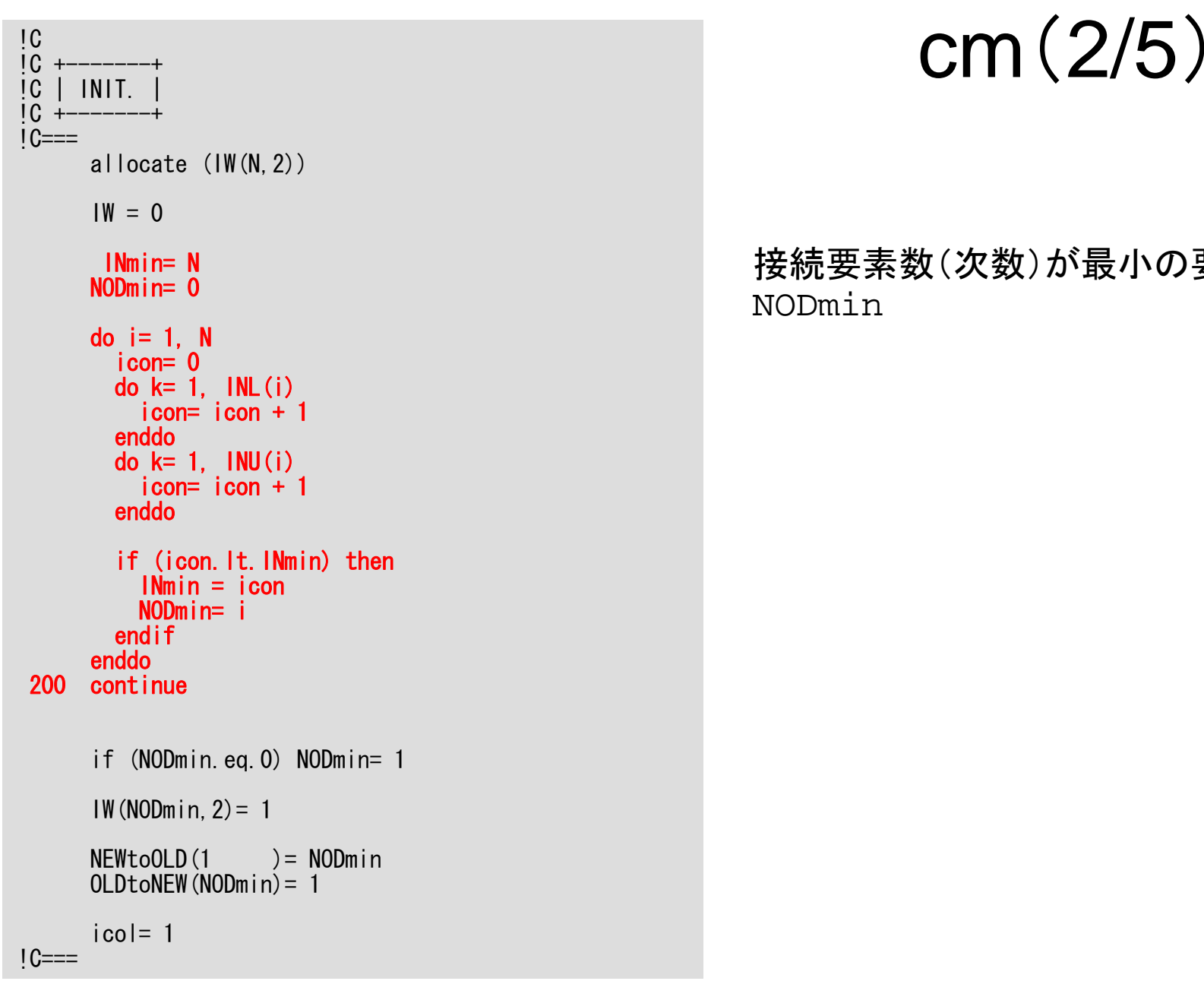

### 接続要素数(次数)が最小の要素を探索 NODmin

2009-09-14/15

```
\frac{c}{c} \frac{c}{c} \frac{1}{c} \frac{1}{c} \frac{1}{c} \frac{1}{c} \frac{1}{c} \frac{1}{c} \frac{1}{c} \frac{1}{c} \frac{1}{c} \frac{1}{c} \frac{1}{c} \frac{1}{c} \frac{1}{c} \frac{1}{c} \frac{1}{c} \frac{1}{c} \frac{1}{c} \frac{1}{c} \frac{1}{c} \frac{1}{c} 1C +-------+
1C==allocate (IW(N,2))
        IW = 0INmin= NNODm in = 0do i = 1, N
          icon= 0do k=1, INL(i)icon= icon + 1enddodo k=1, INU(i)icon= icon + 1enddoif (icon. It. INmin) then
              INmin = icon
              NODmin= i
          endifenddo200 continue
        if (NODmin.eq.0) NODmin= 1
        IW(NODmin, 2) = 1
        NEWtoOLD(1 )= NODmin
        OLDtoNEW(NODmin)= 1
         icol= 1
!C==
```
NODminの所属レベル「IW(NODmin,2」を 「 <sup>1</sup>」とする。

### NODminを新しい番号付けにおける「 <sup>1</sup>」番の 要素とする。

```
\frac{c}{c} \frac{c}{c} \frac{1}{c} \frac{1}{c} \frac{1}{c} \frac{1}{c} \frac{1}{c} \frac{1}{c} \frac{1}{c} \frac{1}{c} \frac{1}{c} \frac{1}{c} \frac{1}{c} \frac{1}{c} \frac{1}{c} \frac{1}{c} \frac{1}{c} \frac{1}{c} \frac{1}{c} \frac{1}{c} \frac{1}{c} \frac{1}{c} 10 +-----------+
1C==icouG= 1
do icol= 2, N
          icou = 0
          do i = 1, N
            if (IW(i,2).eq.icol-1) then
               do k=1, INL(i)in= IAL(k, i)if (IW(in,2).eq.0) then
                     IW(in , 2) = -icolicou = icou + 1
                    IW(icou, 1) = inendifenddo
               do k=1, INU(i)in= IAU(k, i)if (1W(in, 2) eq. 0) then
                     IW(in \quad 2) = -icolicou = icou + 1
                    IW(icou, 1) = inendifenddoendif
          enddoif (icou.eq.0) then
            do i = 1, Nif (\dot{W}(i, 2), \dot{e}g.0) then
                  icou= icou + 1
                   IW(i \t 2) = -icol
                  IW(icou, 1) = igoto 850
                endif
            enddoendif850 continue
```
icouG : 全体のカウンタ icou : レベル内のカウンタ

「レベル」に関するループ

```
\frac{c}{c} \frac{c}{c} \frac{1}{c} \frac{1}{c} \frac{1}{c} \frac{1}{c} \frac{1}{c} \frac{1}{c} \frac{1}{c} \frac{1}{c} \frac{1}{c} \frac{1}{c} \frac{1}{c} \frac{1}{c} \frac{1}{c} \frac{1}{c} \frac{1}{c} \frac{1}{c} \frac{1}{c} \frac{1}{c} \frac{1}{c} \frac{1}{c} 1C +---------+IC===i couG=1do |col= 2. N
          icou = 0
          do i = 1. N
            if (1W(i, 2). eq. icol-1) then
               do k=1, INL(i)in= IAL(k, i)if (IV(in, 2). eq. 0) then
                     IW(in , 2) = -icol
                     i cou i = i cou + 1
                     IW(icou, 1) = in
                  endifenddodo k= 1, INU(i)
                  in= IAU(k, i)if (IV(in, 2). eq. 0) then
                     IW(in \quad , 2) = -icoli cou = i cou +1IW(icou, 1) = in
                  endifenddoendifenddoif (icou.eq.0) then
            do i = 1, N
               if (1W(i, 2), ea, 0) then
                  icou= icou + 1
                  IW(i \t2) = -icolIW(i \text{cou. } 1) = igoto 850
                endif
            enddoendif
850 continue
```
icouG : 全体のカウンタ  $\frac{\mathrm{i}\cos\theta}{\mathrm{i}\cos\theta}$ : レベル内のカウンタ

「レベル」内での,各要素に関するループ

 $IW(i,2)=icol-1$ (所属レベル番号:icol-1)である要素 iに接続しており, かつ,

所属レベルが決定していない要素in に関して,所属レベル番号「icol」の要素の 候補として,IW(in,2)= -icol とする。

レベル内カウンタ icou=icou+1 とする。

また,「見つかった」順番に: IW(ic,  $1$ ) = in (ic=  $1$ ~icou) とする。

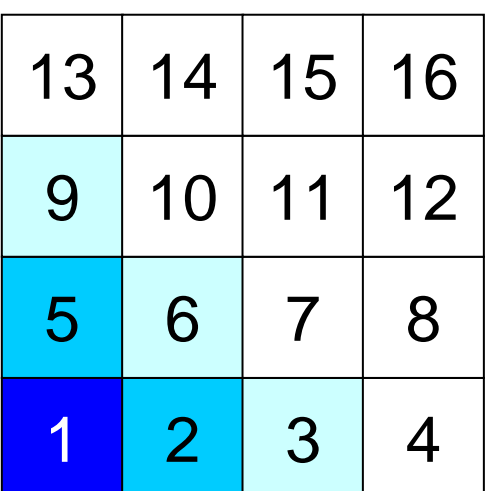

icol=4 $IW(i, 2) = icol-1=3: i=3, 6, 9$ 

どういうことかというと

<u>icouG : 全体のカウンタ</u> icou : レベル内のカウンタ

「レベル」内での,各要素に関するループ

 $IW(i,2)=icol-1$ 

(所属レベル番号:icol-1)である要素i に接続しており, かつ,

所属レベルが決定していない要素inに 関して,所属レベル番号「icol」の要素の 候補として,IW(in,2)= -icol とする。

レベル内カウンタ icou=icou+1 とする。

また,「見つかった」順番に: IW(ic,  $1$ ) = in (ic=  $1$ ~icou) とする。

| 13 | 14 | 15 | 16 |
|----|----|----|----|
| 9  | 10 |    | 12 |
| 5  | 6  |    | 8  |
|    | 2  | З  |    |

icol=4 $IW(i, 2) = icol-1=3: i=3, 6, 9$ 

 $IW( 4, 2) = -4$  $IW( 7, 2) = -4$  $IW(10, 2) = -4$  $IW(13,2) = -4$  $IW(1,1) = 4$  $IW(2,1) = 7$  $IW(3,1) = 10$  $IW(4,1) = 13$ 

どういうことかというと

<u>icouG : 全体のカウンタ</u> icou : レベル内のカウンタ

「レベル」内での,各要素に関するループ

 $IW(i,2)=icol-1$ (所属レベル番号:icol-1)である要素i に接続しており, かつ,

所属レベルが決定していない要素inに 関して,所属レベル番号「icol」の要素の 候補として,IW(in,2)= -icol とする。

レベル内カウンタ icou=icou+1 とする。

また,「見つかった」順番に: IW(ic,  $1$ ) = in (ic=  $1$ ~icou) とする。

```
\frac{c}{c} \frac{c}{c} \frac{1}{c} \frac{1}{c} \frac{1}{c} \frac{1}{c} \frac{1}{c} \frac{1}{c} \frac{1}{c} \frac{1}{c} \frac{1}{c} \frac{1}{c} \frac{1}{c} \frac{1}{c} \frac{1}{c} \frac{1}{c} \frac{1}{c} \frac{1}{c} \frac{1}{c} \frac{1}{c} \frac{1}{c} \frac{1}{c} 1C +---------+1C==i couG=1do |col= 2. N
          icou = 0
          do i = 1, N
             if (1W(i, 2) eq. icol-1) then
               do k=1, INL(i)in= IAL(k, i)if (IW(in,2).eq.0) then
                     IW(in , 2) = -icoli cou = i cou +1IW(icou, 1) = inendifenddodo k=1. INU(i)in= IAU(k, i)if (1W(in, 2) eq. 0) then
                     IW(in \quad 2) = -icoli cou = i cou +1IW(icou, 1) = inendifenddoendifenddoif (icou.eq.0) then
             do i = 1, Nif (\mathsf{I}\mathsf{W}(\mathsf{i},2). eq. 0) then
                  icou= icou + 1
                   IW(i \t 2) = -icol
                  IW(icou, 1) = igoto 850
                endif
            enddoendif850 continue
```
icouG : 全体のカウンタ icou : レベル内のカウンタ

「レベル」内での, 各要素に関するループ

もし icou=0 となったら,まだ所属レベル が決定しない要素の中で最も要素番号が 小さいものを選び出す(通常はこのループ は通らない)

```
\frac{c}{c} \frac{c}{c} \frac{1}{c} \frac{1}{c} \frac{1}{c} \frac{1}{c} \frac{1}{c} \frac{1}{c} \frac{1}{c} \frac{1}{c} \frac{1}{c} \frac{1}{c} \frac{1}{c} \frac{1}{c} \frac{1}{c} \frac{1}{c} \frac{1}{c} \frac{1}{c} \frac{1}{c} \frac{1}{c} \frac{1}{c} \frac{1}{c} 1C +------++1C==…do ic= 1, icou
              inC= IW(ic, 1)
               if (IW(inC,2).ne.0) then
                  do k= 1, INL(inC)
                    in= \tilde{I}AL(k, inc)if (1)(\text{in}, 2). ie. 0) 1)(\text{in}, 2) = 0enddodo k= 1, INU(inC)
                    in= IAU(k, inc)if (1W(in, 2). ie. 0) IW(in, 2) = 0enddoendifenddodo ic= 1, icou
              inc= IW(ic, 1)
              if (IW(inC,2).ne.0) then
                 i cought i cought i = i cought i = iIW(inC, 2) = icolendifenddoif (icouG.eq.N) exit
        enddo!C==
```
所属レベル「icol」の候補となっている要素 の番号が, IW(ic,1)(ic=1~icou)に格納 されている。

各要素inC=IW(ic,1)(ic=1~icou)に 隣接する要素inのうちで,所属レベル 「icol」の候補となっているもの がある場合,要素inを候補の中からはずす。 (隣接する要素同士は同じレベルには 属することができない)

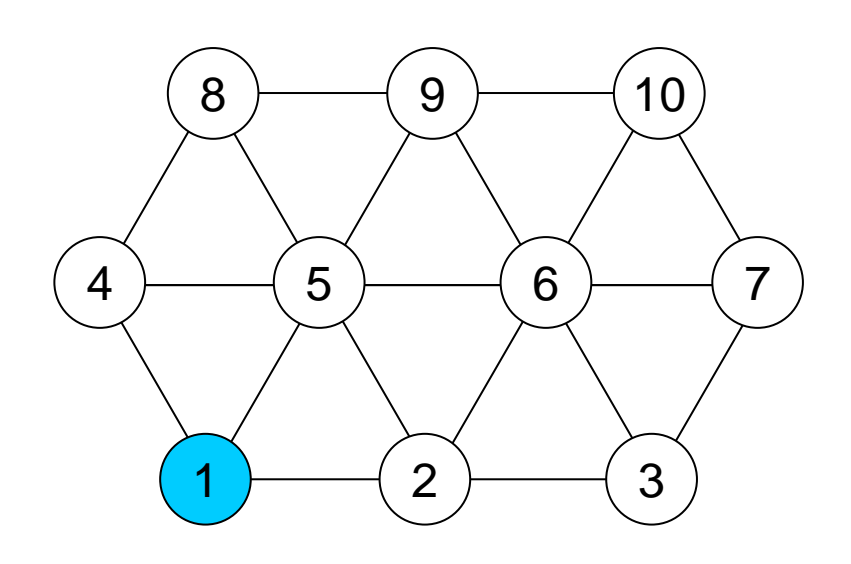

例えば①の所属レベル=icol-1とする

どういうことかというと

所属レベル「icol」の候補となっている要素 の番号が, IW(ic,1)(ic=1~icou)に格納 されている。

各要素inC=IW(ic,1)(ic=1~icou)に 隣接する要素inのうちで,所属レベル 「icol」の候補となっているもの がある場合,要素inを候補の中からはずす。 (隣接する要素同士は同じレベルには 属することができない)

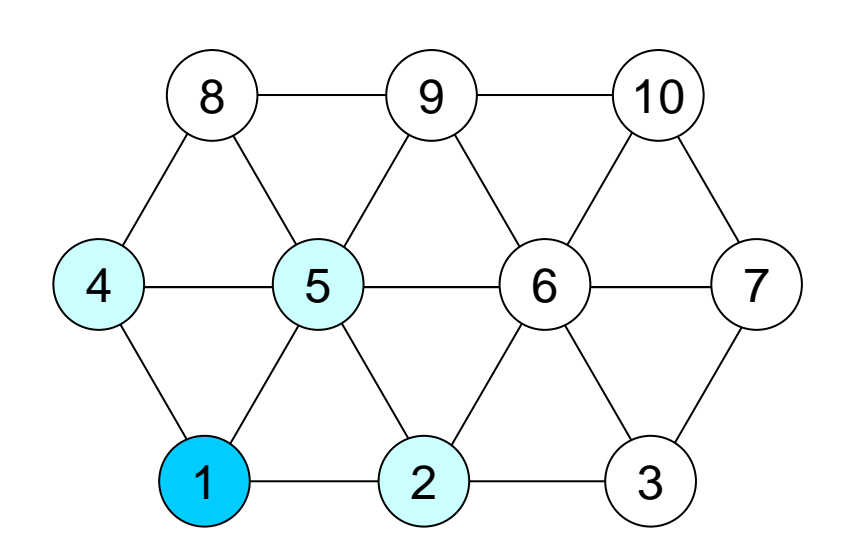

所属レベル「icol」の候補となる節点は ②,④,⑤の3点,したがって:

$$
IW(2,2) = -icol
$$
  
\n
$$
IW(4,2) = -icol
$$
  
\n
$$
IW(5,2) = -icol
$$
  
\n
$$
IW(1,1) = 2
$$
  
\n
$$
IW(2,1) = 4
$$
  
\n
$$
IW(3,1) = 5
$$

どういうことかというと

所属レベル「icol」の候補となっている要素 の番号が, IW(ic,1)(ic=1~icou)に格納 されている。

各要素inC=IW(ic,1)(ic=1~icou)に 隣接する要素inのうちで,所属レベル 「icol」の候補となっているもの がある場合,要素inを候補の中からはずす。 (隣接する要素同士は同じレベルには 属することができない)

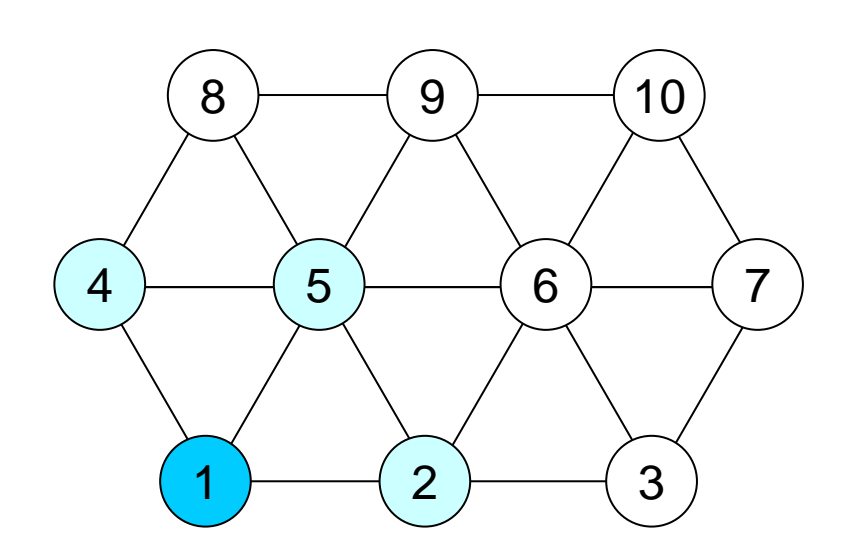

所属レベル⑤は②と隣接しているため, ②と同じレベルに属することはできない:

$$
IW(2,2) = -icol
$$
  
\n
$$
IW(4,2) = -icol
$$
  
\n
$$
IW(5,2) = 0
$$

どういうことかというと

所属レベル「icol」の候補となっている要素 の番号が, IW(ic,1)(ic=1~icou)に格納 されている。

各要素inC=IW(ic,1)(ic=1~icou)に 隣接する要素inのうちで,所属レベル 「icol」の候補となっているもの がある場合,要素inを候補の中からはずす。 (隣接する要素同士は同じレベルには 属することができない)

```
\frac{c}{c} \frac{c}{c} \frac{1}{c} \frac{1}{c} \frac{1}{c} \frac{1}{c} \frac{1}{c} \frac{1}{c} \frac{1}{c} \frac{1}{c} \frac{1}{c} \frac{1}{c} \frac{1}{c} \frac{1}{c} \frac{1}{c} \frac{1}{c} \frac{1}{c} \frac{1}{c} \frac{1}{c} \frac{1}{c} \frac{1}{c} \frac{1}{c} !C +----------+
1C==…do ic= 1, icou
              inC= \vert W(ic, 1)
              if (IW(inC, 2).ne.0) then
                 \overrightarrow{d} do k=1. INL (inC)
                    in= IAL(k, inc)if (1W(in, 2). le. 0) IW(in, 2) = 0enddodo k=1. INU(inC)in= IAU(k, inc)if (1W(in, 2). le. 0) IW(in, 2) = 0enddoendifenddodo ic= 1, icou
              inc= \dot{W}(ic, 1)
              if (IW(inC,2).ne.0) then
                 i coug = i coug +1IW(inC, 2) = icolendif
           enddoif (icouG.eq.N) exit
        enddo!C==
```
icouG : 全体のカウンタ icou : レベル内のカウンタ

IW(inC,2)=-icolの要素inCが最終的に レベル番号「icol」に所属する。

このような要素に対して:  $IW(intC, 2) = icol$ とする。

レベル番号が決定した要素数のカウンタ 「icouG」を <sup>1</sup>つ増やす。

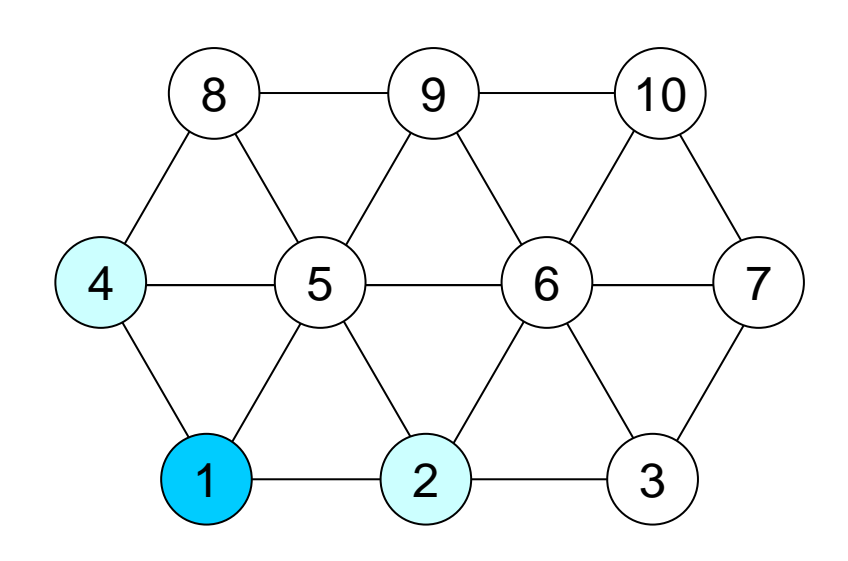

所属レベル⑤は②と隣接しているため, ②と同じレベルに属することはできない:

 $IW(2,2) = -icol$  $IW(4,2) = -icol$  $IW(5,2) = 0$ 

②と④のレベル番号を「icol」とする:

 $IW(2,2) = 1col$  $IW(4,2) = icol$ 

どういうことかというと

IW(inC,2)=-icolの要素inCが最終的に レベル番号「icol」に所属する。

このような要素に対して:  $IW(intC, 2) = icol$ とする。

レベル番号が決定した要素数のカウンタ 「icouG」を1つ増やす。

```
\frac{C}{C} \frac{C}{C} \frac{1}{C} \frac{1}{C} \frac{1}{C} \frac{1}{C} \frac{1}{C} \frac{1}{C} \frac{1}{C} \frac{1}{C} \frac{1}{C} \frac{1}{C} \frac{1}{C} \frac{1}{C} \frac{1}{C} \frac{1}{C} \frac{1}{C} \frac{1}{C} \frac{1}{C} \frac{1}{C} \frac{1}{C} \frac{1}{C} 10 +-----------+
IC==…do ic= 1, icou
              inC= \vert W(ic, 1)
              if (IW(inC, 2).ne.0) then
                 \overrightarrow{d} do k=1. INL (inC)
                    in= IAL(k, inC)if (1W(in, 2). le. 0) IW(in, 2) = 0enddodo k=1. INU(inC)in= IAU(k, inc)if (1W(in, 2). le. 0) IW(in, 2) = 0enddoendifenddodo ic= 1, icou
              inc= IW(ic, 1)
              if (IW(inC,2).ne.0) then
                 i cought i cought i = i cought i = iIW(inC, 2) = icolendifenddoif (icouG.eq.N) exit
        enddo1C==
```
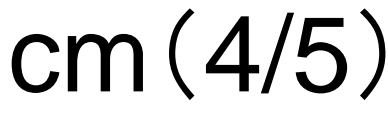

icouG : 全体のカウンタ icou : レベル内のカウンタ

icouG=Nとなっていたら,全要素の所属 レベルが決まったことになるので,終了。

そうでない場合は,レベル数を一つ増やして, 探索を継続する。

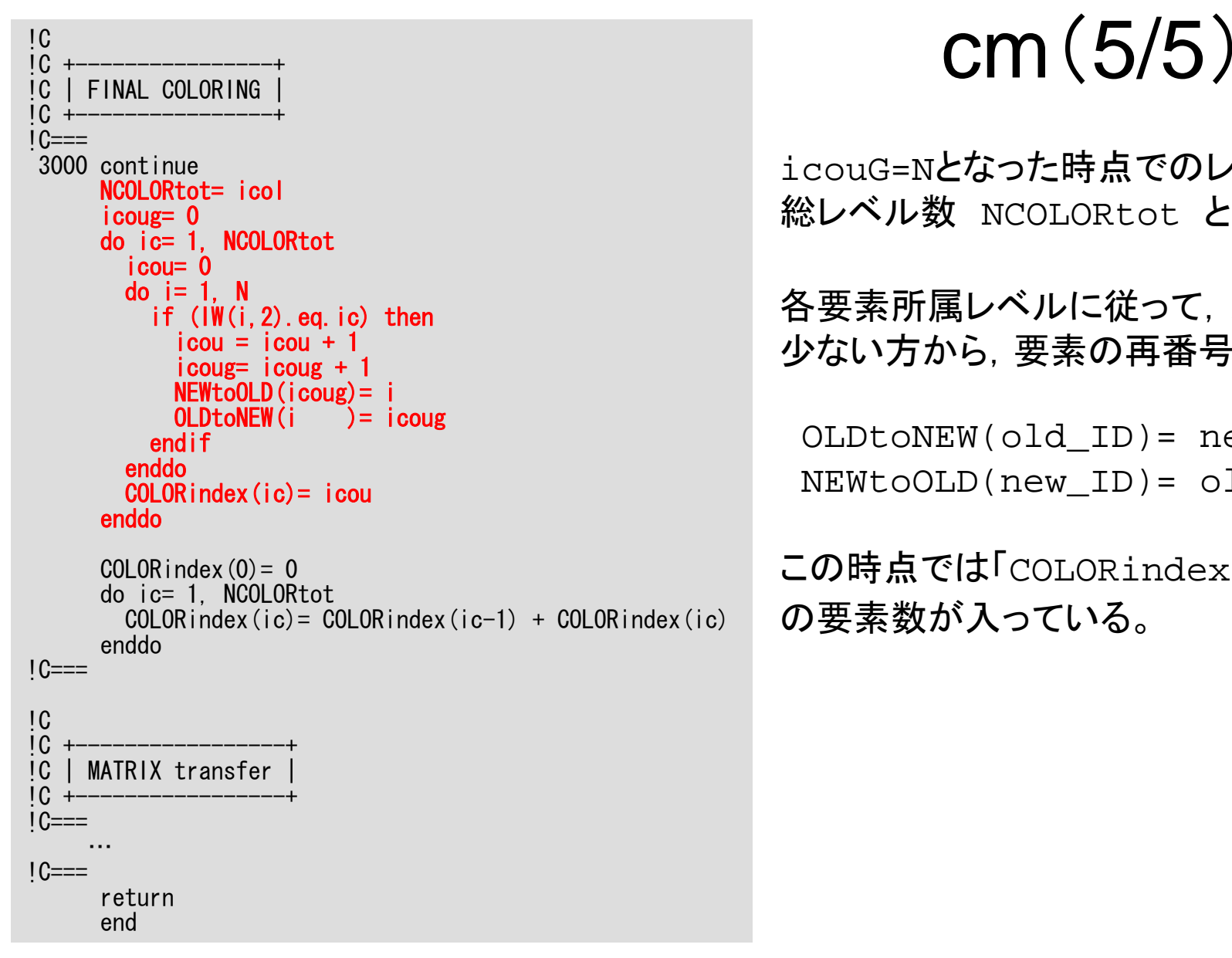

icouG=Nとなった時点でのレベル数icol を 総レベル数 NCOLORtot とする。

各要素所属レベルに従って,レベル番号の 少ない方から,要素の再番号付けを行なう。

OLDtoNEW(old\_ID)= new\_ID NEWtoOLD(new\_ID)= old\_ID

この時点では「COLORindex」には各色 の要素数が入っている。

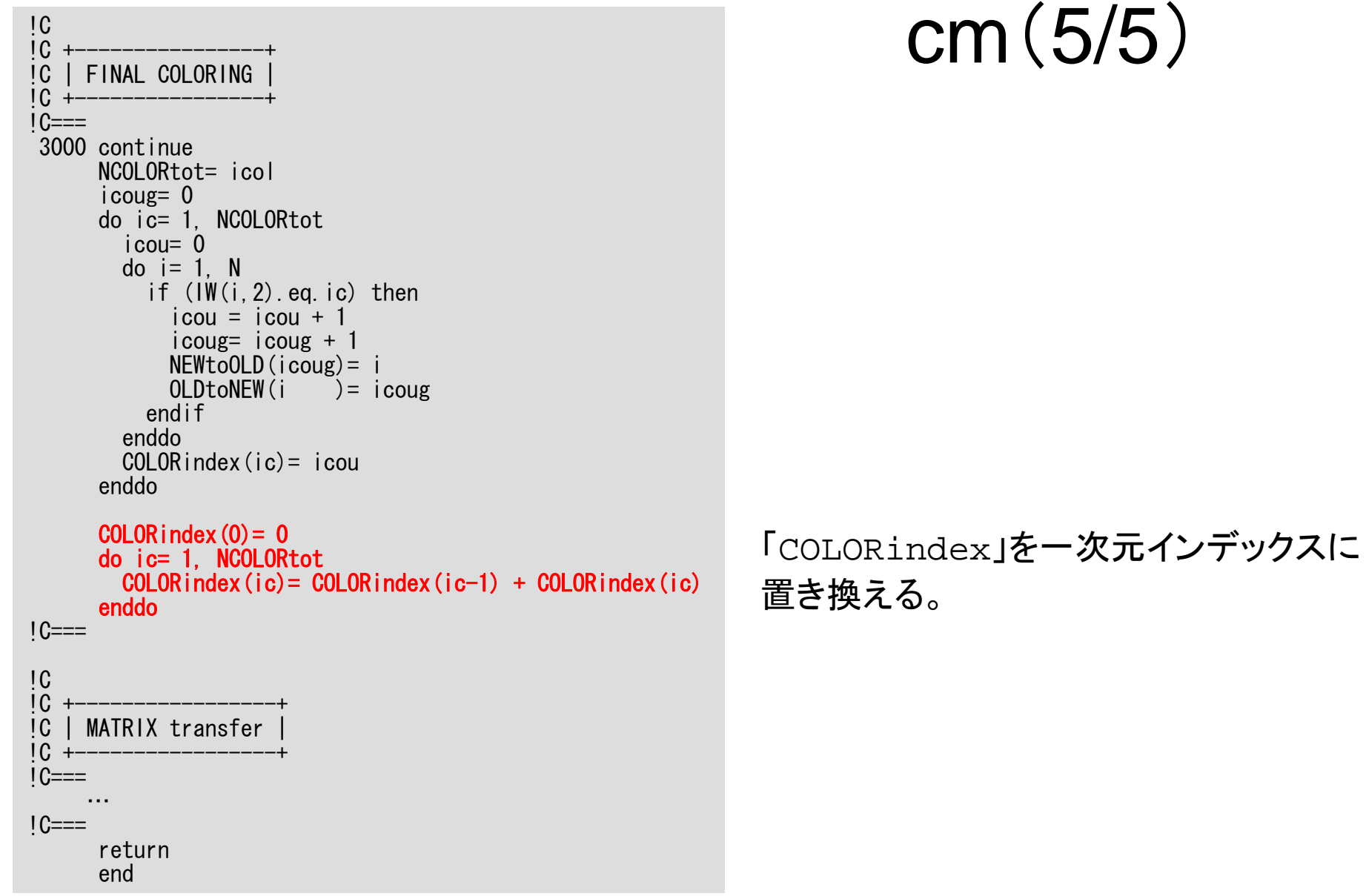

- $\bullet$ データ依存性の解決策は?
- $\bullet$ • オーダリング(Ordering)について
	- Red-Black, Multicolor (MC)
	- Cuthill-McKee(CM), Reverse-CM(RCM)
	- オーダリングと収束の関係
- $\bullet$ オーダリングの実装
- $\bullet$ オーダリング付**ICCG**法の実装
- $\bullet$ マルチコアへの実装(OpenMP)へ向けて

# オーダリング付きICCG法の実装

- •「L2-color」の機能を「L1-sol」へ組み込む
- • 「POI\_GEN」において,INU,INL,IAL,IAUを求めた 時点で,「mc」,「cm」,「rcm」を呼ぶ。
- •AL, AUを新しいオーダリングに準じて計算する。
- • 境界条件,右辺(体積フラックス項)を新しいオーダ リングに準じて計算する。
- •ソルバーを呼ぶ。
- •結果(PHI)を古いオーダリングに戻す。
- •UCDファイルを書き出す(OUPUT\_UCDを呼ぶ)

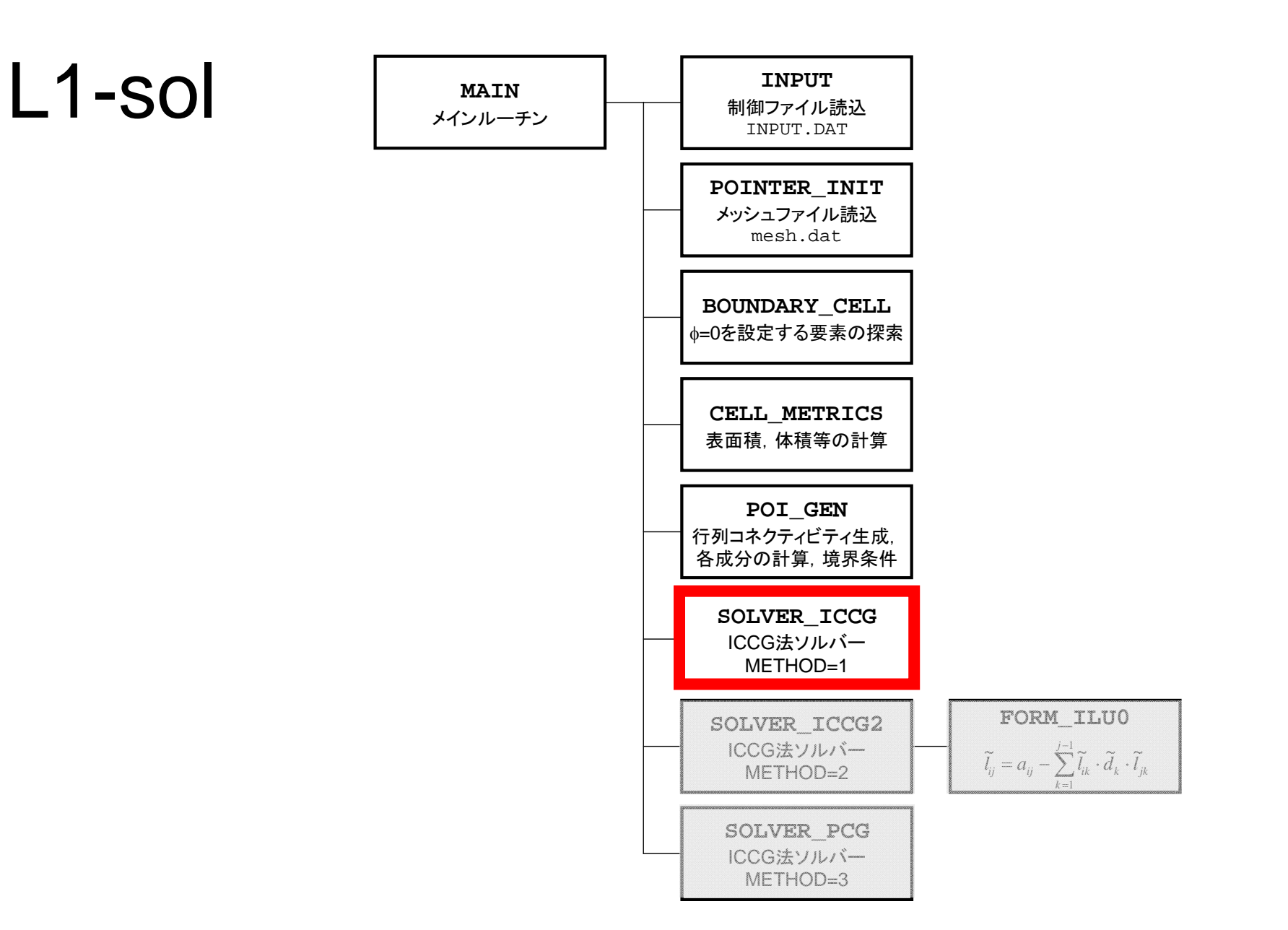

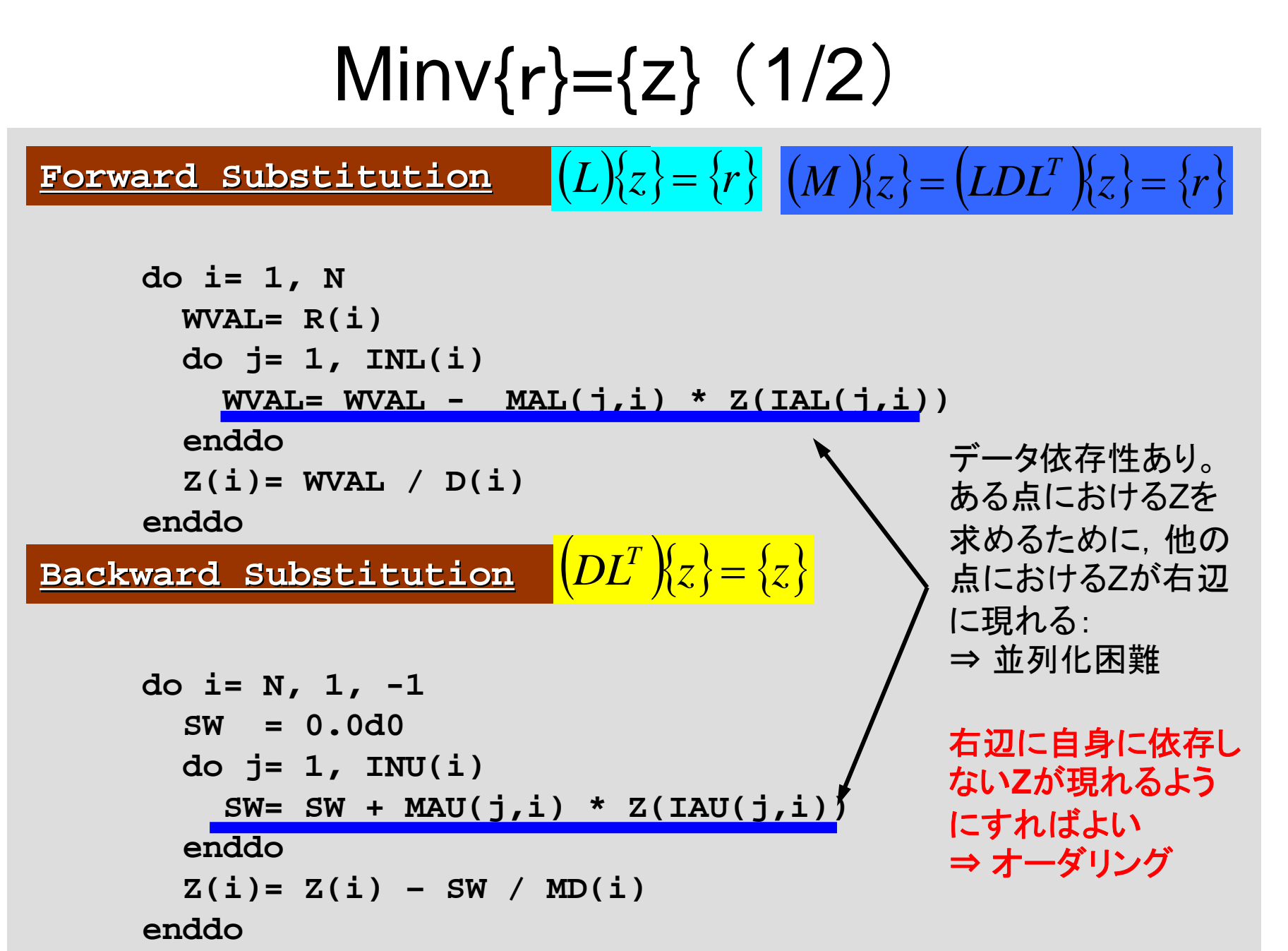

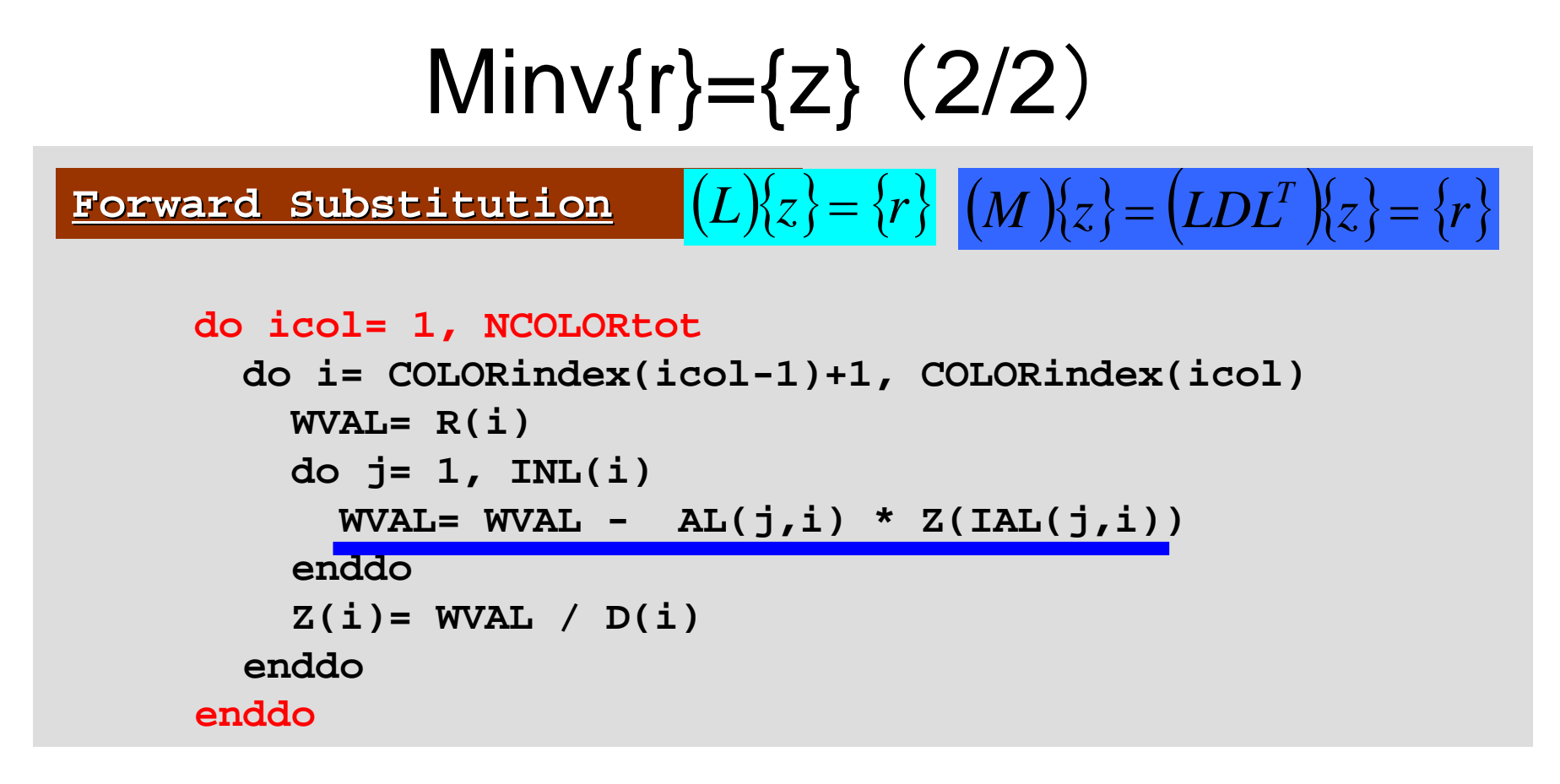

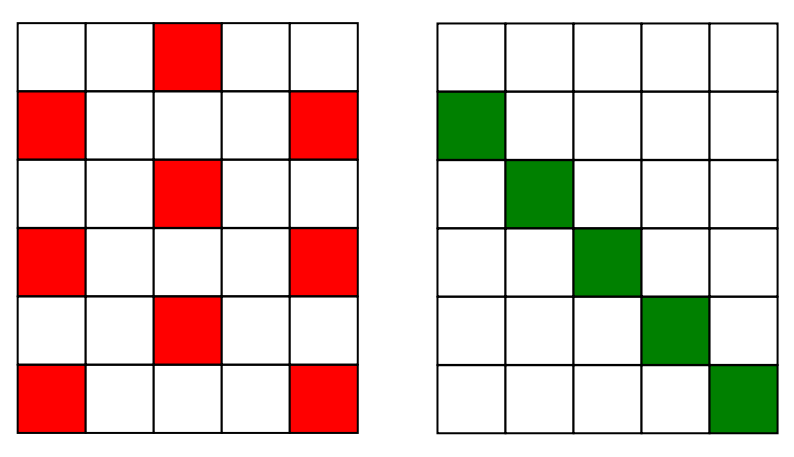

右辺に現れる「Z」は,必ず,現在の「色」 (icol)以外の色に属している。 同じ色に属している要素はお互いに依存性, 関連性を持たない。

⇒データ依存性回避可能

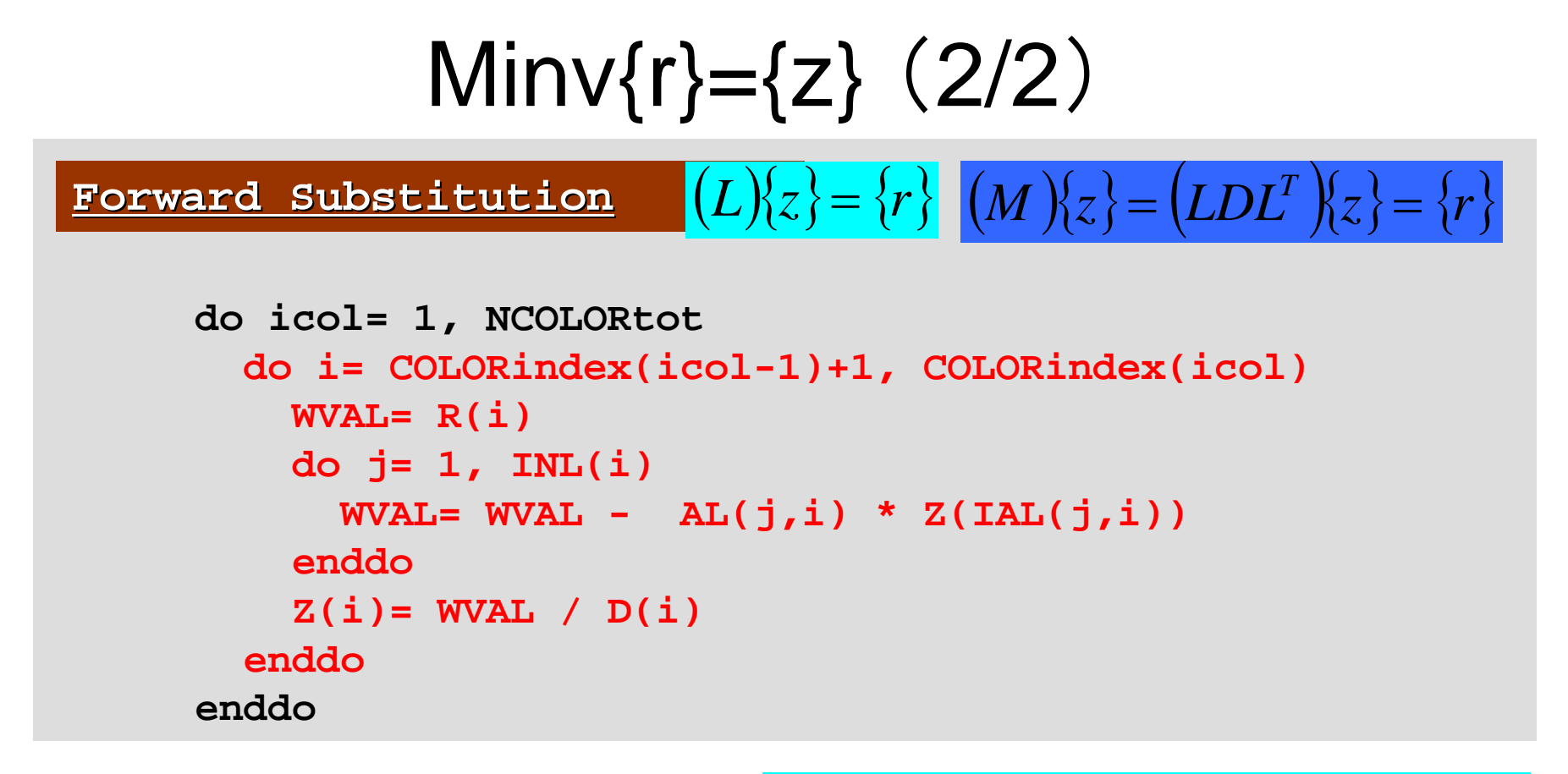

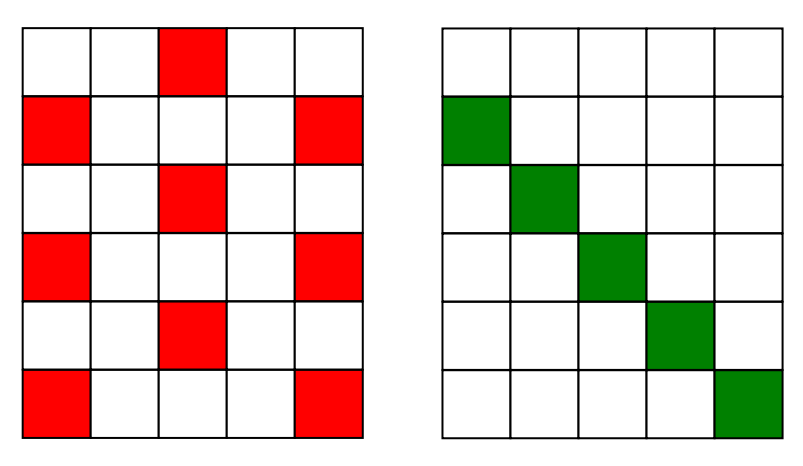

このループ(各色内のループ)は並列, 独 立に計算可能である。

ファイルのありかと実行方法

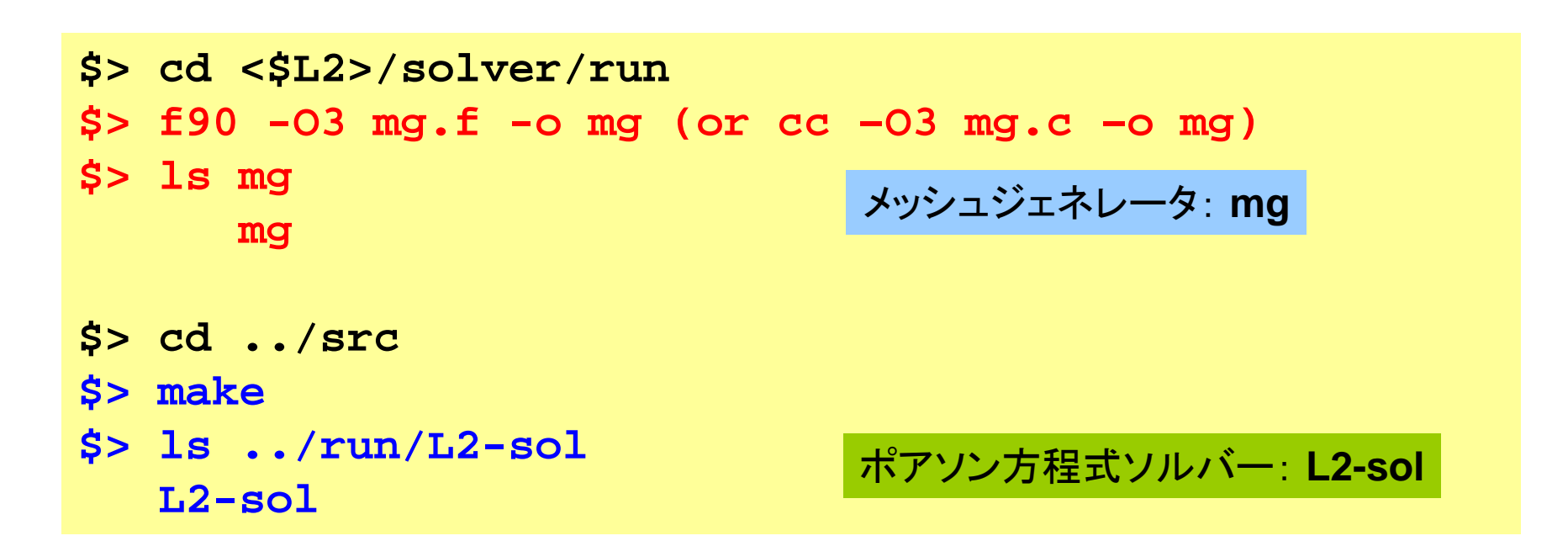

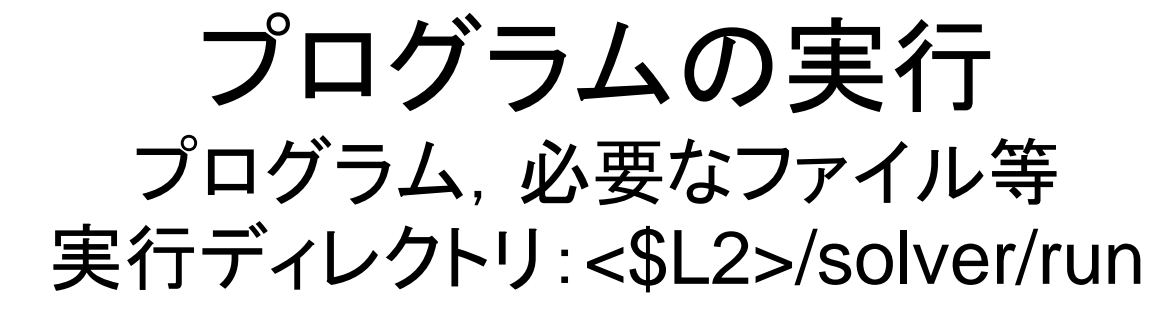

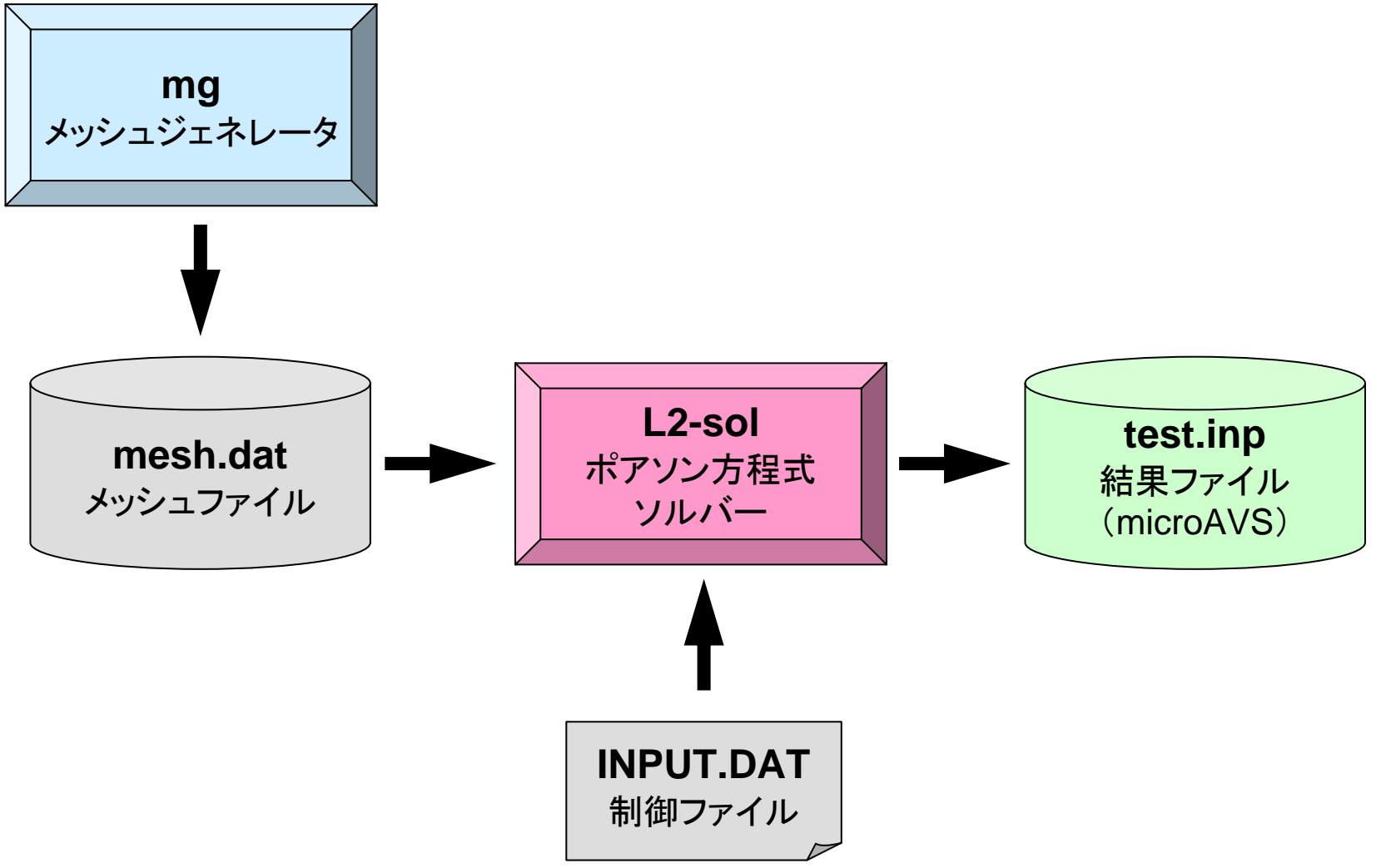

プログラムの実行 メッシュ生成

**\$> cd ../run \$> ./mg 20 20 20** \$> ls mesh.dat mesh.dat

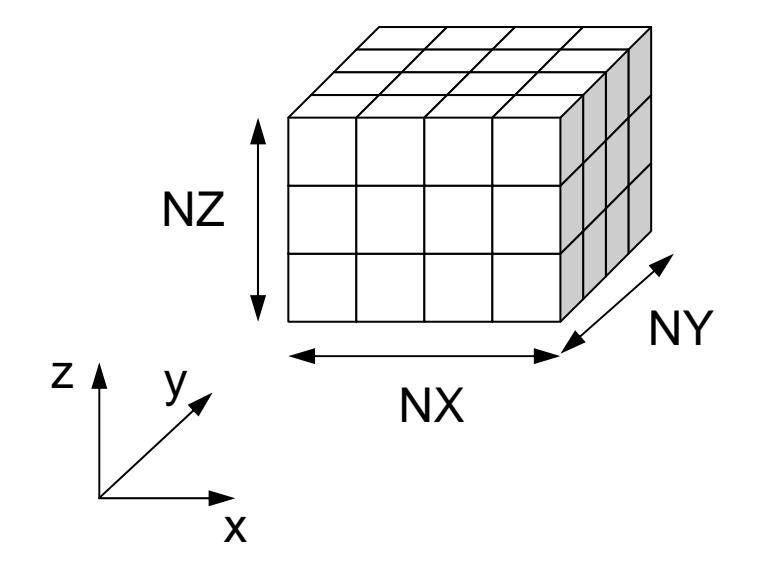

## プログラムの実行 制御データ「<\$L2>/run/INPUT.DAT」の作成

1.00e-00 1.00e-00 1.00e-00 DX/DY/DZ 1.0e-08 EPSICCG

- DX, DY, DZ 各要素のX,Y,Z方向辺長さ
- EPSICCG
	- ICCG法の収束判定値

## プログラムの実行 制御データ「<\$L2>/solver/run/INPUT.DAT」の作成

```
$ cd <$L2>/solver/run
$ ./L2-sol
You have 8000 elements.How many colors do you need ?
  #COLOR must be more than 2 and
  #COLOR must not be more than 8000
   CM if #COLOR .eq. 0
 RCM if #COLOR .eq.-1
CMRCM if #COLOR .le.-2
=> XXX$ ls test.inp
```
## 解いている問題:三次元ポアソン方程式

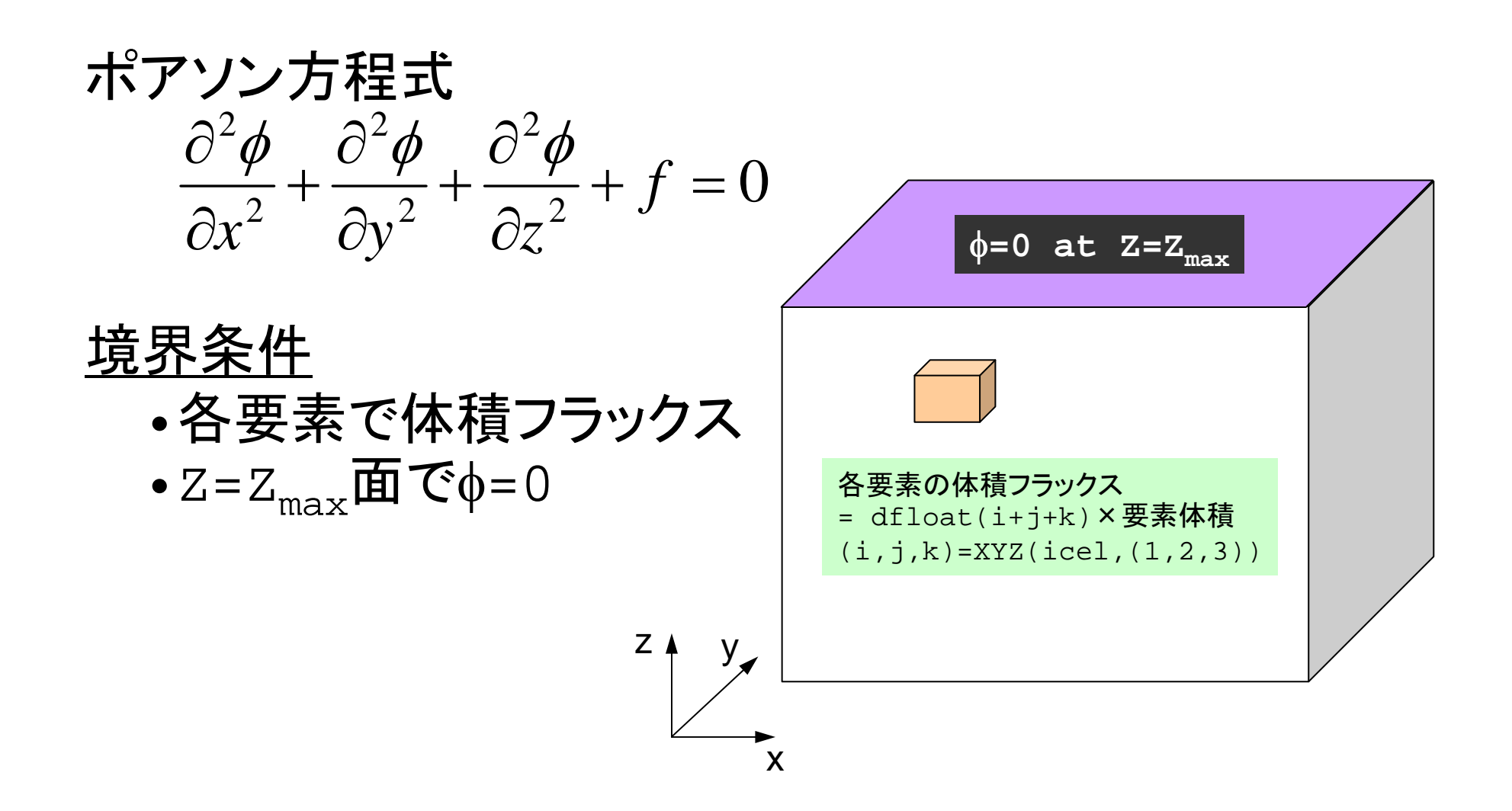

プログラムの構成

program MAIN

```
use STRUCTuse PCGuse solver ICCG mc
implicit REAL*8 (A-H,O-Z)
real(kind=8), dimension(:), allocatable :: WK
call INPUTcall POINTER INIT
call BOUNDARY CELL
call CELL METRICS
call POI GEN
PHI = 0 d<sub>0</sub>
call solve_ICCG_mc &
& ( ICELTOT, NL, NU, INL, IAL, INU, IAU, D, BFORCE, &
& PHI, AL, AU, NCOLORtot, COLORindex, EPSICCG, ITR, IER)
allocate (WK(ICELTOT))
do ic0= 1, ICELTOT
  icel= NEWtoOLD(ic0)
  WK(icel) = PHI(ic0)enddodo icel= 1, ICELTOT
  PHI(icel)= WK(icel)
 enddo
 call OUTUCD
stop
 end
                                 結果(PHI)をもとの番号
                                 付けにもどす
```
プログラムの構成図

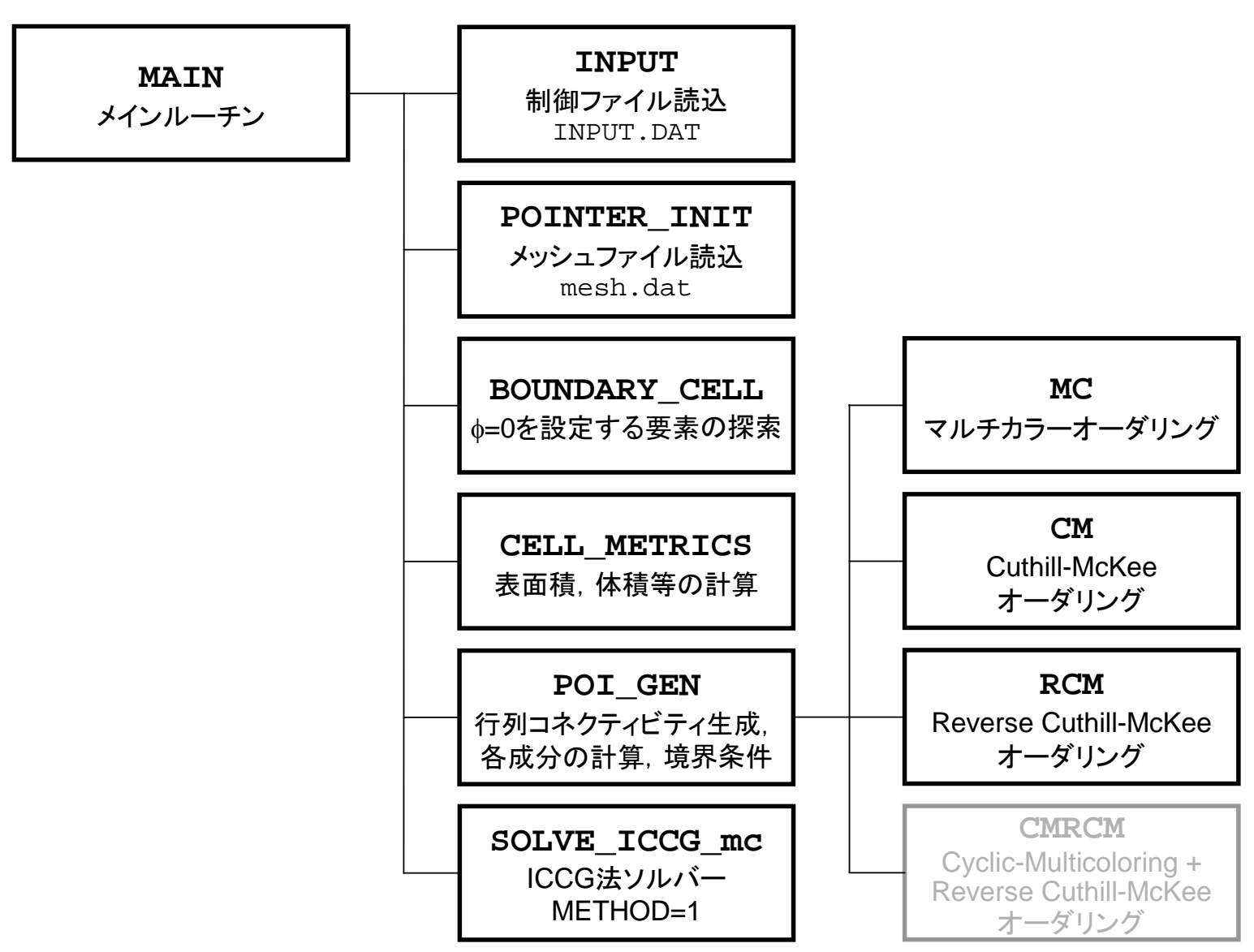

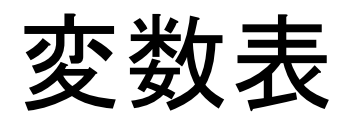

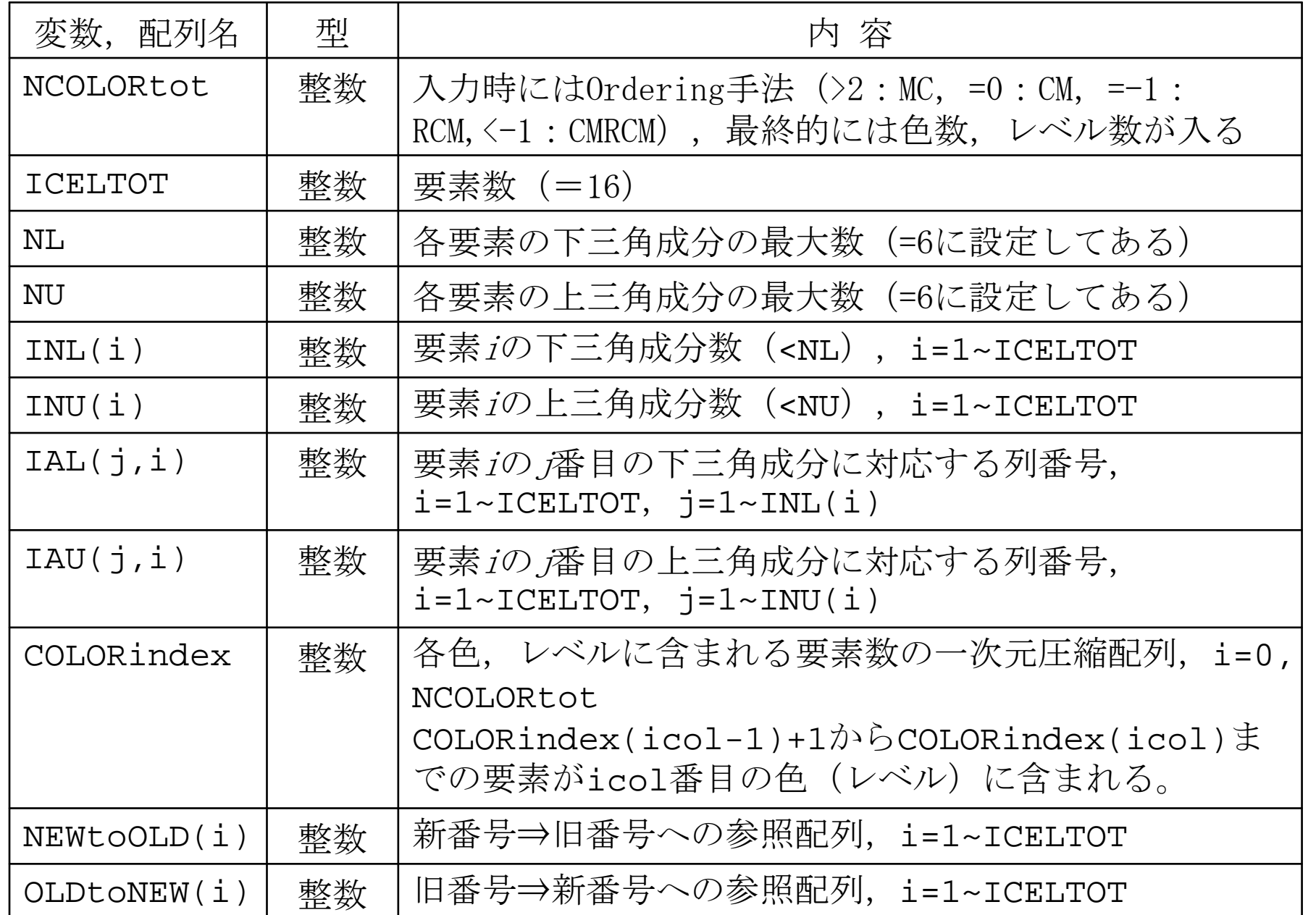

# NEIBcell:隣接している要素番号 境界面の場合は0

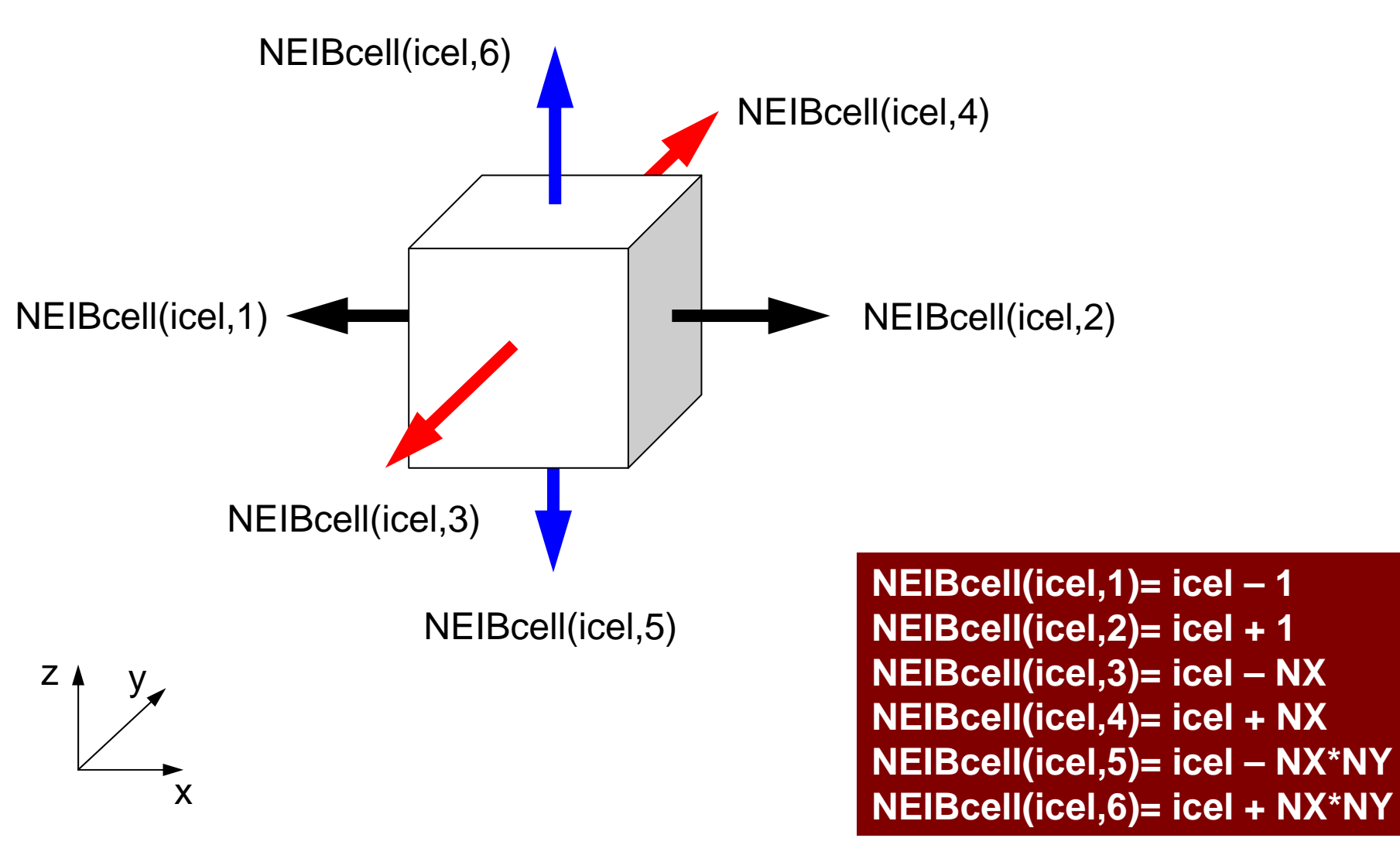

プログラムの構成

```
program MAIN
use STRUCTuse PCGuse solver ICCG mc
implicit REAL*8 (A-H,O-Z)
real(kind=8), dimension(:), allocatable :: WK
call INPUTcall POINTER_INIT
call BOUNDARY CELL
call CELL_METRICS
call POI GEN
 PHI= 0.d0
call solve_ICCG_mc<br>&        (ICELTOT, NL. NU. INL. IAL. INU. IAU. D. BFORCE.            &
& ( ICELTOT, NL, NU, INL, IAL, INU, IAU, D, BFORCE, &
& PHI, AL, AU, NCOLORtot, COLORindex, EPSICCG, ITR, IER)
allocate (WK(ICELTOT))
do ic0= 1, ICELTOT
  icel= NEWtoOLD(ic0)
  WK(icel) = PHI(ic0)enddodo icel= 1, ICELTOT
  PHI(icel)= WK(icel)
 enddo
call OUTUCDstop
end
```
poi\_gen(1/7)

```
subroutine POI_GEN
       use STRUCT
      use PCGimplicit REAL*8 (A-H, 0-Z)
!C
!C-- INIT.
      nn = ICELTOT
     NU= 6NL= 6allocate (BFORCE(nn), D(nn), PHI(nn))
      allocate (INL(nn), INU(nn), IAL(NL,nn), IAU(NU,nn))<br>allocate (11) AL(NL,nn), AU(NU,nn))
                                         AL(NL,nn), AU(NU,nn)PHI= 0.d0
        D= 0. d0INL = 0INU=0IAL = 0\overline{I}AU= 0
        AL = 0. d0

AU= 0.d0
```
配列の宣言

poi\_gen (2/7 ) !C!C +--------------+ !C | CONNECTIVITY | !C +--------------+  $\overline{1}$ C=== do icel= 1, ICELTOT icN1= NEIBcell(icel,1) icN2= NEIBcell(icel,2) icN3= NEIBcell(icel,3) icN4= NEIBcell(icel,4) icN5= NEIBcell(icel,5) icN6= NEIBcell(icel,6) icouG= 0 if (icN5.ne.0.and.icN5.le.ICELTOT) then  $i$  cou=  $INL(i$ cel $) + 1$  $IAL(icou,ice) = icN5$  $INL$ (  $i$ cel) =  $i$ cou endifif (icN3.ne.0.and.icN3.le.ICELTOT) then  $i$  cou=  $INL(i$ cel $) + 1$  $IAL(icou,ice) = icN3$  $INL$ (  $icel$ ) = icou endifif (icN1.ne.0.and.icN1.le.ICELTOT) then  $i$  cou=  $INL(i$ cel $) + 1$  $IAL(icou,ice) = icN1$  $INL$ (  $i$ cel) =  $i$ cou endif

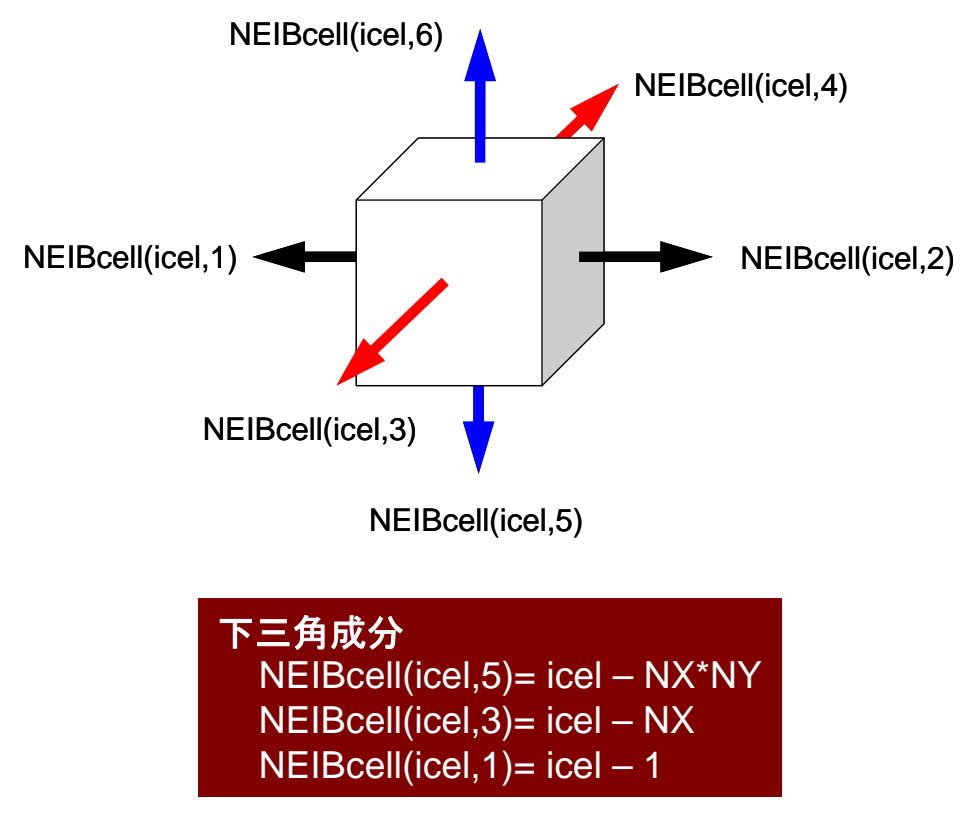
$poi<sub>IC</sub> +<sub>CONNECTIVITY</sub>   
 <sub>IC</sub> +<sub>CONNECTIVITY</sub>   
 <sub>IC</sub> +<sub>CP</sub> **COMNECTIVITY**$  $\overline{1}$ C=== do icel= 1, ICELTOT icN1= NEIBcell(icel,1) icN2= NEIBcell(icel,2) icN3= NEIBcell(icel,3) icN4= NEIBcell(icel,4) icN5= NEIBcell(icel,5) icN6= NEIBcell(icel,6)  $i$  cou $G=0$ …if (icN2.ne.0.and.icN2.le.ICELTOT) then  $i$  cou=  $INU(i$ cel) + 1  $IAU(icou, icel) = i cN2$  $INU(\text{ice}) = \text{icou}$ endifif (icN4.ne.0.and.icN4.le.ICELTOT) then  $i$  cou=  $INU(i$  cel) + 1  $IAU(icou, icel) = i cN4$  $INU(\vec{i})$  icel) = icou endifif (icN6.ne.0.and.icN6.le.ICELTOT) then  $i$  cou=  $INU(i$ cel $) + 1$  $IAU$ (icou, icel) = icN6  $INU(\tilde{i} \tilde{j}) = i$ cou endifenddo $IC==$ 

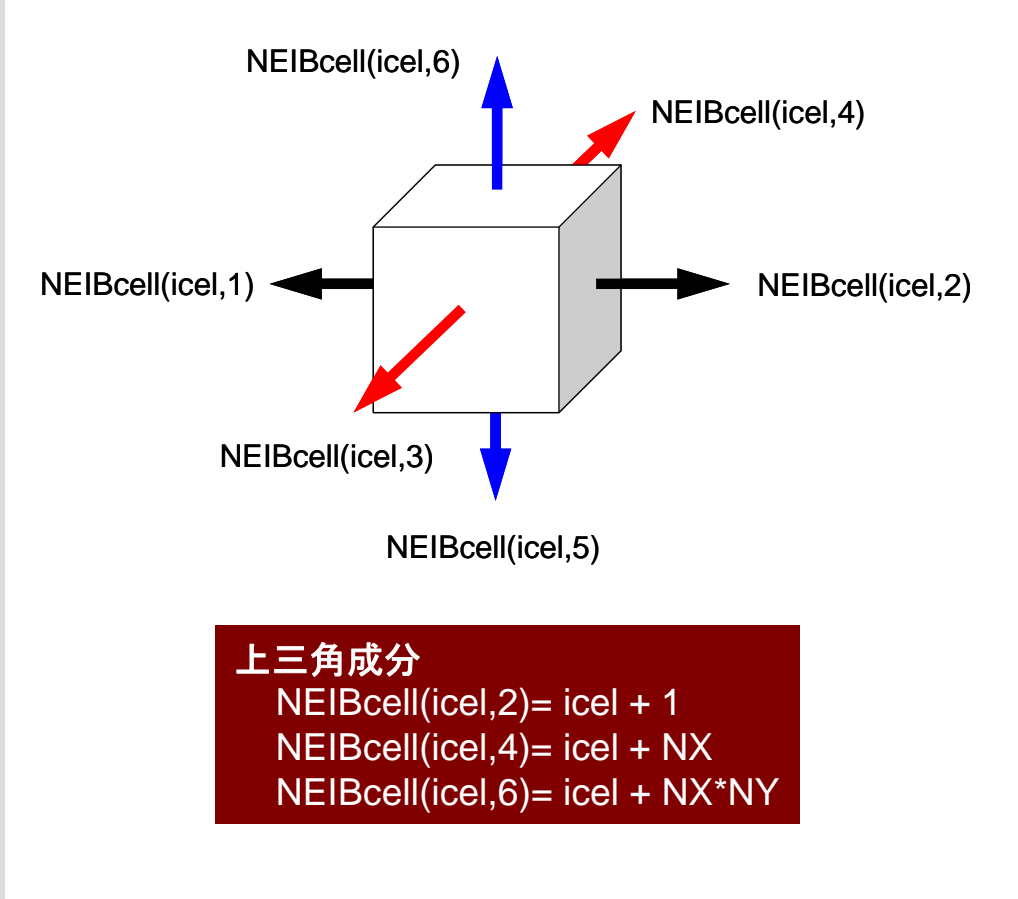

```
poi_gen
    (4/7
)
                       !C
                       IC +-!C | MULTICOLORING |
                       \overline{1} \overline{C} +-
                       IC==allocate (OLDtoNEW(ICELTOT), NEWtoOLD(ICELTOT))
                            allocate (COLORindex(0:ICELTOT))
                        111 continue
write (*,'(//a,i8,a)') 'You have', ICELTOT, ' elements.'
                               write (*,'( a )') 'How many colors do you need ?'
                               write (*,'( a )') ' #COLOR must be more than 2 and'
                               write (*,'( a,i8 )') ' #COLOR must not be more than', ICELTOT
                               write (*,'( a )') ' CM if #COLOR .eq. 0'
                               write (*,'( a )') ' RCM if #COLOR .eq.-1'
                              write (*,' ( a )') 'CMRCM if #COLOR .le.-2'<br>write (*,' ( a )') '=>'
                              write (*,' (a
                              read (*,*) NCOLORtot
                              if (NCOLORtot.eq.1.or.NCOLORtot.gt.ICELTOT) goto 111
                             if (NCOLORtot.gt.0) then
                              call MC (ICELTOT, NL, NU, INL, IAL, INU, IAU, &
                            & NCOLORtot, COLORindex, NEWtoOLD, OLDtoNEW)
                             endif
if (NCOLORtot.eq.0) then
                              call CM (ICELTOT, NL, NU, INL, IAL, INU, IAU, &
                            & NCOLORtot, COLORindex, NEWtoOLD, OLDtoNEW)
                             endifif (NCOLORtot.eq.-1) then
                              call RCM (ICELTOT, NL, NU, INL, IAL, INU, IAU, &
                            & NCOLORtot, COLORindex, NEWtoOLD, OLDtoNEW)
                             endifif (NCOLORtot.lt.-1) then
                              call CMRCM (ICELTOT, NL, NU, INL, IAL, INU, IAU, &
                            & NCOLORtot, COLORindex, NEWtoOLD, OLDtoNEW)
                             endif
                             write (*)' //a, i8, // )') '### FINAL COLOR NUMBER', NCOLORtot
                       1C==
```
2009-09-14/15

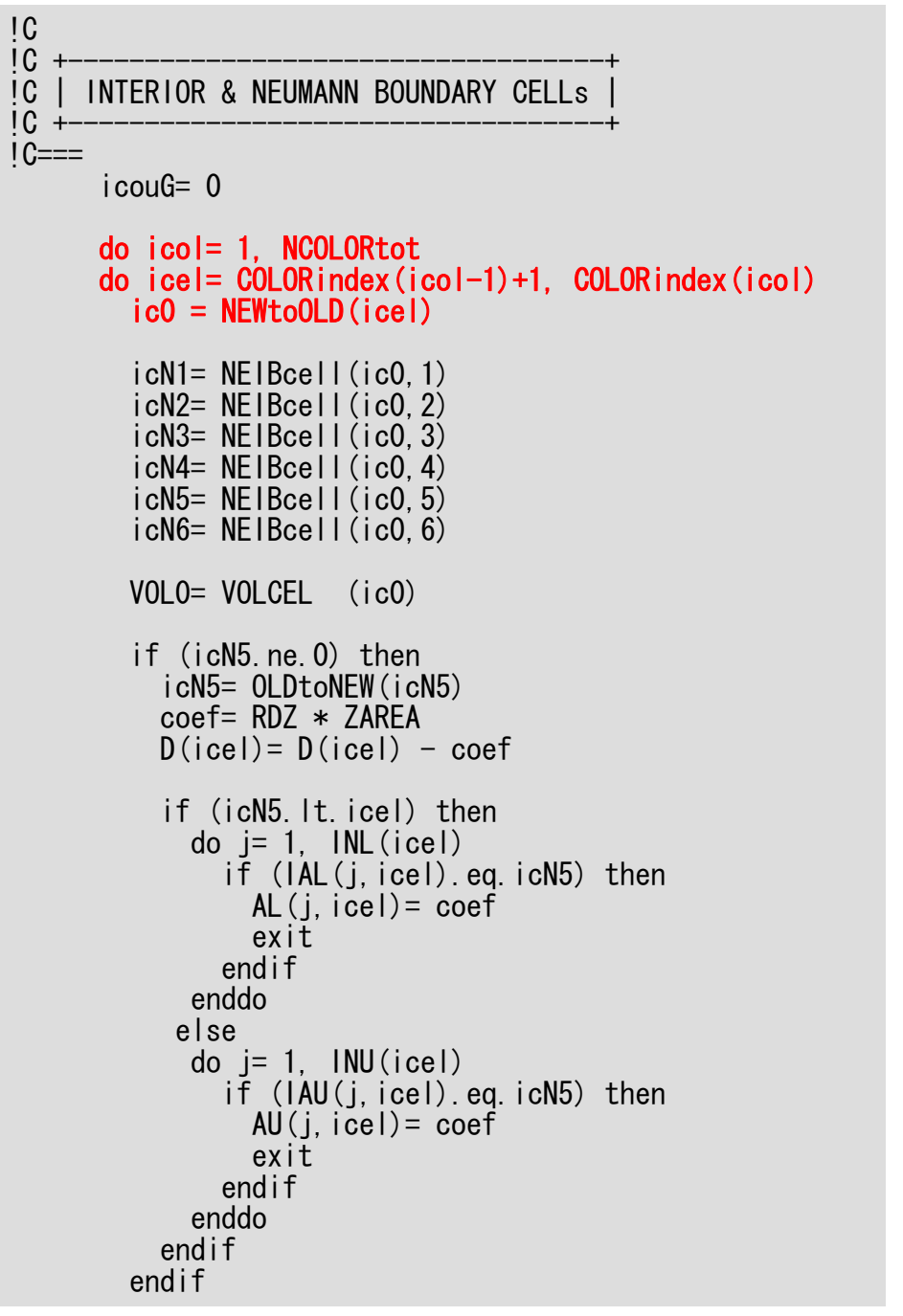

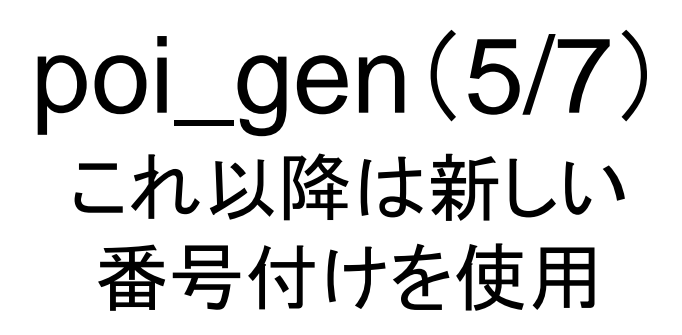

係数の計算(境界面以外)

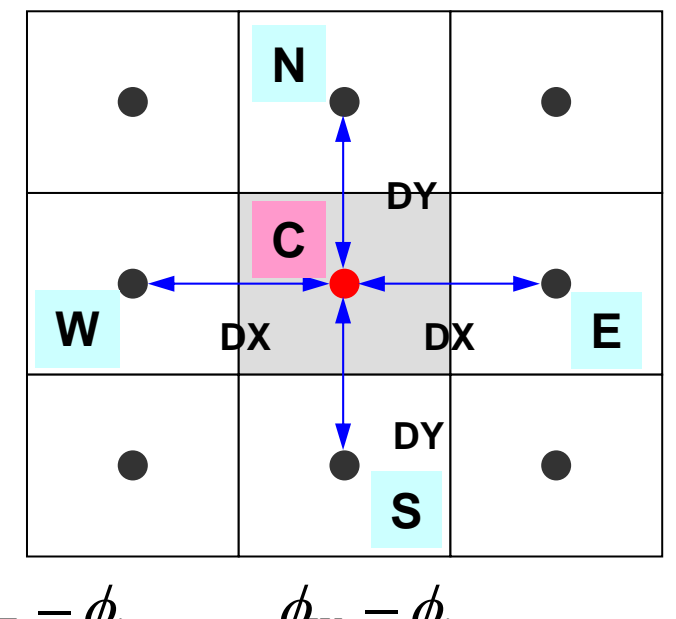

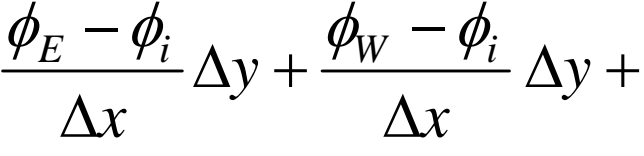

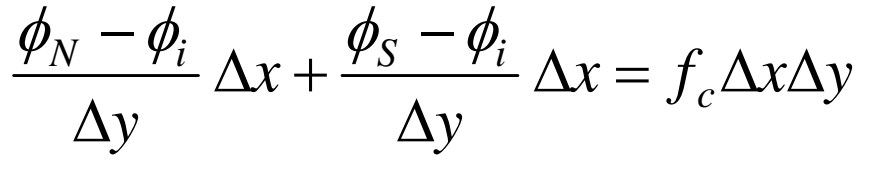

#### 「新しい番号付け」とは?

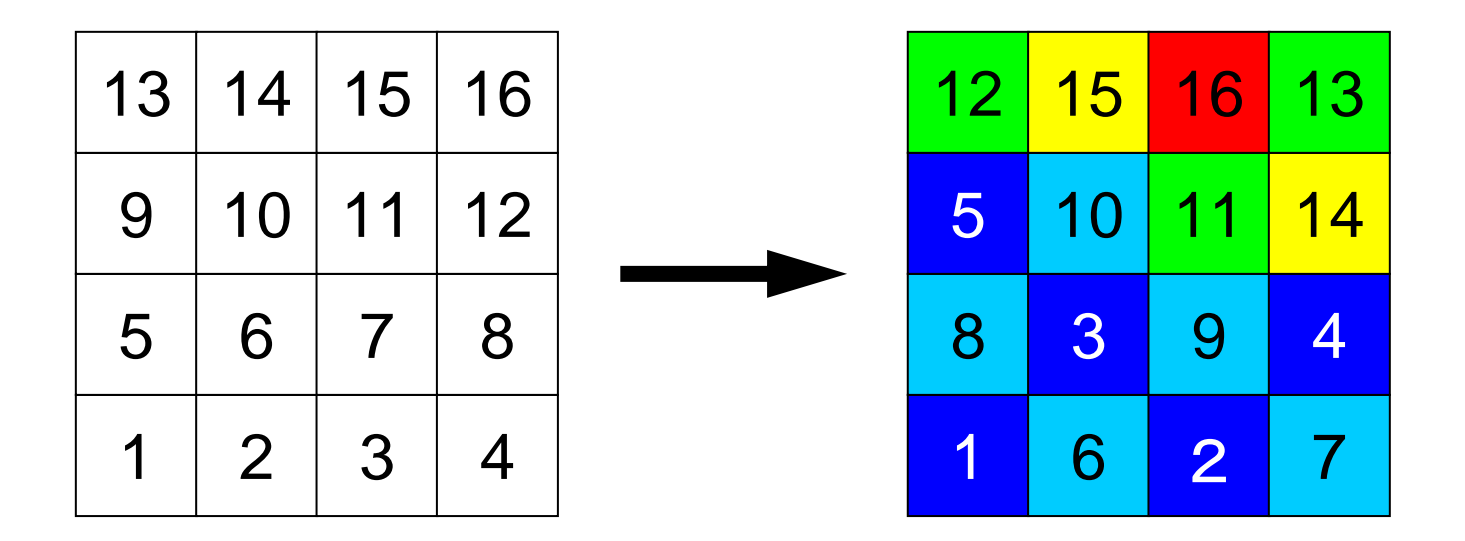

- •RCMまたはマルチカラーによるオーダリングを施す。
- • 色番号順に要素番号が並んでいる。上記の例では:
	- 第1色(濃い青):1,2,3,4,5(旧:1,3,6,8,9)
	- 第2色(薄い青):6,7,8,9,10(旧:2,4,5,7,10)
	- 第3色(黄緑) :11,12,13(旧:11,13,16)
	- 第4色(黄) :14,15(旧:12,14), 第5色(赤):16(旧:15)

「新しい番号付け」とは?(続き)

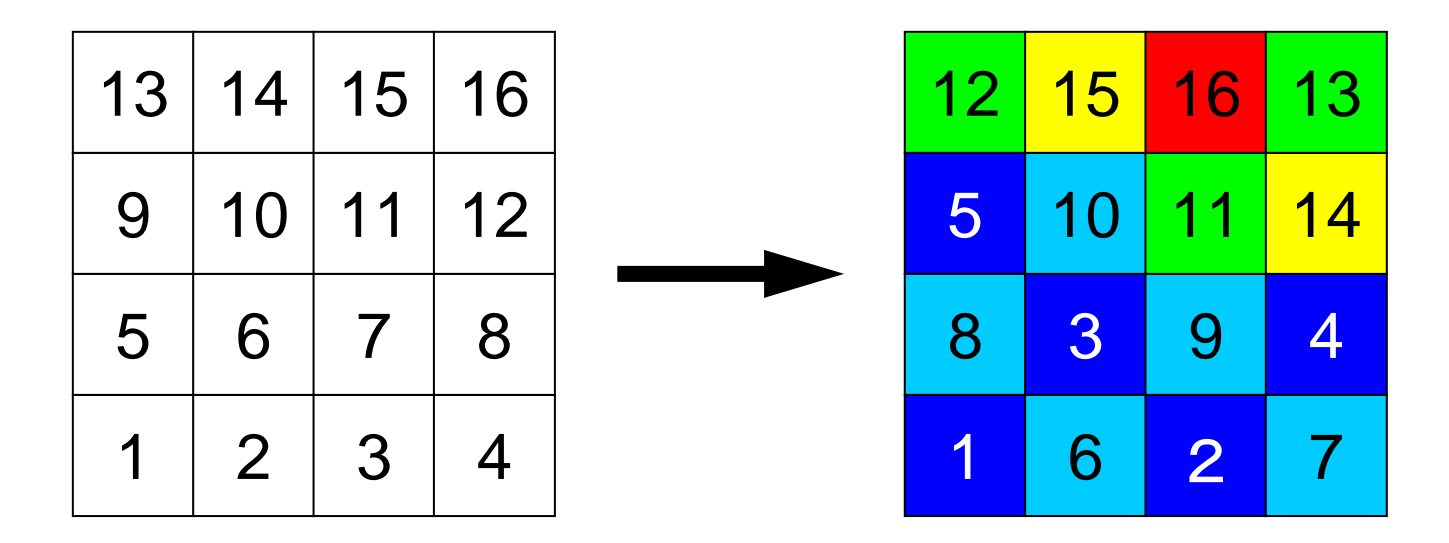

NCOLORtot= 5COLORindex $(0)$  = 0, COLORindex $(1)$  = 5, COLORindex $(2)$  = 10 COLORindex $(3)$  = 13, COLORindex $(4)$  = 15, COLORindex $(5)$  = 16

- •NEWtoOLD, OLDtoNEW という配列
- OLDtoNEW(6)=3, NEWtoOLD(3)= 6

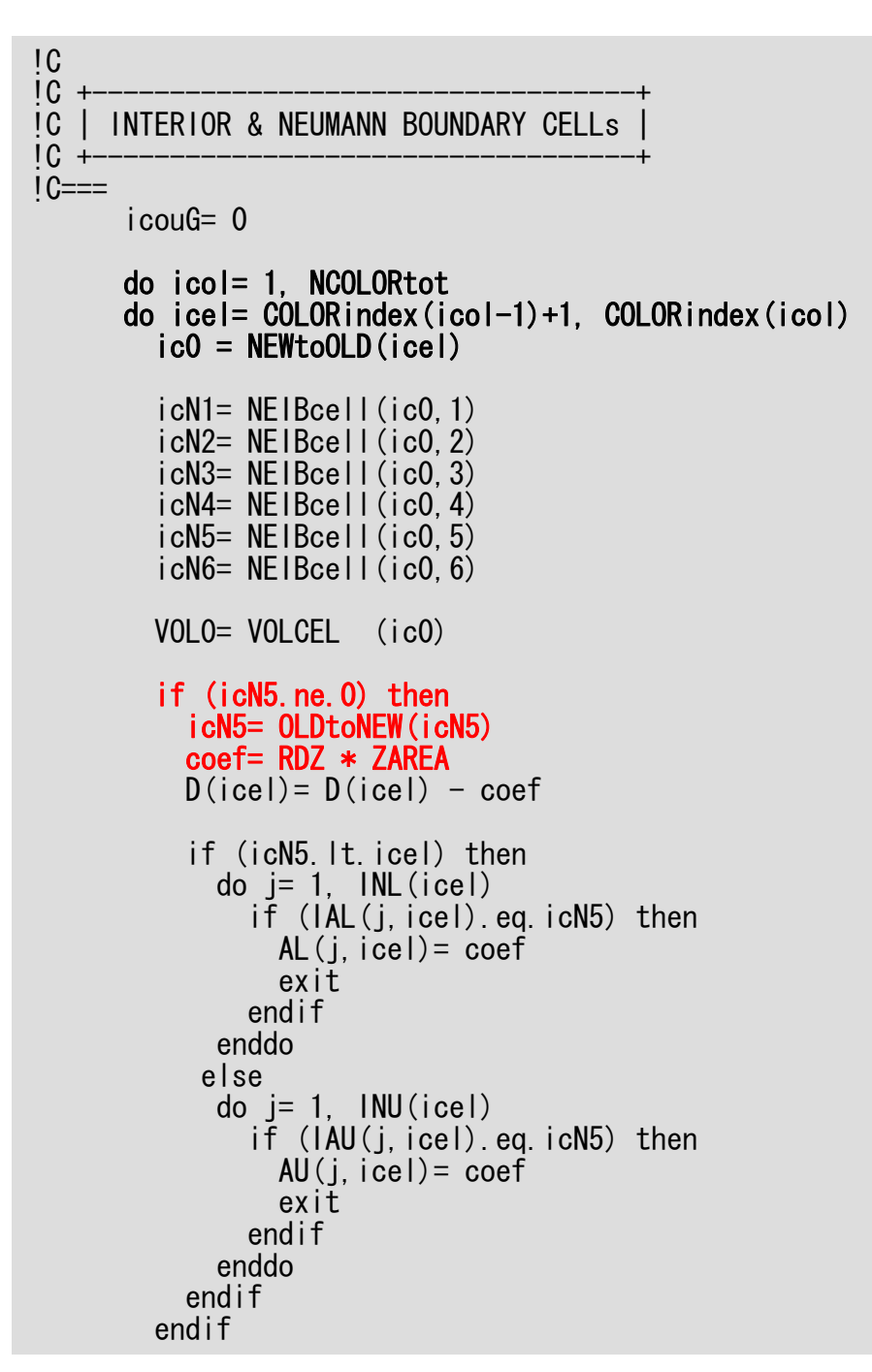

poi\_gen (5/7 ) これ以降は新しい 番号付けを使用 *xy f xy z z xy z z xy z xy y z xy z xicelneib icel icel neib icel icel neib icel icel neib icel icel neib icel icel neib icel icel* ΔΔ=ΔΔΔΔΔΔ+ΔΔΔ+ΔΔΔ+ΔΔΔ+ΔΔΔ+Δ( ,6) ( ,5) ( ,4) ( ,3) ( ,2) ( ,1) φ φ φ φ φ φ φ φ φ φ φ φ

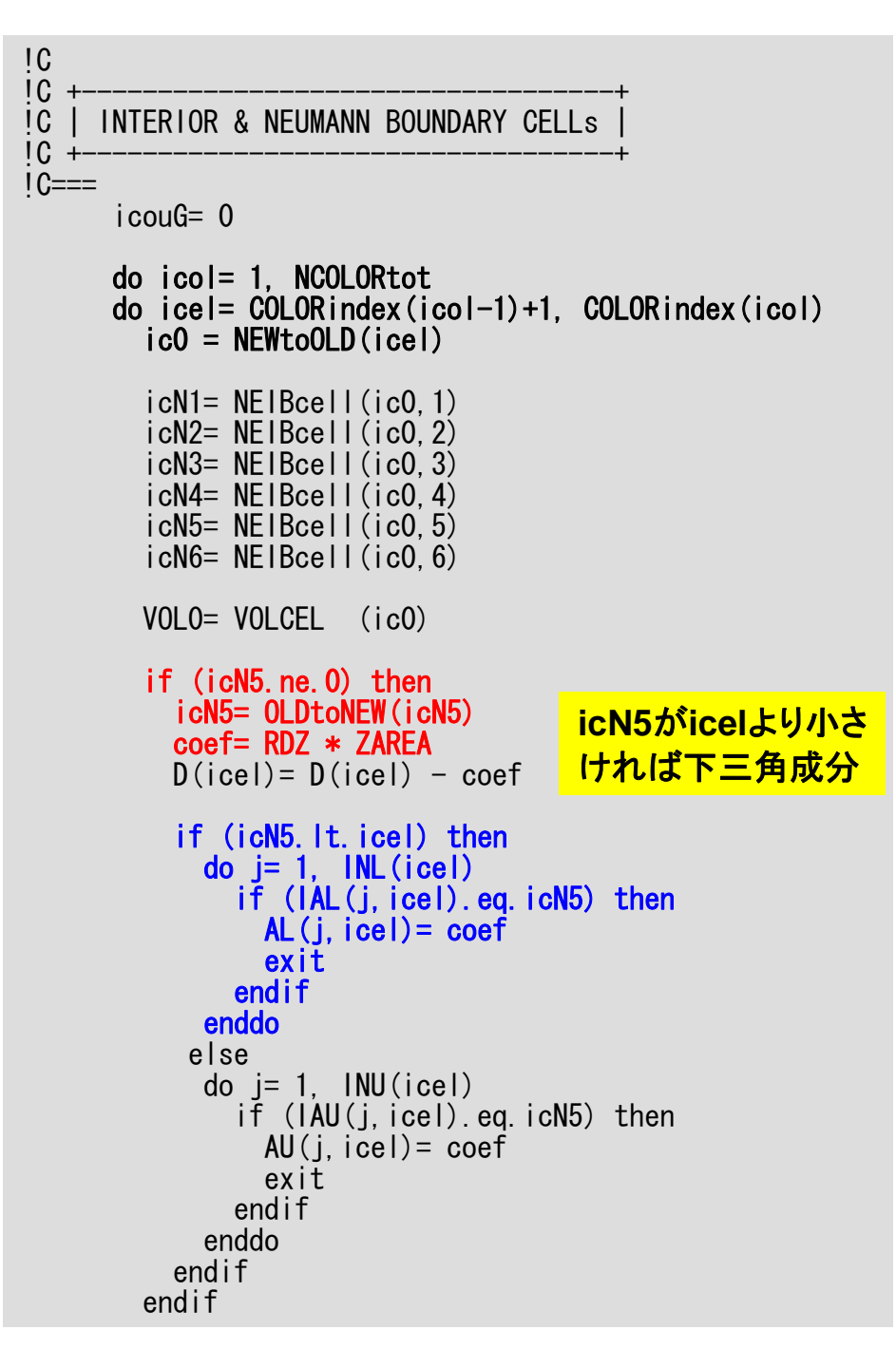

poi\_gen (5/7 ) これ以降は新しい 番号付けを使用 *xy f xy z z xy z z xy z xy y z xy z xicelneib icel icel neib icel icel neib icel icel neib icel icel neib icel icel neib icel icel* ΔΔ=ΔΔΔΔΔΔ+ΔΔΔ+ΔΔΔ+ΔΔΔ+ΔΔΔ+Δ( ,6) ( ,5) ( ,4) ( ,3) ( ,2) ( ,1) φ φ φ φ φ φ φ φ φ φ φ φ

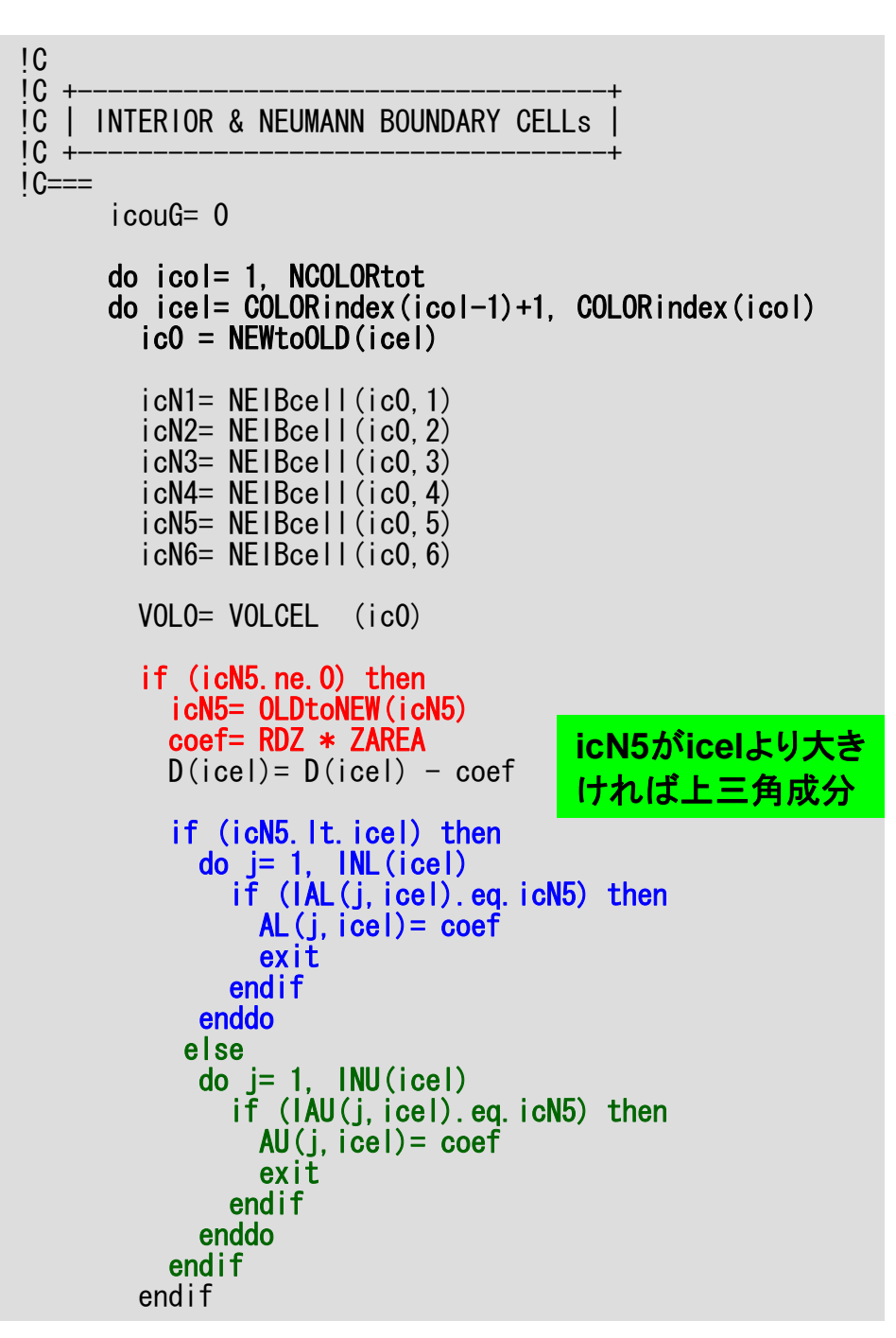

poi\_gen (5/7 ) これ以降は新しい 番号付けを使用 *xy f xy z z xy z z xy z xy y z xy z xicelneib icel icel neib icel icel neib icel icel neib icel icel neib icel icel neib icel icel* ΔΔ=ΔΔΔΔΔΔ+ΔΔΔ+ΔΔΔ+ΔΔΔ+ΔΔΔ+Δ( ,6) ( ,5) ( ,4) ( ,3) ( ,2) ( ,1) φ φ φ φ φ φ φ φ φ φ φ φ

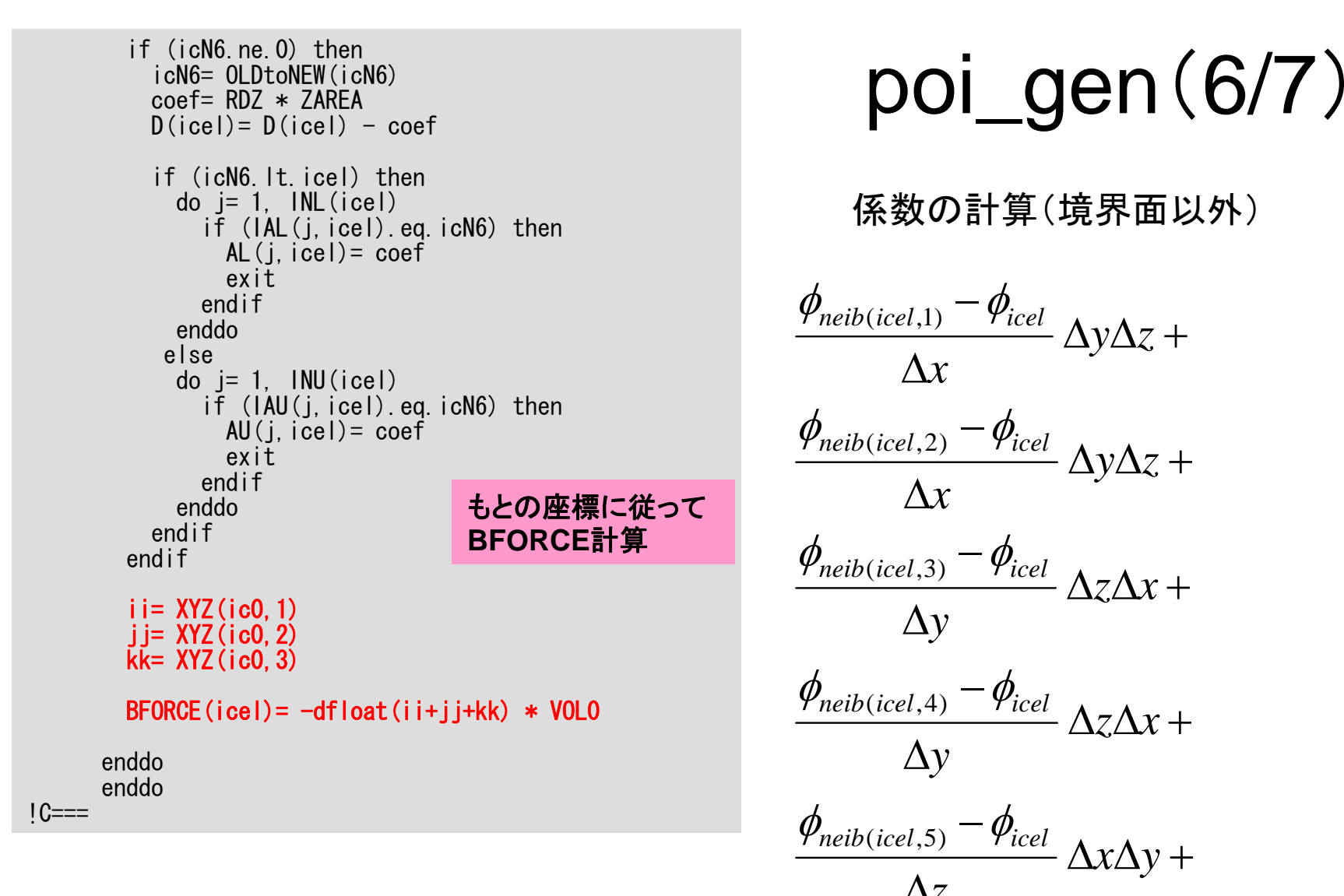

$$
Poi_Qen (6/7)
$$
\n
$$
f(x,y) = \frac{\phi_{neib(icel,1)} - \phi_{icel}}{\Delta x} \Delta y \Delta z + \frac{\phi_{neib(icel,2)} - \phi_{icel}}{\Delta x} \Delta y \Delta z + \frac{\phi_{neib(icel,3)} - \phi_{icel}}{\Delta y} \Delta z \Delta x + \frac{\phi_{neib(icel,4)} - \phi_{icel}}{\Delta y} \Delta z \Delta x + \frac{\phi_{neib(icel,5)} - \phi_{icel}}{\Delta z} \Delta x \Delta y + \frac{\phi_{neib(icel,5)} - \phi_{icel}}{\Delta z} \Delta x \Delta y + \frac{\phi_{neib(icel,6)} - \phi_{icel}}{\Delta z} \Delta x \Delta y = f_{icel} \Delta x \Delta y \Delta z
$$

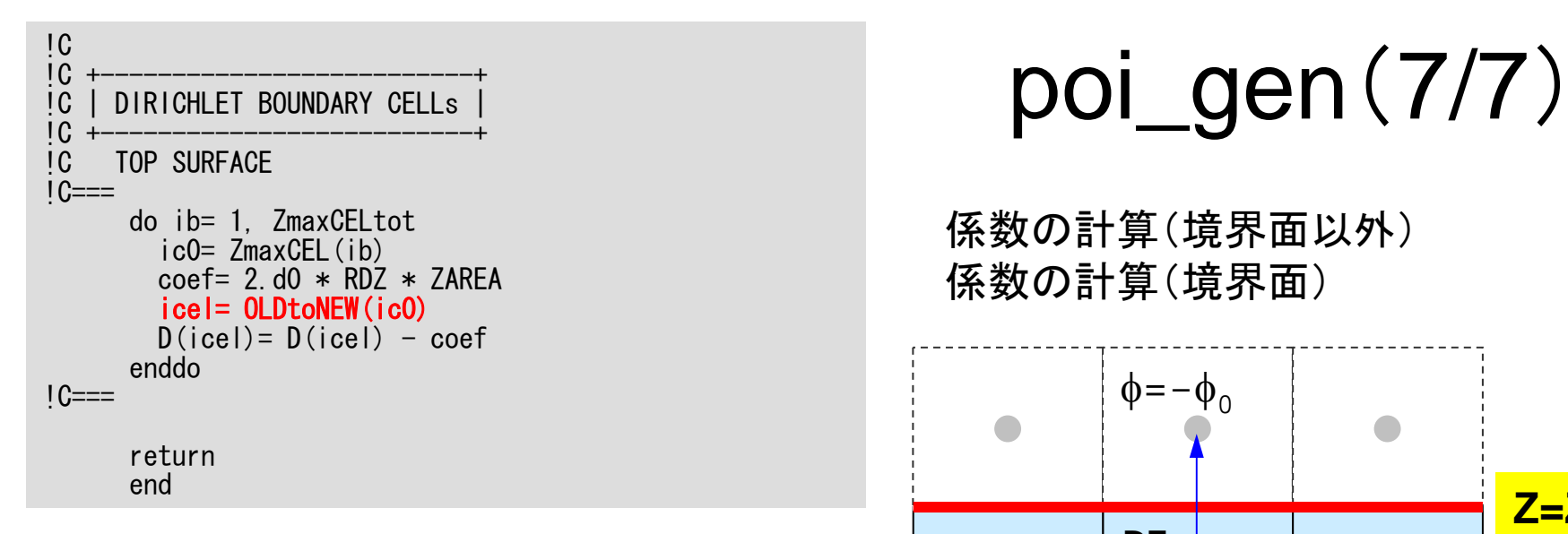

係数の計算(境界面以外) 係数の計算(境界面)

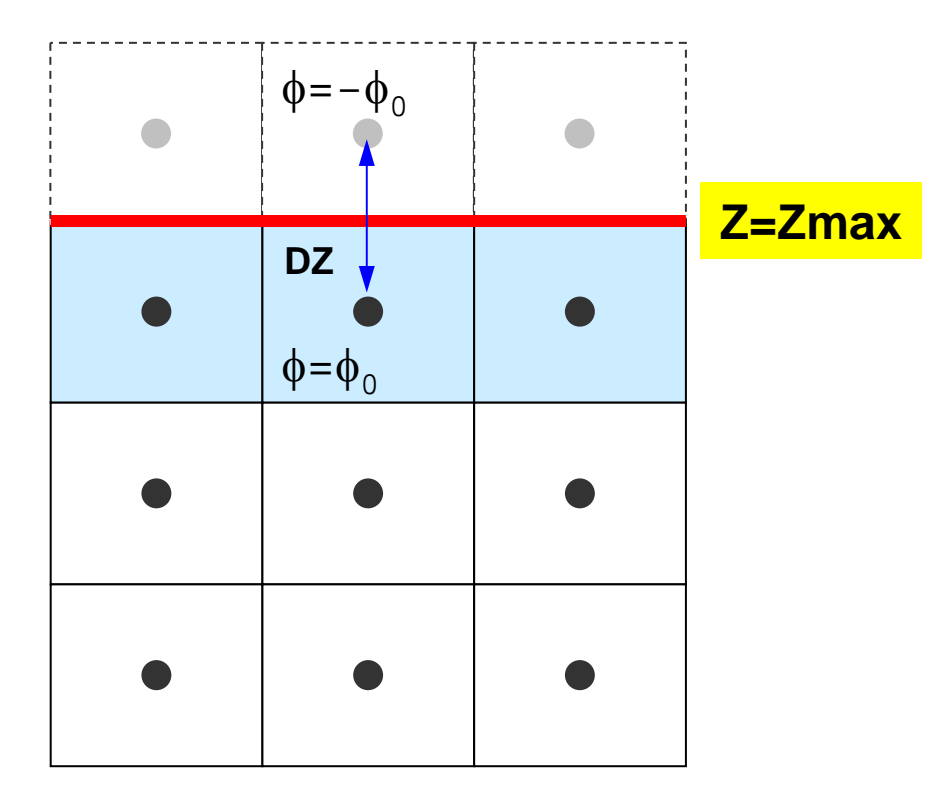

境界面の外側に,大きさが同じで,値が φ = - φ<sub>0</sub>となるような要素があると仮定(境界面 で丁度φ=0となる)。

プログラムの構成

```
program MAIN
use STRUCTuse PCGuse solver ICCG mc
implicit REAL*8 (A-H,O-Z)
real(kind=8), dimension(:), allocatable :: WK
call INPUTcall POINTER_INIT
call BOUNDARY CELL
call CELL METRICS
call POI GEN
PHI= 0.d0
call solve ICCG mc
& ( ICELTOT, NL, NU, INL, IAL, INU, IAU, D, BFORCE, &
& PHI, AL, AU, NCOLORtot, COLORindex, EPSICCG, ITR, IER)
allocate (WK(ICELTOT))
do ic0= 1, ICELTOT
  icel= NEWtoOLD(ic0)
 WK(icel) = PHI(ic0)enddodo icel= 1, ICELTOT
 PHI(ice) = WK(ice)enddo
call OUTUCDstop
end
                                   この時点で,係数,右辺ベクトル
                                   ともに,「新しい」番号にしたがって
                                   計算,記憶されている。
```
2009-09-14/15

#### solve\_ICCG\_mc(1/7)

```
!C***
!C*** module solver_ICCG_mc
!C***
!
     module solver_ICCG_mc
     contains!C
!C*** solve_ICCG
\overline{C}subroutine solve ICCG mc
     & ( N, NL, NU, INL, IAL, INU, IAU, D, B, X, &
     & AL, AU, NCOLORtot, COLORindex, EPS, ITR, IER)
     implicit REAL*8 (A-H,O-Z)
     integer :: N, NL, NU, NCOLOR
     real(kind=8), dimension(N) :: D
     real(kind=8), dimension(N) \therefore B
     real(kind=8), dimension(N) \therefore X
     real(kind=8), dimension(NL, N) \therefore AL
     real(kind=8), dimension(NU, N) :: AU
     integer, dimension(N) :: INL, INU
     integer, dimension(NL,N):: IAL
     integer, dimension(NU,N):: IAU
     integer, dimension(0:NCOLORtot) :: COLORindex
     real(kind=8), dimension(:,:), allocatable :: W
     integer, parameter :: R= 1
     integer, parameter :: Z= 2
     integer, parameter \therefore Q= 2
     integer. parameter \therefore P= 3
     integer, parameter :: DD= 4
```
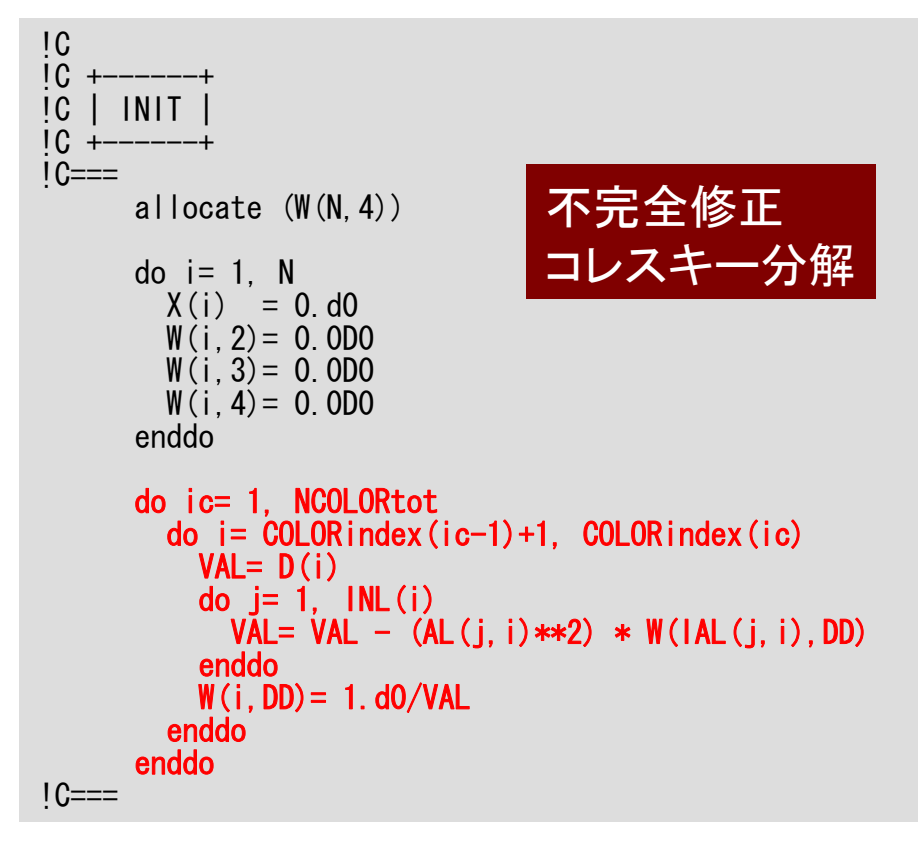

```
Compute \mathbf{r}^{(0)} = \mathbf{b} - \mathbf{A} \mathbf{R}^{(0)}for i= 1, 2, …
           solve [M]z^{(i-1)} = r^{(i-1)}\rho_{\texttt{i-1}}= r^{\texttt{(i-1)}} z^{\texttt{(i-1)}}if i=1
                p^{(1)} = z^{(0)}else
                   \beta_{i-1}= \rho_{i-1}/\rho_{i-2}\mathtt{p^{(i)}}= z<sup>(i-1)</sup> + \mathtt{\beta_{i-1}} \mathtt{p^{(i)}}endif
           q^{(i)} = [A]p^{(i)}\alpha_{_\text{i}} = \mathsf{\rho_{i-1}}/\mathsf{p^{(i)}q^{(i)}}\mathtt{x}^{(\mathtt{i})}= \mathtt{x}^{(\mathtt{i}-1)} + \mathtt{\alpha}_{\mathtt{i}} \mathtt{p}^{(\mathtt{i})}\mathtt{r}^{(\mathtt{i})}= \mathtt{r}^{(\mathtt{i-1})} - \mathtt{\alpha_{i}q^{(i)}}check convergence |r|
 end
```
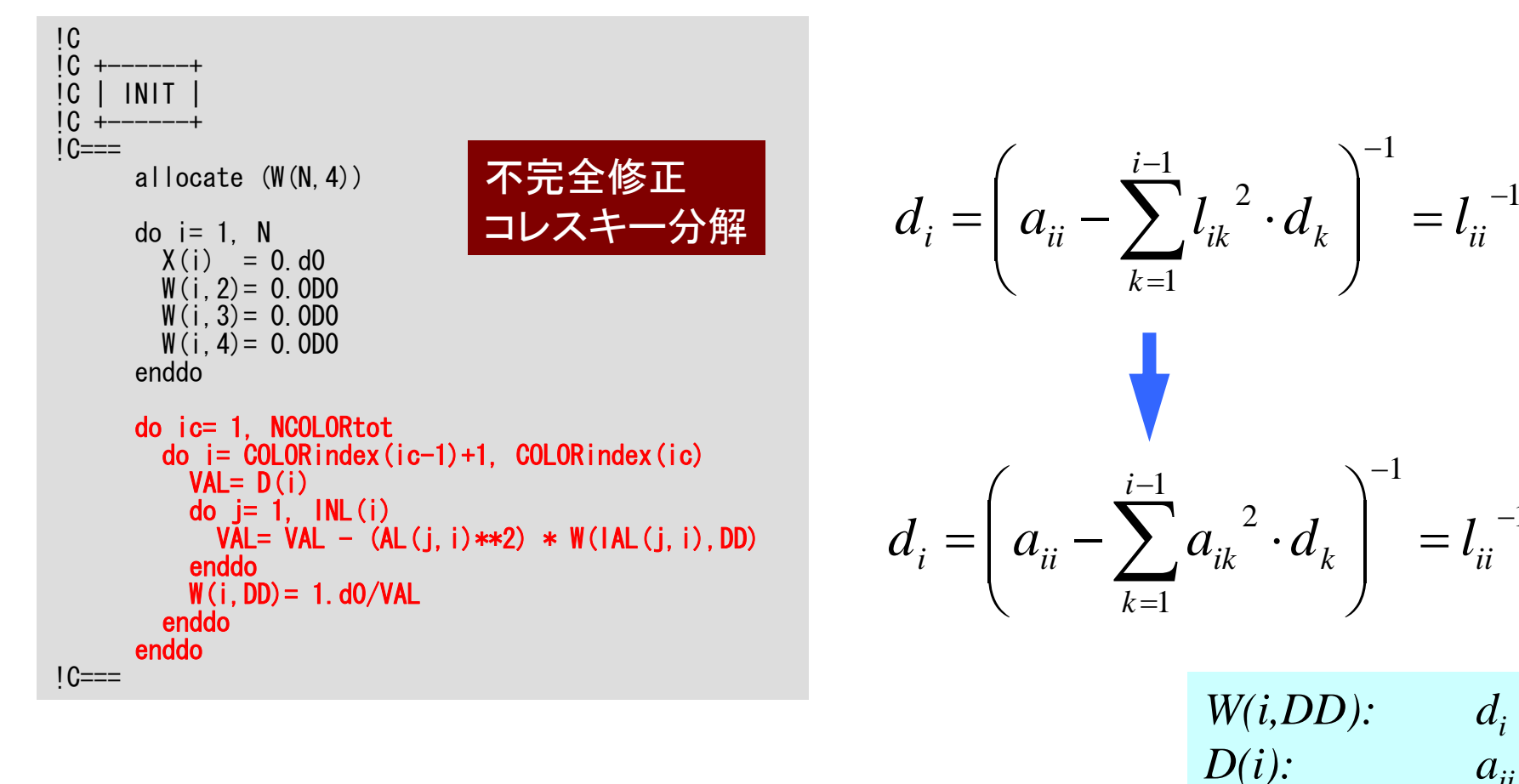

$$
5\hskip2cm
$$

 $\mathbf{1}$ 

*IAL* $(j,i)$ : *k* 

 $AL(i,i): a_{ik}$ 

不完全修正コレスキー分解

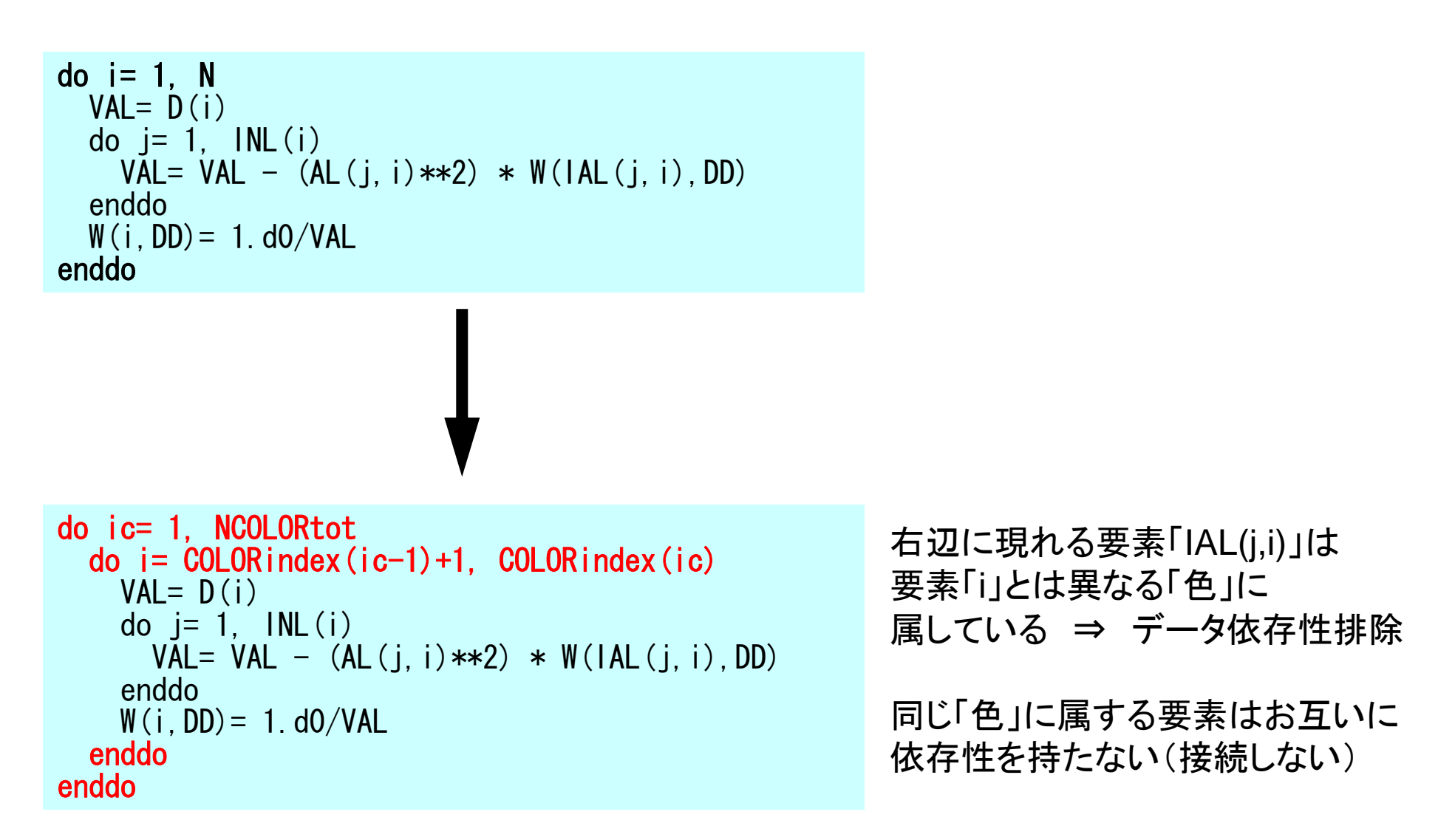

```
!C<br>!C
!C +-----------------------+
[C \mid \{r0\} = \{b\} - [A] \{x \in \mathbb{R}\}1C + -1C==do i = 1, N
        VAL = D(i)*X(i)do i = 1, INL(i)VAL = VAL + AL(i, i) *X(IAL(i, i))enddodo i = 1, INU(i)VAL = VAL + AU(i, i) *X(IAU(i, i))enddoW(i, R) = B(i) - VALenddoBNRM2 = 0.0DDdo i = 1, N
        BNR M2 = BNR M2 + B(i) **2
      enddoIC==
```

```
Compute \mathbf{r}^{(0)} = \mathbf{b} - \mathbf{[A]x^{(0)}}for i= 1, 2, …
          solve [M]z^{(i-1)} = r^{(i-1)}\rho_{_{1-1}}= r^{(i-1)} z^{(i-1)}if i=1
               p^{(1)} = z^{(0)}else
                \beta_{i-1}= \rho_{i-1}/\rho_{i-2}p^{(i)} = z^{(i-1)} + \beta_{i-1} p^{(i)}endif
          q^{(i)} = [A]p^{(i)}\alpha_{_\text{i}} = \mathsf{\rho_{i-1}}/\mathsf{p^{(i)}q^{(i)}}\mathtt{x}^{(\mathtt{i})}= \mathtt{x}^{(\mathtt{i}-1)} + \mathtt{\alpha}_{\mathtt{i}} \mathtt{p}^{(\mathtt{i})}r^{(\texttt{i})}= r^{(\texttt{i}-1)} - \alpha_{\texttt{i}}g^{(\texttt{i})}check convergence |r|
end
```

```
!C
!C************************************************** ITERATION
      ITR = Ndo L= 1, ITR
!C
IC +!C \mid \{z\} = [Minv] \{r\}1C +1C==do i = 1. N
       W(i, Z) = W(i, R)enddodo ic= 1, NCOLORtot
        do i= COLORindex(ic-1)+1, COLORindex(ic)
          WVAL = W(i, Z)do i = 1, INL(i)WVAL = WVAL - AL(j, i) * W(IAL(j, i), Z)enddoW(i, Z) = WVAL * W(i, DD)enddoenddodo ic = NCOLORtot, 1, -1
        do i= COLORindex(ic-1)+1, COLORindex(ic)
          SW = 0.0d0do i = 1, INU(i)SW = SW + AU(j, i) * W(IAU(j, i), Z)enddoW(i, Z) = W(i, Z) - W(i, DD) * SWenddoenddo1C==
```

```
Compute r^{(0)} = b - \lceil A \rceil x^{(0)}for i= 1, 2, …
          solve [M]z^{(i-1)} = r^{(i-1)}\rho_{_{1-1}}= r^{(i-1)} z^{(i-1)}if i=1
              p^{(1)} = z^{(0)}else
                \beta_{i-1}= \rho_{i-1}/\rho_{i-2}\mathtt{p^{(i)}}= z<sup>(i-1)</sup> + \mathtt{\beta_{i-1}} \mathtt{p^{(i)}}endifq^{(i)} = [A]p^{(i)}\alpha_{_\text{i}} = \mathsf{\rho_{i-1}}/\mathsf{p^{(i)}q^{(i)}}\mathtt{x}^{(\mathtt{i})}= \mathtt{x}^{(\mathtt{i}-1)} + \mathtt{\alpha}_{\mathtt{i}} \mathtt{p}^{(\mathtt{i})}r^{(i)}= r^{(i-1)} - \alpha_{i}q^{(i)}check convergence |r|end
```
# 不完全修正コレスキー分解を使用した 前進後退代入

$$
\{z\} = (LDLT)-1 \{r\} \longrightarrow (L)\{y\} = \{r\}
$$

$$
(DLT)\{z\} = \{y\}
$$

 $(M){z} = (LDL^{T}){z} = {r}$ 

#### 不完全修正コレスキー分解を使用した 前進後退代入  $(L){y} = {r}$  $\left(DL^{T}\right)\left\{z\right\} = \left\{y\right\}$ !C !C +----------------+  $|C|$   ${z}$  =  $[Minv]$   ${r}$  $1C +$  $IC==$ do  $i=1$ , N  $W(i, Y) = W(i, R)$ enddodo  $i=1$ . N  $WVAL = W(i, Y)$ do  $j = 1$ ,  $INL(i)$ WVAL= WVAL - AL $(j, i)$  \* W(IAL $(j, i)$ , Y) enddo $W(i, Y) = WVAL \ast W(i, DD)$ enddodo  $i = N$ , 1, -1 SW = 0.0d0 do  $j = 1$ ,  $INU(i)$  $SW = SW + AU(j, i) * W(IAU(j, i), Z)$ enddo  $W(i, Z) = W(i, Y) - W(i, DD) * SW$ enddo  $!C==$

#### 不完全修正コレスキー分解を使用した 前進後退代入  $(L)\{z\} = \{r\}$  $(DL^T) \{z\} = \{z\}$ !C !C +----------------+  $|C|$   ${z}$  =  $[Minv]$   ${r}$  $1C +$  $IC==$ do  $i=1$ , N  $W(i, Z) = W(i, R)$ enddodo  $i=1$ . N WVAL=  $W(i, Z)$ do  $j = 1$ ,  $INL(i)$ WVAL= WVAL - AL $(j, i)$  \* W(IAL $(j, i)$ , Z) enddo $W(i, Z) = WVAL \ast W(i, DD)$ enddodo  $i = N$ , 1, -1 SW = 0.0d0 do  $j = 1$ ,  $INU(i)$  $SW = SW + AU(j, i) * W(IAU(j, i), Z)$ enddo  $W(i, Z) = W(i, Z) - W(i, DD) * SW$ enddo  $!C==$

```
!C
!C************************************************** ITERATION
      ITR= Ndo L= 1, ITR
!C
IC +!C \mid \{z\} = [Minv] \{r\}1C +1C==do i = 1. N
       W(i, Z) = W(i, R)enddodo ic= 1, NCOLORtot
        do i= COLORindex(ic-1)+1, COLORindex(ic)
          WVAL = W(i, Z)do i = 1, INL(i)WVAL = WVAL - AL(j, i) * W(IAL(j, i), Z)enddoW(i, Z) = WVAL * W(i, DD)enddoenddodo ic = NCOLORtot, 1, -1
        do i= COLORindex(ic-1)+1, COLORindex(ic)
          SW = 0.0d0do i = 1, INU(i)SW = SW + AU(j, i) * W(IAU(j, i), Z)enddoW(i, Z) = W(i, Z) - W(i, DD) * SWenddoenddo1C==
```

```
Compute r^{(0)} = b - \lceil A \rceil x^{(0)}for i= 1, 2, …
          solve [M]z^{(i-1)} = r^{(i-1)}\rho_{_{1-1}}= r^{(i-1)} z^{(i-1)}if i=1
              p^{(1)} = z^{(0)}else
                \beta_{i-1}= \rho_{i-1}/\rho_{i-2}\mathtt{p^{(i)}}= z<sup>(i-1)</sup> + \mathtt{\beta_{i-1}} \mathtt{p^{(i)}}endifq^{(i)} = [A]p^{(i)}\alpha_{_\text{i}} = \mathsf{\rho_{i-1}}/\mathsf{p^{(i)}q^{(i)}}\mathtt{x}^{(\mathtt{i})}= \mathtt{x}^{(\mathtt{i}-1)} + \mathtt{\alpha}_{\mathtt{i}} \mathtt{p}^{(\mathtt{i})}r^{(i)}= r^{(i-1)} - \alpha_{i}q^{(i)}check convergence |r|end
```

```
!C
!C************************************************** ITERATION
         ITR = Ndo L= 1. ITR
!C
 !C +----------------+
 !C | {z}= [Minv]{r} |
 \frac{\sum_{i=1}^{n} C_i}{\sum_{i=1}^{n} C_i} = \frac{1}{2} \sum_{i=1}^{n} \sum_{i=1}^{n} \sum_{j=1}^{n} \sum_{j=1}^{n} \sum_{j=1}^{n} \sum_{j=1}^{n} \sum_{j=1}^{n} \sum_{j=1}^{n} \sum_{j=1}^{n} \sum_{j=1}^{n} \sum_{j=1}^{n} \sum_{j=1}^{n} \sum_{j=1}^{n} \sum_{j=1}^{n} \sum_{j=1}^{n} \sum_{j=1}^{n} \sum_{j=1}^{n} \sum_{j=1}^{n} \sum_{jIC==do i = 1. N
           W(i, Z) = W(i, R)enddodo ic= 1, NCOLORtot
            do i = \text{COLOR index}(ic-1)+1, COLORindex(ic)
               WVAL = W(i, Z)do j = 1, INL(i)WVAL = WVAL - AL(j, i) * W(1AL(j, i), Z)enddoW(i, Z) = WVAL \ast W(i, DD)enddoenddodo ic= NCOLORtot, 1, -1do i= COLORindex(i c-1)+1, COLORindex(i c)
               SW = 0.0d0do i = 1, INU(i)S\overline{W} = SW + AU(i, i) * W(IAU(i, i), Z)
               enddoW(i, Z) = W(i, Z) - W(i, DD) * SWenddoenddo1C==
```
(*L*){*z*}= {*r*} 前進代入 Forward Substitution

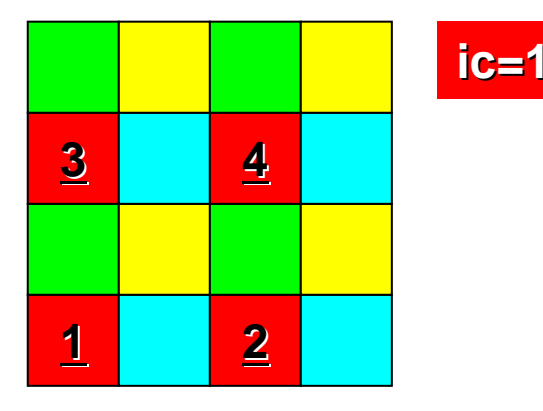

```
!C
!C************************************************** ITERATION
         ITR = Ndo L= 1. ITR
!C
 !C +----------------+
 !C | {z}= [Minv]{r} |
 \frac{\sum_{i=1}^{n} C_i}{\sum_{i=1}^{n} C_i} = \frac{1}{2} \sum_{i=1}^{n} \sum_{i=1}^{n} \sum_{j=1}^{n} \sum_{j=1}^{n} \sum_{j=1}^{n} \sum_{j=1}^{n} \sum_{j=1}^{n} \sum_{j=1}^{n} \sum_{j=1}^{n} \sum_{j=1}^{n} \sum_{j=1}^{n} \sum_{j=1}^{n} \sum_{j=1}^{n} \sum_{j=1}^{n} \sum_{j=1}^{n} \sum_{j=1}^{n} \sum_{j=1}^{n} \sum_{j=1}^{n} \sum_{jIC==do i = 1. N
           W(i, Z) = W(i, R)enddodo ic= 1, NCOLORtot
            do i = \text{COLOR index}(ic-1)+1, COLORindex(ic)
               WVAL = W(i, Z)do j = 1, INL(i)WVAL = WVAL - AL(j, i) * W(1AL(j, i), Z)enddoW(i, Z) = WVAL \ast W(i, DD)enddoenddodo ic= NCOLORtot, 1, -1do i= COLORindex(i c-1)+1, COLORindex(i c)
              SW = 0.0d0do i = 1, INU(i)S\overline{W} = SW + AU(i, i) * W(IAU(i, i), Z)
               enddoW(i, Z) = W(i, Z) - W(i, DD) * SWenddoenddo1C==\{z\}=\{r\}
```
前進代入 Forward Substitution

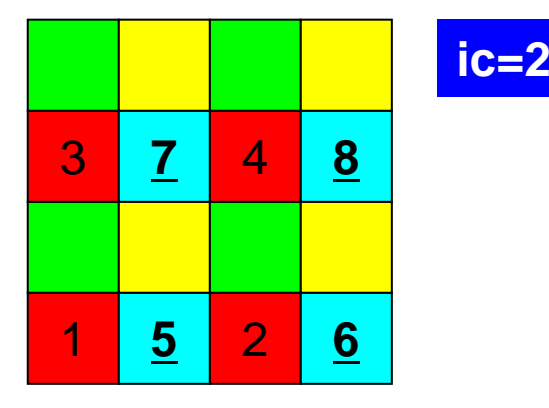

```
!C
!C************************************************** ITERATION
         ITR = Ndo L= 1. ITR
!C
 !C +----------------+
 !C | {z}= [Minv]{r} |
 \frac{\sum_{i=1}^{n} C_i}{\sum_{i=1}^{n} C_i} = \frac{1}{2} \sum_{i=1}^{n} \sum_{i=1}^{n} \sum_{j=1}^{n} \sum_{j=1}^{n} \sum_{j=1}^{n} \sum_{j=1}^{n} \sum_{j=1}^{n} \sum_{j=1}^{n} \sum_{j=1}^{n} \sum_{j=1}^{n} \sum_{j=1}^{n} \sum_{j=1}^{n} \sum_{j=1}^{n} \sum_{j=1}^{n} \sum_{j=1}^{n} \sum_{j=1}^{n} \sum_{j=1}^{n} \sum_{j=1}^{n} \sum_{jIC==do i = 1. N
           W(i, Z) = W(i, R)enddodo ic= 1, NCOLORtot
            do i = \text{COLOR index}(ic-1)+1, COLORindex(ic)
               WVAL = W(i, Z)do j = 1, INL(i)WVAL = WVAL - AL(j, i) * W(1AL(j, i), Z)enddoW(i, Z) = WVAL \ast W(i, DD)enddoenddodo ic= NCOLORtot, 1, -1do i= COLORindex(ic-1)+1, COLORindex(ic)
              SW = 0.0d0do i = 1, INU(i)S\overline{W} = SW + AU(i, i) * W(IAU(i, i), Z)
               enddoW(i, Z) = W(i, Z) - W(i, DD) * SWenddoenddo1C==\{z\}=\{r\}
```
前進代入 Forward Substitution

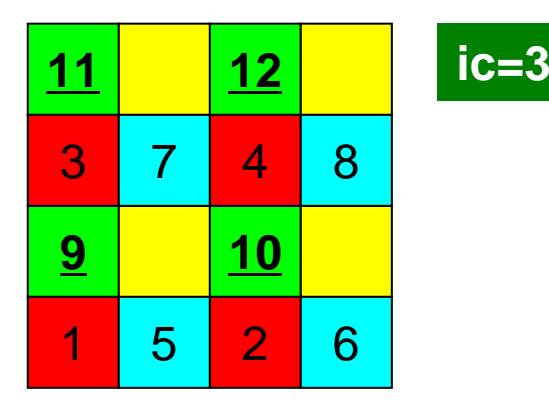

```
!C
!C************************************************** ITERATION
         ITR= Ndo L= 1. ITR
!C
!C +----------------+
!C | {z}= [Minv]{r} |
\frac{\sum_{i=1}^{n} C_i}{\sum_{i=1}^{n} C_i} = \frac{1}{2} \sum_{i=1}^{n} \sum_{i=1}^{n} \sum_{j=1}^{n} \sum_{j=1}^{n} \sum_{j=1}^{n} \sum_{j=1}^{n} \sum_{j=1}^{n} \sum_{j=1}^{n} \sum_{j=1}^{n} \sum_{j=1}^{n} \sum_{j=1}^{n} \sum_{j=1}^{n} \sum_{j=1}^{n} \sum_{j=1}^{n} \sum_{j=1}^{n} \sum_{j=1}^{n} \sum_{j=1}^{n} \sum_{j=1}^{n} \sum_{j1C==do i = 1. N
           W(i, Z) = W(i, R)enddodo ic= 1, NCOLORtot
            do i = \text{COLOR index}(ic-1)+1, COLORindex(ic)
               WVAL = W(i, Z)do j = 1, INL(i)WVAL = WVAL - AL(j, i) * W(1AL(j, i), Z)enddoW(i, Z) = WVAL \ast W(i, DD)enddoenddodo ic= NCOLORtot, 1, -1do i= COLORindex(ic-1)+1, COLORindex(ic)
              SW = 0.0d0do i = 1, INU(i)S\bar{W} = SW + AU(j, i) * W(lAU(j, i), Z)
               enddoW(i, Z) = W(i, Z) - W(i, DD) * SWenddoenddo1C==\{Z_{\cdot}\}
```
前進代入 Forward Substitution

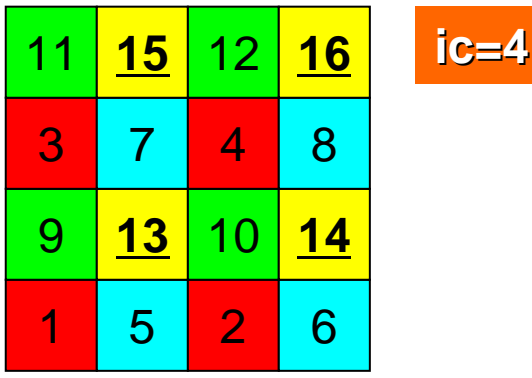

```
!C
!C************************************************** ITERATION
        ITR= Ndo L= 1. ITR
!C
!C +----------------+
!C | {z}= [Minv]{r} |
\frac{\sum\limits_{i=1}^{n} (z_i - z_j)z_i}{\sum\limits_{i=1}^{n} (z_i - z_j)z_i} \left(\frac{M}{2}\right) \left(\frac{L}{2}\right) = \left(\frac{L}{2}\right) \left(\frac{L}{2}\right) = \left\{r\right\}1C==do i = 1, N
          W(i, Z) = W(i, R)enddodo ic= 1, NCOLORtot
          do i = \text{COLOR index}(ic-1)+1, COLORindex(ic)
             WVAL = W(i, Z)do j = 1, INL(i)WVAL = WVAL - AL(j, i) * W(1AL(j, i), Z)enddoW(i, Z) = WVAL \ast W(i, DD)enddoenddodo ic= NCOLORtot, 1, -1
          do i= COLORindex(ic-1)+1, COLORindex(ic)
             SW = 0.0d0do j = 1, INU(i)SW = SW + AU(i, i) * W(IAU(i, i), Z)enddoW(i, Z) = W(i, Z) - W(i, DD) * SWenddo
        enddo1C==\Big(L)
                                                                   \bigg\{z
                                                                        }
                                                                           =\left\{ \right.r}<br>}
                                                       (DL
                                                                  \overline{\text{)}}z
                                                                       \left\{=\{z\right\}T=
```
前進代入 Forward Substitution

後退代入 Backward Substitution

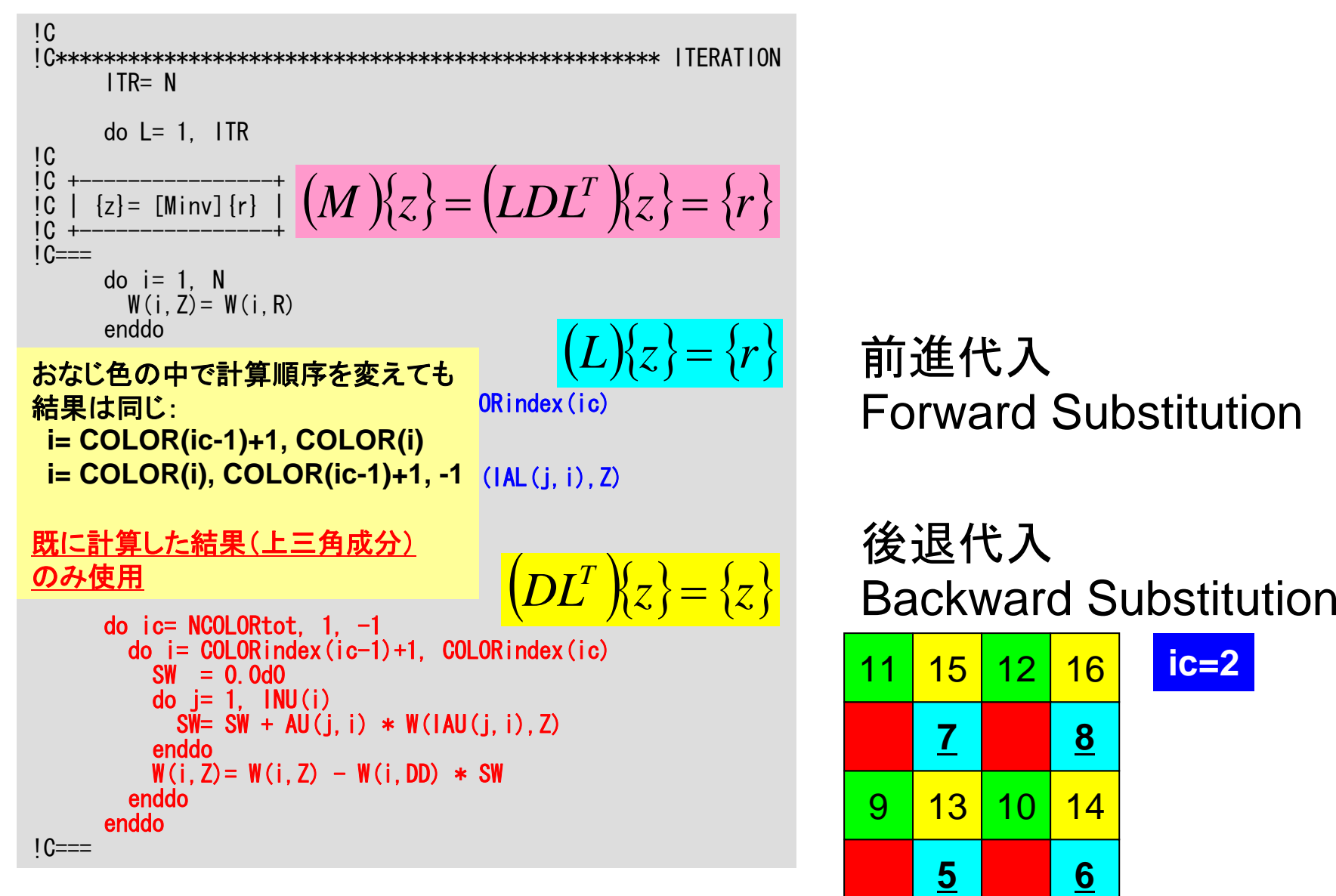

**ic=2**

#### 前進後退代入

```
do i = 1, N
 WVAL = W(i, Z)do i = 1, INL(i)WVAL = WVAL - AL(j, i) * W(IAL(j, i), Z)
  enddoW(i, Z) = WVAL * W(i, DD)enddo
do i = N, 1, -1SW= 0.0d0
  do i = 1, INU(i)SW = SW + AU(j, i) * W(IAU(j, i), Z)enddoW(i, Z) = W(i, Z) - W(i, DD) * SWenddo
```

```
do ic= 1, NCOLORtot
  do i = \text{COLOR index} (i \text{ c}-1)+1, COLORindex (i \text{ c})
    WVAL = W(i, Z)do j = 1, INL(i)WVAL= WVAL - AL(j, i) * W(IAL(j, i), Z)
    enddoW(i, Z) = WVAL \ast W(i, DD)enddoenddo
do ic= NCOLORtot, 1, -1
  do i = \text{COLOR index} (i \text{ c}-1)+1, COLORindex (i \text{ c})
     SW= 0.0d0
    do i = 1, INU(i)SW = SW + AU(j, i) * W(IAU(j, i), Z)enddoW(i, Z) = W(i, Z) - W(i, DD) * SWenddo
enddo
```
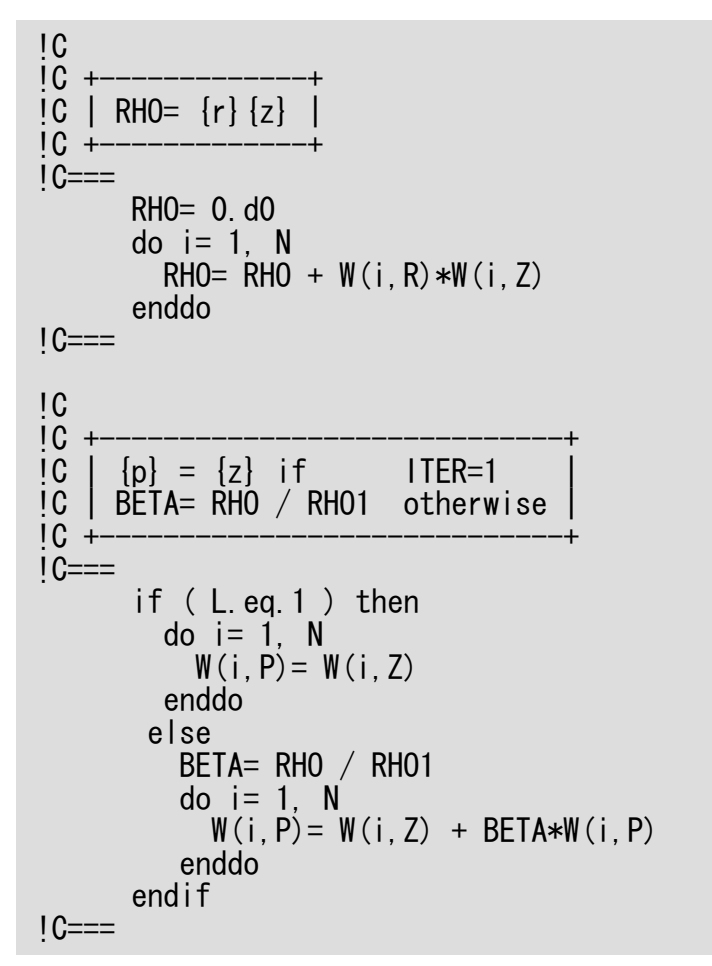

```
Compute r^{(0)} = b - [A]x^{(0)}for i= 1, 2, …
         solve [M]z^{(i-1)} = r^{(i-1)}ρi-1= r(i-1) 
z(i-1)
          if i=1
             p^{(1)} = z^{(0)}else
              βi-1=
ρi-1
/
ρi-2
              \mathbf{p^{(i)}} = \mathbf{z^{(i-1)}} + \beta_{i-1} \mathbf{p^{(i)}}endif
         q^{(i)} = [A]p^{(i)}\alpha_{_\text{i}} = \mathsf{\rho_{i-1}}/\mathsf{p^{(i)}q^{(i)}}\mathrm{x}^{(\textrm{i})}= \mathrm{x}^{(\textrm{i}-1)} + \mathrm{\alpha}^{}_{\textrm{i}} \mathrm{p}^{(\textrm{i})}r^{(i)}= r^{(i-1)} - \alpha_{i}q^{(i)}check convergence |r|end
```
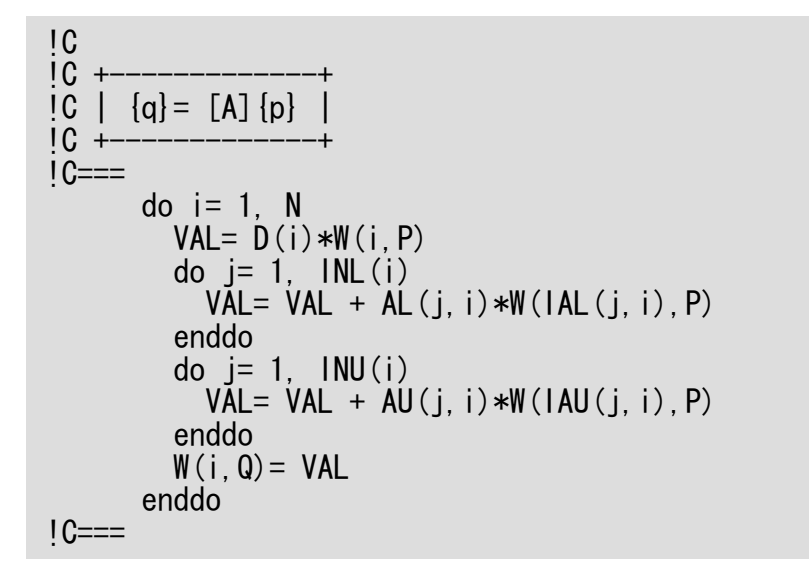

```
Compute r^{(0)} = b - [A]x^{(0)}for i= 1, 2, …
         solve [M]z^{(i-1)} = r^{(i-1)}\rho_{i-1} = r^{(i-1)} z^{(i-1)}if i=1
            p^{(1)}=Z^{(0)}else
               \beta_{i-1}= \rho_{i-1}/\rho_{i-2}\rm p^{(i)}= z^{(i-1)} + \rm \beta_{i-1} \rm p^{(i)}endif
         q^{(i)} = [A]p^{(i)}\alpha_{_\textbf{1}} = \rho_{_\textbf{1-1}}/ \rho^{(\texttt{i})} \mathrm{q}^{(\texttt{i})}x^{(i)} = x^{(i-1)} + \alpha_i p^{(i)}\mathtt{r}^{(\mathtt{i})}= \mathtt{r}^{(\mathtt{i}-1)} - \mathtt{\alpha}_\mathtt{i}\mathtt{q}^{(\mathtt{i})}check convergence |r|end
```

```
!C
!C +---------------------+
\overline{C} | ALPHA= RHO / \overline{D} \overline{Q}IC + -1C==C1 = 0. d0
      do i = 1, N
         C1 = C1 + W(i, P) * W(i, Q)enddoALPHA= RHO / C1
!C==\overline{C}\overline{1} C +
[C \mid \{x\} = \{x\} + \text{ALPHA*}\{p\}!C \mid \{r\} = \{r\} - ALPHA * \{q\}IC +\overline{1}C===
      do i = 1. N
         X(i) = X(i) + ALPHA * W(i, P)W(i, R) = W(i, R) - ALPHA * W(i, Q)enddoDNRM2=0.d0do i = 1, N
         DNRM2 = DNRM2 + W(i, R)**2
       enddo
1C==ERR = dsqrt(DNRM2/BNRM2)if (ERR .lt. EPS) then
             IER = 0
           goto 900
           else
           RHO1 = RHOendifenddo
       IFR = 1900 continue
```
Compute  $r^{(0)} = b - [A]x^{(0)}$ for i= 1, 2, … solve  $[M]z^{(i-1)} = r^{(i-1)}$  $\rho_{_{1-1}}$ = r $^{(i-1)}$  z $^{(i-1)}$ if i=1  $p^{(1)}=Z^{(0)}$ else  $\beta_{i-1} = \rho_{i-1}/\rho_{i-2}$  $p^{(i)} = z^{(i-1)} + \beta_{i-1} p^{(i)}$ endif  $q^{(i)} = [A]p^{(i)}$  $\alpha_i$  =  $\rho_{i-1}/p^{(i)}q^{(i)}$  $\mathbf{x}^{(i)} = \mathbf{x}^{(i-1)} + \alpha_i \mathbf{p}^{(i)}$ **<sup>r</sup>(i)= r(i-1) -** α **i<sup>q</sup>(i) check convergence |r|** end

#### ICCG法の収束

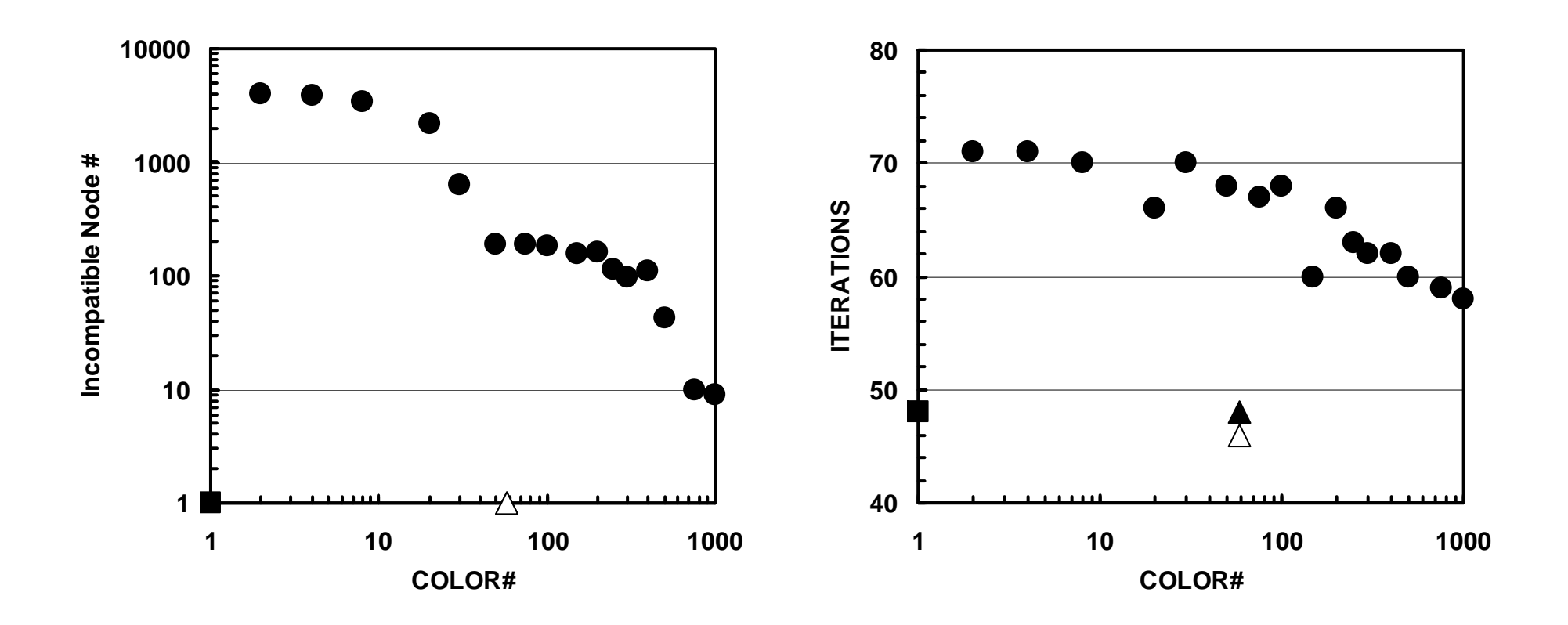

(203=8,000要素,EPSICCG=10-8) (■:ICCG(L1),●:ICCG-MC,▲:ICCG-CM,△:ICCG-RCM)

- $\bullet$ データ依存性の解決策は?
- •• オーダリング(Ordering)について
	- Red-Black, Multicolor (MC)
	- Cuthill-McKee(CM), Reverse-CM(RCM)
	- オーダリングと収束の関係
- $\bullet$ オーダリングの実装
- $\bullet$ オーダリング付ICCG法の実装
- $\bullet$  マルチコアへの実装(**OpenMP**)へ向けて
	- **L2-sol**に**OpenMP**を適用するだけ・・・